# S. Console - M. Roggero - D. Romagnoli

# Lezioni di Matematica (versione B)

Laurea Triennale in Scienze Biologiche e Scienze Naturali

A.A. 2008/2009

# Introduzione

In questo quaderno sono contenute le lezioni da noi tenute nei corsi di Matematica delle lauree triennali di Scienze Naturali e di Scienze Biologiche della Facoltà di Scienze dell'Università di Torino.

La scelta degli argomenti trattati nasce quindi da anni di esperienza di insegnamento della matematica a studenti interessati ad applicazioni della stessa in ambito naturalistico, biologico e medico-sanitario.

La nostra idea è stata quella di ridurre al minimo gli aspetti astratti e teorici della matematica pur fornendo in modo sufficientemente rigoroso le principali nozioni matematiche di base. Ogni capitolo contiene una trattazione teorica sintetica degli argomenti affrontati, insieme a molti esempi, utili per illustrare concretamente i concetti introdotti e per proporre procedimenti risolutivi, ed è corredato da una serie di esercizi, alcuni risolti e altri no, che si riferiscono spesso a situazioni tratte dalla biologia, dalla chimica, dalla fisica e dalla medicina.

Scopo di queste note è quello di far sì che lo studente, appropriandosi delle conoscenze in esso contenute, sia in grado di affrontare in modo proficuo i suoi studi di tipo scientifico e di utilizzare quanto appreso in situazioni e problematiche specialistiche.

Ringraziamo Vittorio Lauri, Marta Borri e Cristina Guala per la collaborazione alla stesura e revisione di queste note.

Sergio Console Margherita Roggero Daniela Romagnoli

Torino 15 marzo 2006

# Indice

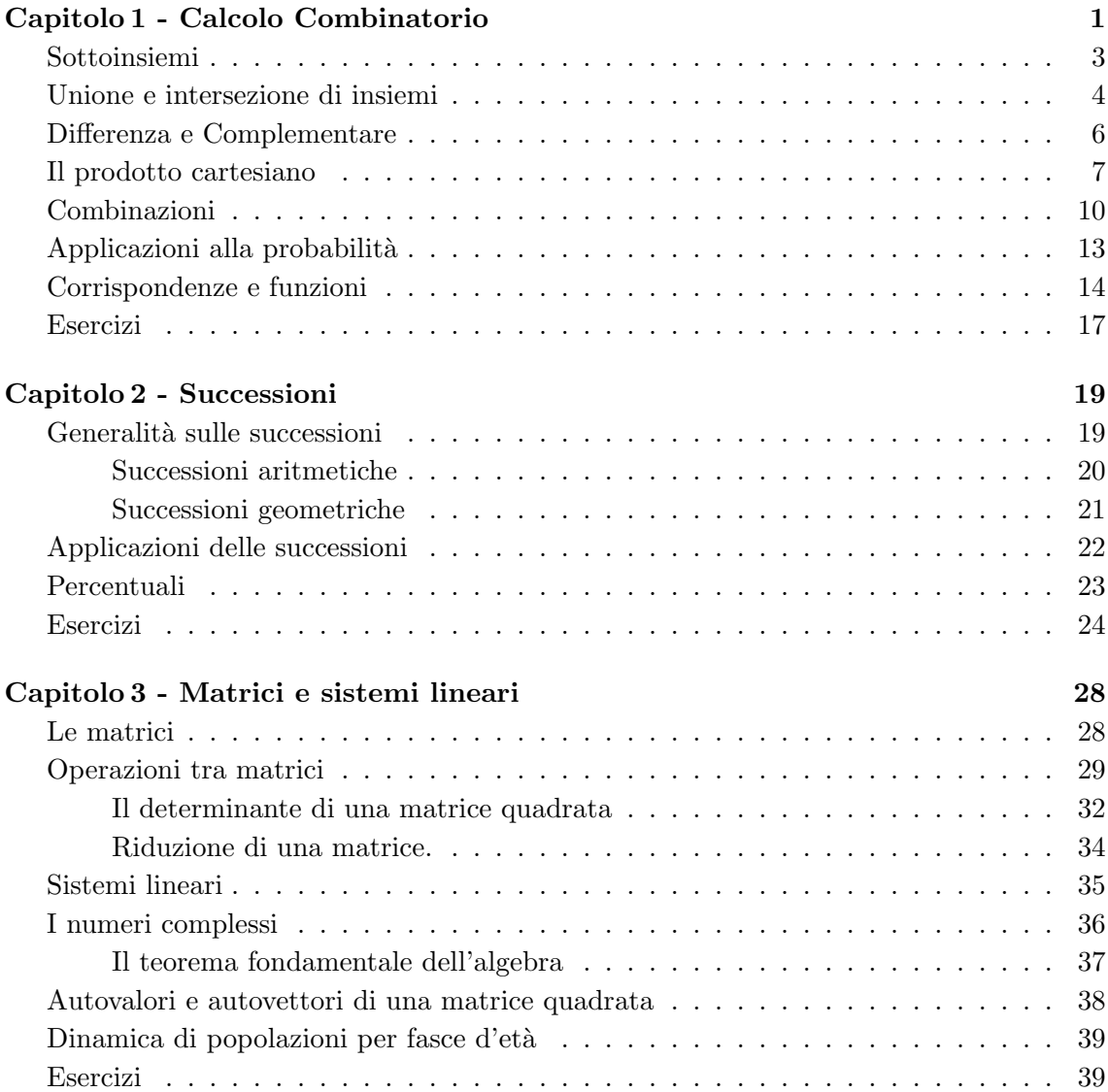

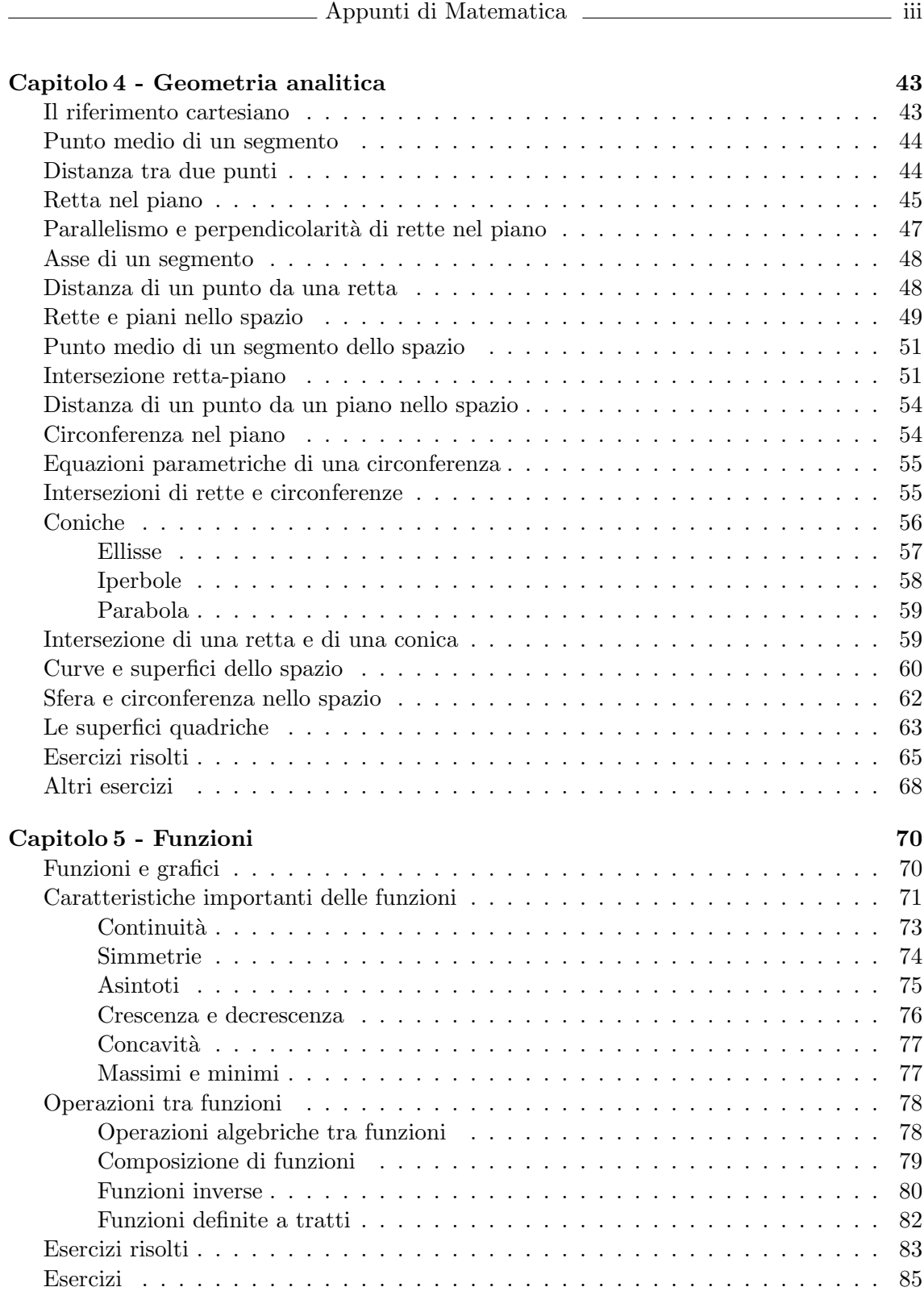

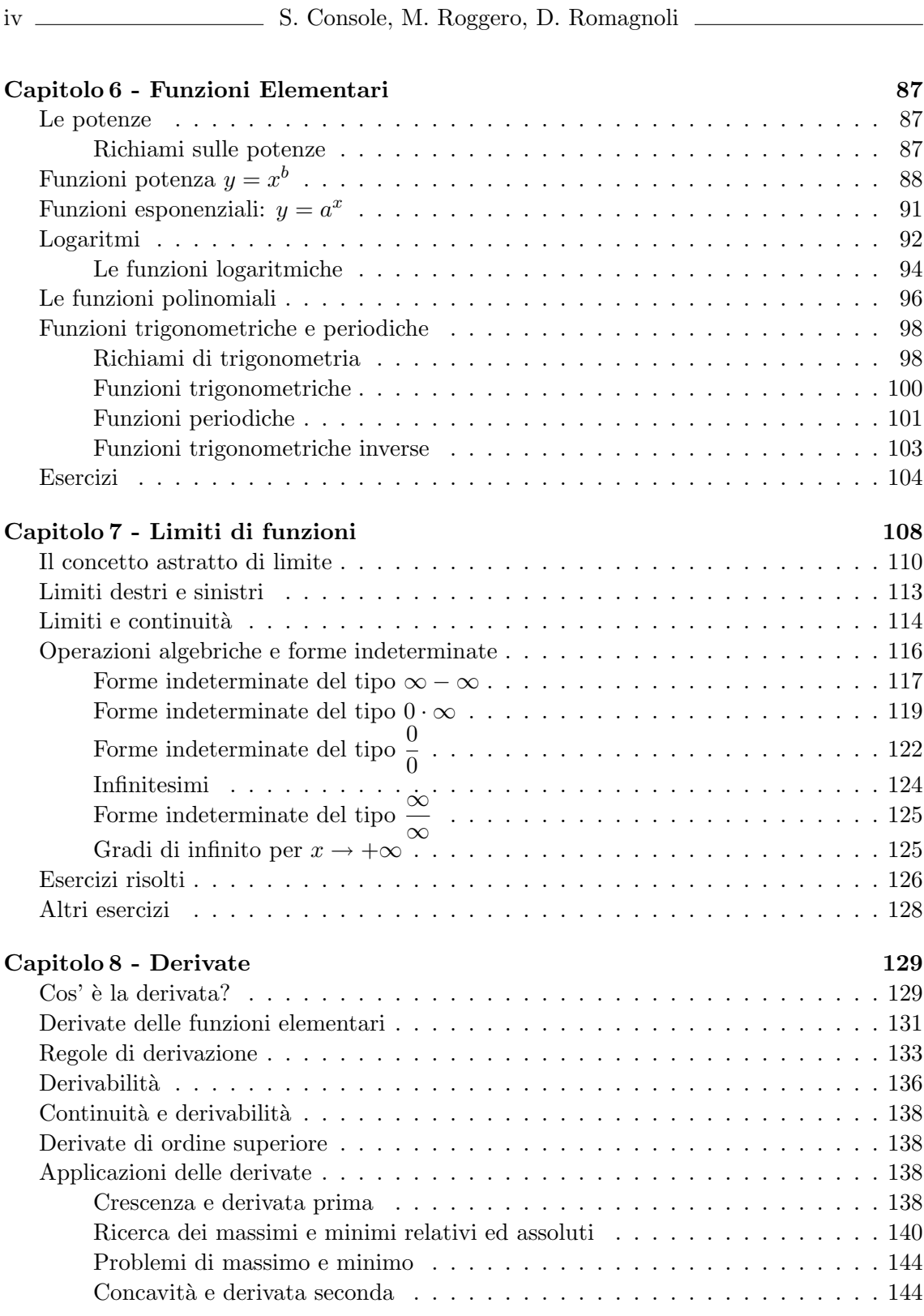

Università di Torino

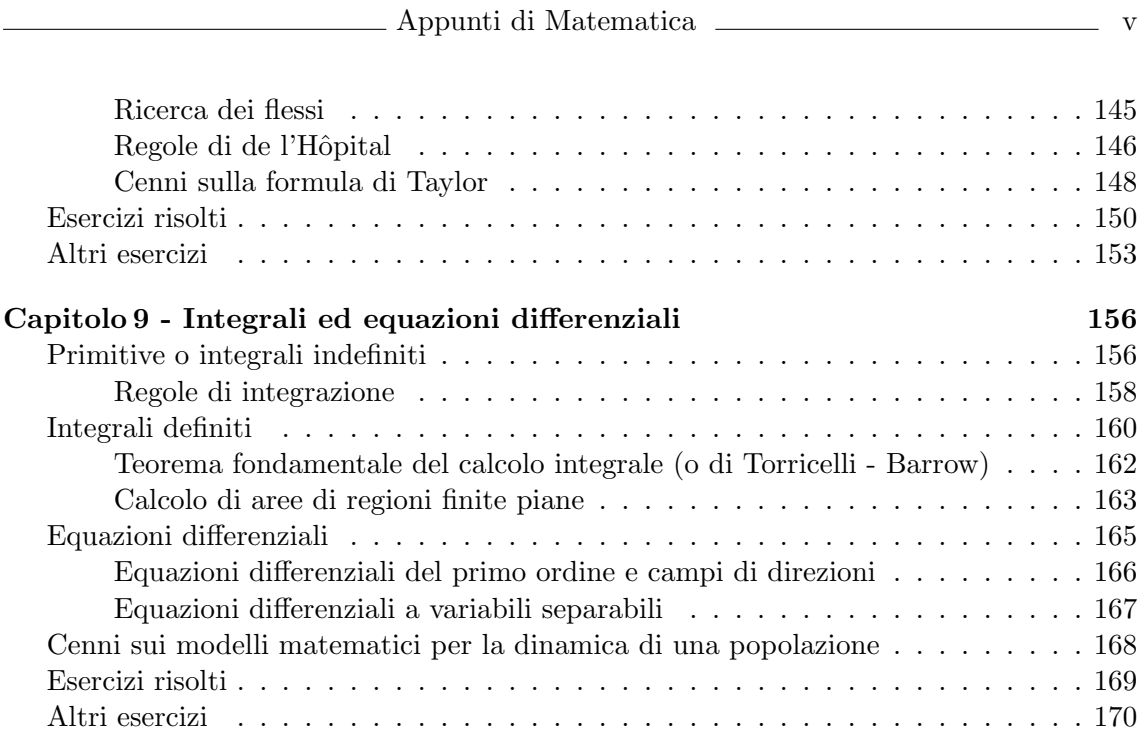

# Calcolo Combinatorio

# Gli insiemi

La teoria degli insiemi è alla base di tutta la matematica, in quanto ne fornisce il linguaggio base e le notazioni. Non daremo qui una definizione rigorosa di insieme, ma ci limiteremo a parlare di un insieme come di una collezione qualsiasi di oggetti, in numero finito o infinito. Se  $I$  è un insieme contenente solo un numero finito di elementi, tale numero è detto **ordine** o **cardinalità** di I ed è indicato con |I| oppure con  $\#(I)$ ; un insieme infinito si dice anche di ordine infinito o di cardinalità infinita. Gli oggetti che costituiscono un insieme sono detti i suoi elementi.

Gli insiemi sono generalmente indicati con lettere maiuscole dell'alfabeto latino esteso A, B, X, Y,  $\dots$ , gli elementi con lettere minuscole a, b, x, y,  $\dots$ .

Per indicare l'appartenenza o meno dell'elemento x all'insieme A si scrive  $x \in A$  e  $x \notin A$  rispettivamente.

L'insieme privo di elementi è detto insieme vuoto e indicato universalmente con il simbolo  $\emptyset$ .

Vediamo i modi più usati per indicare un insieme.

Alcuni insiemi hanno una notazione standard, in particolare gli insiemi numerici:

- $\mathbb N$  è l'insieme dei numeri naturali  $\{0, 1, 2, 3, \dots\};$
- $\mathbb Z$  è l'insieme dei numeri interi relativi {..., -2, -1, 0, 1, 2, 3, ... };
- $\bullet\,$   ${\mathbb Q}$  è l'insieme dei **numeri razionali** ossia di tutte le frazioni  $\frac{n}{m}$  dove  $n$ e  $m$ sono interi relativi e  $m \neq 0;$
- $\bullet \mathbb{R}$  è l'insieme dei **numeri reali** che possiamo pensare come l'insieme delle misure dei segmenti (numeri reali positivi e 0) e dei loro opposti (numeri reali negativi);
- C è l'insieme dei numeri complessi (cfr. Appendice 1).

Esempio 1.1. Spesso con  $2\mathbb{Z}$  si indica l'insieme dei numeri pari; in generale con  $k\mathbb{Z}$  si indica l'insieme dei multipli interi di un numero  $k$ , anche non intero come ad esempio è π.

Un insieme può essere assegnato mediante l'indicazione diretta dei suoi elementi, elencando gli stessi tra parentesi graffe: la ripetizione di un elemento oppure il cambiamento di ordine nella scrittura non modificano l'insieme stesso. Così,

$$
I = \{0, 1, 2\} = \{1, 0, 2\} = \{1, 2, 0\} = \{1, 2, 0, 1, 2, 1\} \dots
$$

Un altro modo per assegnare un insieme A consiste nell'indicare un insieme B che lo contiene e una proprietà caratteristica  $P$  comune a tutti i suoi elementi:

$$
A = \{ x \in B \mid x \text{ ha la proprietà } P \}.
$$

In tal caso si parla di rappresentazione caratteristica dell'insieme X. Osserviamo che `e necessario indicare esplicitamente la natura degli elementi dell'insieme e non solo la loro proprietà caratteristica

Esempio 1.2. L'insieme vuoto ∅ può essere indicato come l'insieme delle soluzioni reali dell'equazione  $x^2 + 1 = 0$ , cioè  $\emptyset = \{x \in \mathbb{R} \mid x^2 + 1 = 0\}.$ 

L'insieme  $I = \{0, 1, 2\}$ , finito di ordine 3, può anche essere individuato mediante rappresentazione caratteristica:  $I = \{x \in \mathbb{Z} \mid 0 \le x \le 2\}.$ 

La stessa proprietà caratteristica individua in  $\mathbb R$  un insieme diverso dal precedente ed esattamente un **intervallo**:  $\{x \in \mathbb{R} \mid 0 \le x \le 2\} = [0, 2].$ 

Gli intervalli della retta reale possono anche essere chiusi, aperti e semiaperti (o semichiusi). Con l'introduzione dei simboli  $+\infty$  e  $-\infty$  possiamo usare notazioni analoghe anche per le semirette. Ad esempio:

 $[a, b] = \{x \in \mathbb{R} \mid a \leq x \leq b\}$  intervallo chiuso  $(a, b) = \{x \in \mathbb{R} \mid a < x < b\}$  intervallo aperto  $[a, b] = \{x \in \mathbb{R} \mid a \leq x < b\}$  intervallo chiso a sinistra e aperto a destra  $(a, +\infty) = \{x \in \mathbb{R} \mid x > a\}$  semiretta destra aperta  $(-\infty, b] = \{x \in \mathbb{R} \mid x \leq b\}$  semiretta sinistra chiusa.

Ricordiamo infine i simboli che useremo più frequentemente nel seguito:

∀ significa "per ogni", "per tutti", "qualunque sia", . . .

- ∃ significa "esiste almeno un/o/a", mentre ∃! significa "esiste uno ed un solo"
- $\Rightarrow$  si legge "implica": se p e q sono due affermazioni,  $p \Rightarrow q$  significa che se p è vera, allora è vera anche  $q$ ;
- $\iff$  si legge "biimplica"o "se e soltanto se ": se p e q sono due affermazioni, p  $\iff$  q significa che  $p \text{ e } q$  sono equivalenti, cioè che esse sono entrambe vere o entrambe false.

∧ si legge "e ", ha il significato della congiunzione e;

∨ si legge "o", ha il significato della congiunzione o, oppure (è il vel latino).

Appunti di Matematica 3

## § 1.1 Sottoinsiemi

Un insieme A si dice sottoinsieme dell'insieme B se ogni elemento di A appartiene a B. Si scrive  $A \subseteq B$  e si legge "A contenuto in B" o "A incluso in B".

Ad esempio  $\mathbb{N} \subseteq \mathbb{Z} \subseteq \mathbb{Q} \subseteq \mathbb{R} \subseteq \mathbb{C}$ ,  $2\mathbb{Z} \subseteq \mathbb{Z}$ ,  $\{0, 1, 2\} \subseteq \{0, 1, 2, 3\} \subseteq \mathbb{N}$ .

Dalla definizione segue che ogni insieme è sottoinsieme di se stesso e che l'insieme vuoto è un sottoinsieme di qualunque insieme, cioè  $A \subseteq A$  e  $\emptyset \subseteq A$ .

Due insiemi A e B sono uguali, ossia  $A = B$ , se hanno gli stessi elementi, ossia se  $A \subseteq B$  e  $B \subseteq A$ . Invece A è detto sottoinsieme proprio di B se è un sottoinsieme di B non coincidente con B, cioè  $A \subseteq B$  e  $A \neq B$ .

Dato un insieme I, la collezione di tutti i suoi sottoinsiemi costituisce l'insieme delle parti o insieme potenza di I:

$$
\mathcal{P}(I) = \{ A \mid A \subseteq I \}.
$$

Per quanto osservato precedentemente  $\emptyset$  e I appartengono a  $\mathcal{P}(I)$ , quindi  $\mathcal{P}(I)$  non è mai privo di elementi.

#### Numero dei sottoinsiemi di un insieme finito.

**Esempio 1.3.** Costruiamo  $P(I)$  nei casi  $I = \{0, 1\}$  e  $I = \{0, 1, 2\}$ .

$$
\mathcal{P}(\{0,\,1\})=\{\emptyset,\,\{0\},\{1\},\{0,1\}\}
$$

 $\mathcal{P}(\{0, 1, 2\}) = \{\emptyset, \{0\}, \{1\}, \{2\}, \{0, 1\}, \{0, 2\}, \{1, 2\}, \{0, 1, 2\}\}\$ 

Vediamo come nel primo caso I ha ordine 2 e il suo insieme ha ordine 4, mentre nel secondo I ha ordine 3 e il suo insieme ha ordine 8.

Esempio 1.4. Il gruppo sanguigno di un essere umano viene classificato in base alla presenza o meno di 3 "caratteristiche" che possiamo indicare con A, B e Rh. I possibili gruppi sanguigni corrispondono allora ai sottoinsiemi di  $G = \{A, B, Rh\}$ e sono quindi  $2<sup>3</sup> = 8$ . Ad esempio il gruppo "O negativo" corrisponde all'insieme vuoto, il gruppo "B positivo" corrisponde al sottoinsieme  ${B, Rh}$  e così via. Una persona  $P_1$  con gruppo  $G_1$ può donare il suo sangue ad una persona  $P_2$  con gruppo  $G_2$  se e soltanto  $G_1 \subseteq G_2$ . Quindi le persone con gruppo " $\mathbf 0$  negativo" corrispondente a  $G_1 = \mathbf 0$  sono donatori universali, poichè  $\emptyset \subseteq G_2$  qualsiasi sia il gruppo  $G_2$  del ricevente. All'opposto le persone con gruppo "AB positivo" corrispondente a  $G_2 = \{A, B Rh\} = G$ , possono ricevere ogni tipo di sangue, poichè  $G_1 \subseteq G$  per ogni gruppo donatore  $G_1$ .

I due esempi visti seguono la regola generale (che proveremo nei paragrafi successivi):

$$
| \text{ se } |I| = n \qquad \text{allora} \qquad |\mathcal{P}(I)| = 2^n
$$

4 S. Console, M. Roggero, D. Romagnoli

#### Il principio dei cassetti

se I è un insieme finito di ordine n e A è un suo sottoinsieme di ordine m, allora  $m \leq n$ e inoltre A è strettamente più piccolo di I se e solo se  $m < n$ .

Questa propriet`a appare meno evidente quando i numeri coinvolti sono grandi.

Esempio 1.5. In una grande città, come Milano Roma, vi sono sicuramente due persone con lo stesso numero di capelli in testa. Sappiamo infatti che il numero di capelli che un individuo pu`o possedere non supera i 200·000. Se tutti gli abitanti di Roma (o di Milano) avesso un diverso numero di capelli, l'insieme B costituito dai numeri di capelli di ciascun individuo avrebbe tanti elementi quanti sono gli abitanti (e quindi più di un milione di elementi), pur essendo un sottoinsieme dell'insieme A dei numeri interi da 0 a 200·000 che ha solo 200·001 elementi.

Spesso il principio dei cassetti viene formulato nel linguaggio delle funzioni (che introdurremo nel Capitolo 4) come segue:

se A e B sono insiemi e vi è una funzione iniettiva  $f: A \rightarrow B$ , allora  $|A| \leq |B|$ .

# § 1.2 Unione e intersezione di insiemi

Dati due insiemi A e B, si dice **insieme unione** di A e di B l'insieme  $A \cup B$  avente come elementi gli oggetti che appartengono ad almeno uno tra A e B. In simboli:

$$
A \cup B = \{x \mid x \in A \lor x \in B\}
$$

Si dice insieme intersezione di A e di B l'insieme  $A \cap B$  avente come elementi gli oggetti che appartengono sia ad A che a B. In simboli :

$$
A \cap B = \{x \mid x \in A \land x \in B\}.
$$

Esempio 1.6. Valgono le seguenti relazioni:

$$
1. \{0, 1, 2\} \cup \{1, 2, 3\} = \{0, 1, 2, 3\} \quad , \quad \{0, 1, 2\} \cap \{1, 2, 3\} = \{1, 2\};
$$

$$
\mathcal{Z}.\,\left[0,\,2\right]\cap\left[-1,\,2\right)=\left[0,\,2\right)\quad,\quad\left[0,\,2\right]\cup\left[-1,\,2\right)=\left[-1,\,2\right]\quad,\quad\left(0,\,2\right)\cap\left[-1,\,0\right)=\emptyset.
$$

Due insiemi  $A \in B$  si dicono **disgiunti** se non hanno elementi in comune, cioè se  $A \cap B = \emptyset$ . Sono disgiunti gli intervalli della retta reale dell'ultimo caso dell'esempio precedente.

Osserviamo che i concetti di unione e intersezione insiemistica vengono usati, a volte implicitamente, quando si risolvono equazioni, disequazioni e sistemi di equazioni o disequazioni.

Esempio 1.7. L'insieme S delle soluzioni in  $\mathbb R$  dell'equazione  $(x^2 - 1)(x + 3) = 0$  è  $S = \{-1, +1, -3\}$  che è l'unione insiemistica dell' insieme  $S_1 = \{-1, +1\}$  delle soluzioni di  $x^2 - 1 = 0$  e dell'insieme  $S_2 = \{-3\}$  delle soluzioni di  $x + 3 = 0$ .

Esempio 1.8. L' insieme S delle soluzioni del sistema

$$
\begin{cases}\n x(x+3)(x+5) = 0 \\
 x(x-2)(x+3) = 0\n\end{cases}
$$

è l'insieme S intersezione dei due insiemi  $S_1 = \{-5, -3, 0\}$  e  $S_2 = \{-3, 0, 2\}$  delle soluzioni rispettivamente della prima e della seconda equazione. Quindi  $S = S_1 \cap S_2 =$  $\{-3, 0\}.$ 

#### Il principio di inclusione-esclusione.

Vogliamo contare il numero di elementi dell'unione di due o più insiemi finiti.

Iniziamo cl caso di 2 insiemi. Siano A e B due insiemi finiti di ordine n ed m rispettivamente, disgiunti ossia privi di elementi comuni. Allora:

$$
|A \cup B| = |A| + |B| = n + m.
$$

La formula si generalizza al caso di k insiemi finiti  $A_i$ ,  $i = 1, 2, ..., k$ , con  $|A_i| = n_i$ , disgiunti due a due, fornendo l'uguaglianza:

$$
|\cup A_i| = \sum_{i=1}^k |A_i| = n_1 + \cdots + n_k.
$$

Se invece A e B hanno k elementi in comune (ossia  $k = |A \cap B|$ ), allora:

$$
|A \cup B| = |A| + |B| - |A \cap B| = n + m - k.
$$

Questa formula più generale è nota come **principio di inclusione-esclusione**. Tralasciamo la sua generalizzazione al caso di  $k$  insiemi poiché decisamente più complicata. La riportiamo solo per il caso  $k = 3$ , con un esempio di applicazione:

$$
|A_1 \cup A_2 \cup A_3| = |A_1| + |A_2| + |A_3| - |A_1 \cap A_2| - |A_1 \cap A_3| - |A_2 \cap A_3| + |A_1 \cap A_2 \cap A_3|.
$$

Esempio 1.9. Su 25 studenti, 15 hanno superato l'esame di Matematica, 12 quello di Chimica e 5 hanno superato entrambi gli esami. Quanti studenti hanno superato almeno un esame? Quanti studenti hanno fallito entrambi gli esami?

Sia A l'insieme degli studenti che hanno superato l'esame di Matematica:  $|A| = 15$ .

Sia B l'insieme degli studenti che hanno superato l'esame di Chimica,  $|B| = 12$ .

 $A \cap B$  è l'insieme degli studenti che hanno superato entrambi gli esami:  $|A \cap B| = 5$ . La risposta alla prima domanda è l'ordine dell'insieme  $A \cup B$ , dato da  $15 + 12 - 5 = 22$ . Non hanno superato nessuno dei due esami  $25 - 22 = 3$  studenti.

6 S. Console, M. Roggero, D. Romagnoli

Esempio 1.10. Sia  $I = \{1, 2, \ldots, 20\}$ . Quanti sono i numeri di I divisibili per 2 o per 3?

 $Sia \, A \, l'insieme \, dei \, numeri \, pari \, di \, I: \, l'ordine \, di \, A \, \dot{e} \, 10.$ 

Sia B l'insieme dei multipli di 3 in I:  $B = \{3, 6, 9, 12, 15, 18\}$  ha ordine 6.

 $A \cap B$  è l'insieme dei multipli di 6 minori di 20:  $A \cap B = \{6, 12, 18\}$  ha ordine 3.

I numeri di I divisibili per 2 o per 3 sono 10 + 6 − 3 = 13.

Esempio 1.11. In un gruppo di amici tutti hanno visto almeno uno dei film  $x, y, z: 8$ hanno visto il film x, 12 il film y e 9 il film z. Inoltre 6 hanno visto x e y, 4 hanno visto x e z, 7 hanno visto y e z e soltanto uno di essi ha assistito alle tre proiezioni. Da quante persone è formato il gruppo?

Con ovvio significato delle notazioni si ha:

 $|X| = 8$ ,  $|Y| = 12$ ,  $|Z| = 9$ ,  $|X \cap Y| = 6$ ,  $|X \cap Z| = 4$ ,  $|Y \cap Z| = 7$ ,  $|X \cap Y \cap Z| = 1$  $e$  quindi :  $|X \cup Y \cup Z|$  = 8 + 12 + 9 − 6 − 4 − 7 + 1 = 13.

#### § 1.3 Differenza e Complementare

Si dice insieme differenza di due insiemi A e di B l'insieme  $A \setminus B$  avente come elementi gli oggetti che appartengono ad  $A$  e che non appartengono a  $B$  In simboli:

 $A \setminus B = \{x \mid x \in A \land x \notin B\}.$ 

Esempio 1.12.  $\{0, 1, 2, 3\} \ \{-1, 0, 2, -2\} = \{1, 3\};$ 

 $\mathbb{R} \setminus \{x \in \mathbb{R} \mid x > 0\} = \{x \in \mathbb{R} \mid x \le 0\} = (-\infty, 0];$ 

 $\mathbb{Z} \setminus 2\mathbb{Z} = \{x \in \mathbb{Z} \mid x = 2y + 1 \text{ al variance } di \ y \in \mathbb{Z}\}.$ 

Se la differenza viene effettuata tra un insieme X e un suo sottoinsieme A, si parla di **complementare** del secondo insieme nel primo, denotata  $\mathcal{C}_X(A)$ . Così, riferendoci all'ultimo esempio, l'insieme dei numeri dispari `e il complementare dell'insieme dei numeri pari nell'insieme degli interi.

#### differenza simmetrica

La differenza simmetrica di A e di B è l'insieme  $A\Delta B$  avente come elementi gli oggetti che appartengono ad A e che non appartengono a B e gli oggetti che appartengono a B e che non appartengono a A. In simboli:

$$
A \Delta B = \{ x \in A \mid x \notin B \} \cup \{ x \in B \mid x \notin A \} = (A \setminus B) \cup (B \setminus A).
$$

Ad esempio  $\{0, 1, 2, 3\}\Delta\{-1, 0, 2, -2\} = \{1, 3\} \cup \{-1, -2\} = \{-1, 1, -2, 3\}.$ 

Esempio 1.13. Date due specie biologiche e denotati con A l'insieme dei caratteri morfologici della prima e con B quelli della seconda, l'ordine (ossia il numero di elementi) di A∆B indica la distanza tra le due specie in esame.

#### § 1.4 Il prodotto cartesiano

Dati due insiemi A e B non vuoti, si dice insieme prodotto cartesiano di A e di B l'insieme  $A \times B$  avente come elementi le coppie ordinate di elementi di A e di B. In simboli:

$$
A \times B = \{ (a, b) \mid a \in A, b \in B \}.
$$

Esempio 1.14. Se  $A = \{0, 1, 2\}$  e  $B = \{2, 3\}$ , si ha:

 $A \times B = \{(0, 2), (0, 3), (1, 2), (1, 3), (2, 2), (2, 3)\}.$ 

**Esempio 1.15.** Il prodotto cartesiano  $\mathbb{R} \times \mathbb{R}$ , indicato anche con  $\mathbb{R}^2$ , è l'insieme di tutte le coppie ordinate di numeri reali, che, come è noto, è in corrispondenza biunivoca con l'insieme dei punti del piano cartesiano.

$$
\mathbb{R} \times \mathbb{R} = \mathbb{R}^2 = \{ (a, b) \mid a \in \mathbb{R}, b \in \mathbb{R} \}.
$$

La coppia  $(a, b)$  è rappresentata nel piano cartesiano dal punto di ascissa a e di ordinata b.

#### Il metodo delle scelte successive

Vogliamo contare gli elementi del prodotto cartesiano di due insiemi finiti A e B di ordine n e m rispettivamente. Allora:

$$
|A \times B| = |A| \cdot |B| = nm.
$$

Consideriamo infatti gli n sottoinsiemi  $A_i$  di  $A \times B$  a due a due disgiunti formati ognuno dalle m coppie aventi a<sup>i</sup> come prima componente. Per la formula del Problema ?? generalizzata abbiamo

$$
|A \times B| = |A_1| + \cdots + |A_m| = nm.
$$

Osserviamo che disponendo in colonna e in riga gli n elementi di  $A$  e gli  $m$  elementi di B, il prodotto cartesiano  $A \times B$  può essere visualizzato come una tabella di nm quadretti.

Più in generale:

se una scelta pu`o essere compiuta in n modi diversi e, per ciascuno di essi, una seconda  $scelta\; può\;essere\;compiuta\;in\;mod\;diversi,\;allora\;la\;successione\; delle\;due\;select\;pub$ essere effettuata in nm modi distinti.

Per determinare l'ordine di  $A \times B$  contiamo in quanti modi si può costruire una coppia  $(a, b)$ , se a appartiene all'insieme A con n elementi e b aall'insieme B con m elementi, cioè se posso scegliere a in n modi e b in m modi. Quindi la coppia  $(a, b)$  può essere costruita in nm modi.

In modo naturale quanto visto due scelte si estende al caso di un numero finito di scelte consecutive.

Il principio di moltiplicazione delle scelte (anche nella sua forma estesa a più di due scelte) ci permette di risolvere molti problemi combinatorici.

Esempio 1.16. Quante etichette si possono formare con un numero di due cifre (da 00 a 99) e una lettera (dell'alfabeto di 26 lettere)? Le etichette sono tanti gli elementi del prodotto cartesiano  $C \times A$  dove C è l'insime dei numeri da 0 a 00 (che ha 100 elementi)  $e \, A \, \dot{e}$  l'insieme delle lettere dell'alfabeto, che ha quindi 26 elementi. Allora le etichette possibili sono 100 · 26 = 2600.

Esempio 1.17. Quanti oggetti possiamo differenziare con delle targhe costituite da 3 simboli di cui il primo è una lettera scelta tra  $\alpha$ ,  $\beta$ ,  $\gamma$ ,  $\delta$ , il secondo è una cifra da 1 a 5 e il terzo è una lettera dell'alfabeto? Le lettere greche possono essere scelte in 4 modi, le cifre in 5 modi, la lettera finale in 26 modi: in tutto possiamo costruire  $4 \cdot 5 \cdot 26 = 540$ targhe diverse.

Esempio 1.18. Supponiamo che il menù di un ristorante consista di 5 antipasti, 6 primi, 6 secondi e 4 dolci: quanti pasti completi (di quattro portate) possiamo ordinare? Le quaterne ordinate (e quindi le scelte possibili) sono  $5 \cdot 6 \cdot 6 \cdot 4 = 720$ .

Il principio delle scelte successive pu`o essere utilizzato per determinare alcune formule di calcolo combinatorico. Vediamone alcune.

#### Disposizioni con ripetizione

Diciamo disposizioni con ripetizione di  $n$  elementi scelti in un insieme  $B$  di ordine  $m$ ogni ordinamento o disposizione di n elemnti scelti in  $B$  con la possibilità di usare più volte uno stesso elemento.

Il metodo delle scelte successive prova che il numero delle disposizioni con ripetizione di m elementi a  $n a n e$ 

$$
D_{n,m}^r = m^n .
$$

Esempio 1.19. Vogliamo contare i sottoinsiemi di un insieme I di ordine n. Possiamo immaginare di costruire un sottoinsieme di I esaminando ciascun elemento di I e decidendo se vogliamo metterlo nel sottoinsieme oppure no. Dobbiamo così eseguire per n volte una scelta tra 2 possibilità. Quindi il numero di possibili sottoinsiemi è dato dal prodotto delle scelte e quindi, come già detto, è  $2^n$ .

Esempio 1.20. Vogliamo calcolare il numero delle colonne tra loro diverse che si possono giocare al totocalcio. Come è noto, il gioco consiste nell'assegnare uno dei tre simboli  $1$ ,  $X, 2$  ad ognuna delle 13 partite. Ogni colonna può essere identificata con una sequenza ordinata di elementi scelti tra 1, X, 2 e quindi con una funzione di un insieme con 13 elementi (le tredici partite) in un insieme con 3 elementi (i tre simboli citati). Le colonne possibili sono quindi  $3^{13} = 1594323$ . Giocando tutte queste colonne si ha la certezza dei tredici (purtroppo con una spesa superiore alla vincita !!).

 $\Box$  Appunti di Matematica  $\Box$  9

#### Permutazioni

Si dice permutazione di n oggetti distinti un qualunque loro ordinamento o allineamento. Per contare il numero delle permutazioni è utile il simbolo di fattoriale.

Dato un numero naturale  $n > 0$ , chiamiamo **fattoriale** di *n* il numero:

$$
n! = n \cdot (n-1) \cdot (n-2) \cdots 2 \cdot 1
$$

Si pone inoltre  $0! = 1$ .

Notiamo che n! cresce rapidamente al crescere di n. Ne diamo i primi dieci valori:

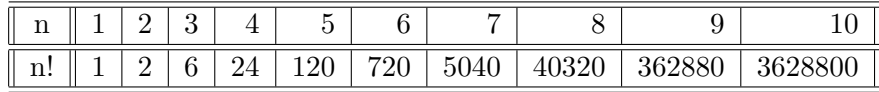

Il numero complessivo delle permutazioni di  $n$  oggetti è:

$$
P_n = n!
$$

Possiamo infatti scegliere in n modi diversi l'elemento da mettere al primo posto, in n−1 modi quello da mettere al secondo (tutti gli elementi vanno bene, tranne quello scelto per il primo posto), in  $n-2$  modi quello da mettere al terzo posto e così via.

Per il principio delle scelte successive, complessivamente si possono dunque effettuare n! scelte.

Esempio 1.21. Scriviamo tutte le  $3! = 6$  permutazioni di 3 palline di colore B (bianco), R (rosso), V (verde).

Abbiamo due allineamenti che mettono la pallina B al primo posto, altrettanti per R e V

 $BRV$ ,  $BVR$ ,  $RVB$ ,  $RBV$ ,  $VBR$ ,  $VRB$ .

Esempio 1.22. Scriviamo alcuni delle  $5! = 120$  permutazioni di 5 palline di colore B (bianco),  $R$  (rosso),  $V$  (verde),  $G$  (giallo) e  $N$  (nero).

Possiamo iniziare scrivendo tutte quelle che hanno B al primo posto (che saranno 24, come le permutazioni dei 4 elementi R, V, G, N); tra queste possiamo iniziare da quelle che hanno R al secondo posto (che saranno 6 come le permutazioni di  $V, G, N$ ):

 $BRVGN$ ,  $BRVNG$ ,  $BRGVN$ ,  $BRGNN$ ,  $BRNNG$ ,  $BRNGV$ .

Potremo poi cambiare l'elemento al secondo posto in tutti i modi possibili. Elencate tutte le permutazioni che iniziano con B, passeremo poi a quelle che iniziano con R, ecc. Procedere ordinatamente in questo modo ci permette di non dimenticarne nessuna e di non scrivere più volte una stessa permutazione.

10 S. Console, M. Roggero, D. Romagnoli

#### Disposizioni semplici

Si dice **disposizione semplice** di n oggetti a k a k (con  $k \leq n$ ) ogni allineamento di k oggetti distinti scelti in un insieme di n.

Osserviamo che la condizione  $k \leq n$  è necessaria perchè per il principio dei cassetti non è possibile scegliere più di n elementi diversi in un insieme di n elementi.

Ilnumero totale di disposizioni semplici di  $n$  elementi a  $k$  a  $k$  è:

 $D_{n,k} = n \cdot (n-1) \cdot \cdots \cdot (n-k+1)$ 

Possiamo infatti scegliere in n modi diversi l'oggetto da mettere al primo posto, in n − 1 modi quello da mettere al secondo posto (vanno bene tutti, tranne quello messo al primo posto), in  $n-2$  modi quello da mettere al terzo posto e così via fino all'ultimo posto; poichè i posti sono k, all'ultimo posto potremo scegliere tra  $n - (k - 1)$  oggetti (tutti meno i  $k-1$  già utilizzati).

**Esempio 1.23.** Sia I l'insieme formato da tre palline di colore verde  $(V)$ , rosso  $(R)$ , nero (N). Le disposizioni di queste tre palline a due a due sono  $D_{3,2} = 3 \cdot 2 = 6$ , e precisamente, sono gli allineamenti:

$$
VR
$$
,  $RV$ ,  $VN$ ,  $NV$ ,  $RN$ ,  $NR$ .

Possiamo vedere ogni disposizione anche come una funzione iniettiva dall'insieme  $A =$  ${1, 2}$  (o più generalmente da un insieme  $A = {a_1, a_2}$  di ordine 2) in  $B = {V, R, N}$ che associa ad 1 il primo elemento della disposizione e a 2 il secondo, ossia:

> VR corrisponde a  $f: 1 \mapsto V, 2 \mapsto R$  $f: 1 \mapsto B$ ,  $2 \mapsto V$  corrisponde a BV.

# § 1.5 Combinazioni

Affrontiamo come ultimo problema quello da cui il calcolo combinatorio prende il nome.

Vogliamo contare in quanti modi si possono scegliere k oggetti (diversi, ma senza un ordine precisato) in un insieme  $A$  di n oggetti diversi. Poiché non vogliamo precisare l'ordine con cui scegliamo i  $k$  elementi, ma solo quali sono, quello che vogliamo considerare è un sottoinsieme di A con k elementi.

Si dice **combinazione** degli n oggetti di classe k ogni sottoinsieme di A di ordine k.

Per contare le combinazioni possiamo immaginare di costruire per prima cosa tutte le disposizioni di ordine  $k$  degli elementi di  $A$  (che sono  $D_{n,k} = n \cdot ... \cdot (n-k+1) = \frac{n!}{(n-k)!}$ ) e poi di raggruppare tra loro tutte quelle costituite dagli stessi elementi; ogni gruppetto contiene k! disposizioni (le permutazioni dei k elementi che compaiono in ciascuna disposizione del gruppetto). I gruppetti corrispondono alle combinazioni (ossia ai sottoinsiemi con k elementi) e il loro numero è quindi  $D_{n,k}: k!$ .

**Esempio 1.24.** Se I è l'insieme formato da tre palline di colore verde  $(V)$ , rosso  $(R)$ , nero  $(N)$ , le disposizioni di queste tre palline a due a due sono  $D_{3,2} = 6$ , e, precisamente, sono gli allineamenti: VR, RV, VN, NV, RN, NR.

Le combinazioni di queste tre palline a 2 a 2 sono 3:  $\{V, R\}$ ,  $\{V, N\}$ ,  $\{R, N\}$ . Notiamo che ciascuno di essi corrisponde a  $2! = 2$  diverse disposizioni.

Per esprimere in modo generale la formula del numero di combinazioni utilizziamo il simbolo binomiale.

Si dice coefficiente binomiale n su k,  $(0 \le k \le n)$ , il numero:

$$
\binom{n}{k} = \frac{n!}{k! \cdot (n-k)!}
$$
  
cannot: 
$$
\boxed{C_{n,k} = \binom{n}{k}}.
$$

Potremo quindi scrivere sintetica

Esempio 1.25. Aggiungiamo all'insieme I dell'esempio precedente una pallina gialla G e scriviamo tutte le combinazioni delle 4 palline a 2 a 2. Otteniamo  $C_{4,2} = \binom{4}{2}$  $\binom{4}{2} = 6$ sottoinsiemi:  $\{V, R\}$ ,  $\{V, N\}$ ,  $\{R, N\}$ ,  $\{V, G\}$ ,  $\{N, G\}$ ,  $\{R, G\}$ .

Esempio 1.26. In una lotteria vengono assegnati 3 premi uguali mediante estrazione a sorte tra i 20 partecipanti. Il terzetto di vincitori è un insieme di 3 persone sorteggiate, che non tiene conto dell'eventuale ordine di estrazione. I possibili terzetti di vincitori sono allora tanti quante le possibili scelte di 3 elementi in un insieme di 20, ossia sono  $C_{20,3} = \binom{20}{3}$  $\binom{20}{3} = 1140.$ 

Vediamo ora alcune proprietà dei binomiali. Siano k ed n numeri interi,  $0 \leq k \leq n$ .

- i) Casi estremi:  $\binom{n}{0}$ 0  $\bigg\} = \bigg( \begin{matrix} n \end{matrix} \bigg)$ n  $= 1$
- ii) Simmetria:  $\binom{n}{k}$ k  $\Big) = \Big( \begin{array}{c} n \end{array}$  $n - k$  $\setminus$
- iii) Formula di Stifel:  $\binom{n-1}{1}$  $k-1$  $\bigg) + \bigg( \begin{matrix} n-1 \\ 1 \end{matrix}$ k  $\bigg) = \bigg( \begin{matrix} n \\ n \end{matrix} \bigg)$ k  $\bigg).$

Il nome dei coefficienti binomiali deriva dal fatto che essi sono appunto i coefficienti che compaiono nello sviluppo della potenza n−esima di un binomio mediante la formula del binomio di Newton:

$$
(X+Y)^n = \binom{n}{0} X^n + \binom{n}{1} X^{n-1} Y + \dots + \binom{n}{k} X^{n-k} Y^k + \dots + \binom{n}{n} Y^n.
$$

Spesso i coefficienti binomiali si scrivono nel modo seguente detto Triangolo di Tartaglia (o Triangolo di Pascal):

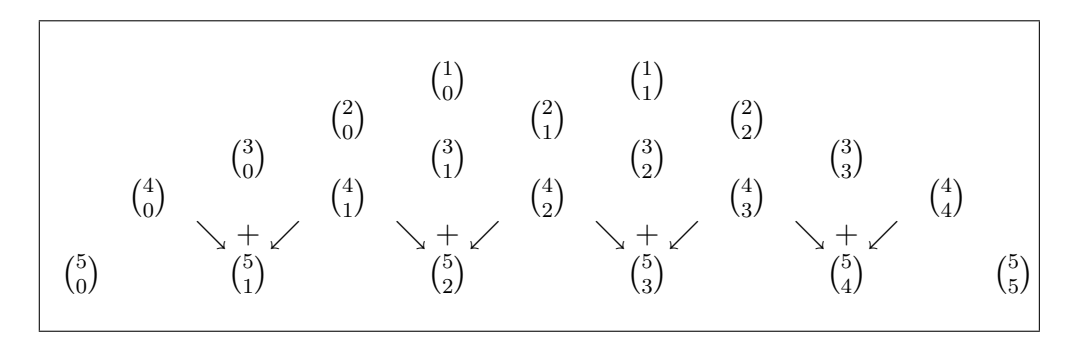

Notiamo che il primo e l'ultimo coefficiente binomiale in ogni riga del triangolo sono uguali a 1 (per la prima propriet`a vista), il triangolo `e simmetrico rispetto alla retta verticale centrale (per la seconda propriet`a) e ogni coefficiente binomiale all'interno del triangolo è la somma dei due coefficienti binomiali alla sua destra e alla sua sinistra nella riga precedente (per la formula di Stifel).

Queste osservazioni ci permettono di riscrivere il triangolo di Tartaglia calcolando molto facilmente i numeri di ogni riga :

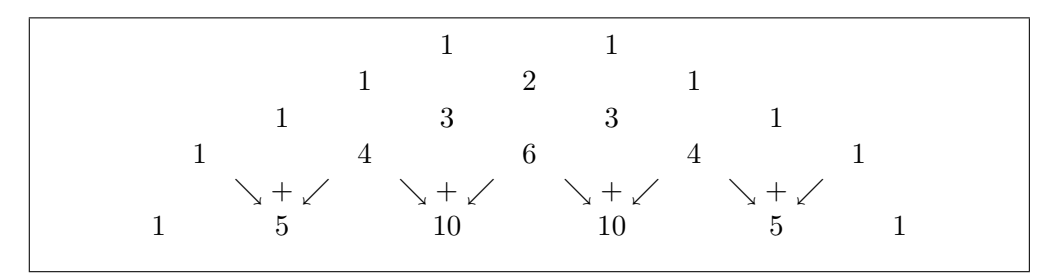

Solitamente ben noti sono gli sviluppi delle potenze fino al terzo grado:

$$
(a+b)^1 = a+b
$$

$$
(a+b)^2 = a^2 + 2ab + b^2
$$

$$
(a+b)^3 = a^3 + 3a^2b + 3ab^2 + b^3.
$$

Se nei due membri della formula dello sviluppo della potenza del binomio sostituiamo  $X = 1$  e  $Y = 1$  otteniamo un'altra interessante proprietà dei binomiali:

iv) la somma della riga n-esima del triangolo di Tartaglia è  $2^n$  ossia:

$$
2^n = \binom{n}{0} + \binom{n}{1} + \binom{n}{2} + \dots + \binom{n}{k} + \dots + \binom{n}{n}.
$$

Le proprietà viste dei binomiali possono essere motivate osservando che:

i) c'è un solo un sottoinsieme con 0 elementi (l'insieme vuoto) e un solo sottoinsieme con  $n = |A|$  elementi (tutto l'insieme A);

- ii) scegliere k elementi tra n è come isolare i restanti  $n k$ ;
- iii) fissato un certo elemento  $a_0$  in un insieme A che ha n elementi, i sottoinsiemi di A con k elementi possono essere di due tipi: quelli che non contengono  $a_0$  e quelli che lo contengono. Quelli del primo tipo sono tanti quanti i modi di scegliere k elementi nell'insieme  $A \setminus \{a_0\}$  (che ha  $n-1$  elementi); quelli del secondo tipo sono tanti quanti i modi di scegliere  $k-1$  elementi in  $A \setminus \{a_0\}$  (a cui aggiungere poi  $a_0$  stesso);
- iv) la somma di tutti i binomiali della riga n-esima del triangolo di Tartaglia è  $2^n$  poiché, come abbiamo già visto, tutti i possibili sottoinsiemi di un insieme  $A$  con  $n$  elementi sono  $2^n$ .

Esempio 1.27. Ad un appello d'esame si presentano 16 studenti, ma solo 10 possono essere interrogati il primo giorno. Ci sono più oppure meno di 1000 modi di scegliere i 6 che dovranno ritornare il giorno successivo? I modi di scegliere 6 elementi in un insieme di 16 sono:

$$
\binom{16}{6} = \frac{16!}{10! \cdot 6!} = \frac{16 \cdot 15 \cdot 14 \cdot 13 \cdot 12 \cdot 11}{6 \cdot 5 \cdot 4 \cdot 3 \cdot 2 \cdot 1} = 4 \cdot 14 \cdot 13 \cdot 11 > 1000.
$$

Esempio 1.28. Dobbiamo scegliere 3 cavie maschio (tra le 10 a disposizione) e 4 cavie femmina (tra le 12 a disposizione) per un esperimento. In quanti modi può avvenire la scelta della coppia di cavie? La scelta è quella di 3 elementi in un insiem di 10 seguita dalla scelta di 4 elementi in un insieme di 12. Si ha quindi:

$$
\binom{10}{3} \cdot \binom{12}{4} = \frac{10! \cdot 12!}{3! \cdot 7! \cdot 4! \cdot 8!} = \frac{10 \cdot 9 \cdot 8 \cdot 12 \cdot 11 \cdot 10 \cdot 9}{3 \cdot 2 \cdot 4 \cdot 3 \cdot 2} = 5 \cdot 12 \cdot 11 \cdot 10 \cdot 9 = 59400.
$$

# § 1.6 Applicazioni alla probabilità

Il calcolo combinatorio ha numerose applicazioni al calcolo delle probabilit`a. Ne vediamo ora alcune. Supponiamo di considerare un insieme di eventi semplici che consideriamo come equiprobabili. Un modo semplice di schematizzare questa situazione è quella di considerare un insieme con $n$ elementi a ciascuno dei quali assegnamo probabilità  $\frac{1}{n}$ .

Esempio 1.29. Se lanciamo una moneta non truccata possiamo considerare l'uscita della  $faccia \ \ Testa \ \ (T) \ \ e \ \ della \ \ faccia \ \ Croce \ \ (C) \ \ come \ \ event \ \ equiprobabili \ con \ probabilità \ \frac{1}{2}.$ L'insieme è allora  $\{T, C\}$ .

Esempio 1.30. Se lanciamo un dado non truccato possiamo considerare l'uscita di ciascuna delle sue facce come eventi equiprobabili con probabilità  $\frac{1}{6}$ . L'insieme è allora  $I_6 = \{1, 2, \ldots, 6\}.$ 

Se lanciamo due volte di seguito il dado gli eventi elementari saranno le coppie di numeri di  $I_6 \times I_6$ , ciascuno con probabilità  $\frac{1}{36}$ .

Se chiamiamo  $A$  un insieme di eventi elementari equiprobabili, per ogni sottoinsieme  $B$ di A, la probabilità che si verifichi uno degli eventi di B è data dal rapporto tra il numero degli elementi di B e il numero di elementi di A.

Spesso ci si riferisce ad  $A$  come all'insieme dei casi possibili e a  $B$  come all'insieme dei casi favorevoli. La probabilità di  $B$  è quindi il rapporto:

casi favorevoli casi possibili .

Esempio 1.31. Se lanciamo un dado la probabilità che esca un numero dispari ha come insieme dei casi favorevoli  $B = \{1, 3, 5\}$  e quindi la sua probabilità è  $\frac{|B|}{|A|} = \frac{3}{6} = \frac{1}{2}$  $rac{1}{2}$ .

Se lanciamo due volte di seguito il dato la probabilità che escano due facce uguali ha come casi favorevoli  $B = \{(11), \ldots, (6, 6)\}\$ , la cui probabilità è quindi  $\frac{6}{36} = \frac{1}{6}$  $\frac{1}{6}$ .

Non sempre i vari casi possibili hanno la stessa probabilità di verificarsi.

Esempio 1.32. Consideriamo il lancio di una moneta per due volte.

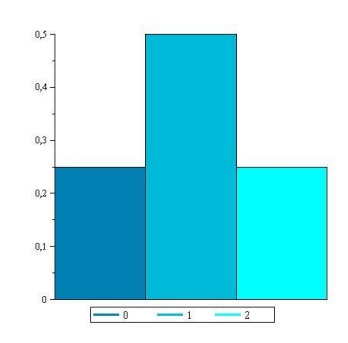

I risultati sono "TT'= testa due volte", "CT= croce e poi testa", "TC = testa e poi croce" e infine "CC=croce due volte" tutti con probabilità uguale, ossia  $\frac{1}{4}$  ciascuno.

Se però decidiamo di considerare soltanto il numero complessivo delle uscite di testa, le  $sequence\ TC\ e\ CT\ diventano\ equivalent\ i\ e\ quintal\ la\ probabilità\ dell'uscita\ di\ una\ T\ e\ una$  $C$  diventa  $\frac{1}{2}$ . Possiamo pensare l'insieme dei casi possibili come  $\{0, 1, 2\}$  corrispondenti al numero di volte che T esce nei due lanci, con probabilità  $\frac{1}{4}$  per 0 e per 2 e probabilità 1  $\frac{1}{2}$  per 1. Rappresentiamo mediante un istogramma a barre le probabilità dei vari eventi di questo esperimento aleatorio.

# § 1.7 Corrispondenze e funzioni

Tereminiamo il capitolo con gli ultimi richiami relativi al linguaggio degli insiemi, che riguardano corrispondenze e funzioni.

Si definisce corrispondenza dell'insieme  $I$  nell'insieme  $I'$  un sottoinsieme  $F$  del prodotto cartesiano  $I \times I'$ . I è detto **dominio** della corrispondenza e  $I'$  è detto **codominio** della corrispondenza e  $F$  è il grafico.

 $F$  esprime un "legame" tra gli elementi di  $I$  e gli elementi di  $I'$ : precisamente dice che l'elemento x di I è legato all'elemento x' di I' se e solo se la coppia ordinata  $(x, x')$ appartiene a F. Diciamo allora che  $x'$  è un corrispondente (oppure una immagine) di  $x$  in  $F$  e che, viceversa,  $x$  è una **controimmagine** di  $x'$ .

**Esempio 1.33.** Si considerino gli insiemi  $I = \{x, y, z\}$  e  $I' = \{1, 2, 3\}$ .

Il sottoinsieme  $F = \{(x, 2), (z, 3), (z, 2)\}\$ di  $I \times I'$ , determina la corrispondenza che associa il numero 2 agli elementi x e z e il 3 ancora a z. Quindi x ha corrispondente 2, y non ha corrispondenti, z ha i due corrispondenti 2 e 3; il numero 1 non corrisponde ad alcun elemento del dominio, il numero  $2 \text{ }$ è il corrispondente di x e di z, il  $3 \text{ }$ è il corrispondente di z.

Una corrispondenza è detta:

- funzionale se ogni  $x$  di  $I$  ha al più una immagine;
- ovunque definita se ogni  $x$  di  $I$  ha almeno una immagine;

La corrispondenza dell'esempio precedente non ha nessuna di queste proprietà.

Le corrispondenze più importanti sono le funzioni, ossia quelle che associano ad ogni elemento del dominio uno ed un solo elemento del codominio.

Dato un insieme  $I$  (detto **dominio**) e un insieme  $I'$  (detto **codominio**), una funzione f di I in I' è una corrispondenza in  $I \times I'$  che sia ovunque definita e funzionale. Per indicare una funzione useremo la notazione:

$$
f\colon I\longrightarrow I'
$$

mentre

$$
f: x \mapsto x'
$$
oppure  $f(x) = x'$ 

indica che la funzione  $f$  associa all'elemento  $x$  di  $I$  l'elemento  $x'$  di  $I'$ . In tal caso  $x'$  è detto l'immagine di  $x$  (oppure  $x$  è detta una controimmagine di  $x'$ ).

Il grafico di una funzione f, ossia :

$$
F = \{(x, x') \in I \times I' \mid x' = f(x)\}\
$$

gode della proprietà che ogni elemento  $x$  di I compare esattamente in una e una sola coppia di F.

Casi particolarmente importanti di funzioni sono le successioni il cui dominio è  $\mathbb N$  (di cui ci occupermo nel capitolo successivo) e le funzioni reali di variabile reale con dominio e codominio contenuti in R (di cui ci occuperemo nella seconda parte del corso). In questo Capitolo consideriamo soltanto di funzioni tra insiemi finiti.

Consideriamo un insieme  $A$  con n elementi e un insieme  $B$  con m elementi. Vogliamo contare il numero delle funzioni da A in B. Assegnare una funzione  $f: A \longrightarrow B$  significa assegnare una immagine a ciascuno degli elementi di  $A$ ; l'immagine di ciascuno può essere scelta tra gli m elementi di B e quindi costruire f significa operare per n volte una scelta tra m possibilità. Il metodo delle scelte prima enunciato ci permette di concludere che le funzioni diverse sono  $m \cdot m \cdots m = m^n$ .

Se ordiniamo in qualche modo gli n elementi dell'insieme A (ad esempio pensare gli elementi di A come etichettati dai numeri naturali da 1 a n ossia  $A = \{a_1, a_2, \ldots, a_n\}$ una funzione  $f: A \longrightarrow B$  con  $|B| = m$  può essere vista come la n-pla ordinata delle immagini $f(a_1), f(a_2), \ldots, f(a_n)$ .

**Esempio 1.34.** Le funzioni di  $I_3$  in  $I_2$  sono identificabili con le  $2^3 = 8$  terne  $(1,1,1)$ ,  $(1, 1, 2), (1, 2, 1), (1, 2, 2), (2, 1, 1), (2, 1, 2), (2, 2, 1), (2, 2, 2).$  La prima è la funzione costante di valore 1, la seconda è la funzione tale che  $1 \mapsto 1, 2 \mapsto 1, 3 \mapsto 2, \ldots$ , l'ultima `e la funzione costante di valore 2.

Una funzione è detta:

- $\bullet$  iniettiva se ogni elemento di  $I'$  ha al più una controimmagine (o equivalentemente se elementi distinti di I hanno immagini distinte);
- $\bullet$  suriettiva se ogni elemento di  $I'$  ha almeno una controimmagine;
- $\bullet$  biunivoca se è sia iniettiva sia suriettiva.

Esempio 1.35. Si registrano le temperature delle ore 12 in una certa stazione meteorologica per la durata di un anno. Possiamo sintetizzare queste rilevazioni mediante la funzione g con dominio l'insieme I dei numeri interi compresi tra 1 e 365 e codominio  $\mathbb R$ , il cui grafico è costituito dalle coppie  $(n, T_n)$  dove  $T_n$  è la temperatura misurata in  $C^{\circ}$ registrata nell' n-esimo giorno dell'anno.

 $\hat{E}$  assai improbabile che una tale funzione sia iniettiva poiché una stessa temperatura potrebbe essere stata riscontrata più volte durante l'anno. In tal caso, la conoscenza della temperatura registrata T non ci permetter`a di stabilire che giorno era, almeno non in modo univoco.

Sicuramente, poi, la funzione q non è suriettiva poiché ci sono moltissimi numeri reali che non sono la temperatura rilevata in alcun giorno.

Vogliamo contare le biiezioni (corrispondenze biunivoche) di un insieme finito con  $n$ elementi in se stesso (o in un altro insieme finito  $B$  con lo stesso numero  $n$  di elementi).

Analogamente a quanto visto prima, dopo aver ordinato in un modo qualsiasi gli elementi di A, avremo n scelte per l'immagine del primo elemento, n−1 scelte per l'immagine del secondo, e così via; per l'immagine dell'n-simo elemento di  $A$  la scelta sarà unica.

Le biiezioni  $f: A \to B$  tra due insiemi con n elementi ciascuno sono quindi n!

**Esempio 1.36.** Se scriviamo le funzioni biunivoche f di  $I_3 = \{1, 2, 3\}$  in sé elencando ordinatamente le immagini come terne  $(f(1), f(2), f(3))$ , otteniamo le 6 terne:

 $(1, 2, 3), (1, 3, 2), (2, 1, 3), (2, 3, 1), (3, 1, 2), (3, 2, 1).$ 

Osserviamo che in ogni terna compaiono i  $\beta$  numeri esattamente una volta sola e che ciò nelle varie terne viene fatto in tutti gli ordini possibili: abbiamo ordinato (allineato) in tutti i modi possibili i nostri elementi.

Se più generalmente A ha n elementi e B ne ha m, vi possono essere funzioni biunivoche  $f: A \to B$  se e soltanto se  $n = m$  e vi possono essere funzioni iniettive se e soltanto se  $n \leq m$  e vi possono essere funzioni suriettive se e soltanto se  $n \geq m$ .

Nel caso in cui  $n \leq m$ , il numero delle funzioni iniettive corrisponde ai modi di scegliere ordinatamente in B le n immagini diverse degli elementi di A e quindi le funzioni iniettive sono  $D_{m,n} = \frac{m!}{(m-n)!}$ .

# § 1.8 Esercizi

1.1 Siano  $A = [-3, 2] \cup (5, +\infty)$  e  $B = (-\infty, 5)$  sottoinsiemi della retta R. Determinare  $A \cup B$ ,  $A \cap B$  e  $B \setminus A$ .

1.2 L'equazione  $F(x) = 0$  nella variabile reale x ha insieme delle soluzioni {-2, -3, 2} mentre la disequazione  $G(x)$  ≥ 0 ha insieme delle soluzioni (−2, 5). Quali sono gli insiemi delle soluzioni dei sistemi:  $\begin{cases}\nF(x) = 0 \\
G(x) > 0\n\end{cases} \in \begin{cases}\nF(x) = 0 \\
G(x) > 0\n\end{cases}$ ?

$$
\left\{\begin{array}{ll} G(x) \geq 0 \end{array} \right.\in \left\{\begin{array}{ll} G(y) \geq 0 \end{array} \right.\,.
$$

1.3 Sia  $X = \{n \in \mathbb{N} \mid 1 \le n \le 30\}$ . Elencare esplicitamente tutti gli elementi dei seguenti insiemi:

 $A = \{n \in X \mid n$ è dispari e multiplo di 7}

 $B = \{n \in X \mid n \text{ è multiplo di 7 oppure è } \geq 27\}$  $A \cap B$ ,  $A \cup B$ ,  $\mathcal{P}(A)$ ,  $A \Delta B$ ,  $A \setminus B$ 

1.4 L'equazione  $F(x) = 0$  nella variabile reale x ha insieme delle soluzioni {-1,3,7} mentre l'equazione  $G(x) = 0$  ha insieme delle soluzioni  $\{-2, -1, 0\}$ . Qual è l'insieme delle soluzioni dell'equazione  $F(x) \cdot G(x) =$ 0? Qual è l'insieme delle soluzioni del sistema  $\left\{\n\begin{array}{l}\nF(x) = 0 \\
G(x) = 0\n\end{array}\n\right\}$ 

1.5 L'insieme delle soluzioni di una disequazione  $F(x) > 0$  nella variabile reale x è l'intervallo  $[-2, \pi]$  e l'insieme delle soluzioni di un'altra disequazione  $G(x) > 0$  è  $(-\infty, 0] \cup [3, 4)$ . Qual è l'insieme delle soluzioni del sistema formato dalle due disequazioni?

1.6 Siano  $H = \{1, 2, 3, 4\}$  e  $K = \{a, b, c\}$ ; scrivere tutti gli elementi del prodotto cartesiano  $H \times K$ .

1.7 In una regione vi sono venti città, collegate a coppie da una strada comunale. Quante strade comunali possiede la regione in questione?

1.8 Quante diagonali ha un poligono convesso di 6 lati?

1.9 Quanti sono gli anagrammi della parola MADRE? E della parola MAMMA?

1.10 Scrivere tutti i numeri di due cifre scelte tra 1, 2, 3, 4.

1.11 In quanti modi 3 oggetti possono essere colorati con 5 colori diversi?

1.12 A un campionato di calcio partecipano 9 squadre. Se ogni squadra incontra tutte le altre due volte, quante partite devono essere giocate?

1.13 Vogliamo calcolare in quanti modi diversi si può scegliere una terna di numeri  $(a, b, c)$  compresi tra 1 e 100 ordinati in ordine crescente  $a < b < c$ .

1.14 Calcolare il numero di modi distinti in cui può essere servito un giocatore di scala quaranta in una singola mano.

1.15 (a) Quanti insiemi di 5 carte si possono avere con un mazzo da poker di 52 carte?

(b) Quanti poker di assi si possono formare ?

(c) Quanti poker diversi si possono formare ?

1.16 Una classe è formata da 10 ragazzi e 10 ragazze. Dividiamo a caso la classe in due squadre composte da 10 persone ciascuna. Qual è la probabilità che le due squadre abbiano lo stesso numero di ragazze e ragazzi?

1.17 Dire quanti sono gli anagrammi della parola LOGICA e della parola MATEMATICA.

1.18 Scrivere tutti i numeri (di 3 cifre) formati dalle cifre 1 , 2 , 3 non ripetute.

1.19 Quattro giocatori di tennis vogliono giocare un doppio. Quante coppie distinte si possono formare? 1.20 Nel gioco del Super-enalotto bisogna indovinare 6 numeri scelti tra il numero 1 e il numero 90. Quanti insiemi di 6 numeri si possono formare ?

1.21 Scommettiamo sul risultato (vittoria, pareggio, sconfitta) di quattro partite di calcio. Dire qual è la probabilit`a che, dando risposte a caso:

(a) si indovinino tutti i risultati;

(b) se ne indovinino almeno 2.

1.22 Si lanciano contemporaneamente 3 dadi. Qual è la probabilità che il punteggio complessivo sia pari? Qual è la probabilità che sia  $\leq 5$ ?

1.23 Uno studente deve seguire 3 corsi di lingue tra i seguenti: inglese, francese, tedesco, spagnolo, russo. Quante possibili scelte ha? quante se vuole includere il corso di inglese?

1.24 Elencare tutti i possibili gruppi sanguigni come sottoinsiemi di  $G = \{A, B, Rh\}$  ed evidenziare tutte le relazioni di inclusione tra essi corrispondenti alle possibili coppie di donatore-ricevente.

1.25 Siano  $H = \{1, 2, 3, 4\}$  e  $K = \{a, b, c\}$ . Dire se le seguenti corrispondenze sono funzioni e, in caso affermativo, se sono iniettive, suriettive, biunivoche:

i) f in  $H \times K$  data da  $\{(1,b), (2,b), (3,c), (4,a)\};$ 

ii) g in  $H \times K$  data da  $\{(1, a), (1, b), (1, c)\};$ 

iii) h in  $K \times H$  data da  $\{(a, 1), (b, 3), (c, 4)\};$ 

iv) p in  $K \times K$  data da  $\{(a, b), (b, c), (c, a)\};$ 

v) q in  $H \times H$  data da  $\{(1, 1), (2, 4), (3, 3), (4, 2)\};$ 

vi) s in  $H \times K$  data da  $\{(1, b), (2, a), (3, c)\}.$ 

1.26 Calcolare la probabilità che, estraendo 4 carte da un mazzo di 52:

(a) siano tutti re;

(b) almeno una sia un re.

# Successioni

#### § 2.1 Generalità sulle successioni

Si dice successione una qualsiasi funzione  $a: \mathbb{N} \to \mathbb{R}$ . Spesso per indicare una successione si usa la sequenza delle immagini:

$$
a_0 = a(0), \, a_1 = a(1), \dots, a_n = a(n), \dots
$$

Talvolta si considera l'insieme N privato dello zero e quindi si considera come primo termine di una successione quello con indice 1 ossia:

$$
a_1 = a(1), \, a_2 = a(2), \, \ldots, a_n = a(n), \ldots
$$

Per questo motivo è opportuno fare attenzione al significato di espressioni come "primo" termine della successione "oppure "i primi 5 termini della successione "che potrebbero risultare ambigui.

A priori qualsiasi sequenza di numeri costituisce una successione; potremmo ad esempio costruirne una lanciando un dato e considerando come  $a_n$  il numero uscito all'n-esimo lancio. In generale però saranno più semplici da trattare e spesso anche più interessanti successioni i cui termini sono ottenibili mediante una qualche formula matematica.

**Esempio 2.1.** La successione  $a_n = n^2$  è la successione dei quadrati dei numeri naturali:

 $a_0 = 0, a_1 = 1, a_2 = 4, a_3 = 9, a_4 = 16, \ldots$ 

La successione  $b_n = \sqrt[3]{n}$  è la successione delle radici cubiche dei numeri naturali:

$$
a_0 = 0
$$
,  $a_1 = 1$ ,  $a_2 = \sqrt[3]{2}$ ,  $a_3 = \sqrt[3]{3}$ ,  $a_4 = \sqrt[3]{4}$ , ...

Come si vede dall'esempio precedente, due successioni diverse possono avere alcuni termini uguali.

Un modo spesso usato per assegnare una successione è quello **ricorsivo** che consiste nell'assegnare alcuni termini iniziali (il primo, oppure i primi due, oppure . . . ) e una formula che permette di ottenere ogni termine successivo mediante quello che lo precede (oppure quelli che lo precedono).

20 S. Console, M. Roggero, D. Romagnoli – Appunti di Matematica

Esempio 2.2. La successione data da  $a_0 = 3$  e  $a_n = 2a_{n-1} - 1$  è:

$$
a_0 = 3
$$
,  $a_1 = 2 \cdot 3 - 1 = 5$ ,  $a_2 = 5 \cdot 2 - 1 = 9$ ,  $a_3 = 9 \cdot 2 - 1 = 17$ , ...

Esempio 2.3. La successione di Fibonacci è data da  $a_0 = 1$ ,  $a_1 = 1$  e  $a_n = a_{n-2}+a_{n-1}$ per ogni  $n \geq 2$ :

 $a_0 = 1, a_1 = 1, a_2 = 1 + 1 = 2, a_3 = 1 + 2 = 3, a_4 = 2 + 3 = 5, a_5 = 3 + 5 = 8 \dots$ 

#### Successioni aritmetiche

Si dice successione (o progressione) aritmetica di termine iniziale  $a_0$  e ragione d (con  $a_0, d \in \mathbb{R}$ ) la funzione  $a: \mathbb{N} \to \mathbb{R}$  così definita:

$$
a(n) = a_n = a_0 + nd.
$$

Esplicitando le immagini in sequenza, si scrive:

$$
a_0
$$
,  $a_1 = a_0 + d$ ,  $a_2 = a_0 + 2d$ ,  $a_3 = a_0 + 3d$ , ...

La successione aritmetica  $a_n = a_0 + nd$  si esprime in forma ricorsiva assegnando il termine iniziale  $a_0$  e per ogni  $n \geq 1$  la formula:

$$
a_n = a_{n-1} + d.
$$

Abbiamo quindi un modo semplice di caratterizzare le successioni aritmetiche:

Una successione  $a_n$  è aritmetica  $\iff$  la differenza tra due termini consecutivi è costante ossia  $a_n - a_{n-1} = d$ .

**Esempio 2.4.** La successione dei numeri pari  $0, 2, 4, 6, \ldots$  è la successione aritmetica di termine iniziale 0 e ragione 2, definita dalla legge  $a_n = 2n$ .

In forma ricorsiva possiamo assegnare questa successione come  $a_n = a_{n-1} + 2$ ,  $(n \geq 1)$ , specificando che il termine iniziale  $a_0$  vale 0.

**Esempio 2.5.** La successione  $a_n = n^2$  dei quadrati dei numeri naturali non è aritmetica poiché ad esempio  $a_4 - a_3 = 16 - 9 = 7$  mentre  $a_2 - a_1 = 4 - 1 = 3 \neq 7$ .

Se sappiamo che una certa successione  $a_n$  è aritmetica, allora la conoscenza di due qualsiasi dei suoi termini permette di determinare l'intera successione. Per ogni coppia di numeri naturali distinti h, k si ha infatti:

$$
a_h - a_k = (a_0 + hd) - (a_0 + kd) = (h - k)d
$$

e quindi

$$
d = \frac{a_h - a_k}{h - k} \quad \text{e} \quad a_0 = a_h - hd.
$$

Universit`a di Torino

**Esempio 2.6.** La successione aritmetica  $a_n$  tale che  $a_3 = 5$  e  $a_7 = 21$  ha ragione d =  $\frac{21-5}{7-3}$  = 4 e quindi a<sub>0</sub> = a<sub>3</sub> − 3d = −7 ossia è data da a<sub>n</sub> = −7 + 4n.

Può essere utile ricordare la formula che dà la somma dei primi  $n$  termini di una successione aritmetica:

$$
a_0 + a_1 + \dots + a_n = (n+1)a_0 + \frac{n^2 + n}{2}d
$$

oppure, iniziando da n = 1:

$$
a_1 + \dots + a_n = na_0 + \frac{n^2 + n}{2}d.
$$

#### Successioni geometriche

Si dice successione (o progressione) geometrica di termine iniziale  $a_0$  e ragione q (  $q \in \mathbb{R}$ ) la funzione  $a: \mathbb{N} \to \mathbb{R}$  così definita:

$$
a(n) = a_n = a_0 q^n.
$$

Esplicitando le immagini in sequenza, si scrive:

$$
a_0, a_1 = a_0 q, a_2 = a_0 q^2, a_3 = a_0 q^3, \dots
$$

La successione geometrica  $a_n = a_0 q^n$  si esprime in forma ricorsiva ponendo  $a_n = a_{n-1} q$ ,  $(n \geq 1)$  e assegnando  $a_0$  come termine iniziale.

Abbiamo quindi un modo semplice di caratterizzare le successioni geometriche:

Una successione  $a_n$  è geometrica  $\iff$  il rapporto tra due termini consecutivi è costante ossia  $\frac{a_n}{a_{n-1}} = q$ .

**Esempio 2.7.** La successione delle potenze di 2, ossia : 1, 2, 4, 8, 16, ... è la successione geometrica di termine iniziale 1 e ragione 2, definita dalla legge  $a(n) = 2^n$ .

In forma ricorsiva possiamo scrivere  $a_n = 2a_{n-1}$ ,  $(n \ge 1)$ , specificando che il termine iniziale  $a_0$  vale 1.

Se sappiamo che una certa successione  $a_n$  è geometrica, allora la conoscenza di due qualsiasi dei suoi termini permette di determinare l'intera successione. Per ogni coppia di numeri naturali distinti h, k si ha infatti:

$$
\frac{a_h}{a_k} = \frac{a_0 q^h}{a_0 q^k} = q^{h-k}
$$

e quindi

$$
q = \sqrt[h-k]{\frac{a_h}{a_k}} \quad e \quad a_0 = \frac{a_h}{q^h}.
$$

22 S. Console, M. Roggero, D. Romagnoli – Appunti di Matematica  $\Box$ 

**Esempio 2.8.** La successione geometrica  $a_n$  tale che  $a_3 = 8$  e  $a_7 = 32$  ha ragione  $q =$ **ESSEMPTO 2.6.** La saccessione geo.<br>  $\sqrt[4]{\frac{a_7}{a_3}} = \sqrt[4]{4} = \sqrt{2} e$  quindi  $a_0 = \frac{a_3}{\sqrt{2}}$ geometrica a<sub>n</sub> tate che az = 8 e a<sub>l</sub> = 3<br> $\frac{a_3}{(\sqrt{2})^3} = 2\sqrt{2}$  ossia è data da a<sub>n</sub> =  $2\sqrt{2} \cdot ($  $\sqrt{2}$ <sup>n</sup> =  $(\sqrt{2})^{n+3}$ .

La formula che dà la somma dei primi n termini di una successione geometrica (di ragione  $q \neq 1$ ) è:

$$
a_0 + a_1 + \dots + a_n = a_0 \frac{1 - q^{n+1}}{1 - q}
$$

# § 2.2 Applicazioni delle successioni

Le successioni aritmetiche e geometriche intervengono nello studio di numerosi problemi di tipo economico, biologico, medico.

Esempio 2.9. Si vuole trovare una formula che dia il valore dello stipendio di un lavoratore dopo n anni, conoscendone il valore iniziale  $S_0$  e l'aumento annuale pari al  $2\%$  di  $S_0$ . Procedendo ricorsivamente, abbiamo:

stip. iniziale:  $S(0) = S_0$  $\it strip.~dopo~1~anno:$  $\frac{2}{100}S_0$ stip. dopo 2 anni:  $S(2) = S(1) + \frac{2}{100}S_0 = (S_0 + \frac{2}{100}S_0) + \frac{2}{100}S_0 = S_0 + 2(\frac{2}{100}S_0)$ . . . . . .

stip. dopo n anni:  $S(n) = S(n-1) + \frac{2}{100}S_0 = S_0 + n\frac{2}{100}S_0$ .

Il problema è descritto dà una successione aritmetica di termine iniziale  $S_0$  e ragione  $\frac{2}{100}S_0$ : in tal caso si dice anche che lo stipendio cresce in modo **lineare**.

Esempio 2.10. Si vuole trovare una formula che dia il valore dello stipendio  $Q(n)$  di un lavoratore dopo n anni, conoscendone il valore iniziale  $S_0$  e l'aumento annuale pari al  $2\%$ dello stipendio dell'anno precedente. Procedendo ricorsivamente, abbiamo:

stip. iniziale:  $Q(0) = S_0$ 

stip. dopo 1 anno:  $Q(1) = S_0 + \frac{2}{100}S_0 = \frac{102}{100}S_0$ 

stip. dopo 2 anni:  $Q(2) = Q(1) + \frac{2}{100}Q_1 = \frac{102}{100}Q_1 = \left(\frac{102}{100}\right)^2 S_0$ . . . . . .

$$
strip. \text{ dopo } n \text{ anni: } Q(n) = Q(n-1) + \frac{2}{100}Q_{n-1} = \frac{102}{100}Q_{n-1} = \left(\frac{102}{100}\right)^n S_0.
$$

Il problema è descritto da una successione geometrica di termine iniziale  $S_0$  e ragione  $q = \frac{102}{100}$ : in tal caso si dice anche che lo stipendio cresce in modo **esponenziale**.

Esempio 2.11. Si vuole schematizzare in modo ricorsivo il processo di decadimento radioattivo. Alcune sostanze decadono nel tempo, trasformandosi in altre sostanze; si dice tempo di dimezzamento il periodo  $T$  in cui decade la metà degli atomi. Assumendo come unità di misura dei tempi T e indicando con  $N_0$  il numero degli atomi presenti inizialmente si ha:

numero iniziale:  $N(0) = N_0$ 

dopo 1 periodo:  $N(1) = \frac{1}{2}N_0$ 

dopo 2 periodi:  $N(2) = \frac{1}{2}N(1) = \frac{1}{4}N_0$ . . . . . .

dopo n periodi:  $N(n) = \frac{1}{2}N(n-1) = (\frac{1}{2})^n N_0$ .

Otteniamo una successione geometrica di termine iniziale N e ragione  $\frac{1}{2}$ .

Esempio 2.12. In condizioni ideali la crescita di una popolazione di batteri ha un andamento di tipo esponenziale. Se rileviamo il numero di batteri presenti in quella popolazione e ripetiamo il conteggio a distanza regolare di tempo, i numeri ottenuti formano una successione geometrica  $a_n = Bq^n$  dove  $a_0 = B$  è il numero di batteri inizialmente presenti e q dipende dal tipo di batteri e dalle condizioni ambientali.

 $I$ l tempo  $T$  necessario perché il numero di batteri di quella popolazione raddoppi si dice appunto tempo di raddoppio. Assumendo come intervallo di tempo tra una rilevazione e l'altra proprio T, la successione assume la forma

$$
a_n = 2^n B
$$

dove  $a_n$  è il numero di batteri presenti dopo un periodo nT pari a n tempi di raddoppio.

Più in generale, se l'intervallo tra due rilevazioni è un qualsiasi tempo t, allora la successione  $a_n$  che fornisce il numero di batteri presenti dopo n rilevazioni, ossia dopo un  $tempo$  nt  $\grave{e}$ 

$$
a_n = q^n B
$$
 dove la ragione è  $q = 2^{\left(\frac{t}{T}\right)}$ .

In modo più semplice, se t ∼ νT (oppure νT < t <  $(\nu+1)T$ ) per un opportuno numero intero  $\nu$ , allora dopo un tempo t il numero  $B_t$  dei batteri presenti nella popolazione sarà  $B_t \sim 2^{\nu}B$  (rispettivamente  $2^{\nu}B < B_t < 2^{\nu+1}B$ ).

#### § 2.3 Percentuali

Esprimere un rapporto tra due grandezze omogenee in forma percentuale significa scegliere per il rapporto la frazione con denominatore 100.

Una soluzione è costituita da una parte di soluto e una parte di solvente in proporzioni prefissate. La concentrazione della soluzione è data dal rapporto tra la quantità di soluto e la quantità di soluzione:

$$
Concentrazione = \frac{Solution}{Solution}
$$

Esempio 2.13. Se, analizzando una soluzione, su 75 grammi di sostanza misuriamo 9 grammi di un dato sale, diciamo che quel sale ha nella soluzione una concentrazione di  $\frac{9}{75}$ ; esprimere questo rapporto in forma percentuale significa trasformare la frazione in quella equivalente di denominatore 100, cioè  $\frac{9}{75} = \frac{12}{100}$ . Diciamo allora che la concentrazione dei sale è pari al  $12\%$ .

Per fare il passaggio alla forma percentuale basta risolvere una proporzione, cioè una uguaglianza di rapporti. Nell'esempio precedente:

$$
9: 75 = x: 100 \quad da \; cui \quad x = 12.
$$

Così, calcolare un ventesimo di una grandezza significa calcolarne il 5% perché  $\frac{1}{20} = \frac{5}{100}$ .

Percentuali del tipo 6,4% sono il rapporto 6,4: 100, indicato dalla frazione  $\frac{6,4}{100}$ . Quest'ultima si denota anche con 64‰ e si legge 64 per mille.

Naturalmente per i rapporti espressi in forma percentuale valgono le solite regole sulle frazioni; per non sbagliare è opportuno, negli esercizi, trasformare le percentuali nelle corrispondenti frazioni.

**Esempio 2.14.** Un certo capitale iniziale  $C_0$ , che possiamo considerare pari a 1, è investito al tasso di interesse del 100% annuo; inoltre gli interessi vengono pagati a intervalli regolari di tempo più volte l'anno; tali interessi vengono aggiunti al capitale e su di essi vengono quindi pagati gli interessi per i periodi successivi.

Se indichiamo con  $C_n$  il capitale che si ottiene a fine anno nel caso in cui gli interessi siano pagati n volte all'anno, otteniamo la seguente successione:

$$
C_1 = 2
$$
,  $C_2 = \left(1 + \frac{1}{2}\right)^2$ ,  $C_3 = \left(1 + \frac{1}{3}\right)^3$ , ...,  $C_n = \left(1 + \frac{1}{n}\right)^n$ ,....

Al crescere di n i valori ottenuti si avvicinano sempre più al numero e di Nepero che ritroveremo nei capitoli successivi.

## § 2.4 Esercizi

- **2.1** Il tempo di dimezzamento del  ${}^{14}C$  è di circa 5730 anni.
- (a) Determinare l'età approssimativa di un reperto fossile nel quale la concentrazione di <sup>14</sup>C risulta il 12% di quella dell'analogo organismo vivente.

(b) Determinare la concentrazione di  ${}^{14}$ C in un reperto fossile di circa 23<sup>'000</sup> anni.

**Soluzione**: (a) Poiché  $12\% = \frac{12}{100} = 0, 12 \sim (\frac{1}{2})^3$ , il reperto in questione avrà un'età pari a circa 3 periodi di dimezzamento, ossia  $5730 \cdot 3 = 17.190$  anni.

(b) Poiché 23<sup>o</sup>00 ∼ 5730 · 4, la concentrazione nel reperto fossile sarà pari a  $(\frac{1}{2})^4 = \frac{1}{16} \sim 7\%$  della concentrazione iniziale.

**2.2** In una coltura batterica ci sono inizialmente  $N$  batteri, che raddoppiano ogni 160'.

(a) Quanti batteri ci saranno dopo 22 h?

(b) Dopo quanti minuti ci sono nella coltura il 25% del numero finale di batteri trovato al punto (a)?

**Soluzione**: (a)  $22h = 1320'$ , ossia circa 8 volte il tempo di raddoppio; quindi dopo 22 ore troveremo circa  $2^8N = 256N$  batteri.

(b) Il 25% di 256 è 64 =  $2^6$  e 6 tempi di raddoppio sono 960 minuti.

**2.3** Il tempo di dimezzamento dell'ossigeno  $^{15}$ O è 124".

(a) Indicata con  $Q$  la concentrazione iniziale, trovare quella che si ha dopo  $9'$ .

(b) Dire dopo quanti secondi si ha il 25% di Q.

**Soluzione**: (a) Poiché  $9' = 540''$  e si ha  $124 \cdot 4 < 540 < 124 \cdot 5$ , allora in 9' l'ossigeno <sup>15</sup>O si dimezza tra 4 e 5 volte; quindi la concentrazione sarà compresa tra  $(\frac{1}{2})^4 Q$  e  $(\frac{1}{2})^5 Q$ .

(b) Poiché  $\frac{25}{100} = (\frac{1}{2})^2$ , si ha il 25% di Q dopo due tempi di dimezzamento, quindi dopo circa 248".

2.4 Ho una sostanza con delle impurità ed uso un procedimento che ad ogni applicazione elimina il 30% delle impurità. Se uso il procedimento 5 volte, qual è la percentuale di impurità eliminate?

**Soluzione**: Dopo ogni procedimento resta il  $\frac{7}{10} = 70\%$  delle impurità che c'erano prima. Perciò dopo 5 procedimenti resta il  $(\frac{7}{10})^5 \approx 0.168 = 16.8\%$  delle impurità che c'erano all'inizio. Sono eliminate quindi circa  $1 - 0.168 = 0.832 = 83.2\%$  delle impurità.

**2.5** Tenendo conto che il tempo di dimezzamento del  $^{14}C$  è di 5730 anni, determinare con ragionevole approssimazione quale età ha un reperto fossile la cui concentrazione di  $^{14}C$  è il 3% di quella originaria. Soluzione: La concentrazione  $C_n$  di <sup>14</sup>C dopo *n* dimezzamenti è

$$
C_n = C_0 \left(\frac{1}{2}\right)^n,
$$

dove  $C_0$  è la concentrazione iniziale. Dunque se la concentrazione dopo n dimezzamenti è il 3% di quella originaria, si ha:

$$
\frac{C_n}{C_0} = \frac{3}{100} \sim (\frac{1}{2})^5.
$$

Quindi  $n = 5$  e gli anni sono  $5 \times 5730 = 28650$ .

2.6 Calcolare il  $3\%$  del  $10\%$  di una quantità a.

**Soluzione**: Moltiplicando *a* per  $\frac{3}{100}$  e per  $\frac{10}{100}$  otteniamo  $\frac{30}{10000}$   $a = \frac{0.3}{100}$  ossia lo 0,3% di *a*. Si faccia attenzione a non calcolare il prodotto di  $3\%$  per  $10\%$  come  $(3 \cdot 10)\% = 30\%$ !!

2.7 La rendita catastale di un alloggio, rivalutata del 5%, vale 525e. Calcolare la rendita effettiva (senza tale rivalutazione).

**Soluzione:** Indichiamo con R il valore cercato. Sappiamo che  $R + 5\%R = 525$ . Risolvendo l'equazione  $\frac{105}{100}R = 525$ , troviamo  $R = 500e$ .

2.8 Supponiamo di avere 5 chilogrammi di una soluzione concentrata al 40%. Quanto solvente occorre aggiungere per ottenere una soluzione concentrata al 25%?

**Soluzione**: 5 Kg di soluzione al 40% sono costituiti da 2 Kg di soluto e 3 Kg di solvente. Vogliamo una nuova soluzione S di cui i  $2 Kg$  di soluto siano il  $25\%$  del totale; allora S è tale che  $\frac{2}{S} = \frac{25}{100} = \frac{1}{4}$ . Otteniamo  $S = 8 Kg$ ; vi saranno quindi 6 = (8 − 2) Kg di solvente anziché i 3 kg iniziali. Occorre quindi aggiungere 3 Kg di solvente per diluire al 25% la concentrazione della soluzione.

2.9 All'esame di Matematica si presenta il 70% degli studenti che si erano iscritti. Durante lo svolgimento della prova scritta si ritira il 40% degli studenti presenti. Supera lo scritto il 50% degli studenti che lo hanno consegnato. Trovare la percentuale di studenti iscritti che hanno superato la prova scritta. Soluzione: indichiamo con I il numero degli studenti iscritti all'esame e riscriviamo i dati:

 $\frac{70}{100}I$ è il numero di studenti presenti alla prova;

 $\frac{60}{100} \cdot \frac{70}{100} I = \frac{42}{100} I$ è il numero degli studenti che hanno consegnato il compito;

 $\frac{50}{100} \cdot \frac{42}{100} I = \frac{21}{100} I$  è il numero di studenti che superano lo scritto.

Ha superato l'esame scritto il 21% degli studenti iscritti.

**2.10** Una azienda ha prodotto nel 2004 il 50% in più rispetto al 2003 e nel 2005 il 50% in meno del 2004. Esprimere in percentuale quanto la stessa azienda ha prodotto nel 2005 rispetto al 2003.

**Soluzione**: indichiamo con  $P_3$ ,  $P_4$ ,  $P_5$ , i prodotti degli anni 2003, 2004 e 2005 rispettivamente.

Abbiamo  $P_4 = P_3 + \frac{50}{100} P_3 = \frac{150}{100} P_3$ .

Quindi  $P_5 = P_4 - \frac{50}{100}P_4 = \frac{50}{100}P_4 = \frac{50}{100}(\frac{150}{100}P_3) = \frac{75}{100}P_3.$ 

2.11 Definiamo prevalenza di una malattia il rapporto, a una dato istante, tra i soggetti malati e l'intera popolazione in esame. Supponiamo che gli abitanti dell'Italia siano circa 57.400.000, quelli del nord circa 25.500.000, quelli delle isole 7.000.000 circa. Sapendo che una certa malattia ha una prevalenza dello 0, 7% al nord, `e assente al centro e al sud, ha una prevalenza dell'1, 3% nelle isole, calcolare in percentuale la prevalenza della malattia sulla popolazione italiana.

Soluzione: lo 0,7% di 25.500.000 vale 178.500, l'1,3% di 7.000.000 è 91.000. Il rapporto tra la somma di questi numeri, pari a 269.500, e 57.400.000 è circa 0,0047. La percentuale richiesta è dunque 0, 47% circa.

2.12 La costruzione di una diga su un torrente ha dato luogo alla formazione di un laghetto della capienza di circa 12<sup> $000m<sup>3</sup>$  d'acqua. Il torrente sbarrato immette mediamente nel bacino 200 m<sup>3</sup> di detriti l'anno.</sup> Determinare la capienza del laghetto nei primi 20 anni mediante una formula. Dopo quanti anni la capienza del laghetto sarà ridotta alla meta di quella iniziale?

**2.13** Determinare il termine generale  $S_n$  di una successione geometrica tale che  $S_0 = 20$  e  $S_{10} = 60$ .

**2.14** Provare che la successione  $C_n = \sqrt{n}$  non è nè aritmetica, nè geometrica.

**2.15** Determinare ragione e valore iniziale della successione geometrica  $S_n$  tale che  $S_5 = 21$  e  $S_6 = 14$ .

2.16 Stabilire se i numeri 81, 27, 9, 3 sono i termini iniziali di una progressione aritmetica e/o geometrica e, in caso affermativo, determinare i due termini successivi.

2.17 Una colonia di batteri raddoppia ogni 10 giorni. Se dopo 10 settimane abbiamo 20 milioni di batteri, quanti ne avevamo all'inizio?

2.18 Nella fase di lavaggio di una lavatrice sono immessi 90 g di detersivo. In ogni risciacquo viene eliminato il 96% del detersivo presente in quel momento. Quanti risciacqui sono necessari affinch´e rimanga meno di 0.1 g di detersivo?

2.19 Supponiamo che la legge che regola la crescita nel tempo di una colonia di microorganismi (controllati con una cadenza di un giorno) sia una progressione geometrica. Se dopo 5 giorni i microorganismi sono 9<sup>'000</sup> e dopo 8 giorni 72<sup>'000</sup>, qual è la ragione della progressione geometrica? Dopo quanto tempo i microorganismi sono 1 milione?

2.20 Una colonia di microorganismi raddoppia ogni 14 giorni. Se dopo 40 settimane ne abbiamo 30 milioni, quanti microorganismi avevamo all'inizio?

**2.21** Si consideri una successione che ha i seguenti due termini:  $A_2 = 3, A_7 = 15$ .

a) Scrivere il termine generale nel caso in cui si tratti di una successione aritmetica.

b) Scrivere il termine generale nel caso in cui si tratti di una successione geometrica.

2.22 In un vivaio ogni anno muore il 25% circa delle piante presenti. Da quante nuove piantine bisogna partire per avere 300 piante di 5 anni?

**2.23** Determinare l'età approssimativa di un reperto fossile nel quale la concentrazione di <sup>14</sup>C è il 26% di quella dell'analogo organismo vivente .

**2.24** Determinare la concentrazione di  ${}^{14}$ C in un reperto fossile di circa 29<sup>'000</sup> anni.

2.25 Una moneta perde ogni mese l'1% del suo valore. Se oggi vale 0, 8e, tra quanti mesi varrà meno di 0, 7e?

**2.26** Un bene di consumo aumenta del 11% ogni settimana. Se ora costa 3e, tra quante settimana supererà i 4e?

2.27 Una persona pesa  $80Kq$  e decide di dimagrire. Se riesce a perdere ogni settimana il 2% del suo peso, dopo quante settimane raggiungerà il peso forma di  $68Kq$ ?

**2.28** Determinare la ragione di una progressione geometrica  $a_n$  tale che  $a_2 = 4$  e  $a_5 = 108$ 

2.29 Si preparano due soluzioni con uguali solvente e soluto, ma con concentrazioni diverse. La prima `e data da 1, 9l di soluzione al 40% e l'altra da 1, 1l di soluzione al 34%. Determinare la concentrazione della soluzione che si ottiene versando le due precedenti in uno stesso contenitore. Quanto solvente si deve aggiungere in questa nuova soluzione per ottenere una soluzione al 20%?

2.30 A 5l di una soluzione al 2% aggiungiamo della soluzione al 10% fino ad ottenere una concentrazione del 4%. Quanti litri ne abbiamo aggiunto?

# Matrici e sistemi lineari

# § 3.1 Le matrici

Chiamiamo **matrici** delle tabelle finite di elementi di un insieme  $\mathcal N$  (in genere, ma non sempre, un insieme di numeri) posti su 'righe e colonne'. Nel seguito, fino a diverso avviso  $\mathcal{N} = \mathbb{R}$  sarà sottinteso.

Esempio 3.1.  $\begin{pmatrix} 1 & 3 & -2 \\ 0 & -7 & 3 \end{pmatrix}$  $0 \pi 5$  $\big\}$  è una matrice 2 righe e 3 colonne, brevemente  $2 \times 3$  ad elementi in R.

 $\mathcal{M}_{m,n}$  è l'insieme di tutte le matrici  $m \times n$  ad elementi in N. Ogni matrice  $A \in \mathcal{M}_{m,n}$ si può scrivere come  $A = (a_{ij})$  con  $1 \leq i \leq m$ ,  $1 \leq j \leq n$  e  $a_{ij}$  è l'elemto che si trova all'incrocio della riga i e della colonna j.

Esempio 3.2. Per  $m = 3$  e  $n = 4$  si ha  $A =$  $\sqrt{ }$  $\overline{1}$  $a_{11}$   $a_{12}$   $a_{13}$   $a_{14}$  $a_{21}$   $a_{22}$   $a_{23}$   $a_{24}$ a<sup>31</sup> a<sup>32</sup> a<sup>33</sup> a<sup>34</sup>  $\setminus$  $\cdot$ 

Due matrici  $A = (a_{ij}) \in \mathcal{M}_{mn}$  e  $B = (b_{ij}) \in \mathcal{M}_{m'n'}$  coincidono se hanno le stesse dimensioni  $m = m' e n = n' e$ gli elementi di posto corrispondente sono uguali ossia se  $a_{ij} = b_{ij}$  per ogni coppia  $i, j$ .

**Esempio 3.3.** 
$$
A = \begin{pmatrix} 1 & 2 \end{pmatrix} e B = \begin{pmatrix} 1 \\ 2 \end{pmatrix}
$$
 *sono diverse.*  

$$
C = \begin{pmatrix} 1 & 1 \\ 1 & 0 \end{pmatrix} e D = \begin{pmatrix} 1 & 1 \\ 0 & 1 \end{pmatrix}
$$
 *sono diverse.*

Le matrici di  $\mathcal{M}_{nn}$  si dicono **matrici quadrate**. Se  $A = (a_{ij})$  è una matrice quadrata, gli elementi  $a_{ii}$  che si trovano su righe e colonne con indice uguale formano la **diagonale** principale di A.

## § 3.2 Operazioni tra matrici

#### Somma di matrici

La somma è definita solo tra matrici aventi le stesse dimensioni e si esegue "posto per posto".

In simboli, se  $A = (a_{ij}), B = (b_{ij}) \in \mathcal{M}_{mn}$ , la loro somma è data da:

 $A + B = C$  dove  $c_{ij} = (a_{ij} + b_{ij})$ 

La somma di matrici gode delle seguenti proprietà:

#### 1. Associativa e commutativa.

- 2. Esiste l'elemento neutro rispetto alla somma ossia la matrice nulla 0 di  $\mathcal{M}_{m,n}(\mathbb{R})$ che ha 0 in ogni posto ed è tale che  $A + \mathbf{0} = \mathbf{0}$ .
- 3. Esiste l'opposto di ogni matrice  $A = (a_{ij})$  ossia una matrice −A tale che A +  $(-A) = 0$  che è  $-A = (-a_{ij}).$

Nota bene: il simbolo 0 può indicare tante matrici di dimensioni diverse, tutte fatte da soli zeri. Non usiamo simboli diversi per distinguerle perchè di volta in volta sarà chiaro dal contesto quale stiamo considerando.

#### Prodotto per uno scalare

Siano A una matrice e  $\lambda$  un numero reale. Col simbolo  $\lambda A$  indicheremo la matrice B, con le stesse dimensioni di A, ottenuta moltiplicando per  $\lambda$  ogni elemento di A:

$$
\lambda A = \lambda (a_{ij}) = (\lambda a_{ij})
$$

Diremo che due matrici non nulle con le stesse dimensioni  $A \in B$  sono **proporzionali** se  $B = \lambda A$  per un qualche  $\lambda \in \mathbb{R}$ .

#### Prodotto righe per colonne

Consideriamo innanzi tutto una "matrice riga" e una "matrice colonna" della stessa

lunghezza:  $R = (a_1 a_2 \dots a_n)$  e  $C =$  $\sqrt{ }$  $\vert$  $b_1$  $b<sub>2</sub>$ ..  $b_n$  $\setminus$ . Il loro prodotto  $RC$  è il numero

 $a_1b_1 + a_2b_2 \ldots a_nb_n.$ 

Se  $A = (a_{ij}) \in \mathcal{M}_{m,n}$  e  $B = (b_{jk}) \in \mathcal{M}_{m',n'}$  sono due matrici di dimensioni tali che  $n = m'$ , definiamo il loro prodotto  $\hat{A} \cdot \hat{B}$  come la matrice P di dimensioni  $m \times n'$  in cui l'elemento di posto ik è il prodotto della riga i-esima di  $A$  e della colonna k-esima di  $B$ ossia

$$
p_{ik}=a_{i1}b_{1k}+a_{i2}b_{2k}+\ldots a_{im}b_{mk}.
$$

30 S. Console, M. Roggero, D. Romagnoli – Appunti di Matematica

Esempio 3.4.

\n
$$
\begin{pmatrix}\n1 & 2 & 3 \\
-1 & 0 & 5\n\end{pmatrix} \cdot\n\begin{pmatrix}\n\pi & 0 & 2 \\
-3 & 1 & 1 \\
1 & 1 & 0\n\end{pmatrix} =
$$
\n
$$
= \begin{pmatrix}\n1 \cdot \pi + 2 \cdot (-3) + 3 \cdot 1 & 1 \cdot 0 + 2 \cdot 1 + 3 \cdot 1 & 1 \cdot 2 + 2 \cdot 1 + 3 \cdot 0 \\
-1 \cdot \pi + 0 \cdot (-3) + 5 \cdot 1 & -1 \cdot 0 + 0 \cdot 1 + 5 \cdot 1 & -1 \cdot 2 + 0 \cdot 1 + 5 \cdot 0\n\end{pmatrix} =
$$
\n
$$
= \begin{pmatrix}\n\pi - 3 & 5 & 4 \\
-\pi + 5 & 5 & -12\n\end{pmatrix}
$$

Nota bene: La somma è definita solo tra matrici con le stese dimensioni, mentre il prodotto `e definito solo se le righe della prima matrice sono lunghe come le colonne della seconda.

Il prodotto righe per colonne non è commutativo. Infatti:

- $\bullet$  può darsi che  $A \cdot B$  sia definito, ma  $B \cdot A$  no;
- se anche  $A \cdot B$  e  $B \cdot A$  sono entrambe definite, possono avere dimensioni diverse;
- se anche  $A \cdot B$  e  $B \cdot A$  sono entrambi definite e hanno le stesse dimensioni (questo accade se A, B sono matrici quadrate con le stesse dimensioni), i due prodotti possono comunque essere matrici diverse.

**Esempio 3.5.** Siano 
$$
A = \begin{pmatrix} 1 & 1 \\ 2 & 1 \end{pmatrix}
$$
 e  $B = \begin{pmatrix} 0 & 2 \\ 1 & 2 \end{pmatrix}$ .  
Allora  $A \cdot B = \begin{pmatrix} 1 & 4 \\ 1 & 6 \end{pmatrix}$  mentre  $B \cdot A = \begin{pmatrix} 4 & 2 \\ 5 & 3 \end{pmatrix}$ .

Nel seguito ometteremo il simbolo · per il prodotto.

Anche se non è commutativo, valgono comunque le seguenti proprietà del prodotto:

1. Proprietà associativa: se  $A, B, C$  sono matrici tali che  $AB \in BC$  sono definite, allora si può fare il prodotto delle tre e vale l'uguaglianza

$$
A(BC) = (AB) C.
$$

2. Proprietà distributive: se A, B, C sono matrici tali che  $A (B + C)$  (e rispettivamente  $(B+C)$  A è definito), allora:

$$
A (B + C) = AB + AC \qquad e \qquad (B + C) A = BA + CA.
$$

3. Esistenza dell'identità moltiplicativa: se  $I_n$  è la matrice che ha elementi tutti nulli, tranne quelli sulla diagonale principale che valgono 1, allora ogni volta che il prodotto è possibile si ha:

$$
A\mathbf{I}_n = A \qquad \text{e} \qquad \mathbf{I}_n A = A.
$$
Esempio 3.6. Le matrici identià  $2 \times 2$  e  $3 \times 3$  sono:

$$
I_2 = \left(\begin{array}{cc} 1 & 0 \\ 0 & 1 \end{array}\right) , I_3 = \left(\begin{array}{ccc} 1 & 0 & 0 \\ 0 & 1 & 0 \\ 0 & 0 & 1 \end{array}\right).
$$

Nel seguito scriveremo semplicemente I omettendo l'indice n quando la dimesnione sarà chiara dal contesto.

**Esempio 3.7.** Consideriamo le matrici  $A = \begin{pmatrix} 1 & 1 \\ -1 & 0 \end{pmatrix}$  e  $B = \begin{pmatrix} 0 & -1 \\ 1 & 1 \end{pmatrix}$ . Se eseguiamo i prodotti nei due modi possibili troviamo  $AB = BA = I$ .

Se  $A e B$  sono matrici quadrate  $n \times n$  e soddisfano le condizioni  $AB = I e BA = I$ , diciamo che B è l'inversa di A (e A è l'inversa di B): in tal caso si scrive  $B = A^{-1}$ .

Importanti differenze rispetto alle operazioni tra numeri sono mostrate dagli esempi seguenti.

**Esempio 3.8.** Consideriamo le due matrici  $A = \begin{pmatrix} 1 & 1 \\ 1 & 1 \end{pmatrix}$  e  $B = \begin{pmatrix} 1 & 1 \\ -1 & -1 \end{pmatrix}$  $-1$   $-1$  $\Big),$  che  $\left(\begin{array}{cc} 0 & 0 \ 0 & 0 \end{array}\right) = 0.$ sono entrambe diverse dalla matrice nulla  $\mathbf{0}$ . Eseguendo il prodotto si ottiene: AB =

Possiamo quindi dire che:

#### tra le matrici non vale la legge di annullamento del prodotto.

 $\begin{pmatrix} 3 & -2 \\ -3 & 2 \end{pmatrix}$ , che sono tutte diverse da **0**. Eseguendo i prodotti si ottiene: AB = AC Esempio 3.9. Consideriamo le matrici A e B dell'esempio precedente e la matrice  $C =$ (perchè in entrambi i casi si trova 0), anche se  $B \neq C$ .

Possiamo quindi dire che:

#### tra le matrici non vale la legge di cancellazione.

**Esempio 3.10.** Consideriamo la matrice  $D = \begin{pmatrix} 0 & 0 \\ 0 & 1 \end{pmatrix}$  (che è diversa da **0**) e un'altra matrice qualsiasi  $X = \begin{pmatrix} a & b \\ c & d \end{pmatrix}$ . Il prodotto delle due è:  $DX = \begin{pmatrix} 0 & 0 \\ c & d \end{pmatrix}$  che non può in ogni caso essere la matrice identità.

Quaderni Didattici del Dipartimento di Matematica

Quindi:

#### non tutte le matrici hanno l'inversa.

In generale soltanto le matrici quadrate possono avere l'inversa ed in tal caso ne hanno una sola.

**Esempio 3.11.** La matrice  $2 \times 2$  generica del tipo  $X = \begin{pmatrix} a & b \ c & d \end{pmatrix}$  ha inversa se e soltanto se il numero  $\Delta = ad - bc$  non è nullo. Si può infatti verificare con calcoli diretti che se  $\Delta \neq 0$ , allora l'inversa di X è la matrice:

$$
Y = \begin{pmatrix} \frac{d}{\Delta} & -\frac{b}{\Delta} \\ -\frac{c}{\Delta} & \frac{a}{\Delta} \end{pmatrix}.
$$

#### Il determinante di una matrice quadrata

Il numero ∆ che abbiamo introdotto alla fine del paragrafo precedente si chiama determinante della matrice X. Più in generale, ad ogni matrice quadrata  $A \in \mathcal{M}_{n,n}$  si può associare un numero che indicheremo con  $det(A)$ , il suo **determinante**, con la proprietà:

la matrice A ha inversa se e soltanto se  $det(A) \neq 0$ .

Il determinante può essere definito in modo intrinseco; noi ci limiteremo però a dire come può essere calcolato. Vedremo alcuni modi diversi per calcolare  $det(A)$  e quindi `e importante sottolineare il fatto, tutt'altro che evidente, che tutti questi modi diversi portano allo stesso risultato.

#### Sviluppo del determinante rispetto a una riga

Sia  $A = (a_{ij})$ . Fissiamo una riga qualsiasi di A: sia la riga  $i = k$ . Allora:

$$
det(A) = (-1)^{k+1} [a_{k1}det(A_{k1}) - a_{k2}det(A_{k2}) + \cdots + (-1)^{n-1}a_{kn}det(A_{kn})]
$$

dove la somma è a segni alterni e $A_{kj}$  è la matrice  $(n-1) \times (n-1)$ che si ottiene da  $A$ "cancellando" la riga k-esima e la colonna j-esima.

Si ripete quindi il procedimento con le sottomatrici ottenute, fino ad arrivare a sottomatrici 2 × 2 il cui determinante si calcola direttamente con la formula vista.

**Esempio 3.12.** Sviluppiamo il determinante della matrice  $A =$  $\sqrt{ }$  $\overline{1}$ 1 2 1 3 0 −1 1 1 2  $\setminus$ rispetto

alla terza riga:

$$
det(A) = (-1)^{3+1} \left[ 1 \cdot det \begin{pmatrix} 2 & 1 \\ 0 & -1 \end{pmatrix} - 1 \cdot det \begin{pmatrix} 1 & 1 \\ 3 & -1 \end{pmatrix} + 2 \cdot det \begin{pmatrix} 1 & 2 \\ 3 & 0 \end{pmatrix} \right] =
$$

 $= (-2 - 0) - (-1 - 3) + 2(0 - 6) = -10$ 

#### Sviluppo del determinante rispetto a una colonna

Sia  $A = (a_{ij})$ . Fissiamo una colonna qualsiasi di A: sia la colonna  $j = h$ . Allora:

$$
det(A) = (-1)^{1+h} [a_{1h}det(A_{1h}) - a_{2h}det(A_{2h}) + \cdots + (-1)^{n-1}a_{nh}det(A_{nh})]
$$

dove la somma è a segni alterni e  $A_{ih}$  è, come prima, la matrice  $(n - 1) \times (n - 1)$  che si ottiene da A "cancellando" la riga i-esima e la colonna h-esima.

Si ripete quindi il procedimento con le sottomatrici ottenute, fino ad arrivare a sottomatrici  $2 \times 2$ .

Esempio 3.13. Sviluppiamo il determinante della matrice A dell'esempio precedente rispetto alla seconda colonna:

$$
det(A) = (-1)^{1+2} \left[ 2 \cdot det \begin{pmatrix} 3 & -1 \\ 1 & 2 \end{pmatrix} - 0 \cdot det \begin{pmatrix} 1 & 1 \\ 1 & 2 \end{pmatrix} + 1 \cdot det \begin{pmatrix} 1 & 1 \\ 3 & -1 \end{pmatrix} \right] =
$$
  
= -2(6 + 1) + 0 - 1(-1 - 3) = -10.

Come si pu`o osservare dal confronto di questi due metodi, il determinante non cambia se si scambiano ordinatamente le righe di una matrice con le sue colonne, ottenendo la cosiddetta matrice trasposta  ${}^tA$ :

**Esempio 3.14.** 
$$
A = \begin{pmatrix} 1 & 2 & 1 \\ 3 & 0 & -1 \\ 1 & 1 & 2 \end{pmatrix}
$$
  ${}^{t}A = \begin{pmatrix} 1 & 3 & 1 \\ 2 & 0 & 1 \\ 1 & -1 & 2 \end{pmatrix}$ .

Il determinante di una matrice gode di molte importanti proprietà. Ne elenchiamo alcune. Su di esse si basa il metodo migliore per calcolare i determinanti, conveniente soprattutto quando le dimensioni sono grandi, che sarà spiegato nel prossimo paragrafo.

- 1. Se una matrice ha una riga oppure una colonna tutta di zeri, il suo determinante è  $0$ . (Basta sviluppare rispetto alla riga o alla colonna tutta nulla).
- 2. Se si moltiplicano per una stessa costante  $\lambda$  tutti gli elementi di una riga o di una colonna, il determinante risulta moltiplicato per  $\lambda$ .
- 3. Se si scambiano tra loro due righe (oppure due colonne) il determinante cambia segno.
- 4. Se una matrice ha due righe oppure due colonne uguali (o proporzionali), allora il determinante è 0. Infatti scambiando tra loro le righe (o le colonne) uguali, il determinante deve cambiare segno (per il punto 3 ) ma anche rimanere invariato (perch´e la matrice rimane invariata). L'unico numero uguale al suo opposto `e 0.

Osserviamo che nel calcolo di un determinante conviene sempre scegliere lo sviluppo rispetto ad una riga o ad una colonna che contengano tanti zeri, così da ridurre al minimo il numero di determinanti di sottomatrici che si devono calcolare.

Per questo motivo è utile trasformare la matrice iniziale in un'altra che abbia lo stesso determinante, ma che contenga molti più elementi nulli. Le proprietà precedenti permettono appunto di operare trasformazioni su una matrice senza alterare il suo determinante o almeno con alterazioni conosciute a priori. Questo metodo va sotto il nome di riduzione della matrice.

#### Riduzione di una matrice.

Questo metodo pu`o essere adoperato sempre, anche nel caso di matrici non quadrate, poich´e ha molteplici applicazioni oltre a quella del calcolo dei deteminanti.

Consideriamo una generica matrice A anche non quadrata. Operiamo su di essa mediante le seguenti trasformazioni sulle righe:

- i) moltiplicare tutti gli elementi di una riga per una stessa costante  $\lambda$ ;
- ii) scambiare tra loro due righe;
- iii) sommare ad ogni elemento di una riga il corrispondente elemento di un'altra fissata riga moltiplicato per una costante  $\lambda$ .

Una opportuna sequenza di queste trasformazione sulle righe di una matrice  $A \in \mathcal{M}_{m,n}$ permette di ottenere una matrice  $A' \in \mathcal{M}_{m,n}$  ridotta ossia una matrice  $A'$  tale che:

in ogni riga che non sia tutta nulla vi è un elemento non nullo al di sotto del quale vi sono solo zeri.

Si parla di **matrice ridotta a scalini** se la matrice è ridotta e gli elementi speciali di ciascuna riga si incontrano procedendo da sinistra verso destra e dall'alto verso il basso.

Esempio 3.15. Esempio di matrice ridotta con elementi speciali evidenziati:

$$
\left(\begin{array}{rrrr} 1 & 2 & 0 & 3 \\ 0 & 5 & 0 & -1 \\ 0 & 2 & 0 & 0 \\ 0 & 0 & 0 & 0 \end{array}\right).
$$

Esempio di matrice ridotta a scalini:

$$
\left(\begin{array}{cccc}\n\mathbf{1} & 2 & 0 & 3 \\
0 & 0 & \mathbf{2} & -4 \\
0 & 0 & 0 & -\mathbf{3} \\
0 & 0 & 0 & 0\n\end{array}\right).
$$

Algoritmo per trasformare una matrice in una a scalini

- Si cerca la prima colonna non tutta nulla.
- Si scambiano se necessario le righe in modo che in quella colonna l'elemento più in alto sia non nullo.
- Si aggiunge ad ogni riga successiva un opportuno multiplo della prima in modo da ottenere zeri al di sotto di quell'elemento.
- $\bullet$  Si procede allo stesso modo sulle righe e colonne successive, senza più alterare o usare le righe sovrastanti.

Quando il procedimento termina si ottiene una matrice a scalini.

#### Applicazioni:

- 1. Il determinante di una matrice quadrata a scalini è il prodotto degli elementi della diagonale principale.
- 2. Per calcolare il determinante di una matrice si procede alla sua riduzione, tenendo conto di un cambio di segno ogni volta che due righe vengono scambiate tra loro.
- 3. Per calcolare l'inversa di una matrice  $A \in \mathcal{M}_{n,n}$  (con determinante non nullo) si affianca alla matrice A la matrice  $I_n$  e si opera sulle righe con le trasformazioni i), ii) e iii) in modo che al posto di A si ottenga  $I_n$ . La matrice  $n \times n$  che si trova dove prima c'era  $I_n$  è l'inversa di A.
- 4. Per risolvere i sistemi lineari o i sistemi di equazioni differenziali lineari, si riduce la matrice dei coefficienti.

#### § 3.3 Sistemi lineari

Un sistema lineare di  $m$  equazioni in  $n$  incognite:

$$
\begin{cases}\n a_{11}x_1 + a_{12}x_2 + \cdots + a_{1n}x_n & = b_1 \\
 a_{21}x_1 + a_{22}x_2 + \cdots + a_{2n}x_n & = b_2 \\
 \cdots \\
 a_{m1}x_1 + a_{m2}x_2 + \cdots + a_{mn}x_n & = b_m\n\end{cases}
$$

può essere pensato in modo matriciale come  $AX = B$  dove  $A \in \mathcal{M}_{m,n}$  è la matrice dei coefficienti,  $X \in \mathcal{M}_{n,1}$  è la colonna delle incognite e  $B \in \mathcal{M}_{m,1}$  è la colonna dei termini noti:

$$
A = \begin{pmatrix} a_{11} & a_{12} & \dots & a_{1n} \\ a_{21} & a_{22} & \dots & a_{2n} \\ \dots & \dots & \dots & \dots & \dots \\ a_{m1} & a_{m2} & \dots & a_{mn} \end{pmatrix} \quad X = \begin{pmatrix} x_1 \\ x_2 \\ \dots \\ x_n \end{pmatrix} \quad B = \begin{pmatrix} b_1 \\ b_2 \\ \dots \\ b_m \end{pmatrix}
$$

Quaderni Didattici del Dipartimento di Matematica

36 S. Console, M. Roggero, D. Romagnoli – Appunti di Matematica

Sia  $\overline{A}$  la matrice A|B ottenuta affiancando ad A una ulteriore colonna data da B. Le operazioni di riduzione su  $\overline{A}$  non alterano le soluzioni del sistema.

Notiamo che se A è una matrice invertibile, il sistema  $AX = B$  avrà una sola soluzione data da:

$$
X = A^{-1}B.
$$

Se in particolare il sistema lineare è omogeneo, ossia la matrice dei termini noti B è tutta nulla, allora  $AX = 0$  avrà la sola soluzione nulla  $X = 0$  quando A ha inversa e quindi quando  $det(A) \neq 0$ , mentre avrà anche soluzioni non nulle quando  $det(A) = 0$ .

## § 3.4 I numeri complessi

Introduciamo un numero nuovo, che chiameremo i che sia una soluzione dell'equazione  $X^2 + 1 = 0$ , ossia che abbia la proprietà che il suo quadrato fa −1:

$$
i^2 = -1.
$$

Affinch´e questa costruzione abbia un senso, non possiamo limitarci ad ampliare i numeri reali mediante la sola aggiunta del nuovo numero  $i$ , ma dobbiamo far sì che si possano eseguire anche somme e prodotti. Dovremo quindi introdurre anche tutti i numeri del tipo eseguire anche somme e prodotti. Dov<br>2i, 3 + i,  $(i^2 + 5)(\sqrt{2}i - \pi)$  e così via.

Chiamiamo **numeri complessi** tutte le espressioni della forma  $a + ib$  dove  $a e b$  sono numeri reali.

Il numero complesso  $i$  si dice unità immaginaria.

Se  $z = a + ib$ , a si dice **parte reale** di z, denotata Re(z), e b si dice **coefficiente** dell'immaginario di z, denotato  $\text{Im}(z)$ .

Due numeri complessi sono uguali se e solo se coincidono sia la parte reale sia quella immaginaria.

Definiamo quindi le operazioni di somma e prodotto in C a partire dalle operazioni di R secondo le regole del calcolo algebrico nel modo seguente:

 $(a + ib) + (c + id) = a + ib + c + id = (a + c) + i(b + d)$  $(a+ib) \cdot (c+id) = ac + iad + ibc + i^2bd = (ac - bd) + i(ad + bc)$ 

Per come sono state definite le operazioni, possiamo pensare ogni numero reale a come un particolare numero complesso che ha parte immaginaria nulla, ossia  $a \cdot \mathbf{e}$  anche il numero complesso  $a + i0$ .

In  $\mathbb C$  valgono tante delle proprietà delle operazioni che conosciamo in R. Eccone alcune:

1) la somma e il prodotto sono associative e commutative e vale la proprietà distributiva del prodotto rispetto alla somma;

- 2) c'è l'elemento neutro rispetto alla somma  $0 = 0 + i0$ , infatti  $0 + (a + ib) = a + ib$ ;
- 3) c'è l'opposto di ogni elemento  $-(a + ib) = (-a) + i(-b);$
- 4) c'è l'elemento neutro rispetto al prodotto  $1 = 1 + i0$ , infatti  $1 \cdot (a + ib) = a + ib$ ;
- 5) ogni numero complesso, tranne 0, ha un inverso  $(a+ib)^{-1} = \frac{a}{a^2 + b}$  $\frac{a}{a^2+b^2} - i\frac{b}{a^2+b^2}$  $\frac{b}{a^2+b^2}$ .

Possiamo esprimere le proprietà precedenti dicendo che  $\mathbb C$  è un campo.

Ritorniamo ora sull'equazione  $x^2 + 1 = 0$  per osservare che in  $\mathbb C$  risulta avere, oltre alla soluzione  $x = i$ , anche la soluzione  $x = -i$ , come si può verificare immediatamente tramite sostituzione. Se  $z = a + ib$  è un qualsiasi numero complesso, scambiando in esso i con −i otteniamo il numero complesso  $\overline{z} = a - ib$ , che si dice **coniugato** di z.

Si dice **modulo** del numero complesso  $z = a + ib$  il numero reale positivo o nullo

$$
|z| = \sqrt{z \cdot \overline{z}} = \sqrt{a^2 + b^2}.
$$

Da quanto sopra risulta  $|z|=0$  se e solo se  $z=0$ .

#### Il teorema fondamentale dell'algebra

In C tutte le equazioni di 2 grado a coefficienti reali  $x^2 + px + q = 0$  hanno due soluzioni complesse, eventualmente coincidenti.

Se infatti il discriminante  $\Delta = p^2 - 4q$  è positivo ci sono le due radici reali :

$$
\frac{-p+\sqrt{\Delta}}{2} , \quad \frac{-p-\sqrt{\Delta}}{2}
$$

se  $\Delta = 0$  c'è una radice reale (o meglio due radici reali coincidenti):

$$
-\frac{p}{2}
$$

se  $\Delta$  è negativo (e quindi  $-\Delta$  è un numero reale positivo!), ci sono le due radici complesse (non reali): √ √

$$
-\frac{p}{2} + i\frac{\sqrt{-\Delta}}{2} \quad , \quad -\frac{p}{2} - i\frac{\sqrt{-\Delta}}{2}.
$$

Si noti che queste ultime sono due numeri complessi coniugati ossia ottenibili uno dall'altro scambiando *i* con  $-i!$ 

Introducendo semplicemente il nuovo numero  $i$  siamo così in grado di risolvere tutte le equazioni di secondo grado. Vale più in generale il seguente importante risultato:

Teorema fondamentale dell'algebra: Ogni equazione polinomiale di grado positivo n a coefficienti reali o complessi

$$
x^{n} + a_{1}x^{n-l} + a_{2}x^{n-2} + \dots + a_{n-1}x + a_{n} = 0
$$

#### Quaderni Didattici del Dipartimento di Matematica

ha sempre n soluzioni complesse (eventualmente coincidenti)  $\alpha_1, \alpha_2, \ldots, \alpha_n$ , e quindi il polinomio

$$
F(x) = xn + a1xn-l + a2xn-2 + ... + an-1x + an
$$

si decompone nel prodotto di polinomi di grado 1:

$$
F(x) = (x - \alpha_1)(x - \alpha_2) \dots (x - \alpha_n).
$$

Se  $F(x)$  ha i coefficienti reali e se  $\alpha$  è una soluzione di  $F(x) = 0$ , allora anche il coniugato  $\bar{\alpha}$  è una soluzione. Quindi  $F(x)$  si decompone nel prodotto di fattori di grado 1 corrsipondenti alle soluzioni reali e di fattori di grado due corrispondenti alle coppie di soluzioni complesse coniugate.

# § 3.5 Autovalori e autovettori di una matrice quadrata

Da ora in poi chiameremo vettore colonna o brevemente vettore una matrice con una sola colonna.

Sia A una matrice quadrata  $n \times n$  e sia v un vettore  $n \times 1$ . Diciamo che v è un **autovettore** della matrice A se il prodotto  $A$ **v** è un vettore proporzionale a **v**. In formule:  $A\mathbf{v} = \lambda \mathbf{v}$ . Se esiste un tale vettore non nullo, diremo che  $\lambda$  è un **autovalore** di A.

In altri termini un autovettore è una soluzione del sistema lineare  $AX = \lambda X$ . Portando tutte le indeterminate a primo membro, otteniamo un sistema lineare omogeneo con matrice dei coefficienti  $A' = A - \lambda I_n$ .

Condizione necessaria e sufficiente perché  $\lambda$  sia autovalore di A è allora:

$$
det(A - \lambda I_n) = 0.
$$

Le soluzioni dell'equazione  $det(A-tI_n) = 0$  nell'incognita t sono quindi gli autovalori di A; se  $\lambda$  è una di tali soluzioni, gli autovettori relativi si determinano risolvendo il sistema lineare omogeneo  $(A - \lambda I_n)X = 0$ .

**Esempio 3.16.** Sia  $A = \begin{pmatrix} 1 & -5 \ -3 & 3 \end{pmatrix}$ . Allora  $det(A - tI_2) = det\begin{pmatrix} 1 - t & -5 \\ 2 & 2 \end{pmatrix}$  $-3$  3 − t  $= t^2 - 4t - 12.$ 

Le soluzioni di det $(A - tI_2) = 0$  sono  $\lambda_1 = -2$  e  $\lambda_2 = 6$ . Gli autovettori relativi all'autovalore  $-2$ , ossia le soluzioni X di  $(A + 2I_2)X = 0$ , sono k $\begin{pmatrix} 5 \\ 2 \end{pmatrix}$ 3  $\bigg)$ ; gli autovettori relativi a 6 ossia le soluzioni di  $(A - 6I_2)X = 0$  sono h $\begin{pmatrix} 1 & 1 \\ 1 & 1 \end{pmatrix}$ −1 .

Talvolta il polinomio  $det(A-tI_n) = 0$  non ha soluzioni in R. Conviene allora calcolare le sue soluzioni complesse ossia nell'insieme dei numeri complessi C.

# $§ 3.6$  Dinamica di popolazioni per fasce d'età

Una certa popolazione animale ha un ciclo vitale che in condizioni ottimali dura circa 15 anni.

Suddividiamo la popolazioni (considerando solo le femmine) in tre periodi: da 0 a 5, da 5 a 10 e da 10 a 15. Indichiamo con  $x_1(t)$ ,  $x_2(t)$ ,  $x_3(t)$  la consistenza numerica delle tre fasce d'età nell'istante  $t$ . Sia  $t = 0$  l'istante iniziale di osservazione e  $t = 1$  indichi un periodo di 5 anni.

Indichiamo poi con  $a_i$  la percentuale di femmine nella fascia di età  $i = 1, 2, 3$  che ragiungono la fascia di età sucessiva (ovviamente  $a_3 = 0$ ) e con  $b_i$  il numero medio di figlie nate durante un periodo da ogni femmina nella  $i - esima$  fascia d'età.

Le consistenze numeriche dei tre gruppi nel momento  $t = n$  sono legate a quelle nel momento  $t = n + 1$  dalle relazioni:

$$
\begin{cases}\nx_1(n+1) = b_1x_1(n) + b_2x_2(n) + b_3x_3(n) \\
x_2(n+1) = a_1x_1(n) \\
x_3(n+1) = a_2x_2(n)\n\end{cases}
$$

Possiamo esprimere sinteticamente questa relazione mediante la notazione matriciale  $\mathbf{X}(n + 1) = A\mathbf{X}(n)$  dove  $\mathbf{X}(t)$  è il vettore colonna con le tre componenti  $x_i(t)$  e

$$
A = \left(\begin{array}{ccc} b_1 & b_2 & b_3 \\ a_1 & 0 & 0 \\ 0 & a_2 & 0 \end{array}\right).
$$

Supponiamo che i dati della matrice A siano costanti nel tempo; allora gli autovettori con autovalore 1 (se a componenti tutte positive!) sono le distribuzioni per fasce d'età che permettono alla popolazione di rimanere invariata.

Gli autovettori con autovalore  $\lambda > 0$  (se a componenti tutte positive!) sono le distribuzioni per fasce d'età che, pur modificandosi numericamente, mantengono inalterate le distribuzioni percentuali per fascia d'età.

#### § 3.7 Esercizi

3.1 Siano date le matrici:

$$
A = \begin{pmatrix} 1 & 2 \\ 0 & 3 \end{pmatrix} \qquad B = \begin{pmatrix} 1 & 1 & 0 \\ 0 & 0 & 3 \end{pmatrix}
$$

$$
C = \begin{pmatrix} -1 & 1 \\ 2 & -2 \end{pmatrix} \qquad D = \begin{pmatrix} 0 & -1 & 1 \\ 2 & 2 & 1 \\ 1 & 0 & 1 \end{pmatrix}
$$

$$
E = \begin{pmatrix} -1 & -1 \\ 0 & -3 \\ -2 & 1 \end{pmatrix} \qquad F = \begin{pmatrix} -1 & 1 & -1 \\ 0 & 2 & 2 \end{pmatrix}
$$

i) Eseguire tutte le possibili operazioni tra le matrici  $A, \ldots, F$ .

- ii) Calcolare il determinante delle matrici A, C e D sviluppando rispetto a righe e colonne e mediante la riduzione.
- iii) Dire quali delle precedenti matrici hanno inversa e calcolare tali inverse quando esistono.
- 3.2 Ridurre la matrice:

$$
G = \begin{pmatrix} 0 & 2 & 0 & 0 & 0 \\ 1 & -1 & 1 & 0 & 2 \\ 3 & 1 & -2 & 2 & 1 \\ 4 & 0 & -1 & 2 & 3 \end{pmatrix}.
$$

$$
A = \begin{pmatrix} 1 & 1 & 1 \\ 2 & 0 & 1 \\ 0 & 1 & 1 \end{pmatrix},
$$

- 3.3 Data la matrice
- (a) calcolare il determinante di A;
- (b) dire se A è invertibile e, in caso affermativo, determinare  $A^{-1}$ .
- 3.4 Date le matrici

$$
A = \left(\begin{array}{ccc} 2 & -1 & 1 \\ 0 & 0 & 1 \\ -2 & 0 & 1 \end{array}\right) \quad \text{e} \quad B = \left(\begin{array}{ccc} 2 & -1 \\ 3 & 0 \\ 1 & 1 \end{array}\right)
$$

- (a) dire se esistono (ed in caso affermativo calcolare) i prodotti AB e BA;
- (b) dire se esistono (ed in caso affermativo calcolare)  $\det(A)$  e  $\det(B)$ .

3.5 Ridurre le espressioni alla forma  $a + ib$  specificando qual è la parte reale e quale immaginaria

- 1.  $(3+4i) + (2+5i);$
- 2.  $(3 + 4i)(4 + 5i);$
- 3.  $(1+3i)(6-6i);$
- 4.  $(2+3i)(2-3i);$

5. 
$$
3i(4+i)^2
$$

3.6 Calcolare tutte le soluzioni delle equazioni:

- 1.  $(x-3)(4-5x)(\sqrt{3}-\sqrt{5}x)(\sqrt{3}+\sqrt{5}x)=0$ 2.  $(x - \sqrt{2})^4 = 0$ 3.  $(x^2 - 3x - 5)(3x - 2x^2 + 1) = 0$
- 4.  $x^2 5x + 7 = 0$

**3.7** Verificare che i numeri complessi  $(1 + i\sqrt{3})$  e  $(1 - i\sqrt{3})$  (oltre che naturalmente 2) sono radici del polinomio  $x^3 + 8$ .

3.8 Calcolare la parte reale e la parte immaginaria dei seguenti numeri complessi:

$$
(1+i)(2i-3)
$$
,  $(2-i)^2$ ,  $\frac{6+5i}{3-i}$ ,  $\frac{3-2i}{1+5i} + \frac{2-3i}{2-i}$ .

**3.9** Dire se il numero complesso  $-1 + i$  è oppure no una soluzione dell'equazione  $x^3 - 2x^2 + 5x - 2 = 0$ . **3.10** Sia z un qualsiasi numero complesso. Verificare che  $z + \overline{z}$  e  $z \cdot \overline{z}$  sono numeri reali e che  $z - \overline{z}$  è immaginario puro.

3.11 Risolvere i seguenti sistemi lineari:

```
\sqrt{2}\begin{array}{c} x_1 \\ -x_1 \end{array}\begin{cases} x_1 \\ 3x_1 \end{cases}x_1 − x_2 + x_4 = 2
 -x_1 + 2x_2 – 2x_3 = 3
                 - 2x<sub>3</sub> + 2x<sub>4</sub> = 7
           5x_2 + 4x_3 + x_4 = -4\int x_1\int\Big\lfloor \frac{x_1}{2x_1}x_1 + 2x_3 + x_4 = 0
  x_1 – x_2 + 3x_3 + 3x_4 = 1
      + x_2 + 3x_3 = -1- x_2 + 7x_3 + 8x_4 = 2
\sqrt{2}\int\downarrow2x + 2y + 2z = -12y + 3z = -2-3x – y = 1<br>
3x – y – z = 2
  3x - y - z = 2\sqrt{2}\int -3x - y = 1\Big\{\begin{array}{c} 3x\\ 3x \end{array}2y + 3z = -23x - y + 3z = -33y + 6z = -5
```
3.12 Calcolare l'inversa della matrice

$$
A = \left(\begin{array}{rrr} 2 & -1 & -1 \\ 3 & 1 & 3 \\ 2 & 1 & 0 \end{array}\right)
$$

3.13 Verificare che la matrice seguente non possiede inversa:

$$
B = \left(\begin{array}{rrr} 2 & -1 & 1 \\ 3 & 1 & -3 \\ -1 & -2 & 4 \end{array}\right)
$$

3.14 Determinare gli autovettori della matrice B dell'esercizio precedente.

3.15 Siano date le matrici:

$$
A = \begin{pmatrix} 1 & 2 \\ 0 & 3 \end{pmatrix} \quad B = \begin{pmatrix} -1 & 1 \\ 2 & -2 \end{pmatrix} \quad C = \begin{pmatrix} 1 & 1 & 0 \\ 0 & 0 & 3 \end{pmatrix}
$$

$$
D = \begin{pmatrix} 0 & -1 & 1 \\ 2 & 2 & 1 \\ 1 & 0 & 1 \end{pmatrix} \quad E = \begin{pmatrix} -1 & 1 & -1 \\ 0 & 2 & 2 \end{pmatrix} \quad F = \begin{pmatrix} -1 & -1 \\ 0 & -3 \\ -2 & 1 \end{pmatrix}
$$

- i) Eseguire tutte le possibili operazioni tra le matrici  $A, \ldots, F$ .
- ii) Calcolare il determinante delle matrici A, B e D sviluppando rispetto a righe e colonne e mediante la riduzione.
- iii) Dire quali delle precedenti matrici hanno inversa e calcolare tali inverse quandoi esistono.
- iv) Calcolare autovalori e autovettori reali delle matrici A, B e D.
- 3.16 Ridurre la matrice:

$$
G = \left( \begin{array}{rrrrr} 0 & 2 & 0 & 0 & 0 \\ 1 & -1 & 1 & 0 & 2 \\ 3 & 1 & -2 & 2 & 1 \\ 4 & 0 & -1 & 2 & 3 \end{array} \right).
$$

Quaderni Didattici del Dipartimento di Matematica

3.17 Risolvere i seguenti sistemi lineari:

$$
\begin{cases}\n2x - 3y + z = -1 \\
x - 3y - z = -2 \\
2x + y + 3z = -2\n\end{cases}\n\begin{cases}\n2x + 3y + z - t = 0 \\
y - z + 2t = 1 \\
2x + y + 3z - 5t = -2\n\end{cases}\n\begin{cases}\nx + y = 0 \\
y + z = 0 \\
z + t = 0 \\
x + z = 0\n\end{cases}\n\begin{cases}\nx - y = 2 \\
y + z = 1 \\
z - 2t = 0 \\
-x + z = 0\n\end{cases}
$$

**3.18** Calcolare l'evoluzione di una popolazione suddivisa in 3 fasce d'età con  $x_1 = x_2 = x_3 = 1000$ , la cui matrice sia

$$
A = \left(\begin{array}{rrr} 0 & 4 & 3 \\ 1/2 & 0 & 0 \\ 0 & 1/4 & 0 \end{array}\right).
$$

Cosa succede dopo 50 anni? e dopo 500?

Vi sono distribuzioni che si mantengano costanti nel tempo?

Vi sono distribuzioni che si mantengano percentualmente costanti nel tempo?

Rispondere alle stesse domande nel caso la matrice A sia:

$$
A = \left( \begin{array}{rrr} 0 & 0 & 6 \\ 1/2 & 0 & 0 \\ 0 & 1/3 & 0 \end{array} \right).
$$

**3.19** Una certa popolazione umana è suddivisa in **rurale** e **urbana**: indichiamo con  $R_t$  e  $U_t$  la consistenza numerica dei due gruppi all'istante t (in milioni di individui). Supponiamo di esaminare la popolazioni in istanti successivi discreti, ad esempio sia  $t = 0$  il momento iniziale dell'osservazione e sia poi  $t = 1$  un anno.

Le consistenze numeriche dei due gruppi nell'istante  $t = n$  sono legate a quelle nell'istante  $t = n + 1$ dalle relazioni:

$$
\begin{cases}\nR_{n+1} = (a - b(1 - c))R_n + bcU_n \\
U_{n+1} = b(1 - c)R_n + (a - bc)U_n\n\end{cases}
$$

Il significato delle costanti  $a, b, c$  è il seguente:

- $\bullet$  a = fattore di crescita di entrambe le popolazioni;
- $\bullet$  c = rapporto ottimale tra la popolazione rurale e quella totale ai fini dell'approvvigionamento alimentare;
- $\bullet$  b = tasso di migrazione dalla campagna verso la città relativo all'eccesso di popolazione rurale rispetto a quella ottimale.

Supposto che i valori delle costanti non varino nel tempo e che siano  $a = 1.2$ ,  $b = 1.1$  e  $c = 1/3$  studiare l'evoluzione delle due popolazioni nei tre casi seguenti:

$$
\left(\begin{array}{c} R_0 \\ U_0 \end{array}\right) = \left(\begin{array}{c} 20 \\ 10 \end{array}\right) ; \quad \left(\begin{array}{c} R_0 \\ U_0 \end{array}\right) = \left(\begin{array}{c} 2 \\ 30 \end{array}\right) ; \quad \left(\begin{array}{c} R_0 \\ U_0 \end{array}\right) = \left(\begin{array}{c} 5 \\ 10 \end{array}\right) .
$$

# Geometria analitica

# § 4.1 Il riferimento cartesiano

Un sistema di riferimento cartesiano del piano è costituito da una coppia di rette orientate, dette asse  $x$  o asse delle **ascisse** e asse  $y$  o asse delle **ordinate**. Se possibile gli assi sono scelti perpendicolari tra loro e si fissa su entrambi la stessa unità di misura. Talvolta è però opportuno scegliere gli assi non ortogonali tra loro (come nel caso in cui si studino dei cristalli) oppure assegnare unità di misura diverse sui due assi (ad esempio quando si vogliano rappresentare coppie dati in cui uno dei due abbia ordine di grandezza molto diverso dall'altro).

In ogni caso ad ogni punto del piano si fa corrispondere un acoppia di numeri, detti coordinate del punto, proiettando il punto sui due assi lungo la direzione parallela all'altro asse.

Il metodo delle coordinate cartesiane, identificando oggetti geometrici, i punti, con coppie di numeri, le coordinate, crea uno stretto legame tra geometria e algebra, permettendo di rappresentare con numeri ed equazioni punti e luoghi geometrici del piano.

Ricordiamo sempre che quando si usano coordinate che non siano ortogonali o monometriche, angoli e distanza appaiono modificati in modo non uniforme e quindi gli oggetti (come ad esempio una circonferenza) potrebbero risultare deformati. Indicheremo con un asterisco i paragrafi in cui non è importante il tipo di coordinate usate.

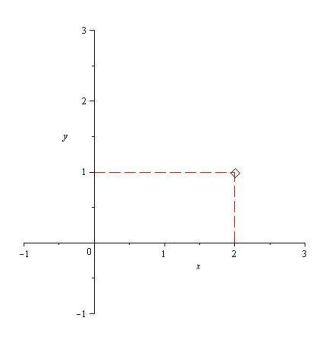

Il metodo delle coordinate cartesiane si estende ai punti dello spazio a tre dimensioni, permettendo di identificare i punti di esso con le terne ordinate di numeri reali, elementi del prodotto cartesiano di insiemi  $\mathbb{R} \times \mathbb{R} \times \mathbb{R}$ , o  $\mathbb{R}^3$ .

# § 4.2 Punto medio di un segmento

Il punto medio di un segmento è una generalizzazione del

concetto di valore medio tra due numeri e le formule per ottenerlo si ottengono direttamente da quallo della media tra due numeri. Allo stesso modo potremo poi calcolare il baricentro di una nuvola di punti usando le formule della media di un insieme di numeri.

> Dati due punti  $A(x_1, y_1)$  e  $B(x_2, y_2)$ , il punto medio del segmento  $AB$  è

$$
M(x_M = \frac{x_1 + x_2}{2}, y_M = \frac{y_1 + y_2}{2}).
$$

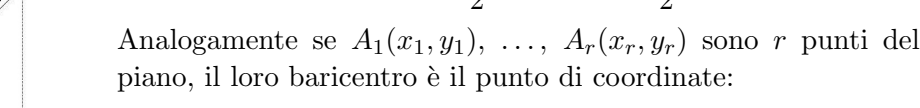

$$
M\left(x_M=\frac{x_1+\cdots+x_r}{r},y_M=\frac{y_1+\cdots+y_r}{r}\right).
$$

# § 4.3 Distanza tra due punti

Dati due punti  $A(x_1, y_1)$  e  $B(x_2, y_2)$  otteniamo la lor distanza  $d = (A, B)$ , ossia la lunghezza del segmento AB, applicando il Teorema di Pitagora al triangolo che si ottiene tracciando la parallela all'asse  $x$  passante per  $A$  e la parallela all'asse  $y$  passante per  $B$ , i cui cateti hanno lunghezza  $|x_2 - x_1|$  e  $|y_2 - y_1|$  rispettivamente, si ottiene la formula

$$
d(A, B) = \sqrt{(x_2 - x_1)^2 + (y_2 - y_1)^2}.
$$

Esempio 4.1. Vogliamo calcolare le coordinate del punto A appartenente all'asse y ed equidistante da  $P(5,1)$  e da  $Q(1,3)$ . Il punto A ha ascissa nulla e ordinata  $y_1$  da determinare imponendo  $d(A, P) = d(A, Q)$ . Si ottiene  $25 + (1 - y_1)^2 = 1 + (3 - y_1)^2$ , da cui  $y_1 = -4.$ 

Una formula analoga per lo spazio si trova con una applicazione ripetuta del teorema di Pitagora; la distanza tra i due punti  $A(x_1, y_1, z_1)$  e  $B(x_2, y_2, z_2)$  è:

$$
d(A, B) = \sqrt{(x_2 - x_1)^2 + (y_2 - y_1)^2 + (z_2 - z_1)^2}.
$$

 $B_y$  $M$ <sub>V</sub>  $\overline{A}$ 

> $A_x$  $\mathbf{M}_\mathbf{X}$  $B_r$

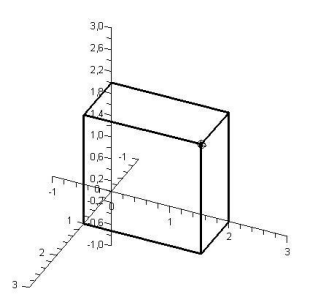

# § 4.4 Retta nel piano

Per ricavare l'equazione della retta nel piano traduciamo la definizione geometrica in equazione algebrica, distinguendo i vari casi:

- retta parallela all'asse  $x$ : è il luogo dei punti del piano aventi ordinata costante, ossia con equazione  $y = k$ ,  $k \in \mathbb{R}$ . In particolare, l'asse x ha equazione  $y = 0$ .
- retta parallela all'asse  $y: \mathfrak{e}$  il luogo dei punti del piano aventi ascissa costante, ossia con equazione  $x = k$ ,  $k \in \mathbb{R}$ . In particolare, l'asse y ha equazione  $x = 0$ .

- retta passante per l'origine e non parallela ad uno degli assi.

Sulla retta r consideriamo i punti  $A(x_1, y_1), B(x_2, y_2), C(x_3, y_3), \ldots$ e i triangoli  $OAA',$  $OBB', \, OCC', \, \ldots$ .

Tutti questi triangoli sono simili, avendo i tre angoli uguali, e quindi hanno i lati in proporzione. Indicando con m il valore del rapporto tra i cateti opposti e quelli adiacenti all'angolo formato tra l'asse x e la retta, si ha  $\overline{y_1}$  $\frac{y_1}{x_1} = \frac{y_2}{x_2}$  $\frac{y_2}{x_2} = \frac{y_3}{x_3}$  $\frac{y_3}{x_3}=\cdots=m.$ 

La retta r è definita come il luogo dei punti  $P(x, y)$ del piano per i quali è costante il rapporto tra ordinata  $y$  e ascissa  $x$ , il che si traduce nella equazione  $\frac{y}{x} = m$ , o, come è più abituale scrivere,  $y = mx$ .

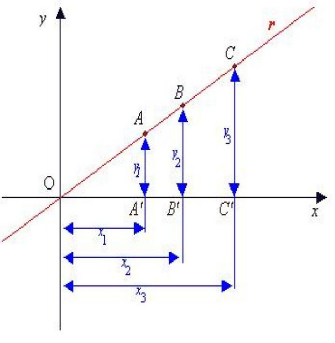

La costante  $m$  è detta coefficiente angolare della retta r e ne esprime la pendenza o inclinazione. Vedremo

in seguito che m è la tangente trigonometrica dell'angolo formato dalla retta con l'asse  $x$ (nella figura l'angolo  $A' \hat{O} A$ ).

- retta non passante per l'origine e non parallela ad uno degli assi.

Siano  $P_1(x_1, y_1)$  e  $P_2(x_2, y_2)$  due punti fissati appartenenti alla retta r e sia  $P(x, y)$  un punto variabile su di essa. Si definisce coefficiente angolare m della retta r per i due punti  $P_1$  e  $P_2$  il rapporto tra la differenza delle loro ordinate e la differenza delle loro ascisse, cioè:

$$
m = \frac{y_2 - y_1}{x_2 - x_1}.
$$

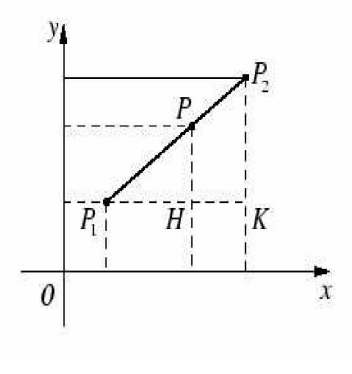

Come abbiamo già osservato nel caso precedente, il valore di m non dipende dalla coppia di punti scelti sulla retta. Se anziché  $P_1$  e  $P_2$  scegliamo  $P_1$  e  $P$ , il valore di m nel primo caso è il rapporto tra le lunghezze dei cateti  $P_2K$ e  $P_1K$  nel triangolo  $P_1P_2K$ , nel secondo è il rapporto tra le lunghezze dei cateti  $PH \text{e} P_1H$  nel triangolo  $P_1PH$ . Per la similitudine dei due triangoli i due valori coincidono. Per ottenere l'equazione della retta  $r$  è sufficiente conoscere il valore di m e un punto  $P_1(x_1, y_1)$  ottenendo  $m = \frac{y - y_1}{x - x_1}$  $\frac{y-y_1}{x-x_1}$  da cui:

$$
y - y_1 = m(x - x_1)
$$

oppure, posto  $q = y_1 - mx_1$ : c detta equazione della retta nella forma punto-pendenza. Se invece si conoscono due punti  $P_1(x_1, y_1)$  e  $P_2(x_2, y_2)$  della retta, si può scrivere la sua equazione nella forma:

$$
\frac{y - y_1}{x - x_1} = \frac{y_2 - y_1}{x_2 - x_1}.
$$

L'equazione  $y = mx + q$  si chiama equazione esplicita della retta; la costante q viene anche detta intercetta della retta ed è l'ordinata del punto di intersezione della retta r con l'asse y (ponendo  $x = 0$  si ottiene infatti  $y = q$ ).

In tutti i possibili casi esaminati, abbiamo ricavato per la retta nel piano un'equazione lineare (di 1<sup>°</sup> grado) in  $x \in y$ , cioè un'equazione del tipo:

$$
ax + by + c = 0
$$

detta equazione cartesiana della retta.

E' possibile dimostrare che, viceversa, data un'equazione lineare del tipo precedente con a e b non entrambi nulli esiste una sola retta r del piano che la ammette come equazione.

Se  $a = 0$ , la retta è parallela all'asse  $x$ , se  $a \neq 0$  e  $b = 0$  la retta è parallela all'asse y, se  $a \neq 0$ ,  $b \neq 0$  e  $c = 0$  si ritrova la retta per l'origine non parallela agli assi e avente coefficiente angolare  $m = -\frac{a}{b}$  $\frac{a}{b}$ . Se, infine,  $a \neq 0$ ,  $b \neq 0$  e  $c \neq 0$ , si trova la retta con coefficiente angolare  $m = -\frac{a}{b}$  $\frac{a}{b}$  e intercetta  $q = -\frac{c}{b}$  $\frac{c}{b}$ .

Notiamo che una retta ha una sola equazione esplicita, ma molte equazioni cartesiane: se  $ax + by + c = 0$  è una equazione della retta r, anche  $2ax + 2by + 2c = 0$  (o, in generale,  $kax + kby + kc = 0$  per ogni  $k \in \mathbb{R}, k \neq 0$ ) lo è.

Nello spazio, riferito ad un sistema di assi cartesiani, un'equazione lineare in  $x, y, z$ del tipo  $ax + by + cz + d = 0$  rappresenta un piano e viceversa ogni piano dello spazio pu`o essere rappresentato da un'equazione del tipo detto, con coefficienti a, b e c non tutti nulli.

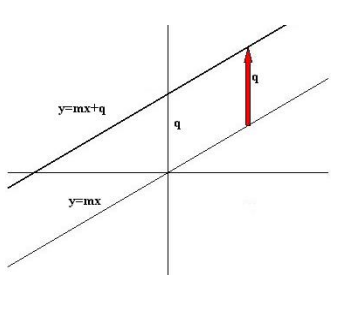

Esempio 4.2. Per ricavare l'equazione della retta passante per  $A(0, 1)$  e  $B(-1, 3)$ , possiamo applicare la formula della retta per due punti, oppure calcolare il coeffieciente angolare  $m=\frac{3-1}{-1}=-2$  e poi determinare il valore di q da sostituire in  $y=-2x+q$  imponendo il passaggio per  $A(0, 1)$ . Troviamo così  $1 = 0 + q$ , da cui  $q = 1$  e quindi l'equazione in forma esplicita y =  $-2x + 1$ . Una equazione cartesiana è  $2x + y - 1 = 0$ .

Osserviamo che vi è un altro modo per rappresentare una retta nel piano, dandone le equazioni parametriche. Esse consistono nell'esprimere le coordinate del punto  $P(x, y)$ del piano appartenente alla retta in questione in funzione di una variabile ausiliaria, detta parametro della retta. Si scrive :

$$
\begin{cases}\n x = x_1 + (x_2 - x_1)t \\
 y = y_1 + (y_2 - y_1)t\n\end{cases}
$$

per rappresentare la retta per due punti  $P_1(x_1, y_1)$  e  $P_2(x_2, y_2)$ . Dando a t il valore 0 si ottiene il punto  $P_1(x_1, y_1)$ , per  $t = 1$  abbiamo invece il punto  $P_2(x_2, y_2)$ . La cosiddetta rappresentazione parametrica di una retta è utile per rappresentarne anche solo una parte: una semiretta o un segmento.

Per esempio, riferendoci alle equazioni scritte sopra, le semirette avente origine in  $P_1$  si ottengono per valori del parametro  $t \geq 0$  e  $t \leq 0$ , i punti corrispondenti ai valori  $0 \leq t \leq 1$ appartengono invece al segmento  $P_1P_2$ .

Esempio 4.3. La retta passante per  $A(0,1)$  e  $B(-1,3)$  dell'esempio precedente ha le equazioni parametriche:

$$
\left\{\begin{array}{rcl} x & = & -t \\ y & = & 1+2t \end{array}\right.
$$

Date le equazioni parametriche di una retta, ne ricaviamo facilmente l'equazione cartesiana eliminando il parametro: nel nostro caso abbiamo dalla prima equazione  $t = -x$ e, sostituendo nella seconda,  $y = -2x + 1$  o, equivalentemente,  $2x + y - 1 = 0$ .

#### § 4.5 Parallelismo e perpendicolarit`a di rette nel piano

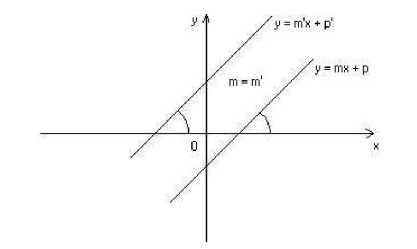

Sia  $\phi$  l'angolo formato da una retta r con l'asse x. Le uniche rette per cui non è definito il coefficiente angolare sono le rette parallele all'asse y (in tal caso  $\phi = \frac{\pi}{2}$  $rac{\pi}{2}$  e  $m = tan(\phi)$  non è un valore reale). In tutti gli altri casi, la condizione di parallelismo tra due rette  $r$  ed  $r'$ di equazioni  $y = mx + q$  e  $y = m'x + q'$  rispettivamente e l'uguaglianza dei coefficienti angolari:  $\left| m = m' \right|$ .

Analogamente, date le equazioni cartesiane  $r: ax + by + c = 0$  e  $r': a'x + \overline{b'y + c'} = 0$  la condizione di parallelismo è:  $\frac{b}{a}$  $\frac{b}{a} = \frac{b'}{a'}$  $\frac{b'}{a'}$ .

Nel caso di rette parallele all'asse  $y$ , è immediato vederne il parallelismo dalle rispettive equazioni,  $x = k$  e  $x = k'$ .

Dalla trigonometria si ricava invece la **condizione di perpendicolarità** tra due rette. Se r e s hanno coefficienti angolari non nulli m ed  $m'$ , esse sono perpendicolari se e solo se vale la relazione:

$$
m=-\frac{1}{m'}
$$

Infatti se  $m = \tan(\phi)$  e  $m' = \tan(\phi')$ , le rette sono perpendicolari se gli angoli differiscono di  $\frac{\pi}{2}$  cioè se e solo se  $\tan(\phi) = -\frac{1}{\tan(\phi')}$ .

Riferendosi alle equazioni cartesiane la condizione di perpendicolarità è:

$$
aa'+bb'=0.
$$

Infine, se una retta è parallela all'asse  $y$ , le sue perpendicolari sono le parallele all'asse x e viceversa.

# § 4.6 Asse di un segmento

L'asse del segmento AB, con  $A(x_1, y_1)$  e  $B(x_2, y_2)$ , è il luogo dei punti  $P(x, y)$  del piano equidistanti da A e da B. Ne abbiamo già determinato l'equazione in §4.4 imponendo la condizione  $d(P, A) = d(P, B)$ . L'asse di AB si ottiene anche come la retta passante per il punto medio del segmento  $AB$  e ad esso perpendicolare: la retta  $AB$  ha coefficiente angolare  $m = \frac{y_2 - y_1}{x_2 - x_1}$  $\frac{y_2-y_1}{x_2-x_1}$ , il punto medio di  $AB$  è  $M(\frac{x_2+x_1}{2},\frac{y_2+y_1}{2}$  $\frac{+y_1}{2}$ ). Da qui l'equazione

$$
y - y_M = -\frac{x_2 - x_1}{y_2 - y_1}(x - x_M)
$$

che coincide con quella già trovata  $2(x_1 - x_2)x + 2(y_1 - y_2)y + x_2^2 + y_2^2 - x_1^2 - y_1^2 = 0$ , come si può verificare svolgendo i calcoli.

#### § 4.7 Distanza di un punto da una retta

Dato un punto  $P(x_0, y_0)$  e una retta r di equazione  $ax + by + c = 0$ , la distanza  $d(P, r)$  del punto P da r è, per definizione, la distanza  $d(P, H)$ , dove H è il piede della perpendicolare condotta da P a r.

La retta per P perpendicolare a r ha equazione  $y = y_0 + \frac{b}{a}$  $\frac{b}{a}(x-x_0)$ , il punto H si ottiene risolvendo il sistema con l'equazione precedente e quella della retta  $r : y = -\frac{a}{b}$  $\frac{a}{b}x-\frac{c}{a}$  $\frac{c}{d}$ . Applicando poi la formula della distanza di due punti, si trova:

$$
d(P,r) = \frac{|ax_0 + by_0 + c|}{\sqrt{a^2 + b^2}}
$$

(si ricordi che  $|ax_0 + by_0 + c| = \sqrt{(ax_0 + by_0 + c)^2}$ ). Dalla formula si vede che  $d(P, r) =$  $0 \iff P \in r$ .

48

#### § 4.8 Rette e piani nello spazio

Come abbiamo già visto, l'equazione cartesiana di una retta r nel piano dei punti  $(x, y)$ consiste in una equazione lineare del tipo  $r : ax + by + c = 0$ , dove a e b sono numeri reali non entrambi nulli.

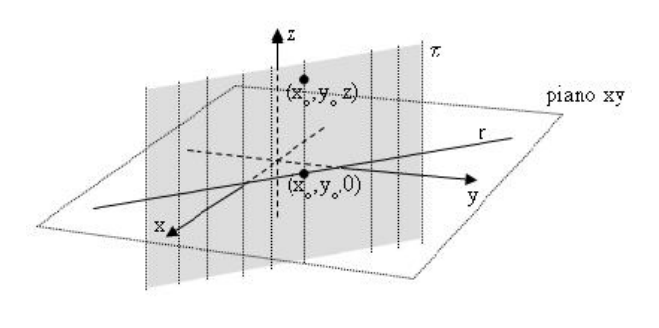

Se consideriamo invece il luogo dei punti  $(x, y, z)$  dello spazio individuato dalla stessa equazione, troviamo un piano, poiché per ogni punto  $P_0$  di coordinate  $(x_0, y_0, 0)$  della retta r del piano xy che soddisfa l'equazione  $ax + by + c = 0$ ne esistono infiniti altri: esattamente tutti i punti dello spazio che hanno le stesse prime due coordinate  $x_0$  e  $y_0$  (z qualunque), ossia tutti i punti di una retta parallela all'asse z e passante per

il punto  $P_0$ . La retta parallela all'asse z, muovendosi lungo la retta r al variare del punto  $P_0$ , descrive il piano  $\pi$ .

Più in generale ogni equazione lineare (cioè di primo grado nelle incognite) individua nello spazio dei punti  $(x, y, z)$  un piano.

Due equazioni lineari individuano lo stesso piano se e solo se una può essere ottenuta dall'altra moltiplicando una delle due equazioni per un numero diverso da zero.

Esempio 4.4.  $x - y + 3z - 1 = 0$  e 2x − 2y + 6z − 2 = 0 rappresentano lo stesso piano perch´e la prima, per esempio, si ottiene dalla seconda moltiplicata per 2.

Esempio 4.5.  $x = 0$ ,  $y = 0$ ,  $z = 0$  sono le equazioni dei tre piani che si chiamano piani coordinati, poiché contengono due dei tre assi delle coordinate  $x, y, z$ ; vengono anche detti rispettivamente piano yz, piano xz, piano xy. L'equazione x = 3 rappresenta il piano parallelo al piano yz e passante per il punto (3, 0, 0).

L'equazione  $y = -1$  rappresenta il piano parallelo al piano xz e passante per il punto  $(0, -1, 0)$ .

L'equazione  $z = 5$  rappresenta il piano parallelo al piano xy posto ad "altezza"  $z = 5$ , cioè passante per il punto  $(0, 0, 5)$ .

Infine l'equazione  $x = y$  rappresenta un piano bisettore e precisamente il piano passante per l'asse z e per la bisettrice degli assi x e y.

Una retta nello spazio può essere individuata come intersezione di due piani non paralleli. Dunque per individuare una retta nello spazio occorrono almeno due equazioni (lineari), nel senso che i punti della retta sono i tutti e soli i punti che soddisfano il sistema (lineare) formato dalle equazioni di due piani non paralleli.

Osservazione 4.6. Due piani sono paralleli se e solo se nell'equazione del primo i coefficienti delle incognite sono proporzionali ai corrispondenti coefficienti nell'equazione dell'altro.

Esempio 4.7.  $x - y + z = 0e^x - 3y + 3z - 1 = 0$  sono paralleli e non coincidenti.

Invece i due piani  $x - y + z = 0$  e  $x + y + 3z - 1 = 0$  si intersecano, poiché non sono paralleli, e individuano quindi una retta.

Due piani distinti che hanno in comune un punto, hanno necessariamente in comune tutti i punti di una retta. Dunque, nello spazio due piani sono paralleli oppure si intersecano in una retta.

Definizione 4.8. Diciamo rappresentazione cartesiana della retta r oppure equazioni cartesiane della retta r un sistema di due equazioni lineari che individua la retta r come intersezione di due piani.

Una differente rappresentazione di una retta può essere data mediante l'uso delle *equa*zioni parametriche. Come per la retta nel piano, i punti della retta vengono dati scrivendo le coordinate x, y, z dei punti della retta come espressioni che dipendono da un parametro in modo lineare.

Esempio 4.9. Individua una retta il sistema  $\sqrt{ }$  $\left| \right|$  $\mathcal{L}$  $x = 2t - 1$  $y = t + 1$  $z=t$ dove  $t \, \dot{e}$  detta parametro,

mentre x, y, z sono le variabili dipendenti da t. Tutti e soli i punti della retta si ottengono al variare di t, che può assumere qualunque valore reale. Per  $t = 1$  nel nostro esempio otteniamo il punto  $(1, 2, 1)$ , per  $t = 0$  il punto  $(-1, 1, 0)$ , per  $t = 5$  il punto  $(9, 6, 5)$  e così via.

Ovviamente per denotare il parametro al posto della lettera  $t$  può essere usata una qualunque altra lettera che non si confonda però con le lettere già utilizzate per denotare le coordinate.

Esempio 4.10. Il sistema  $(x = t, y = 0, z = 0)$  rappresenta l'asse x del riferimento cartesiano dello spazio; il sistema  $(x = 0, y = u, z = 0)$  rappresenta l'asse y, mentre sistema  $(x = 0, y = 0, z = t)$  rappresenta l'asse z.

Le equazioni parametriche  $(x = u, y = u, z = 0)$  rappresentano la bisettrice principale del piano  $z = 0$ .

Osservazione 4.11. Le equazioni parametriche di una retta non sono uniche, per esempio sistema  $(x = t - 1, y = 2t + 1, z = -3t)$  e del sistema  $(x = 2u, y = 4u + 3, z = -6u - 3)$ rappresentano la stessa retta, infatti entrambi i sistemi rappresentano una retta passante per il punto  $(-1, 1, 0)$ , per  $t = 0$  nel primo e per  $u = -1/2$  nel secondo, e per il punto  $(0, 3, -3)$ , per  $t = 1$  nel primo e per  $u = 0$  nel secondo.

Esempio 4.12. Per scrivere delle equazioni parametriche della retta passante per i punti A(2, -1, 3) e B(-1, 1, 2) è sufficiente trovare delle equazioni parametriche che diano le coordinate dei due punti per due valori distinti del parametro. Sicuramente le equazioni  $(x = lt + 2, y = mt - 1, z = nt + 3)$  danno le coordinate del punto A quando t è uguale

a zero, allora è sufficiente scegliere l, m, n in modo tale che per esempio per  $t = 1$  le equazioni parametriche diano le coordinate del punto B. Dunque dovrà verificarsi che  $-1 = l + 2$ ,  $1 = m - 1$ ,  $2 = n + 3$  e quindi  $l = -3$ ,  $m = 2$ ,  $n = -1$ . Le equazioni della retta cercata sono sistema (x =  $-3t+2$ , y =  $2t-1$ , z =  $-t+3$ ).

# § 4.9 Punto medio di un segmento dello spazio

Dati due punti dello spazio  $A(x_1, y_1, z_1), B(x_2, y_2, z_2)$  il punto medio del segmento AB si trova con una formula del tutto analoga a quella che abbiamo già visto nel piano:

$$
M(\frac{x_1+x_2}{2},\frac{y_1+y_2}{2},\frac{z_1+z_2}{2}).
$$

#### § 4.10 Intersezione retta-piano

Per trovare il punto di intersezione di una retta e di un piano non paralleli è molto comodo utilizzare le equazioni parametriche della retta e l'equazione cartesiana del piano.

Esempio 4.13. La retta (x = t, y =  $-2t + 1$ , z =  $-3$ ) ed il piano x - y + z = 0 si intersecano sicuramente in un punto P di coordinate  $(t, -2t+1, -3)$ , poiché P deve stare anche sulla retta, e soddisfacente l'equazione del piano. Applicando quindi le sostituzioni  $x = t$ ,  $y = -2t + 1$ ,  $z = -3$  nell'equazione del piano otteniamo:  $t - (-2t + 1) + (-3) = 0$ e quindi l'equazione lineare in t,  $3t - 4 = 0$ , che ha per soluzione  $t = 4/3$ . Il punto P cercato, essendo un punto anche della retta, si ottiene sostituendo il valore di t trovato nelle equazioni della retta ricavando il punto (4/3, −5/3, −3).

L'utilizzo delle equazioni cartesiane della retta avrebbe richiesto la risoluzione di un sistema lineare in tre equazioni e tre incognite.

Vediamo ora come confrontare equazioni cartesiane ed equazioni parametriche di una retta. Per passare dalla rappresentazione cartesiana di una retta

$$
\begin{cases}\nax + by + cz + d = 0 \\
a'x + b'y + c'z + d' = 0\n\end{cases}
$$

ad una sua rappresentazione parametrica, è sufficiente "risolvere" il sistema lineare costituito dalle due equazioni lineari della retta; vediamo con un esempio come procedere.

#### Esempio 4.14.

$$
\begin{cases}\nx - y + z - 1 = 0 \\
3x + 2y - 2z + 1 = 0\n\end{cases}\n\Longleftrightarrow\n\begin{cases}\nx = y - z + 1 \\
3(y - z + 1) + 2y - 2z + 1 = 0\n\end{cases}\n\Longleftrightarrow\n\begin{cases}\nx = y - z + 1 \\
y - 5z + 4 = 0\n\end{cases}\n\Longleftrightarrow\n\begin{cases}\nx = y - z + 1 \\
y = 5z - 4\n\end{cases}\n\Longleftrightarrow\n\begin{cases}\nx = (5z - 4) - z + 1 \\
y = 5z - 4\n\end{cases}\n\Longleftrightarrow\n\begin{cases}\nx = 4z - 3 \\
y = 5z - 4\n\end{cases}
$$

 $I\!I$  sistema in tale forma ci dà le equazioni parametriche della retta, poiché è sufficiente scegliere la variabile z come parametro, chiamandola per esempio t, per ottenere le equazioni sistema

$$
\begin{cases}\n x = 4t - 3 \\
 y = 5t - 4 \\
 z = t\n\end{cases}
$$

.

Esempio 4.15.  $\sqrt{ }$  $\left\vert \right\vert$  $\mathcal{L}$  $z=t$  $x - 1 = 0$  $3x - z + 2 = 0$  $\Leftrightarrow$   $\begin{cases} x = 1 \\ 3 - z + 2 = 0 \end{cases} \Longleftrightarrow \begin{cases} x = 1 \\ z = 5 \end{cases}$  Dunque ogni

punto del tipo  $(1, u, 5)$  soddisfa il sistema, poiché non vi sono condizioni su y. Le equazioni parametriche della retta sono  $\sqrt{ }$  $\left\vert \right\vert$  $x=1$  $y = u$ .

 $\mathcal{L}$ 

 $z=5$ 

Osservazione 4.16. Una stessa retta può essere individuata da infinite coppie diverse di piani, ogni coppia di piani che passano per la retta è infatti adatta a rappresentarla. Nell'esempio precedente il primo sistema lineare rappresenta la retta come intersezione dei piani  $x - 1 = 0$  e  $3x - z + 2 = 0$ , mentre l'ultimo sistema lineare rappresenta la stessa retta come intersezione dei piani  $x - 1 = 0$  e  $z - 5 = 0$ .

Per passare dalle equazioni parametriche di una retta alle equazioni cartesiane è sufficiente "eliminare" il parametro, vediamo con un esempio come procedere.

Esempio 4.17.  $\sqrt{ }$  $\left| \right|$  $\mathcal{L}$  $x = 2t + 1$  $y = -3t$  $z=t-2$ Ricavando per esempio dalla terza equazione  $t = z + 2$ 

e sostituendo nelle prime due, otteniamo le equazioni dei due piani  $x = 2(z + 2) + 1$ e y =  $-3(z + 2)$ , la cui intersezione individua le equazioni cartesiane della retta data  $\begin{cases}\nx - 2z - 5 = 0 \\
y + 3z + 6 = 0\n\end{cases}$ . Osserviamo infatti che le coordinate dei punti della retta  $\sqrt{ }$  $\left| \right|$  $\mathcal{L}$  $x = 2t + 1$  $y = -3t$  $z=t-2$ 

 $soddisfano$  entrambe le equazioni dei piani per ogni valore di t (sostituendo nel sis  $otteniamo due identità).$ 

Esempio 4.18.  $\sqrt{ }$  $\left\vert \right\vert$  $\mathcal{L}$  $x=1$  $y = t$  $z = -2t + 1$  $Ricavando$   $t = y$  dalla seconda equazione otteniamo  $\begin{cases}\nx = 1 \\
z = -2y + 1\n\end{cases} \quad \text{the \; equivalence \;} a \; \begin{cases}\nx = 1 \\
2y + z - 1 = 0\n\end{cases}.$ Esempio 4.19.  $\sqrt{ }$  $\left| \right|$  $\mathcal{L}$  $x = 0$  $y = 1$  $z = u$ ci dà immediatamente come equazioni cartesiane  $\begin{cases} x = 0 \\ y = 1 \end{cases}$ .

Definizione 4.20. I coefficienti del parametro nelle equazioni parametriche di una retta vengono detti parametri direttori della retta. Essi non sono univocamente determinati, ma se  $(l, m, n)$  e  $(l', m', n')$  sono parametri direttori di una stessa retta allora sono proporzionali, ossia le due terne devono differire l'una dall'altra solamente per un fattore diverso da zero.

Per verificare che una retta rappresentata con equazioni parametriche ed un piano sono paralleli `e sufficiente intersecare e verificare che non esistono punti comuni.

Per verificare che una retta, in equazioni parametriche, ed un piano sono perpendicolari è sufficiente verificare che i parametri direttori della retta siano proporzionali ai tre coefficienti delle incognite nell'equazione cartesiana del piano.

Esempio 4.21. La retta s:  $\sqrt{ }$  $\int$  $\mathcal{L}$  $x = t$  $y = -t + 1$  $z=2t-2$ ed il piano  $\pi$  :  $2x - 2y + 4z - 5 = 0$  sono

perpendicolari poiché i parametri direttori di  $s(1, -1, 2)$  sono proporzionali ai coefficienti delle incognite dell'equazione del piano (2, −2, 4).

Esempio 4.22. La retta asse z:  $\sqrt{ }$  $\left| \right|$  $\mathcal{L}$  $x = 0$  $y = 0$  $z = u$ ed il piano xy di equazione cartesiana  $z = 0$ 

sono perpendicolari poiché i parametri direttori dell'asse  $z$ ,  $(0, 0, 1)$ , sono uguali e quindi proporzionali ai coefficienti delle incognite dell'equazione del piano,  $(0, 0, 1)$ .

Per verificare che due rette date mediante equazioni parametriche sono parallele è sufficiente verificare che i parametri direttori delle due sono proporzionali.

#### Esempio 4.23. La retta s :  $\sqrt{ }$  $\left| \right|$  $\mathcal{L}$  $x = t$  $y = -t + 1$  $z=2t-2$ e la retta r :  $\sqrt{ }$  $\left| \right|$  $\mathcal{L}$  $x = -u + 3$  $y = u$  $z = -2u - 5$ sono parallele

perché i parametri direttori di r e s sono proporzionali, infatti la tern dalla terna  $(-1, 1, -2)$  moltiplicando ogni numero per  $-1$ .

Osservazione 4.24. Attenzione: ogni volta che in un problema compaiono più rette date con equazioni parametriche `e importante utilizzare per ogni retta una lettera diversa per il parametro.

Come sappiamo nel piano due rette distinte possono essere o parallele o incidenti, nello spazio invece oltre ad essere parallele o incidenti possono anche essere sghembe, ossia n´e parallele, n´e incidenti. In modo equivalente due rette dello spazio sono sghembe se non sono complanari, ossia non esiste nessun piano che le possa contenere. Osserviamo ancora che due rette parallele sono complanari così come due rette incidenti (cioè con un punto in comune).

#### § 4.11 Distanza di un punto da un piano nello spazio

Come per la formula della distanza punto-retta nel piano esiste una formula del tutto analoga per la distanza di un punto dal piano nello spazio: sia  $\pi : ax + by + cz + d = 0$  e  $P_0(x_0, y_0, z_0)$ , allora:

$$
d(P_0, \pi) = \frac{|ax_0 + by_0 + cz_0 + d|}{\sqrt{a^2 + b^2 + c^2}}.
$$

# § 4.12 Circonferenza nel piano

La formula della distanza tra due punti del piano ci permette di ricavare l'equazione della circonferenza. Ricordiamo che la circonferenza è il luogo dei punti  $P(x, y)$  del piano equidistanti da un punto fissato, detto centro della circonferenza.

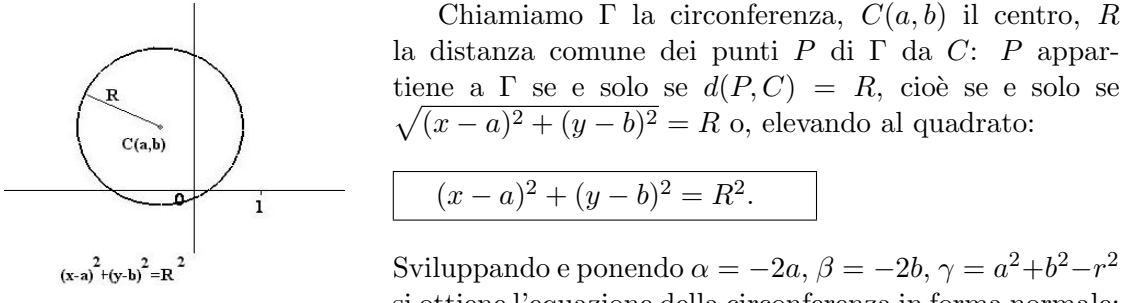

si ottiene l'equazione della circonferenza in forma normale:

$$
x^2 + y^2 + \alpha x + \beta y + \gamma = 0.
$$

Osserviamo che si tratta di un'equazione di 2° grado in x e y, avente uguali a 1 i coefficienti di  $x^2$  e di  $y^2$  e priva del termine xy.

Viceversa un'equazione del tipo trovato rappresenta una circonferenza avente:

coordinate del centro
$$
a=-\frac{\alpha}{2}
$$
,  $b=-\frac{\beta}{2}$   
\ne quadrato del raggio $r^2=\frac{\alpha^2+\beta^2-4\gamma}{4}$ 

Da questa ultima relazione vediamo che se,  $\alpha^2 + \beta^2 - 4\gamma > 0$ , il raggio ha un valore reale positivo, se invece  $\alpha^2 + \beta^2 - 4\gamma = 0$ , il raggio è nullo e la circonferenza si riduce ad un solo punto, il centro. Se, infine,  $\alpha^2 + \beta^2 - 4\gamma < 0$  l'equazione trovata rappresenta l'insieme vuoto.

Come vedremo, nello spazio, il luogo dei punti  $P(x, y, z)$  equidistanti da un punto fissato, detto centro, è una superficie: la **sfera**. Con considerazioni analoghe si trova l'equazione seguente, detta equazione della sfera in forma normale :

$$
x^{2} + y^{2} + z^{2} + \alpha x + \beta y + \gamma z + \delta = 0.
$$

Esempio 4.25. Vogliamo scrivere l'equazione della circonferenza di centro  $C(1, 2)$  e raggio r pari alla distanza di  $A(0, -2)$  da  $B(1, 1)$ .

Si ha  $r^2 = 1 + 9 = 10$  e quindi l'equazione è  $(x - 1)^2 + (y - 2)^2 = 10$ .

Esempio 4.26. Data l'equazione  $x^2 + y^2 - 2y - 3 = 0$ , possiamo controllare se si tratta di una circonferenza e determinarne centro e raggio ricordando le posizioni fatte. Troviamo così  $a = 0$ ,  $b = 1$  ed  $r^2 = \frac{0+4+12}{4} = 4$ , da cui  $r = 2$ . Possiamo usare, in alternativa, il metodo del "completamento dei quadrati", che consiste nel sommare e sottrarre numeri opportuni in modo da ottenere dei quadrati. Nel nostro caso aggiungiamo e togliamo 1, ottenendo:

$$
0 = x2 + y2 - 2y - 3 = x2 + (y2 - 2y + 1) - 3 - 1 = x2 + (y - 1)2 - 4
$$

da cui  $x^2 + (y - 1)^2 = 4$  che ci dà subito  $a = 0$ ,  $b = 1$  ed  $r = 2$ .

# § 4.13 Equazioni parametriche di una circonferenza

Le definizioni stesse delle funzioni trigonometriche seno e coseno ci permettono di scrivere facilmente le equazioni parametriche di una circonferenza nel piano.

Ricordando infatti la formula fondamentale della trigonometria per cui  $sin(\alpha)^2$  +  $cos(\alpha)^2 = 1$ , ricaviamo immediatamente le equazioni parametriche della circonferenza di centro O e raggio 1 del piano  $xy: \begin{cases} x = \cos(t) \\ \cdots \end{cases}$  $y = \sin(t)$ , dove abbiamo sostituito la lettera  $\alpha$ con la più consueta lettera  $t$  per il parametro. Più in generale le equazioni parametriche di una generica circonferenza del piano xy di centro  $(x_0, y_0)$  e raggio R possono essere scritte come  $\begin{cases}\nx = R\cos(t) + x_0 \\
R\sin(t) + x_0\n\end{cases}$  $x = R \cos(t) + x_0$ <br>  $y = R \sin(t) + y_0$ 

# § 4.14 Intersezioni di rette e circonferenze

Trovare i punti comuni a due curve nel piano equivale algebricamente a risolvere i sistemi formati dalle loro equazioni. Se le due curve sono due rette, sappiamo dalla geometria euclidea che esse possono essere coincidenti, parallele e distinte oppure incidenti in un punto. Questo si traduce algebricamente nel fatto che il sistema formato con le rispettive equazioni di grado 1 ammette infinite soluzioni (rette coincidenti), nessuna soluzione (rette parallele), una ed una sola soluzione (rette incidenti).

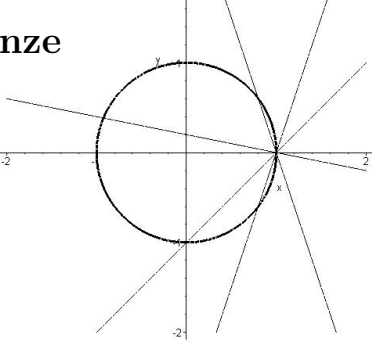

Nel caso di una retta e di una circonferenza, le possibilit`a sono che la retta sia

- secante alla circonferenza, cioè la intersechi in due punti distinti;
- tangente alla circonferenza, cioè la intersechi in un solo punto;
- $-$  esterna alla circonferenza, cioè non la intersechi.

Algebricamente, possiamo risolvere il sistema per sostituzione ottenendo una equazione 2°grado in una sola incognita. I tre casi di posizione retta-circonferenza corrispondono rispettivamente a:

- 2 soluzioni reali e distinte (quando il discriminante  $\dot{e} > 0$ );
- 2 soluzioni reali e coincidenti (quando il discriminante  $\dot{e} = 0$ );
- nessuna soluzione reale (cioè soluzioni complesse non reali, quando il discriminante è  $< 0$ ).

La posizione della retta rispetto alla circonferenza può anche essere ottenuta calcolandone la distanza dal centro: si avranno le tre posizioni a seconda che tale distanza sia maggiore, minore o uguale al raggio. Questo secondo metodo non fornisce però le coordinate dei punti di intersezione.

La ricerca dell'intersezione di due circonferenze o di due curve rappresentate da equazioni di grado maggiore di 2 si traduce invece in un sistema di grado 4 o più che, tranne casi particolari, comporta notevoli difficolt`a di soluzione.

Esempio 4.27. Studiare la posizione della retta r di equazione  $x - y - 3 = 0$  rispetto alla circonferenza  $\Gamma$  di equazione  $x^2 + y^2 + x + 2y - 2 = 0$ .

Scriviamo l'equazione esplicita di r:  $y = x-3$  e la mettiamo a sistema con l'equazione di  $\Gamma$ : otteniamo, sostituendo, l'equazione di secondo grado  $2x^2 - 3x + 1 = 0$  il cui discriminante  $\Delta$  vale 1 (le radici sono le ascisse dei punti di intersezione e valgono 1 e  $\frac{1}{2}$ ). La retta è dunque secante  $\Gamma$ .

Calcolando la distanza tra la retta e il centro  $C(-\frac{1}{2})$  $(\frac{1}{2},-1)$  di  $\Gamma$ , si ottiene

$$
d(C,r) = \frac{|\frac{1}{2} + 1 - 3|}{\sqrt{2}} = \frac{5}{2\sqrt{2}}
$$

maggiore del raggio  $\sqrt{\frac{13}{4}}$  $rac{13}{4}$  di  $\Gamma$ .

# § 4.15 Coniche

Si indicano con questo nome le curve ottenute come intersezione di un cono circolare infinito con un piano. Le diverse inclinazioni del piano danno luogo ai diversi tipi di coniche: l'ellisse ( in particolare la circonferenza ), la parabola e l'iperbole.

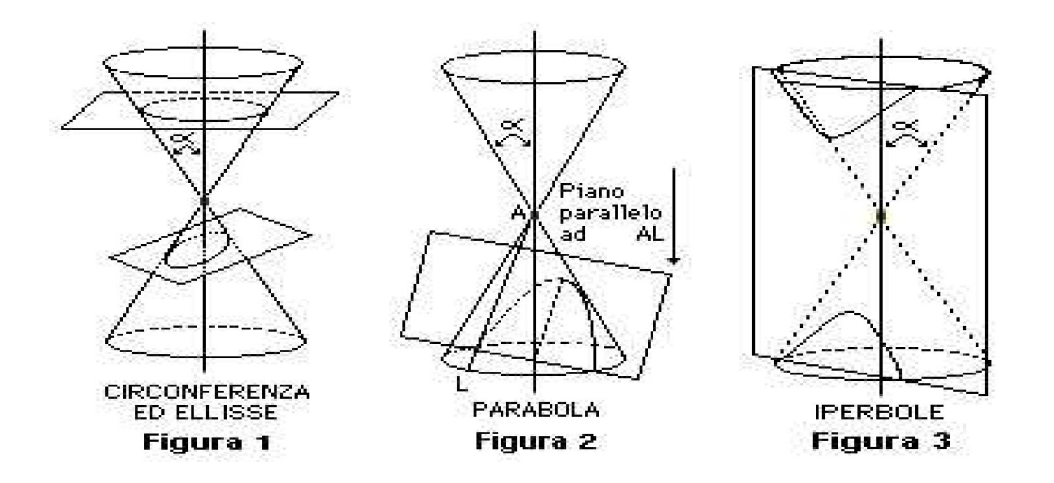

A queste si aggiungono le coniche che si ottengono come intersezioni di un piano passante per il vertice del cono. Queste coniche vengono dette degeneri e consistono di coppie di rette, distinte o coincidenti.

Come abbiamo già fatto per la circonferenza, otteniamo le equazioni, tutte di secondo grado, di queste curve, definendole come luoghi di punti.

#### Ellisse

Si definisce ellisse il luogo dei punti  $P(x, y)$  del piano per i quali è costante la somma delle distanze da due punti fissi  $F_1$  e  $F_2$ , detti **fuochi**. Indichiamo con 2*a* tale costante e scegliamo il riferimento ponendo l'origine nel punto medio del segmento  $F_1F_2$  e l'asse x coincidente con la retta per  $F_1$ e  $F_2$ . Con tali scelte le coordinate dei fuochi  $F_1$  e  $F_2$ sono  $(c, 0)$  e  $(-c, 0)$  rispettivamente e l'ellisse è il luogo

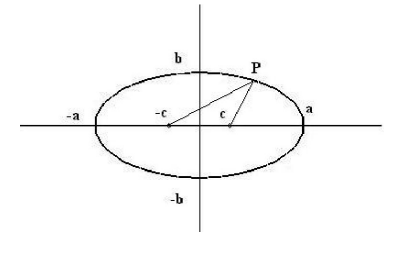

dei punti  $P(x, y)$  del piano tali che  $d(P, F_1) + d(P, F_2) = 2a$  (vedi figura 4). Esplicitando la definizione data, si ha

$$
\sqrt{(x+c)^2 + y^2} + \sqrt{(x-c)^2 + y^2} = 2a.
$$

Elevando due volte al quadrato e ponendo  $b^2 = a^2 - c^2$  si ottiene

$$
\frac{x^2}{a^2} + \frac{y^2}{b^2} = 1
$$

detta equazione dell'ellisse in forma canonica, cioè riferita ad un riferimento cartesiano opportunamente scelto.

Si osservi che se  $a = b$ , allora  $c = 0$ ,  $F_1 = F_2 = O$  e l'ellisse diventa la circonferenza di centro O e raggio a.

Il parametro  $b \in \mathcal{C}$  chiamato semiasse minore e il parametro a semiasse maggiore. In figura è evidenziato il loro significato geometrico. I vertici dell'ellisse sono i punti di intersezione dell'ellisse con gli assi e hanno coordinate (a, 0), (−a, 0), (0, b) e (0, −b).

Il rapporto  $\frac{c}{a} = e$  è detto **eccentricità** dell'ellisse e descrive la rotondità dell'ellisse stessa. Per ogni ellisse si ha  $0 \le e \le 1$ . Se  $e = 0$  l'ellisse diventa la circonferenza di centro l'origine e raggio a, se  $e = 1$ , l'ellisse degenera nel segmento  $F_1F_2$ .

#### Iperbole

Si definisce iperbole il luogo dei punti  $P(x, y)$  del piano per i quali è costante la differenza delle distanze da due punti fissi  $F_1$  e  $F_2$ , detti **fuochi**. Indichiamo con 2*a* tale costante e scegliamo il riferimento ponendo l'origine nel punto medio del segmento  $F_1F_2$  e l'asse x coincidente con la retta per  $F_1$ e  $F_2$ . Con tali scelte le coordinate dei fuochi  $F_1$  e  $F_2$  sono  $(c, 0)$  e  $(-c, 0)$  rispettivamente e l'iperbole è il luogo dei punti  $P(x, y)$  del piano tali che  $d(P, F1) - d(P, F2) = 2a$ . Esplicitando si ha

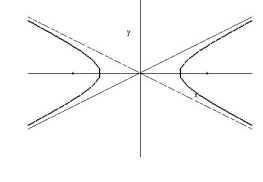

$$
|\sqrt{(x+c)^2 + y^2} - \sqrt{(x-c)^2 + y^2}| = 2a.
$$

Elevando due volte al quadrato e ponendo  $b^2 = a^2 - c^2$  si ottiene

$$
\frac{x^2}{a^2}-\frac{y^2}{b^2}=1
$$

detta equazione dell'iperbole in forma canonica, cioè riferita ad un riferimento cartesiano opportunamente scelto.

L'iperbole interseca l'asse x nei punti di coordinate  $(a, 0)$  e  $(-a, 0)$ , detti vertici dell'iperbole, mentre non ha intersezioni con l'asse  $y$ . La curva è divisa in due parti simmetriche rispetto all'asse y, dette rami dell'iperbole.

Studiando il sistema costituito dalle equazioni dell'iperbole e di una retta passante per l'origine,  $y = mx$ , si trova che, se  $|m| < \frac{b}{a}$  $\frac{b}{a}$ , la retta incontra l'iperbole in due punti distinti, se  $|m| > \frac{b}{a}$  $\frac{b}{a}$ , la retta non interseca l'iperbole. Se  $|m| = \frac{b}{a}$  $\frac{b}{a}$ , le rette  $y = \pm \frac{b}{a}$  $\frac{b}{a}x$  si avvicinano indefinitamente all'iperbole, senza mai incontrarla. Tali rette sono dette **asintoti** dell'iperbole. Particolarmente importanti sono le iperboli aventi gli asintoti perpendicolari tra loro e quindi con equazioni  $y = \pm x$  (coincidenti, cioè, con le bisettrici del I e III quadrante e del II e IV quadrante): sono dette iperboli equilatere. In questo caso possiamo anche scegliere come assi  $x \in y$  del riferimento gli asintoti, ottenendo per l'iperbole l'equazione  $xy = k$  o la sua equivalente  $y = \frac{k}{x}$  $\frac{k}{x}$ .

#### Parabola

Si definisce parabola il luogo dei punti  $P(x, y)$  del piano equidistanti da una retta r e da un punto F fissati, detti rispettivamente direttrice e fuoco della parabola.

Come abbiamo fatto per l'ellisse e per l'iperbole scegliamo un riferimento cartesiano opportuno per ricavarne l'equazione.

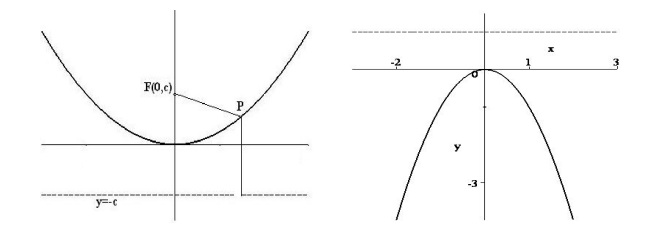

Scegliendo il riferimento in modo tale che il fuoco F abbia coordinate  $(0, c)$  e la direttrice equazione  $y = -c$ , si ha che l'origine appartiene alla parabola. Esplicitando la condizione che definisce la parabola,  $d(P, F) = d(P, r)$ , si ha:

$$
\sqrt{x^2 - (y - c)^2} = |y + c|
$$

e, elevando al quadrato e ponendo  $a = \frac{1}{4}$  $\frac{1}{4c}$ :

$$
y = ax^2
$$

detta equazione canonica della parabola.

Se  $a > 0$  la parabola ha la **concavità** rivolta verso l'alto, se  $a < 0$  la parabola ha la concavità rivolta verso il basso

La parabola di equazione  $y = ax^2$  è simmetrica rispetto all'asse y, più in generale ogni equazione del tipo  $y = ax^2 + bx + c$  rappresenta una parabola avente asse di simmetria parallelo all'asse y.

Se scegliamo invece il riferimento in modo che il fuoco F abbia coordinate  $(c, 0)$  e la direttrice r sia la retta di equazione  $x = -c$ , procedendo come sopra ricaviamo l'equazione  $x = ay^2$ , equazione canonica della parabola avente l'asse x come asse di simmetria e passante per l'origine.

# § 4.16 Intersezione di una retta e di una conica

Anche per determinare la posizione di una retta e di una conica, come abbiamo già fatto nel caso particolare della circonferenza, si studia il sistema di grado due, formato dall'equazione della conica e della retta, ottenendo al massimo 2 punti di intersezione. La retta è tangente alla conica se, sostituendo, si ottiene una equazione di secondo grado con discriminante  $\Delta = 0$ .

Esempio 4.28. Dire se le rette di equazione  $y = x - 2$ ,  $y = -3$  e  $x = -1$  sono esterne, tangenti o secanti alla parabola di equazione  $y = x^2 - 2x - 2$ .

Risolvendo per sostituzione il sistema formato dall'equazione della parabola e della prima retta

$$
\begin{cases}\n y = x^2 - 2x - 2 \\
 y = x - 2\n\end{cases}
$$

troviamo l'equazione  $x^2 - 2x - 2 = x - 2$ , cioè  $x^2 - 3x = 0$ , di radici  $x = 0$  e  $x = 3$ . La retta è secante alla parabola nei due punti  $(0, -2)$  e  $(3, 1)$ .

Intersecando con la retta y = -3 troviamo  $x^2 - 2x + 1 = 0$  con  $\Delta = 0$  e due soluzioni coincidenti  $x = 1$ ; la retta è tangente alla parabola nel punto  $(1, -3)$ .

Infine intersecando con la retta  $x = -1$  troviamo  $y = 1$  e quindi un solo punto di intersezione  $(-1, 1)$ ; la retta è secante alla parabola in tale punto.

# § 4.17 Curve e superfici dello spazio

Come abbiamo visto, una equazione lineare in x, y, z rappresenta nello spazio i punti di un piano, mentre per determinare i punti di una retta nello spazio occorre dare due equazioni lineari. In generale, nello spazio, una equazione in x, y, z determina una superficie e non una linea (o curva). Per individuare una curva occorrono in generale due equazioni.

Consideriamo per esempio l'equazione  $x^2 + y^2 = 1$  della circonferenza  $\gamma$  del piano xy di centro O e raggio 1. Se consideriamo la stessa equazione e ci chiediamo quali siano i punti  $(x, y, z)$ che soddisfano l'equazione data, ci accorgiamo che ogni punto  $(x_0, y_0, z)$ per cui  $x_0^2 + y_0^2 = 1$  soddisfa l'equazione qualunque sia il valore di z. Tali punti sono tutti e soli

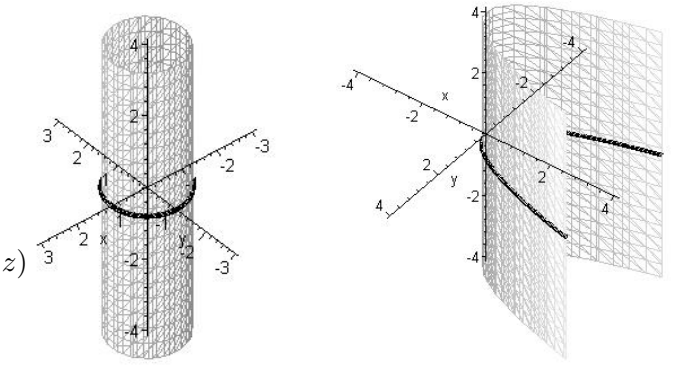

quelli della retta parallela all'asse z e passante per il punto  $(x_0, y_0, 0)$  del piano xy appartenente alla circonferenza  $\gamma$ . Dunque ogni punto di  $\gamma$  genera una retta parallela all'asse  $z$ , formata da punti che soddisfano tutti la stessa equazione. Otteniamo così che il luogo dei punti dello spazio che soddisfano l'equazione  $x^2 + y^2 = 1$  è un cilindro "rotondo" con generatrici, ossia le rette che formano il cilindro, parallele all'asse z e direttrice, ossia una curva che incontra tutte le generatrici del cilindro, la circonferenza  $\gamma$ . Allo stesso modo  $y = x^2$  è l'equazione di un cilindro la cui direttrice è una parabola.

Analogamente ogni equazione  $f(x, y) = 0$  che rappresenta nel piano xy una curva C, nello spazio rappresenta un cilindro con generatrici parallele all'asse z e direttrice la curva C.

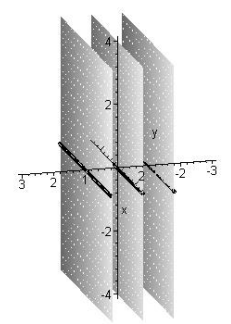

Esempio 4.29. Anche l'equazione  $x^3 - x = 0$  rappresenta un cilindro, l'equazione è infatti equivalente all'equazione  $x(x^2 - 1) = 0$ , che fattorizza nella forma  $x(x-1)(x+1) = 0$ . Si tratta quindi dell'unione dei tre piani  $x = 0, x = 1, x = -1$ , ciascuno dei quali può essere pensato come un particolare cilindro di generatrici parallele all'asse z e direttrice la retta in cui ciascuno di essi interseca il piano xy.

In generale un'equazione in cui manchi almeno una delle tre incognite rappresenta un cilindro, quando consideriamo anche il piano come un cilindro particolare.

Alcuni casi particolari:

- L'equazione  $x^2 + y^2 = 0$  rappresenta nel piano  $xy$  il punto  $O(0,0)$  e non una curva. Nello spazio invece rappresenta una retta, l'asse z, e non una superficie!
- L'equazione  $x^2 + y^2 + 1 = 0$  nel piano e nello spazio rappresenta l'insieme vuoto, poiché non esistono punti con coordinate reali  $(x, y)$  o  $(x, y, z)$  per cui  $x^2 + y^2 = -1$ .
- L'equazione  $(x-1)^2 + (y+2)^2 = 0$  rappresenta nel piano una circonferenza di centro (1, −2) e raggio 0, ossia il punto (1, −2). Nello spazio essa rappresenta la retta parallela all'asse z passante per il punto  $(1, -2, 0)$ .
- L'equazione  $x^2 + y^2 + z^2 = 0$  rappresenta nello spazio il solo punto  $(0,0,0)$ .
- L'equazione  $x^2 + y^2 + z^2 + 1 = 0$  rappresenta nello spazio l'insieme vuoto  $\emptyset$ .
- L'equazione  $x^2 = 0$  rappresenta tutti e soli i punti per cui  $x = 0$ , quindi nel piano l'asse y, mentre nello spazio rappresenta il piano yz. Dunque un piano può avere anche un'equazione non lineare.

Esempi vari di luoghi di punti dati da equazioni di secondo grado:

- L'equazione  $x^2 y^2 = 0$  che equivale all'equazione  $(x y)(x + y) = 0$  rappresenta nel piano l'unione delle due bisettrici degli assi, mentre nello spazio rappresenta l'unione dei due piani "bisettori"  $x - y = 0$  e  $x + y = 0$ .
- L'equazione  $xy = 0$  rappresenta nel piano l'unione dei due assi  $x \in y$ , mentre nello spazio rappresenta l'unione dei due piani "coordinati"  $x = 0$  e  $y = 0$ .
- $\bullet$   $y^2 = 0$  rappresenta nel piano l'asse x, mentre nello spazio rappresenta il piano xz.
- $xy = 1$  rappresenta nel piano un'iperbole equilatera con asintoti gli assi  $x \in y$  (la cui equazione è data da  $xy = 0$ , mentre nello spazio è un cilindro con generatrici parallele all'asse z e direttrice l'iperbole precedente.

•  $x^2 - y^2 = 1$  rappresenta nel piano xy un iperbole di asintoti le due rette di equazione  $x^2 - y^2 = 0$ , ossia le bisettrici degli assi, mentre nello spazio rappresenta un cilindro con generatrici parallele all'asse z e direttrice l'iperbole precedente.

Definizione 4.30. una curva del piano rappresentata da un equazione di secondo grado viene detta conica, mentre una superficie dello spazio rappresentata da un'equazione di secondo grado viene detta quadrica.

# § 4.18 Sfera e circonferenza nello spazio

Come per la circonferenza nel piano, la formula della distanza di due punti nello spazio ci porta facilmente ad ottenere l'equazione cartesiana di una sfera nello spazio. La distanza di due punti  $A(x_1, y_1, z_1)$  e  $B(x_2, y_2, z_2)$  dello spazio è data, analogamente al caso piano, dalla formula:

$$
d(A, B) = \sqrt{(x2 - x1)^2 + (y2 - y1)^2 + (z2 - z1)^2}
$$

Dunque il luogo dei punti  $P(x, y, z)$  dello spazio che distano dal punto fisso  $C(a, b, c)$ una data distanza  $r \geq r$  rappresentato, dopo aver elevato al quadrato entrambi i membri, dall'equazione

$$
(x-a)2 + (y - b)2 + (z - c)2 = r2,
$$

che pu`o essere ricondotta, come nel caso della circonferenza nel piano, alla forma normale

$$
x^{2} + y^{2} + z^{2} + \alpha x + \beta y + \gamma z + \delta = 0.
$$

Per ottenere la rappresentazione di una circonferenza nello spazio ricorriamo al fatto che una circonferenza dello spazio può sempre essere individuata come intersezione di una sfera con una circonferenza opportune. Pertanto la rappresentazione cartesiana di una circonferenza nello spazio sarà data da un sistema di due equazioni di cui una di secondo grado, l'equazione della sfera, ed una di primo grado, l'equazione del piano. Possiamo scrivere in modo simbolico la circonferenza C come  $\gamma \cap \pi$ , dove  $γ$  indica una sfera e π un piano.

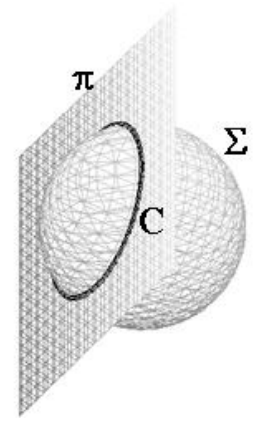

Per trovare il raggio ed il centro della circonferenza  $C = \gamma \cap \pi$ possiamo procedere nel modo seguente: sia  $\pi$ :  $ax+by+cz+d=$ 0, siano  $S = (x_0, y_0, z_0)$  e R il centro ed il raggio della sfera e sia  $\delta$  la distanza del centro S dal piano  $\pi$ . Allora il raggio r della circonferenza si ottiene come  $r^2 = R^2 - \delta^2$ . Il centro  $K$  di  $C$  si può ottenere invece come intersezione della retta  $p$ perpendicolare al piano  $\pi$  e passante per S ed il piano  $\pi$ .

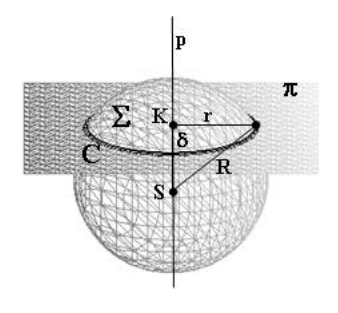

#### Esempio 4.31. Troviamo il centro ed il raggio della circonferenza dello spazio intersezione della sfera  $(x - 1)^2 + (y - 2)^2 +$

 $(z + 1)^2 = 4$  con il piano di equazione  $x - y + z - 1 = 0$ . Il centro della sfera S è il punto  $(1, 2, -1)$  mentre il raggio è R = 2. Calcoliamo la distanza di S dal piano con la formula  $\frac{|1-2-1-1|}{sqrt+1+1+1} =$ √ 3. Il raggio  $r$  della circonferenza è tale che  $r^2 = 4 - 3 = 1$ , pertanto  $r = 1$ .

Scriviamo ora le equazioni parametriche della retta p per S e perpendicolare al piano. Come parametri direttori scegliamo qli stessi coefficienti di x, y, z del piano, che sono  $(1, -1, 1)$ , quindi le equazioni parametriche di p sono  $\sqrt{ }$  $\left| \right|$  $\mathcal{L}$  $x = t + 1$  $y = -t + 2$  $z=t-1$ , retta di parametri direttori  $(1, -1, 1)$  e passante per  $t = 0$  per il punto S. Intersecando ora p con il piano  $x - y + z - 1 = 0$ , otteniamo

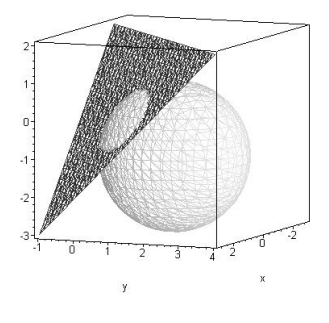

 $t+1-(-t+2)+(t-1)-1=0$  che equivale a  $t=1$ . Il centro K della circonferenza è quindi il punto che si trova su p per  $t=1$ ,  $che \; \dot{e} \; (2, 1, 0).$ 

# § 4.19 Le superfici quadriche

Come nel piano le equazioni di secondo grado individuano pochi tipi di curve, dette coniche, che si suddividono in ellissi, tra cui la circonferenza, parabole e iperboli, anche nello spazio le equazioni di secondo grado un numero molto limitato di tipi di superficie, dette quadriche. Le quadriche si suddividono in ellissoidi, tra cui la sfera, iperboloidi, paraboloidi, coni e cilindri quadrici. Un cono è una superficie generata da rette come un cilindro, con la differenza che invece di essere tutte parallele, le rette del cono passano tutte per uno stesso punto detto vertice del cono.

Scegliendo opportunamente il riferimento nello spazio è sempre possibile scrivere l'equazione di un ellissoide nel modo seguente:  $\frac{x^2}{a^2}$  $rac{x^2}{a^2} + \frac{y^2}{b^2}$  $\frac{y^2}{b^2} + \frac{z^2}{c^2}$  $\frac{z^2}{c^2} = 1$ , dove a, b e c sono tutti diversi da zero. Se  $a = b = c$  l'ellissoide è una sfera di centro  $O$  e raggio  $a$ . Se due soli tra  $a, b$  e  $c$  sono uguali l'ellissoide è una superficie di rotazione (o rotonda), per esempio se  $b = c$  l'ellissoide si ottiene per rotazione di una ellisse di semiassi a e b del piano xy attorno all'asse x.

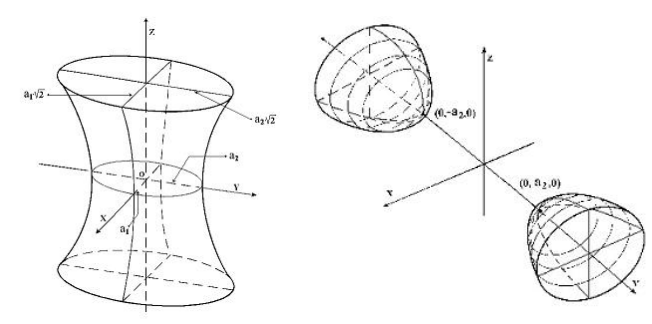

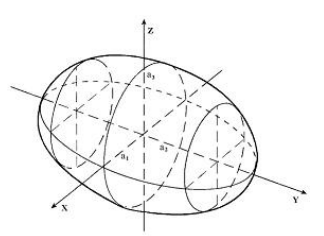

Tra gli iperboloidi dobbiamo distinguere due tipi, ma anche in questo caso, scegliendo opportunamente il riferimento, è sempre possibile scrivere l'equazione di un iperboloide come  $\frac{x^2}{a^2}$  $rac{x^2}{a^2} + \frac{y^2}{b^2}$  $rac{y^2}{b^2} - \frac{z^2}{c^2}$  $\frac{z^2}{c^2} = 1$ detto iperboloide ad una falda oppure come  $\frac{x^2}{a^2}$  $rac{x^2}{a^2} - \frac{y^2}{b^2}$  $rac{y^2}{b^2} - \frac{z^2}{c^2}$  $\frac{z^2}{c^2} = 1$  detto iperboloide a due falde. a, b e c

devono essere tutti diversi da zero. Nel caso dell'iperboloide ad una falda, se  $a = b$  l'iperboloide diventa una superficie di rotazione (per rotazione di una iperbole), mentre l'iperboloide a due falde diventa una superficie di rotazione se  $b = c$  (per rotazione di una iperbole).

L'iperboloide ad una falda è una superficie rigata, nel senso che si tratta di una superficie ottenibile come unione di rette. In particolare l'iperboloide rigato si può ottenere come unione di due insiemi diversi di rette.

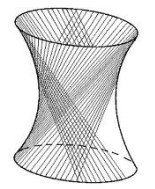

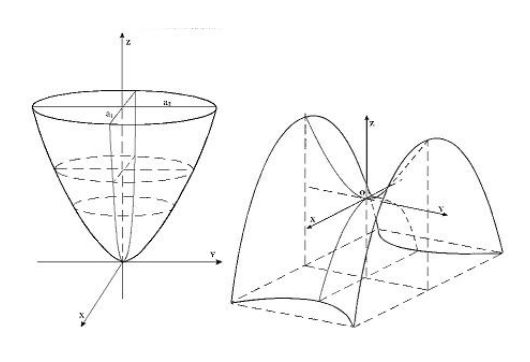

Anche tra i paraboloidi distinguiamo due tipi, e, scegliendo opportunamente il riferimento, è sempre possibile scrivere l'equazione di un paraboloide come  $z = \frac{x^2}{a^2}$  $rac{x^2}{a^2} + \frac{y^2}{b^2}$  $\frac{y}{b^2}$  detto paraboloide ellittico oppure come  $z = \frac{x^2}{a^2}$  $rac{x^2}{a^2} - \frac{y^2}{b^2}$  $\overline{b^2}$ detto paraboloide iperbolico o a sella. a e b devono essere entrambi diversi da zero. Nel caso del paraboloide ellittico, se a = b il paraboloide diventa una superficie di rotazione

(per rotazione di una parabola). Il paraboloide a sella non pu`o invece mai essere ottenuto come una superficie di rotazione.

Anche il paraboloide a sella è una superficie rigata ed anch'essa si pu`o ottenere come unione di due insiemi diversi di rette.

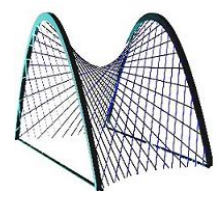

Per quanto riguarda cilindri e coni quadrici ricordiamo che una equazione di secondo grado in cui manca almeno una delle tre incognite rappresenta sempre un cilindro (quadrico), mentre una equazione omogenea di secondo grado rappresenta un cono quadrico di vertice l'origine O del riferimen-

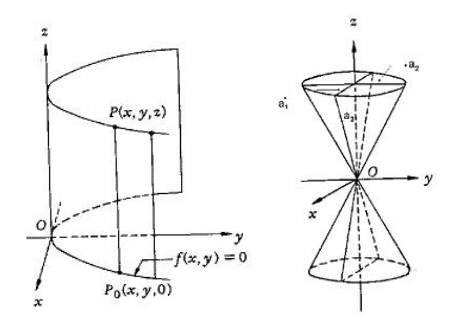

to; ricordiamo che una equazione polinomiale è omogenea se tutti i suoi monomi hanno lo stesso grado, in questo caso 2. Nelle due immagini sono raffigurati un cilindro parabolico di equazione  $y = x^2$  ed un cono di vertice O di equazione  $\frac{x^2}{a^2}$  $rac{x^2}{a_1^2} + \frac{y^2}{a_2^2}$  $rac{y^2}{a_2^2} - \frac{z^2}{a_3^2}$  $\frac{z^2}{a_3^2}=0$ , in particolare per  $a_1 = a_2 = a_3 = 1$  si ottiene un cono rotondo di equazione  $x^2 + y^2 - z^2 = 0$  di vertice O formato da tutte le rette passanti per O e per i punti della circonferenza  $x^2 + y^2 = 1$ del piano  $z = 1$ .

#### § 4.20 Esercizi risolti

4.1 Trovare l'equazione dell'asse del segmento di estremi  $(0,0)$  e  $A(4,2)$  e dire se è parallelo alla retta  $y + 2x = 0.$ 

Soluzione: la retta OA ha equazione  $2y = x$ . Il punto medio del segmento è  $M(2, 1)$ ; l'asse è la retta per M con coefficiente angolare −2 ossia:  $y = -2x+5$ . Il coefficiente angolare è lo stesso della retta  $y + 2x = 0$ e quindi le due rette in questione sono parallele.

4.2 Determinare l'equazione della retta passante per l'origine e per il punto  $A(1, 2)$  e discuterne la posizione con la circonferenza di centro  $(1, 3)$  passante per  $P(1, -2)$ .

**Soluzione**: la retta cercata ha equazione  $y = 2x$ , la circonferenza  $(x - 1)^2 + (y - 3)^2 = 25$ . Sostituendo y = 2x nell'equazione della circonferenza, si ottiene l'equazione  $(x - 1)^2 + (2x - 3)^2 - 25 = 0$  che ha discriminante positivo. Questo fa concludere che la retta e la circonferenza sono secanti.

4.3 Dati A(1, 2) e B(−1, 3) determinare l'equazione della retta AB e discuterne la posizione con la **4.3** Dati  $A(1, 2)$  e  $B(-1, 3)$  determinare circonferenza di centro l'origine e raggio  $\sqrt{5}$ .

**Soluzione**: la retta AB ha equazione  $\frac{x-1}{-1-1} = \frac{y-2}{3-2}$ , cioè  $x + 2y - 5 = 0$ . La circonferenza ha equazione  $x^2 + y^2 = 5$ . L'equazione di secondo grado  $(5 - 2y)^2 + y^2 - 5 = 0$ , che si ottiene intersecando la retta e la circonferenza, ha discriminante uguale a zero; quindi la retta  $AB$  è tangente alla circonferenza. Si osservi che il punto di tangenza è proprio  $A$ .

4.4 Determinare l'equazione dell'asse del segmento di estremi A(−1, 2) e B(−3, 4) e le sue intersezioni **4.4** Determinare i equazione dell'asse del segmento (0, 5) e raggio  $\sqrt{2}$ .

Soluzione: il punto medio del segmento AB è  $M(-2, 3)$ . La retta AB ha coefficiente angolare 1; quindi l'asse è la retta per M con coefficiente angolare 1, di equazione  $y = x + 5$ . La circonferenza ha equazione  $x^2 + (y - 5)^2 = 2$ . È immediato verificare che i punti  $(1, 6)$  e  $(1, 4)$  sono le intersezione cercate.

4.5 Data la circonferenza  $x^2 + y^2 = 4$ , trovare i valori di k per i quali la retta  $y = x + k$  è ad essa tangente. **Soluzione**: Intersecando la circonferenza con la retta  $y = x + k$  si trova l'equazione di secondo grado  $2x^2 + 2kx + (k^2 - 4) = 0$ . Imponendo il discriminante  $4k^2 - 8(k^2 - 4) = 0$  troviamo due valori di k  $(k = 2)$ e  $k = -2$ ) per i quali la retta è tangente.

4.6 Verificare che i punti  $P(1,3)$ ,  $Q(2,5)$ ,  $R(4,1)$  non sono allineati.

**Soluzione**: la retta PQ ha equazione  $y = 2x + 1$  e R non appartiene a tale retta.

4.7 Dato il punto  $A(1, -1)$  e la retta r di equazione  $x + y - 1 = 0$  trovare il piede H della perpendicolare a r per A e la distanza di A da H.

**Soluzione**: la perpendicolare a r per A ha coefficiente angolare 1 e quindi equazione  $y + 1 = x - 1$ .

Le coordinate di  $H((\frac{3}{2}, -\frac{1}{2}))$  si trovano risolvendo il sistema:

$$
\begin{cases}\nx+y-1 = 0 \\
x-y-2 = 0\n\end{cases}
$$

La distanza  $d(A, H)$  vale  $\frac{\sqrt{2}}{2}$ .

4.8 Date le rette  $2x - y = 0$  e  $x + y - 2 = 0$  trovare la retta perpendicolare all'asse x passante per il loro punto di intersezione.

**Soluzione**: risolvendo il sistema dato dalle equazioni delle due rette, si trova il loro punto comune  $P(\frac{2}{3}, \frac{4}{3})$ . La retta per P parallela all'asse y ha equazione  $x = \frac{2}{3}$ .

4.9 Sia r la retta  $y = x + 1$  e  $\Gamma$  la circonferenza di centro  $C(1, -3)$  e raggio 5. Determinare la mutua posizione di r e di Γ e gli eventuali punti comuni.

Soluzione: la distanza tra r e il centro di  $\Gamma$  è minore del raggio, quindi la retta r è secante. Questo calcolo per`o non ci d`a i punti di intersezione. Risolvendo per sostituzione il sistema:

$$
\begin{cases} (x-1)^2 + (y+3)^2 = 25 \\ y = x+1. \end{cases}
$$

si trova l'equazione  $x^2 + 3x - 4 = 0$ , che ha  $\Delta = 25$  e radici 1 e - 4. La retta r interseca  $\Gamma$  nei punti  $(1, 2)$ e  $(-4, -3)$ .

4.10 Determinare l'equazione della circonferenza Γ di diametro AB, con  $A(2, -1)$  e B(2,5) e dire se  $P(5, 2)$  appartiene a Γ.

Soluzione: il centro di Γ è il punto medio M di AB, di coordinate  $M(2, 2)$ . Il diametro vale

$$
\sqrt{(2-2)^2 + (-1-5)^2} = 6.
$$

Dunque il raggio è 3 e Γ ha equazione  $(x - 2)^2 + (y - 2)^2 = 9$ .

Il punto  $P$  appartiene alla circonferenza, perché le sue coordinate soddisfano l'equazione trovata (equivalentemente, perché  $d(M, P) = 3$ ).

4.11 Scrivere l'equazione della circonferenza  $\Gamma$  di centro l'origine e di raggio la distanza tra  $A(-1,3)$  e  $B(0, 2)$ . Verificare che il punto  $C(1, 1)$  appartiene alla circonferenza trovata e determinare l'equazione della retta ad essa tangente in tale punto.

retta ad essa tangente in tale punto.<br>Soluzione:  $d(A, B) = \sqrt{2}$ ; quindi  $\Gamma$  ha equazione  $x^2 + y^2 = 2$  e le coordinate di  $C$  la soddisfano.

La tangente cercata è la retta per C perpendicolare alla retta che unisce l'origine, centro di Γ, con C, cioè la bisettrice  $y = x$ . Nell'equazione  $y - 1 = m(x - 1)$  imponiamo  $m = -1$ ; ottenendo così la retta  $y = -x + 2.$ 

4.12 Scrivere l'equazione dell'ellisse con un fuoco in (3, 0) e semiasse minore di lunghezza 4. Discuterne la posizione con la retta per  $P(1,0)$  e  $Q(0,2)$ .

Soluzione: sappiamo che i fuochi sono i punti  $(\pm c, 0)$  con  $c = 3$ , che  $b = 4$  e che a, semiasse maggiore, è tale che  $a^2 = b^2 + c^2 = 16 + 9 = 25$ . Da qui l'equazione cercata:

$$
\frac{x^2}{25} + \frac{y^2}{16} = 1.
$$

La retta PQ ha equazione esplicita  $y = -2x + 2$ . Mettendo a sistema le equazioni trovate si ha un'equazione di secondo grado con discriminante positivo. La retta `e secante alla ellisse.

**4.13** Trovare fuochi e asintoti dell'iperbole di equazione  $\frac{x^2}{9} - \frac{y^2}{16} = 1$ . **Soluzione**: in questo caso si ha  $a^2 = 9$ ,  $b^2 = 16$  e  $c^2 = a^2 + b^2 = 25$ , da cui le coordinate dei fuochi  $(\pm 5, 0)$ e le equazioni degli asintoti  $y = \pm \frac{b}{a}x = \pm \frac{4}{3}x$ .
**4.14** Trovare la retta tangente alla parabola di equazione  $y = x^2 + 5x + 6$  nel suo punto  $P(1, 12)$ . **Soluzione**: la generica retta per P ha equazione  $y = mx + n$ , con  $m + n = 12$ . Imponiamo che il sistema formato dalle equazioni della parabole e della retta  $y = mx + (12 - m)$  abbia soluzioni coincidenti.

Troviamo l'equazione di secondo grado in x:  $mx + (12-m) = x^2 + 5x+6$  ossia  $x^2 + (5-m)x - (6-m) = 0$ di discriminante  $(5-m)^2 + 4(6-m) = 49 - 14m + m^2 = (m-7)^2$ . Annullando il discriminante, troviamo  $m = 7$  e quindi, da  $m + n = 12$ , si ottiene  $n = 5$ . La retta cercata ha equazione  $y = 7x + 5$ .

4.15 Quali tra le seguenti equazioni rappresentano piani paralleli? a)  $x = 0$ , b)  $x - 3z - 2 = 0$ , c)  $z = 0$ . d)  $x = -2$ , e)  $x - 3y = 0$ , f)  $2x - 6z + 1 = 0$ , g)  $5x = 1$ , h)  $-x + 3y = 2$ , i)  $y = 0$ . Soluzione: a - d - g , b -f, e - h.

4.16 Verificare se il punto  $P(3, -2, 1)$  appartiene alla retta  $(x = 2t - 1, y = -t, z = t - 1)$ . Ed il punto  $Q(1, 5, 0)$ ?

**Soluzione**: P appartiene alla retta data poiché per  $t = 2$  si ottengono proprio le coordinate di P. Q. invece non appartiene alla retta data poiché la prima coordinata di  $Q$  si otterrebbe per  $t = 1$ , la seconda per  $t = -5$  e la terza per  $t = 1$ , dunque non esiste un unico valore di t che ci dia tutte le coordinate del punto Q.

4.17 Verificare se i due sistemi  $(x = 2t - 1, y = -t + 1, z = t - 2)$  e  $(x = 4u - 1, y = -2u + 1, z = 2u - 2)$ rappresentano la stessa retta.

Soluzione: innanzitutto possiamo dire che le due rette sono parallele, poiché hanno parametri direttori proporzionali, inoltre la prima passa per il punto  $(-1, 1, -2)$ , per  $t = 0$  ed anche la seconda, per  $u = 0$ . Quindi le due rappresentazioni individuano la stessa retta.

4.18 Trovare le equazioni parametriche della retta passante per i punti  $A(1, -1, 1)$  e  $B(0, 1, 3)$ .

**Soluzione**: una retta ammette sempre equazioni parametriche del tipo  $(x = lt + a, y = mt + b, z = nt + c);$ occorre trovare  $(l, m, n)$  parametri direttori della retta cercata ed  $(a, b, c)$  coordinate di un punto che sta sulla retta. Quindi come  $(a, b, c)$  possiamo scegliere uno dei due punti dati, per esempio A, ottenendo che la retta assume le equazioni ( $x = lt + 1, y = mt - 1, z = nt + 1$ ).

Scegliendo opportunamente i valori di  $l, m, n$  possiamo poi fare in modo di ottenere le coordinate di B per  $t = 1$  nel modo seguente  $0 = l_1 + 1$ ,  $1 = m_1 - 1$ ,  $3 = n_1 + 1$ , dalle quali otteniamo  $l = -1$ ,  $m = 2$ ,  $n = 2$ . Le equazioni parametriche della retta cercata sono quindi:  $(x = -t + 1, y = 2t - 1, z = 2t + 1)$ .

4.19 Trovare l'eventuale punto comune tra la retta  $(x = 2t, y = -t, z = -3)$  ed il piano  $x - 2y + z - 1 = 0$ . Soluzione: sostituendo  $x = 2t, y = -t, z = -3$  nell'equazione del piano otteniamo:  $2t + 2t - 3 - 1 = 0$  che ci dà t = 1. Sostituendo tale valore nelle equazioni della retta otteniamo il punto  $(2, -1, -3)$ .

4.20 Trovare le equazioni parametriche della retta  $(x - z - 1 = 0, 3x + y - 2z = 0)$ .

**Soluzione**: dalla prima equazione ricaviamo  $x = z+1$ , che sostituito nella seconda ci dà:  $3(z+1)+y-2z = 1$ 0. Ricaviamo pertanto che  $y = -z - 3$ . Abbiamo ottenuto quindi x e y in funzione di z; ponendo allora  $z = u$  otteniamo le equazioni parametriche della retta:  $(x = u + 1, y = -u - 3, z = u)$ .

4.21 Trovare le equazioni parametriche della retta  $(x - 1 = 0, 3z + 2 = 0)$ .

**Soluzione**: ricaviamo facilmente dalla prima equazione  $x = 1$  e dalla seconda  $z = -2/3$ . Non vi sono quindi condizioni su y che funziona quindi da parametro per la retta. Ponendo  $y = t$  otteniamo Le equazioni cercate sono:  $(x = 1, y = t, z = -2/3)$ .

4.22 Verificare se la retta  $s : (x = t, y = -t + 1, z = 2t - 2)$  ed il piano  $\pi : 2x - 2y + 4z - 5 = 0$  sono paralleli.

Soluzione: basta verificare se il piano e la retta hanno o meno punti in comune: sostituendo le coordinate dei punti della retta nell'equazione del piano otteniamo  $2t - 2(-t + 1) + 4(2t - 2) - 5 = 0$ , che equivale a  $12t - 15 = 0$ . Dunque per  $t = 5/4$  esiste un punto sulla retta che sta anche sul piano, per cui la retta ed il piano non sono paralleli.

4.23 Verificare se la retta  $s : (x = t, y = -t + 1, z = 2t - 2)$  ed il piano  $\pi : 2x - 2y + 4z - 5 = 0$  sono perpendicolari.

Soluzione: i parametri della retta s sono  $(1, -1, 2)$ , mentre i coefficienti delle incognite nell'equazione del piano sono (2, −2, 4). Le due terne sono proporzionali e quindi retta e piano sono perpendicolari.

4.24 Dati i punti  $A(1, 2, 3) \in B(-1, 2, 1)$  determinare le coordinate del punto medio del segmento AB e del punto simmetrico di A rispetto a B.

Soluzione: Utilizzando la formula otteniamo che il punto medio ha le coordinate  $((1-1)/2, (2+2)/2, (3+1)$  $1/2 = (0, 2, 2)$ . Il punto simmetrico di A rispetto a B è il punto  $A' = (x', y', z')$  per cui B è il punto medio del segmento AA'. Pertanto  $-1 = (1+x')/2$ ,  $2 = (2+y')/2$ ,  $1 = (3+z')/2$  e quindi  $x' = -3$ ,  $y' =$ 2,  $z' = -1$ .

4.25 Verificare se il piano  $x - y + 2z = 0$  e la sfera di centro  $(1, 1, 1)$  e raggio 2 hanno o meno punti in comune.

Soluzione: basta verificare se la distanza del centro delle sfera dal piano è maggiore, uguale o minore del raggio, ottenendo rispettivamente che la sfera ed il piano hanno nessun punto, un solo punto oppure una circonferenza in comune.

## § 4.21 Altri esercizi

4.26 Determinare le equazioni delle rette che verificano le seguenti condizioni:

i) passante per i punti  $P = (-1, 2)$  e  $Q = (1, 4)$ ;

ii) passante per il punto  $P = (-1, 2)$  e parallela alla retta di equazione  $y = -2x + 4$ ;

iii) passante per  $P = (-1, 2)$  e perpendicolare alla retta di equazione  $y = -2x + 4$ ;

iv) passante per  $Q = (1, 4)$  e parallela alla retta di equazione  $2x - 3y + 7 = 0$ ;

v) passante per  $R = (-1, 0)$  e perpendicolare alla retta di equazione  $x + 2y - 5 = 0$ ;

vi) passante per  $R = (-1, 0)$  e ortogonale alla retta passante per i punti  $P = (-1, 2)$  e  $Q = (1, 4)$ .

4.27 Calcolare l'area del triangolo individuato dai punti del piano  $A = (1, 1), B = (0, 1)$  e  $C = (1, 2)$ .

4.28 Dati i punti  $A = (1, 2) e B = (-1, 3)$  determinare le coordinate del punto medio del segmento AB e del punto simmetrico di A rispetto a B.

4.29 Determinare la distanza del punto  $B = (-1, 3)$  dalla retta di equazione  $2x + 3y = 1$ .

4.30 Determinare la distanza tra le rette parallele  $x + 2y = 1$  e  $x + 2y = 0$ .

4.31 Determinare l'equazione della retta tangente nell'origine alla circonferenza di equazione  $x^2+y^2-2y=$  $\Omega$ .

4.32 Dire se il punto  $A = (0, 4)$  appartiene alla retta tangente nell'origine alla circonferenza di equazione  $x^2 + y^2 - 2x = 0.$ 

4.33 Determinare l'equazione della retta tangente nell'origine alla circonferenza di equazione  $x^2 + y^2$  $4x + y = 0.$ 

4.34 Trovare le equazioni parametriche e cartesiana della retta passante per i punti  $P(3, -1)$  e  $Q(4, -3)$ .

4.35 Scrivere l'equazione della retta r passante per  $A(-1,3)$  e perpendicolare alla retta s di equazione  $2y - x + 1 = 0$ . Calcolare la distanza del punto  $B(0, 1)$  dalla retta s.

4.36 Trovare l'equazione dell'asse del segmento  $PQ$ , con  $P(-1, -1)$  e Q dato dall'intersezione della retta  $y = 2x - 1$  con la bisettrice del II e IV quadrante.

4.37 Trovare la distanza delle rette parallele r di equazione  $2x - 2y + 3 = 0$  ed s di equazione  $y = x - 1$ . 4.38 Trovare, se esiste, il punto comune alle seguenti coppie di rette:

$$
a. \ \ 2x - y + 3 = 0, \ y = -x + 1
$$

**b.** 
$$
\begin{cases} x = t \\ y = -2t + 1 \end{cases}
$$
,  $y = -2x + 7$ 

c.  $2x - 2y + 5 = 0, x = y - 1.$ 

4.39 Trovare centro e raggio della circonferenza di equazione  $x^2 + y^2 - 4x + 2y + 1 = 0$  e determinarne la posizione rispetto alla retta di equazione 2x − y = 0.

4.40 Dire se il punto  $P(-2, 1)$  appartiene alla parabola di equazione  $y = x^2$ . Trovare la retta tangente in P alla parabola.

**4.41** Trovare i valori di h per i quali la retta  $y = x - h$  è tangente alla circonferenza  $x^2 + y^2 = 1$ .

4.42 Determinare la posizione della retta di equazione  $2x - y - 1 = 0$  rispetto all'iperbole di equazione  $\frac{x^2}{1} - \frac{y^2}{3} = 1.$ 

4.43 Verificare se le equazioni seguenti rappresentano delle circonferenze e, in caso affermativo, trovarne centro e raggio:

a.  $x^2 + y^2 - 2x - 4 = 0$ 

**b.**  $3x^2 + 3y^2 - 2x - 1 = 0$ 

c.  $x^2 + y^2 + 6x + 3y + 1 = 0$ .

4.44 Trovare l'equazione canonica dell'ellisse avente fuoco  $F(-3, 0)$  e semiasse maggiore 5.

4.45 Trovare l'equazione dell'iperbole equilatera  $xy = k$  passante per  $Q(-5, 1)$ .

4.46 Trovare l'equazione della retta tangente alla circonferenza di equazione  $x^2 + y^2 - 2x - 8 = 0$  nel suo punto  $P(1, 3)$ .

4.47 Trovare le equazioni parametriche della retta passante per i punti  $A(0, 2, 3)$  e  $B(1, -2, 2)$ .

4.48 Trovare l'eventuale punto comune tra la retta  $(x = t, y = -2t, z = t-3)$  ed il piano  $2x - y + z - 3 = 0$ .

4.49 Trovare le equazioni parametriche della retta  $(x - y + z - 1 = 0, 2x + y - 2z = 0)$ .

4.50 Trovare le equazioni cartesiane della retta  $(x = t - 1, y = t + 3, z = -2t + 1)$ .

4.51 Trovare le equazioni cartesiane della retta  $(x = u + 1, y = -u + 1, z = 2)$ .

4.52 Verificare se la retta  $s : (x = t, y = -t + 1, z = 2t - 2)$  ed il piano  $\pi : 2x + 2y - 1 = 0$  sono paralleli.

4.53 Verificare se la retta  $s : (x = t, y = -t + 1, z = 2t - 2)$  ed il piano  $\pi : x - 2y + 4z - 2 = 0$  sono perpendicolari.

4.54 Trovare le equazioni cartesiane della retta passante per i punti  $A(2,1,3)$  e  $B(-2,1,5)$  e l'equazione del piano perpendicolare alla retta AB passante per il punto medio di AB.

4.55 Calcolare la distanza dei piani paralleli  $x - y + z + 1 = 0$  e  $x - y + z = 3$ .

4.56 Verificare che i punti  $A(0, 3, -1)$ ,  $B(2, 2, 1)$ ,  $C(-2, 1, 1)$  non sono allineati.

4.57 Trovare l'equazione del piano passante per i tre punti  $A(2, 1, -1)$ ,  $B(1, 2, 0)$ ,  $C(1, 0, 1)$ .

# Funzioni

## § 5.1 Funzioni e grafici

In questo capitolo e nei successivi il termine "funzione" starà ad indicare **funzione reale** di una variabile reale, ossia una corrispondenza che associa a ciascun numero di un opportuno dominio in R uno ed un solo numero reale. Di solito useremo la lettera f (oppure  $g, h \ldots$ ) per indicare una funzione; se  $x \in \mathbb{R}$  un numero reale, il numero che f gli fa corrispondere è solitamente indicato con  $f(x)$  e si dice **immagine** di x:

$$
f \colon x \to f(x).
$$

Esempio 5.1. È una funzione la corrispondenza che associa ad un numero reale il suo doppio  $x \mapsto 2x$ : ogni numero reale x ha uno ed esattamente un doppio  $2x$ .

Non è una funzione la corrispondenza che associa ad ogni numero reale le sue approssimazioni per troncamento, ad esempio per  $x = \pi$  i numeri 3, 3.1, 3.14, ... . Tale corrispondenza associa, infatti, ad ogni numero non intero più di un valore (nel caso di  $\pi$ addirittura infiniti) e non uno solo.

Le coppie di numeri che si corrispondono mediante f, ossia le coppie  $(x, f(x))$ , possono essere interpretate come coordinate cartesiane di punti del piano e l'insieme di tali punti si dice grafico della funzione  $f$ .

Il grafico della funzione f è allora la "curva" del piano di equazione  $y = f(x)$  (usiamo il termine curva perché nei casi più semplici e più comuni il grafico ha proprio l'aspetto di una curva; in generale però i grafici delle funzioni possono essere qualcosa di completamente diverso dall'idea intuitiva di curva che noi abbiamo).

Nel simbolo  $y = f(x)$  che useremo abitualmente per indicare una funzione, x corrisponde all'ascissa e si dice **variabile indipendente**, mentre  $y$  corrisponde all'ordinata e si dice variabile dipendente.

La spiegazione intuitiva della scelta degli aggettivi "indipendente "e "dipendente" può essere questa: assegnata una funzione  $f$ , ogni punto del grafico è perfettamente noto se si conosce la sua ordinata: se a è l'ascissa,  $f(a)$  è l'ordinata; invece se si conosce l'ordinata, non sempre si è in grado di risalire all'ascissa, perché potrebbero esserci più punti nel grafico con la stessa ordinata. In altre parole, x determina  $y$ , ma non sempre y determina x.

**Esempio 5.2.** Consideriamo la funzione  $y = [x]$  (parte intera di x) data da:

 $[x] =$  massimo intero relativo n tale che  $n \leq x$ .

Possiamo sempre dare una e una sola risposta alla domanda: "qual è la parte intera del numero a?"

Invece la domanda: "qual è il numero la cui parte intera è  $4$ ?"

ha infinite risposte diverse, poiché tutti i numeri dell'intervallo  $\left[4, 5\right)$  vanno bene.

Possiamo caratterizzare i grafici delle funzioni nel modo seguente:

un sottoinsieme del piano cartesiano è il grafico di una funzione se ogni retta verticale lo incontra al massimo in un punto.

Non vi è, invece, alcuna condizione o limitazione riguardo all'intersezione con rette orizzontali.

Esempio 5.3. Consideriamo le due curve disegnate in figura. La prima rappresenta la parabola di equazione  $x^2 - y = 0$  ed è il grafico di una funzione ed esattamente della funzione  $f(x) = x^2$ , poiché le rette verticali la incontrano tutte in esattamente un punto; la seconda invece, che rappresenta la parabola  $x - y^2 = 0$ , non è il grafico di una funzione, poiché ad esempio la retta  $x = 1$ la incontra nei due punti (1, 1) e (1, −1).

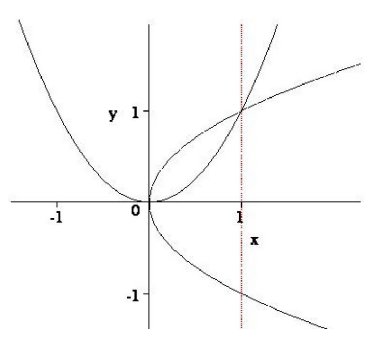

## § 5.2 Caratteristiche importanti delle funzioni

Una delle caratteristiche principali di una funzione  $f \hat{e}$  il suo **dominio**, ossia l'insieme dei valori di x per i quali è assegnata un'immagine  $f(x)$ . Graficamente, il dominio di f è la proiezione ortogonale del grafico di f sull'asse delle ascisse.

Esempio 5.4. La funzione che fa corrispondere ad un numero la sua radice quadrata ha domino  $[0, +\infty)$ : se  $x < 0$ ,  $\sqrt{x}$  non esiste.

La funzione che fa corrispondere ad un numero reale x il rapporto tra il numero stesso e la sua parte intera ha dominio  $(-\infty, 0) \cup [1, +\infty)$ : se  $0 \leq x < 1$  si ha  $[x] = 0$  e l'espressione  $\frac{x}{[x]}$  non ha senso.

Ogni funzione `e perfettamente individuata dal suo grafico ossia, in modo del tutto equivalente, dall'insieme delle coppie  $(x, f(x))$  che individuano la corrispondenza e che interpretiamo come coordinate dei punti del grafico.

Il problema è che non ci è possibile assegnare una funzione elencando tutte le coppie  $(x, f(x))$ , a meno che il dominio sia un insieme finito. Hanno dominio finito ad esempio le funzioni individuate da dati sperimentali o empirici.

Esempio 5.5. La rilevazione della temperatura delle ore 12 in ogni giorno di un certo anno in una certa stazione meteorologica pu`o essere schematizzato in un grafico mettendo in ascissa i giorni dell'anno (in corrispondenza ai numeri interi da 1 a 365) e in ordinata le temperature rilevate.

Le funzioni (con dominio infinito) che siamo in grado di assegnare esplicitamente sono quelle in cui il valore corrispondente ad un qualsiasi numero  $x$  può essere calcolato mediante un'espressione matematica.

Anche se il concetto di funzione è molto più vasto, di solito si è particolarmente interessati a funzioni esprimibili mediante una formula matematica abbastanza semplice e il cui grafico pu`o essere disegnato nel piano cartesiano, almeno approssimativamente.

In questa ottica prenderemo in esame i seguenti mattoni di base:

- Funzioni polinomiali
- Funzioni esponenziali
- Funzioni trigonometriche

## e procedimenti di costruzione:

- Operazioni algebriche
- Composizione funzionale
- Inversione funzionale
- Definizione a tratti.

Le funzioni che si possono ottenere in questo modo si dicono funzioni elementari e sono essenzialmente le uniche con le quali si riesce a lavorare concretamente e a cui si ricorre nella costruzione di modelli della realtà.

Le funzioni elementari sono presenti come funzione-tasto in tutte le calcolatrici scientifiche, anche le più semplici. Pur costituendo un sottoinsieme molto piccolo dell'insieme di tutte le funzioni possibili, sono state scelte e privilegiate rispetto alle altre (hanno ricevuto un "nome") essenzialmente per la loro importanza nelle applicazioni. Per questo motivo l'insieme delle funzioni elementari non è statico, ma si evolve e si modifica con l'evolversi delle applicazioni della matematica; ci sono funzioni non comprese nell'elenco dato da noi (che è, in un certo senso, quello "classico") le quali si trovano già tra le funzioni-tasto di molte calcolatrici scientifiche, ad esempio la funzione ERF, particolarmente importante in statistica.

Se una funzione è assegnata mediante un'espressione matematica in genere si considera come dominio il suo campo di esistenza ossia l'insieme dei valori di  $x$  per i quali tale espressione ha senso.

**Esempio 5.6.** Il dominio della funzione  $y =$ √  $\overline{x-3}$  è  $[3, +\infty)$ , insieme dei valori per **Esempio 5.6.** *It domin*<br>*i* quali  $\sqrt{x-3}$  ha senso.

Il dominio della funzione  $y = \frac{1}{x(x-1)}$  è l'insieme di tutti i numeri reali esclusi −1 e 0, per i quali si annulla il denominatore.

Un gruppo importante di proprietà di una funzione riguardano il suo andamento qualitativo, come per esempio la **continuità**, ossia l'assenza di salti, le **simmetrie**, gli **asintoti**, gli intervalli in cui è "crescente o decrescente", i "massimi e minimi", la "concavità".

Lo studio di funzione consiste in una serie di calcoli ed osservazioni volti a determinare, per una data funzione f, il maggior numero di queste caratteristiche, al fine di poterne disegnare un grafico qualitativo. Il disegno che otterremo non potrà essere preciso in ogni dettaglio, ma avrà il vantaggio di dare una descrizione sintetica e visiva delle principali proprietà della funzione.

Vediamo più in dettaglio le singole caratteristiche sopra elencate.

### **Continuità**

Una proprietà che caratterizza un insieme molto importante di funzioni è la continuità.

Una funzione è continua in un punto  $x_0$ , che appartiene al suo dominio, se a numeri x "abbastanza vicini "a  $x_0$  fa corrispondere immagini  $f(x)$  vicine a piacere a  $f(x_0)$ . Più precisamente:

**Definizione 5.7.** Una funzione f è **continua in un punto**  $x_0$  del suo dominio se per ogni numero positivo  $\epsilon$  esiste un opportuno numero reale positivo δ (dipendente da  $\epsilon$ ), tale che si abbia:

$$
f(x_0) - \epsilon < f(x) < f(x_0) + \epsilon
$$

per tutti i valori  $x \in (x_0 - \delta, x_0 + \delta)$ .

Una funzione è **continua**, se soddisfa la proprietà prima enunciata in ogni punto  $x_0$ del suo dominio.

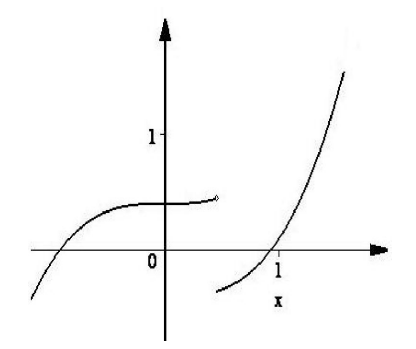

Dal punto di vista del grafico, una funzione continua si presenta in genere "senza interruzioni"; una funzione discontinua (ossia non continua) in un punto  $x_0$ , si presenterà come una curva interrotta (con un "salto"), in corrispondenza del punto  $(x_0, f(x_0))$ .

Come vedremo meglio nei prossimi capitoli, tutte le funzioni di base sono continue in tutti i punti del loro dominio. Sono continue anche tutte le funzioni che si ottengono a partire da funzioni continue mediante operazioni algebriche, composizione e l'inversione; quindi tutte le funzio-

ni elementari sono continue in tutti i punti del loro dominio e qualche problema potrà riservare da questo punto di vista soltanto la composizione a tratti.

Quaderni Didattici del Dipartimento di Matematica

Sapere che una certa funzione  $f(x)$  è continua ci permette anche di risolvere in modo più semplice una disequazione del tipo  $f(x) > 0$ . Relativamente ad un insieme I che sia un intervallo oppure una semiretta oppure tutta la retta vale infatti la seguente proprietà detta "permanenza del segno":

se  $f \text{ è definita e continua su tutto } I \text{ e in esso non si annulla mai, allora i$ valori assunti da f in I sono tutti positivi oppure tutti negativi.

In altre parole, se nelle ipotesi precedenti f assume in I sia valori positivi sia valori negativi, allora esiste almeno un punto  $c \in I$  tale che  $f(c) = 0$ .

Per risolvere la disequazione  $f(x) > 0$  ci basterà allora saper risolvere l'equazione  $f(x) = 0$ . Se a, b (con  $a < b$ ) sono due punti consecutivi in cui f si annulla, allora nell'intervallo  $(a, b)$  la funzione f ha segno costante. Per stabilire se in  $(a, b)$  il segno di f è positivo oppure negativo, ossia se  $(a, b)$  è tutto contenuto oppure tutto escluso dall'insieme delle soluzioni di  $f(x) > 0$ , ci basterà calcolare il segno di f in un qualsiasi punto a nostra scelta nell'intervallo stesso.

**Esempio 5.8.** Per calcolare le soluzioni della disequazione  $\frac{(x^2-2)(x+1)}{x(x+3)} > 0$ , determiniamo il dominio D della funzione  $f(x) = \frac{(x^2-2)(x+1)}{x(x+3)}$  e i punti in cui  $f(x) = 0$ . Troviamo così  $D = \mathbb{R} \setminus \{0, -3\}$  e i punti in cui f si annulla -1, - $\sqrt{2}$ ,  $\sqrt{2}$ .

Sugli intervalli  $I_1 = (-\infty, -3), I_2 = (-3, -1)$ √  $(2), I_3 = (-$ √  $(2,-1), I_4 = (-1,0),$  $I_5 = (0,$  $inter$ vata  $I_1 = (-\infty, -3)$ ,  $I_2 = (-3, -\sqrt{2})$ ,  $I_3 = (-\sqrt{2}, -1)$ ,  $I_4 = (-1, 0)$ ,<br> $\sqrt{2}$ ),  $I_6 = (\sqrt{2}, +\infty)$  la funzione f è definita e mai nulla: su ciascuno di essi allora il segno della funzione è costante. Per stabilire se in un intervallo il segno è positivo o negativo, baster`a, ad esempio, il calcolo di f in un suo punto scelto a caso.

L'insieme delle soluzioni della disequazione così ottenuto è  $I_2 \cup I_4 \cup I_6$ .

#### Simmetrie

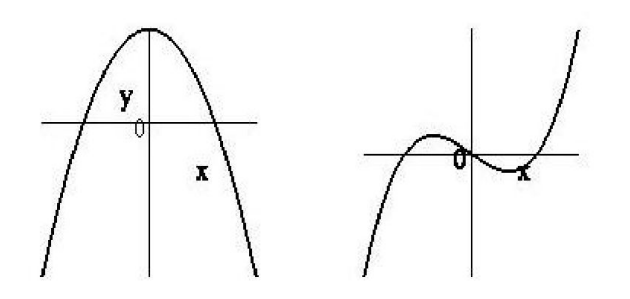

Una funzione si dice pari se il suo grafico è simmetrico rispetto all'asse  $y$ ossia se assegna la stessa immagine a tutte le coppie di numeri opposti tra loro. Il dominio di una funzione pari è necessariamente simmetrico rispetto allo zero. Una funzione si dice dispari se il suo grafico è simmetrico rispetto all'origine ossia se assegna immagini di

segno opposto a tutte le coppie di numeri opposti tra loro. In simboli:

f è pari se  $f(-x) = f(x)$  per ogni valore x nel suo dominio.

f è dispari se  $f(-x) = -f(x)$  per ogni valore x nel suo dominio.

Anche il dominio di una funzione dispari è necessariamente simmetrico rispetto allo zero.

L'uso dei vocaboli "pari e dispari" per indicare le simmetrie è dovuto dal fatto che gli esempi più semplici di funzioni che godono di tali proprietà sono le potenze con esponente intero, pari e dispari rispettivamente.

Se vogliamo disegnare il grafico di una funzione che è pari oppure è dispari, basterà limitare le nostre osservazioni alla semiretta positiva  $x \geq 0$  e poi completare il disegno per simmetria.

## Asintoti

In generale un asintoto è una retta che approssima un ramo del grafico di una funzione con qualsiasi precisione si voglia, tanto che in ogni disegno del grafico (anche in un disegno molto preciso, fatto per esempio mediante un programma di grafica per computer) un ramo del grafico sembra sovrapporsi ad una semiretta dell'asintoto (si pensi all'esempio pi`u noto: gli asintoti dell'iperbole). Nei disegni seguenti le rette asintoto sono quelle tratteggiate.

• Quando la funzione presenta un asintoto verticale di equazione  $x = a$ , diremo anche che il limite della funzione per  $x$  che tende ad  $a$  è infinito e scriveremo  $f(x) \rightarrow \infty$  per  $x \rightarrow a$  o anche, in simboli:

$$
\lim_{x \to a} f(x) = \infty.
$$

• Quando la funzione presenta un asintoto orizzontale di equazione  $y = c$ , diremo anche che c è il limite della funzione per x che tende a +∞ e scriveremo  $f(x) \rightarrow c$ per  $x \to +\infty$  o anche, in simboli:

$$
\lim_{x \to +\infty} f(x) = c.
$$

• Infine, la funzione presenta un asintoto obliquo di equazione  $y = ax + b$ ,  $(a \neq 0)$ , quando la funzione  $y = f(x) - ax - b$  ha l'asse x come asintoto orizzontale. In questo caso, ma non solo in questo, per valori di  $x$ sufficientemente grandi e/o sufficientemente piccoli il grafico di f esce da ogni striscia orizzontale −n ≤ y ≤  $\overline{n}$ .

In tal caso scriveremo:

$$
\lim_{x \to +\infty} f(x) = \infty.
$$

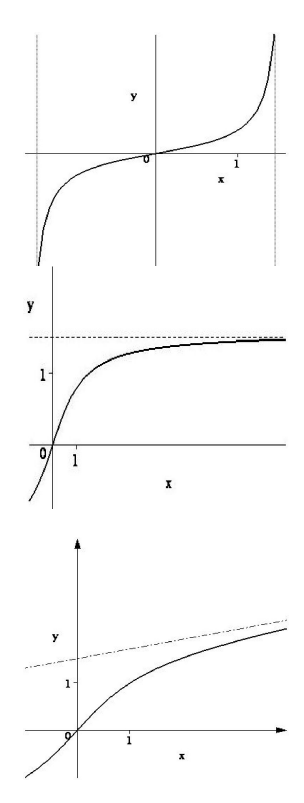

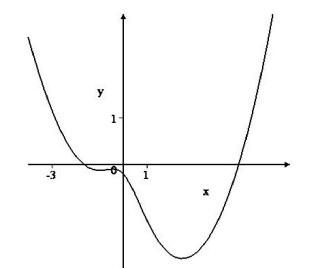

Notiamo però che (contrariamente ai casi di asintoti orizzontali o verticali) quest'ultimo simbolo corrisponde ad una situazione più generale e non richiede necessariamente la presenza di un asintoto obliquo. Quando il grafico sale al di sopra di ogni retta orizzontale y = n per valori della variabile x abbastanza grandi (in simboli  $x \gg 0$  oppure  $x \to +\infty$ ) diremo che il limite della funzione per  $x \to +\infty$  è  $+\infty$ . In simboli:

$$
\lim_{x \to +\infty} f(x) = +\infty.
$$

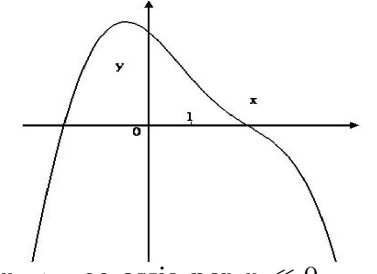

Allo stesso modo, quando il grafico scende al di sotto di ogni retta orizzontale  $y = n$  per valori della variabile x abbastanza grandi diremo che il limite della funzione per  $x \to +\infty$  è  $-\infty$ .

In simboli:

$$
\lim_{x \to +\infty} f(x) = -\infty.
$$

In modo analogo si definiscono gli asintoti e i limiti per

 $x \to -\infty$  ossia per  $x \ll 0$ .

Approfondiremo ulteriormente in seguito il concetto di limite.

### Crescenza e decrescenza

**Definizione 5.9.** Una funzione f è crescente in un intervallo  $[a, b]$ , tutto contenuto nel dominio, se la funzione conserva le diseguaglianze tra valori di x contenuti nell'intervallo. In simboli:

$$
\forall x_1, x_2 \in [a, b], x_1 < x_2 \Rightarrow f(x_1) \le f(x_2).
$$

Dal punto di vista del grafico, una funzione è crescente in  $[a, b]$  se tutte le rette che passano per due punti del grafico  $P = (x_1, f(x_1))$  e  $Q = (x_2, f(x_2))$  con  $x_1, x_2 \in [a, b]$ , hanno pendenza positiva o nulla; anche le posizioni limite delle rette secanti, ossia le rette tangenti, avranno allora pendenza positiva o nulla.

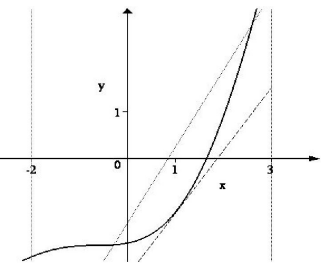

Definizione 5.10. Una funzione  $f \triangle$  decrescente in un intervallo  $[a, b]$ , tutto contenuto nel dominio, se la funzione rovescia le diseguaglianze tra valori di x contenuti nell'intervallo. In simboli:

$$
\forall x_1, x_2 \in [a, b], x_1 < x_2 \Rightarrow f(x_1) \ge f(x_2).
$$

Dal punto di vista del grafico, una funzione è decrescente in [a, b] se tutte le rette che passano per due punti del grafico  $P = (x_1, f(x_1))$  e  $Q = (x_2, f(x_2))$  con  $x_1, x_2 \in [a, b]$ , hanno pendenza negativa o nulla; anche le posizioni limite delle rette secanti, ossia le rette tangenti, avranno allora pendenza negativa o nulla. Una funzione è crescente (decrescente) se soddisfa la condizione suddetta per ogni intervallo  $[a, b]$ che sia tutto compreso nel suo dominio.

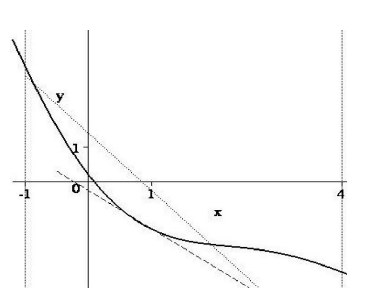

#### Concavità

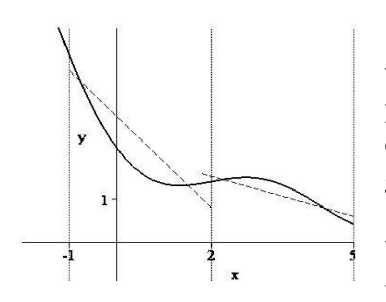

Si dice che una funzione  $f$  volge la concavità verso l'alto in un intervallo  $[a, b]$ , se il segmento congiungente due punti qualsiasi del grafico  $P = (x_1, f(x_1))$  e  $Q = (x_2, f(x_2))$ con  $x_1, x_2 \in [a, b]$ , sta al di sopra del corrispondente arco del grafico.

Si dice che una funzione  $f$  volge la concavità verso il **basso** in un intervallo  $[a, b]$ , se il segmento congiungente due punti qualsiasi del grafico  $P = (x_1, f(x_1))$  e  $Q = (x_2, f(x_2))$ 

con  $x_1, x_2 \in [a, b]$ , sta al di sotto del corrispondente arco del grafico.

Intuitivamente una funzione volge la concavità verso l'alto (rispettivamente: verso il basso) se la sua velocità di crescita, individuata dalla pendenza delle rette tangenti, tende ad aumentare (rispettivamente a diminuire). La funzione il cui grafico è rappresentato nella figura a fianco presenta concavità verso il basso nella parte a sinistra e concavità verso l'alto nella parte a destra. Il punto in cui il grafico cambia concavità si dice punto di flesso.

#### Massimi e minimi

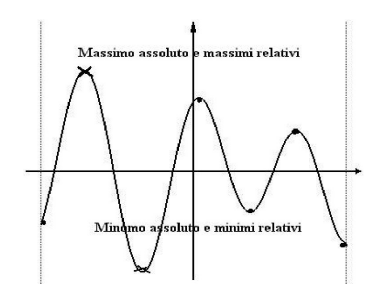

Definizione 5.11. Si dice massimo assoluto della funzione f il numero M tale che  $M = f(x_0) \ge f(x)$  per ogni x nel dominio di f;  $x_0$  si dice **punto di massimo** della funzione.

Se la condizione  $M = f(x_0) \ge f(x)$  è soddisfatta soltanto per le  $x$  del dominio di  $f$  "vicine" ad  $x_0$  (ossia contenute in un intervallo  $[x_0 - \delta, x_0 + \delta]$  si dice che  $x_0 \n\hat{e}$  un punto di massimo relativo.

In modo analogo si definiscono il **minimo assoluto** me i **minimi relativi** di f.

Abbiamo evidenziato i punti in cui la funzione assume massimi e minimi relativi; tra essi quelli evidenziati con la crocetta sono quelli in cui la funzione assume il massimo e il minimo assoluti.

Quaderni Didattici del Dipartimento di Matematica

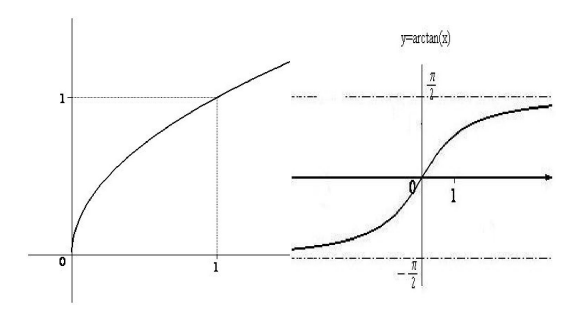

Attenzione: Talvolta può anche capitare che massimi e minimi si trovino in punti estremi del dominio, come ad esempio nel caso della funzione  $f(x) =$ esemplo nel caso della funzione  $f(x) - \sqrt{x}$  che ha minimo in  $x = 0$  estremo del suo dominio  $[0, \infty)$ . Inoltre, non tutte le funzioni hanno massimo e minimo, anche quelle che non hanno limiti infiniti e assumono valori in un intervallo

limitato!

Dedicheremo i capitoli successivi all'esame delle caratteristiche e dei grafici delle funzioni di base. Esse devono essere ben presenti come punto di partenza per lo studio di quelle pi`u complesse. Sebbene gli strumenti dell'analisi permettono di studiare i grafici di funzioni complicate, ci sono molti casi semplici in cui il grafico pu`o essere tracciato in modo piuttosto preciso semplicemente in base ad alcune facili considerazioni.

## § 5.3 Operazioni tra funzioni

Vediamo ora alcuni dei principali modi di comporre tra loro funzioni per ottenerne altre. Cercheremo di evidenziare anche, quando possibile o non troppo complicato, come si possano conoscere le propriet`a e i grafici delle nuove funzioni a partire dalle analoghe propriet`a e dai grafici delle funzioni partenza.

## Operazioni algebriche tra funzioni

Siano  $y = f(x)$  e  $y = g(x)$  due funzioni. La funzione somma di f e g è la funzione  $y = f(x) + g(x)$ ; in modo analogo possiamo definire le funzioni differenza  $y = f(x) - g(x)$ , prodotto  $y = f(x)g(x)$ , rapporto  $y = \frac{f(x)}{g(x)}$  $\frac{f(x)}{g(x)}$ .

Se poi a è un numero, possiamo definire il prodotto di f per a come  $y = af(x)$ .

Nota bene: anche un numero a pu`o essere interpretato come funzione, ed esattamente la funzione  $y = a$  il cui grafico è una retta orizzontale (invece le rette verticali non sono grafici di funzioni!).

Le funzioni così ottenute sono definite in tutti i punti in cui sono definite entrambe le funzione f e g ossia il loro dominio è  $D = D_f \cap D_q$ , tranne la funzione rapporto per la quale dobbiamo imporre anche  $q(x) \neq 0$ .

Pur conoscendo i grafici delle funzioni di partenza  $f \in q$ , non è sempre facile disegnare il grafico delle funzioni somma, prodotto ecc. Ciò è invece possibile se una delle due è una funzione costante.

Supponiamo che g sia la funzione  $y = a$ .

• Il grafico di  $y = f(x) + a$  si ottiene traslando verticalmente il grafico di f verso l'alto se  $a > 0$  e verso il basso se  $a < 0$  di un tratto lungo |a|.

- Il grafico di  $y = af(x)$  con  $a > 0$  si ottiene dilatando verticalmente di a volte il grafico di f (ossia allungandolo se  $a > 1$  e contraendolo se  $a < 1$ ).
- Il grafico di  $y = -f(x)$  si ottiene ribaltando il grafico di f rispetto all'asse x (ossia scambiando tra loro i punti  $(x, y)$  e  $(x, -y)$ ).
- Il grafico di  $y = af(x)$  con  $a < 0$  si ottiene eseguendo in sequenza le trasformazioni  $y = |a|f(x)$  e poi  $y = -h(x)$  a partire da  $h(x) = |a|f(x)$ .

#### Composizione di funzioni

Ricordiamo che si dice **funzione composta** delle funzioni f e q e si denota f ∘q la funzione data da  $y = f(g(x))$ .

**Regola pratica**: per ottenere l'espressione analitica di  $f \circ g$  basta porre  $y = f(t)$  e  $t = g(x)$  e sostituire  $g(x)$  al posto di t in  $f(t)$ .

Esempio 5.12. Se f, g:  $\mathbb{R} \longrightarrow \mathbb{R}$  sono rispettivamente la funzione radice cubica e la funzione che aggiunge 1, ossia  $y = f(x) = \sqrt[3]{x}$  e  $y = g(x) = x + 1$ , allora per ottenere la funzione composta  $q \circ f$  scriviamo  $t = f(x) = \sqrt[3]{x}$  e  $y = q(t) = t + 1$  e poi sostituiamo ottenendo  $y = (g \circ f)(x) = g(f(x)) = \sqrt[3]{x} + 1$ .

 $P = \{g \circ f : f(x) = g(f(x)) = \forall x + 1.$ <br>Per ottenere la funzione composta  $f \circ g$  scriviamo  $t = g(x) = x + 1$  e  $y = f(t) = \sqrt[3]{t}$  e sostituiamo ottenendo  $y = (f \circ g)(x) = f(g(x)) = \sqrt[3]{x+1}$ .

Notiamo che le funzioni ottenute nei due modi sono diverse, come si può verificare Notiumo che le junzioni ottenute nel que modi sono alverse, come si può verificare<br>calcolando ad esempio i loro valori per  $x = 8$ :  $f(g(8)) = \sqrt[3]{9}$ , mentre  $g(f(8)) = \sqrt[3]{8}+1 = 3$ .

**Esempio 5.13.** La funzione razionale  $y = \frac{1}{x-5}$  può essere ottenuta come rapporto delle funzione  $h(x) = 1$  e  $g(x) = x - 5$ , oppure come composizione di  $f(x) = x - 5$  con  $g = \frac{1}{x}$  $\frac{1}{x}$ , ossia come  $y = g(f(x))$ .

Gli esempi precedenti presentano due caratteristiche della composizione di funzioni, da tenere ben presenti:

- 1) La composizione di funzioni dipende dall'ordine che si segue nella composizione; se cambiamo l'ordine il risultato sar`a (di solito) diverso.
- 2) Una funzione elementare (per definizione) si ottiene da funzioni mediante operazioni e composizioni, non necessariamente in un unico modo.

E possibile determinare il dominio della funzione composta  $f(g(x))$  a partire da dominio di  $f$  e da quello di  $g$ , ma nella pratica è conveniente determinare l'espressione matematica di  $f(q(x))$  e quindi il suo campo di esistenza. Allo stesso modo non è in generale semplice determinare il grafico della funzione composta a partire dai grafici di  $f \in g$ . Tutto è però facile quando la funzione  $q$  è lineare.

Supponiamo che g sia la funzione  $y = x + a$  oppure  $y = ax$ .

- Il grafico di  $y = f(x + a)$  si ottiene traslando orizzontalmente il grafico di f verso sinistra se  $a > 0$  e verso destra se  $a < 0$  di un tratto lungo |a|.
- Il grafico di  $y = f(ax)$  con  $a > 0$  si ottiene contraendo orizzontalmente di a volte il grafico di f (ossia stringendolo se  $a > 1$  e allungandolo se  $a < 1$ ).
- Il grafico di  $y = f(-x)$  si ottiene ribaltando il grafico di f rispetto all'asse y (e quindi scambiando tra loro i punti  $(x, y)$  e  $(-x, y)$ ).
- Il grafico di  $y = f(ax)$  con  $a < 0$  si ottiene eseguendo in sequenza le trasformazioni  $y = f(|a|x)$  e poi  $y = h(-x)$  a partire da  $h(x) = f(|a|x)$ .

#### Funzioni inverse

Invertire una funzione  $y = f(x)$  significa scambiare i ruoli di x e di y, ossia considerare y come variabile indipendente e x come variabile dipendente.

**Regola pratica** Se una funzione biunivoca  $f$  è assegnata mediante una formula del tipo  $y = f(x)$ , per ottenere la sua inversa  $f^{-1}$  possiamo scrivere  $x = f(y)$  (poiché siamo abituati ad attribuire alla lettera x il ruolo di variabile indipendente e alla y quello di variabile dipendente) e quindi mettere in evidenza la y mediante manipolazioni algebriche sulla formula.

**Esempio 5.14.** Vogliamo invertire la funzione  $f: \mathbb{R} \longrightarrow \mathbb{R}$  data da  $f(x) = x^3 - 4$  che sappiamo essere biunivoca. Scriviamo la relazione come  $x = y^3 - 4$  e mettiamo y in sappiamo essere biantoca. Scriviamo la relazione come  $x = y^2 - 4$  e mettiamo y inversa.<br>evidenza con i passaggi  $y^3 = x + 4$  e poi  $y = \sqrt[3]{x + 4}$ . Allora la funzione inversa è  $f^{-1}: \mathbb{R} \longrightarrow \mathbb{R}$  data da  $f^{-1}(x) = \sqrt[3]{x+4}$ .

Osserviamo che, detta  $q(x) = \sqrt[3]{x+4}$ , si ha:

$$
f(g(x)) = f(\sqrt[3]{x+4}) = (\sqrt[3]{x+4})^3 - 4 = (x+4) - 4 = x
$$

$$
g(f(x)) = g(x^3 - 4) = \sqrt[3]{(x^3 - 4) + 4} = x
$$

ossia g è proprio  $f^{-1}$  secondo la definizione data nel primo capitolo.

Dal punto di vista del grafico, scambiare tra loro x e y corrisponde a scambiare l'ascissa e l'ordinata: se  $(a, b)$  è un punto del grafico di f, allora  $(b, a)$  sarà un punto del grafico della sua inversa. Quindi, noto il grafico di f, il grafico della funzione inversa si ottiene con un ribaltamento rispetto alla bisettrice del primo e terzo quadrante.

Come già detto nel capitolo precedente, una funzione ammette inversa solo se è biunivoca. Se  $f$  non è complessivamente

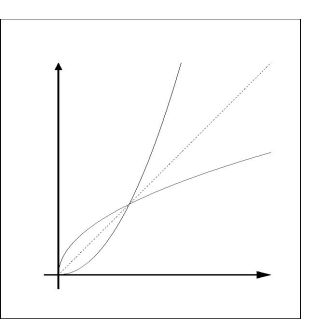

Universit`a di Torino

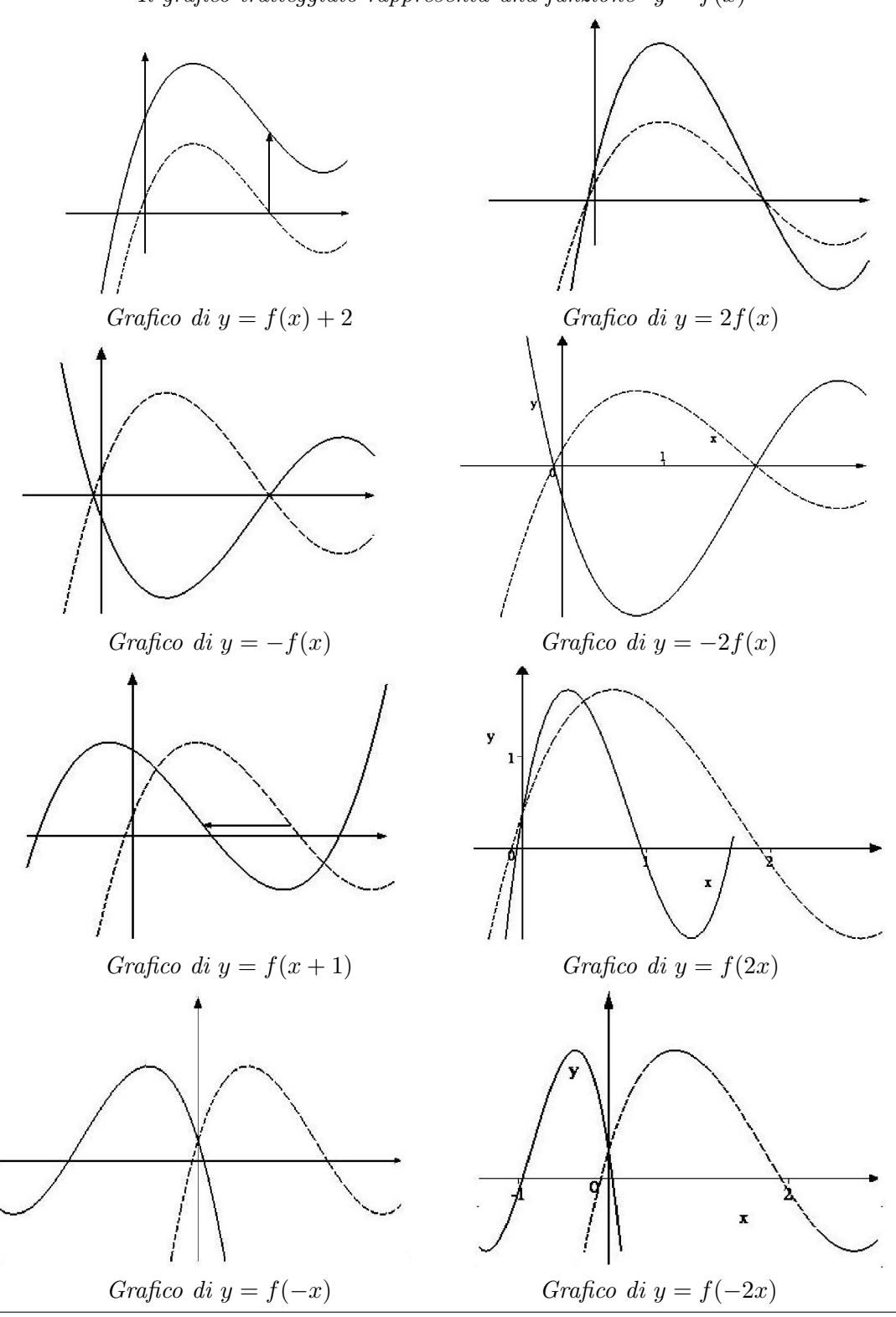

Il grafico tratteggiato rappresenta una funzione  $y = f(x)$ 

Quaderni Didattici del Dipartimento di Matematica

biunivoca, spesso si costruisce una funzione chiamata (impro-

priamente) inversa di f restringendo il dominio a uno più piccolo su cui f è iniettiva e considerando come dominio dell'inversa l'insieme dei punti in cui è definita.

Notiamo che il grafico di una funzione iniettiva incontra tutte le rette orizzontali (parallele all'asse x) al massimo in un punto ciascuna, mentre il grafico di una funzione suriettiva le incontra in almeno un punto ciascuna.

**Esempio 5.15.** La funzione  $f(x) = x^2$  non è biunivoca poiché ad esempio  $f(-2) = f(2) =$ 4. Un'altro modo di verificare che non è biunivoca è quello di ribaltare il grafico rispetto alla bisettrice: quello che si ottiene non è il grafico di una funzione!

Restringendo il dominio al solo semiasse positivo e ribaltando otteniamo il grafico di  $u_0$  funzione definita su  $[0, +\infty)$  ed esattamente della funzione  $g(x) = \sqrt{x}$ : con abuso di linguaggio si dice che  $y = \sqrt{x}$  è l'inversa di  $y = x^2$ .

#### Funzioni definite a tratti

Vi sono funzioni che si possono descrivere analiticamente, in modo analogo alle funzioni elementari di cui ci siamo occupati sin qui, adoperando però più espressioni analitiche.

Esempio 5.16. L'ammontare di una bolletta telefonica comprende un canone fisso, in cui sono inclusi anche un certo numero N di scatti, e un costo unitario per ogni scatto effettuato, oltre i primi N.

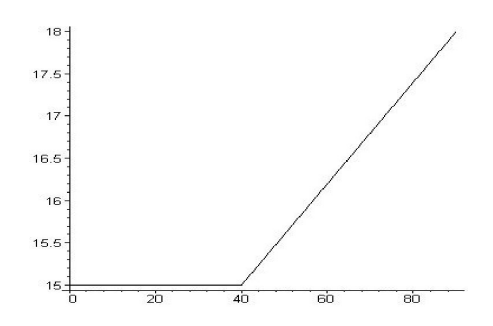

Supponiamo che la quota fissa sia di 15 $\epsilon$  e il costo unitario degli scatti, oltre gli N = 40 compresi, sia di 0.06 $\epsilon$ . L'ammontare in Euro della bolletta se  $si$  sono effettuati x scatti è una funzione di x data da:  $f(x) = 15 \text{ se } x \leq 40 \text{ e } f(x) = 15 + 0.06(x-40) \text{ se}$  $x > 40$ . La funzione f può essere quindi assegnata analiticamente usando due diverse espressioni negli intervalli [0, 40] e [40,  $+\infty$ ).

**Definizione 5.17.** Si dice che una funzione  $f \text{ }$  è definita a tratti se il suo dominio è suddiviso nell'unione di sottoinsiemi in ciascuno dei quali il valore  $f(x)$  è assegnato mediante una diversa espressione analitica.

In genere tali sottoinsiemi del dominio non hanno punti in comune; in caso contrario, se un numero  $x$  fa parte di due o più di essi, il calcolo di  $f(x)$  nei diversi modi deve dare lo stesso risultato. Alcune funzioni che abbiamo già incontrato più volte nei capitoli precedenti possono essere definite in questo modo.

**Esempio 5.18.** La funzione valore assoluto  $f(x) = |x| \cdot e^x$  data da  $f(x) = x$  se  $x \geq 0$  e da  $f(x) = -x$  se  $x \leq 0$ .

**Esempio 5.19.** La funzione parte intera è data da  $f(x) = |x|$  $n \text{ se } x \in [n, n + 1) \text{ per ogni numero intero relativo } n. \text{ Il suo}$ grafico è l'unione di infiniti segmenti orizzontali  $y = n$  su  $[n, n+1]$ .

Possiamo notare osservando il grafico dell'esempio precedente che il grafico di una funzione definita a tratti può anche risultare non continua pur avendo adoperato per costruirla soltanto funzioni continue. La composizione a tratti può dare origine infatti a discontinuità nei punti di "confine "tra i sottoinsieme in cui si usa un'espressione analitica e il sottoinsieme in cui se ne usa un'altra.

Se conosciamo il grafico della funzione  $y = f(x)$ , possiamo facilmente disegnare i grafici delle funzioni che si ottengono componendo f con la funzione valore assoluto nei due modi possibili.

Il grafico della funzione  $y = |f(x)|$  si ottiene infatti ribaltando al di sopra dell'asse x le eventuali parti del grafico di f che si trovino al di sotto e lasciando inalterate quelle che si trovano già al di sopra, poiché  $|f(x)| = f(x)$ se  $f(x) \ge 0$  e  $|f(x)| = -f(x)$  se  $f(x) < 0$ .

Il grafico della funzione  $y = f(|x|)$  si ottiene invece lasciando inalterata la parte del grafico di f che si trova nel primo e quarto quadrante ossia per  $x \geq 0$ ; la parte del grafico di  $y = f(|x|)$  per  $x < 0$  si ottiene poi mediante una simmetria rispetto all'asse y, poiché  $y = f(|x|)$  è una funzione pari in quanto  $f(|x|) = f(|-x|)$ .

## § 5.4 Esercizi risolti

**5.1** Determinare il campo di esistenza della funzione  $f(x) = \frac{\sqrt{x-1}}{x-2}$ .

Quaderni Didattici del Dipartimento di Matematica

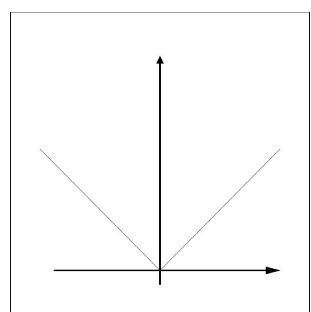

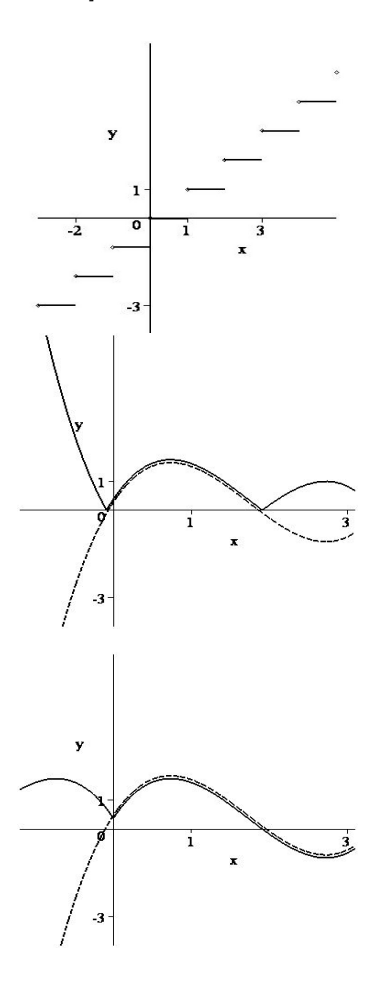

**Soluzione**: l'espressione  $\frac{\sqrt{x-1}}{x-2}$  non ha senso quando il denominatore è nullo, ossia per  $x = 2$  e quando il radicando è negativo, ossia per  $x < 1$ . Il campo di esistenza è allora il complementare in R dell'insieme  $(-\infty, 0) \cup \{2\}$  ossia è[0, 2) ∪  $(2, +\infty)$ .

**5.2** Determinare le intersezioni con gli assi del grafico di  $f(x) =$  $\sqrt{x^2-3x+2}$  $rac{z^2-3x+2}{x^2-2}$ . **Soluzione**: Il grafico di una funzione f interseca l'asse y se e soltanto se  $x_0 = 0$  sta nel dominio di f e, in tal caso, vi è un unico punto di intersezione  $P(0, f(0))$ . Nel nostro caso  $(0, \frac{1}{2})$ .

Il grafico di una funzione  $f$  può avere nessuna, una, molte (anche infinite) intersezioni con l'asse  $x$ : sono i punti  $(x_i, 0)$  dove  $f(x_i) = 0$ . Nel nostro caso:

 $f(x) = 0 \Leftrightarrow \sqrt{x^2 - 3x + 2} = 0 \Leftrightarrow x^2 - 3x + 2 = 0 \Leftrightarrow x = 1$  oppure  $x = 2$ Quindi ci sono due punti di intersezione con l'asse x ossia  $R(1,0)$  e  $S(2,0)$ .

**5.3** Sapendo che la funzione  $f(x) = \frac{\sqrt{x+5}-4}{x^2-3x+2}$  è continua, risolvere la diseguaglianza  $\frac{\sqrt{x+5}-4}{x^2-3x+2} > 0$ .

**Soluzione**: Determiniamo il dominio di f è le intersezioni con l'asse x. Il dominio è  $D = A \cap B$ , dove  $A = \{x \in \mathbb{R} \mid x + 5 \geq 0\} = [-5, +\infty) \in B = \{x \in \mathbb{R} \mid x^2 - 3x + 2 \neq 0\} = \mathbb{R} \setminus \{1, 2\}$ . Allora  $D = [-5, 1) \cup (1, 2) \cap (2, +\infty)$ . Inoltre:  $f(x) = 0 \Leftrightarrow \sqrt{x+5} - 4 = 0 \Leftrightarrow \sqrt{x+5} = 4 \Leftrightarrow x+5 = 16 \Leftrightarrow x = 11$ 

Otteniamo così  $D \setminus \{11\}$  come unione di  $D_1 = [-5, 1), D_2 = (1, 2), D_3 = (2, 11)$  e  $D_4 = (11, +\infty)$ . Poiché  $f$  è continua, il suo segno è costante in ogni intervallo  $D_i$ . Calcoliamo f in un punto qualsiasi di ciascuno di essi.

ssi.<br>Poiché  $f(0) = \frac{\sqrt{5}-4}{2} < 0$ ,  $f(\frac{3}{2}) = -2\sqrt{26} + 16 > 0$ ,  $f(3) = \sqrt{2} - 2 < 0$  e infine  $f(12) = \frac{\sqrt{17}-4}{110} > 0$ , si ha  $f(x) > 0$  su tutto  $D_2 \cup D_4$ , mentre è negativa sul resto del dominio.

5.4 Dire se le seguenti funzioni sono oppure non sono pari oppure dispari:

$$
f(x) = \sqrt{x^2 + 1} - \frac{2}{x^4} \qquad \qquad g(x) = \frac{(x - 1)(x + 1)}{x} \qquad \qquad h(x) = x^3 - 1.
$$

Soluzione: Sostituendo  $-x$  al posto di x in f si trova:

$$
f(-x) = \sqrt{(-x)^2 + 1} - \frac{2}{(-x)^4} = \sqrt{x^2 + 1} - \frac{2}{x^4} = f(x).
$$

Quindi  $f$  è una funzione pari.

Sostituendo  $-x$  al posto di  $x$  in  $q$  si trova

$$
g(-x) = \frac{(-x-1)(-x+1)}{-x} = -\frac{(x+1)(x-1)}{x} = -g(x).
$$

Quindi  $q$  è dispari.

Sostituendo −x al posto di x in h si trova  $h(-x) = (-x)^3 - 1 = -x^3 - 1$  che non coincide né con  $h(x)$ né con −h(x): infatti  $h(1) = 0 \neq \pm h(-1) = -2$ . Allora h non è né pari né dispari.

Se volessimo disegnare il grafico di queste funzioni, nel caso di  $f$  e di  $g$  potremmo limitarci a studiarne l'andamento per  $x \geq 0$  e ottenere poi il grafico completo per simmetria.

**5.5** Spiegare perché la funzione  $f(x) = x^2 + 2x$  non è invertibile su R. Determinare un sottoinsieme di R in cui lo è.

**Soluzione**: non si tratta di una funzione invertibile perché non è biunivoca. Si ha ad esempio  $f(0) =$  $f(-2) = 0.$ 

Se si considera R<sup>+</sup> (insieme dei numeri reali positivi) come dominio e come codominio si ottiene una be si considera  $\mathbb{R}_+$  (insieme dei numeri reali position funzione biunivoca la cui inversa è  $g(x) = \sqrt{1 + x} - 1$ .

5.6 Date  $f(x) = x^3 + 1$  e  $g(x) = \sqrt{x+1}$ , determinare l'espressione analitica e il campo di esistenza delle funzioni  $f \circ g \in g \circ f$ .

**Soluzione**: Posto  $x = t$  in  $f e t = g(x)$  ed eseguita la sostituzione otteniamo  $f(g(x)) = (\sqrt{x+1})^3 + 1$ che è definita sulla semiretta  $[-1, +\infty)$ .

e dennita sulla semiretta  $[-1, +\infty)$ .<br>Posto invece  $x = t$  in  $g e t = f(x)$  otteniamo  $g(f(x)) = \sqrt{x^3 + 2}$  che è definita sulla semiretta  $\frac{\text{Posto}}{\left[-\sqrt[3]{2}, +\infty\right)}$ .

5.7 Disegnare il grafico della funzione  $f(x) = |(x-3)^2 - 4| - 1$ . Osservando il grafico:

i) dire se è iniettiva e/o suriettiva;

ii) determinare per quali valori di x si ha  $f(x) = -1$  e  $f(x) = 0$ ;

iii) risolvere la disequazione  $f(x) \geq 0$ ;

iv) elencare le principali caratteristiche della funzione.

**Soluzione**: possiamo disegnare il grafico di  $f(x)$  a partire da quello della parabola  $y = x^2$  eseguendo la seguente sequenza di trasformazioni elementari:

$$
(x-3)^2
$$
,  $(x-3)^2-4$ ,  $|(x-3)^2-4|$ ,  $|(x-3)^2-4|-1$ 

che corrispondono rispettivamente ad una traslazione orizzontale di 3 verso destra, ad una traslazione verticale di 4 verso il basso, ad un ribaltamento al di sopra dell'asse x delle parti di grafico che si trovano al di sotto e infine ancora ad una traslazione verticale di 1 verso il basso.

Dall'osservazione del grafico ottenuto possiamo dedurre che la funzione non è suriettiva, poiché non assume valori inferiori a -1, e non `e neppure iniettiva, poich´e ad esempio incontra l'asse x in 4 punti, ossia assume 4 volte il valore 0. I valori in cui si ha  $f(x) = -1$  sono le soluzioni di  $|(x-3)^2-4|=0$  ossia di  $(x-3)^2=4$  che sono 1 e 5. Per trovare le intersezioni con l'asse x dobbiamo invece risolvere  $|(x-3)^2-4|=1$  che comprende le due equazioni  $(x-3)^2-4=1$  e  $(x-3)^2-4=-1$ ; si ottengono così 4 soluzioni come previsto:  $3\pm\sqrt{5}$ e  $3 \pm \sqrt{3}$ .

Le soluzioni di  $f(x) \geq 0$  sono i valori della x per i quali il grafico Le sonuzioni di  $f(x) \ge 0$  sono i valori della x per i quali il granco<br>si trova al di sopra dell'asse x, ossia  $(-\infty, 3-\sqrt{5}] \cup [3-\sqrt{3}, 3+\sqrt{5}] \cup$ si trova ai di se<br> $[3 + \sqrt{5}, +\infty).$ 

Infine guardando il grafico possiamo dire che la funzione  $f(x)$ :

- è continua in tutti i punti di  $\mathbb R$  che è il suo dominio;
- è crescente in  $(1, 3)$  e  $(5, +\infty)$  e decrescente in  $(-\infty, 1)$  e  $(3, 5)$ ;
- ha minimo assoluto  $-1$  assunto in  $x = 1$  e  $x = 5$ , non ha massimo assoluto, ma ha un punto di massimo relativo  $(3, 3)$ ;
- non ha asintoti né orizzontali, né verticali; non ha neppure asintoti obliqui, anche se lim<sub>x→+∞</sub>  $f(x)$  =  $\lim_{x\to-\infty} f(x) = +\infty;$
- volge la concavità verso il basso in  $(1, 5)$  e verso l'altro in  $(-\infty, 1)$  e  $(5, +\infty)$ .

## § 5.5 Esercizi

5.8 Determinare il campo di esistenza delle seguenti funzioni: √

$$
f(x) = \frac{\sqrt{x^2 - 2x}}{x + 1} \qquad g(x) = \frac{1}{\sqrt{x + 1}} \qquad h(x) = \frac{\sqrt{2x - 3} + 1}{x^2 - 4}.
$$

5.9 Determinare le intersezioni con gli assi delle seguenti funzioni:

$$
f(x) = \frac{x-1}{\sqrt{x+5}}
$$
  $g(x) = \frac{x^3-3}{x}$   $h(x) = \frac{x^2-5x}{\sqrt{x-1}}$   
**5.10** Risolvere le seguenti disequazioni (cfr *E*sercizio 5.3):

$$
\frac{x^2 - 3x + 2}{\sqrt{x+5} - 4} > 0 \qquad \frac{x^2 - 3x + 2}{\sqrt{x+5} - 4} \le 0.
$$

E vero che l'unione dei due insiemi di soluzioni è tutto  $\mathbb{R}$ ?

5.11 Dire se le seguenti funzioni sono oppure non sono pari oppure dispari:

$$
f(x) = x - \frac{1}{x}
$$

$$
g(x) = \frac{x^3 - x}{x^2 + 1}
$$

$$
h(x) = \frac{x^3 - x + 1}{x^2}
$$

$$
p(x) = \sqrt{1 - x} - \sqrt{1 + x}
$$

$$
q(x) = \sqrt{1 - x} + \sqrt{1 + x}
$$

$$
m(x) = \sqrt{1 - x} + 2\sqrt{1 + x}
$$
  
**5.12** Risolvere le seguenti disequazioni:  

$$
\frac{1 + \sqrt{2x - 3}}{x - 4} < 0
$$

$$
\frac{1 + \sqrt{2x - 3}}{x - 4} > 0.
$$

**5.13** Siano f,  $g: \mathbb{R} \to \mathbb{R}$  le funzioni definite rispettivamente da  $f(x) = x^2 + 1$  e  $g(x) = 3x + 2$ 

Quaderni Didattici del Dipartimento di Matematica

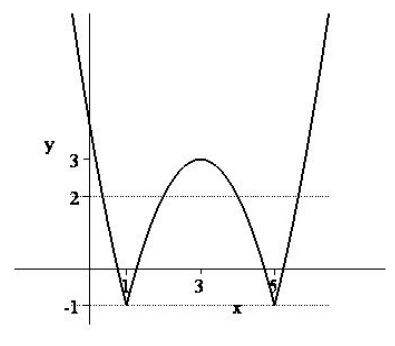

.

- a. Disegnare i loro grafici;
- b. dire se sono iniettive e/o suriettive;
- c. determinare le due composizioni  $f(g(x))$  e  $g(f(x))$  e provare che sono diverse.

5.14 Disegnare in uno stesso sistema di assi cartesiani i grafici delle seguenti di funzioni:

**a.** 
$$
f(x) = x^2 e f_1(x) = x^2 - 2
$$
.

- **b.**  $g(x) = x^2$ ,  $g_1(x) = (x 2)^2$ ,  $g_2(x) = (x 2)^2 + 1$ ,  $g_3(x) = (x + 2)^2 1$ .
- c.  $h(x) = x^{-1}$ ,  $h_1(x) = 2 \cdot x^{-1}$ ,  $h_2(x) = 2 \cdot (1-x)^{-1}$ ,  $h_3(x) = 2 \cdot (2x)^{-1}$ .

**5.15** siano A e B sottoinsiemi della retta reale e sia  $f: A \to B$  la funzione  $f(x) = x^2$ . Dire se f è iniettiva, suriettiva, biunivoca nei seguenti casi:

- a.  $A = B = \mathbb{R}$ .
- **b.**  $A = \mathbb{R}$  e  $B = \mathbb{R}_+ = \{x \in \mathbb{R} \text{ tail } \text{che } x \geq 0\}.$
- c.  $A = B = \mathbb{R}_+$ .

5.16 Scrivere l'espressione analitica delle inverse delle seguenti funzioni:

$$
f(x) = 2x3 + 3
$$
  $g(x) = -3x + 4$   $h(x) = \frac{2}{3x-4}$ .

**5.17** Determinare un intervallo in cui la funzione  $f(x) = (3x + 2)^2 - 3$  è invertibile e determinare l'espressione analitica dell'inversa in tale intervallo.

**5.18** Disegnare il grafico della funzione definita da  $f(x) = x^2 - 1$  se  $x \in [-2,2]$  e da  $f(x) = x + 1$  se x ∈ R \ [−2, 2]. Dire quindi se si tratta di una funzione continua in tutti i punti del suo dominio.

5.19 Determinare il campo di esistenza delle funzioni  $f \circ g$  e  $g \circ f$  per ciascuna delle seguenti coppie di funzioni:

**a.** 
$$
f(x) = -x - 1
$$
,  $g(x) = 2x + 1$  ;  $f(x) = x^3 - 1$ ,  $g(x) = \sqrt{x} + 1$   
\n**b.**  $f(x) = x^2$ ,  $g(x) = \sqrt[3]{x}$  ;  $f(x) = x^3$ ,  $g(x) = \sqrt{x - 2}$ .

5.20 Disegnare i grafici delle seguenti funzioni:

$$
f(x) = \begin{cases} x^2 & \text{se } x \ge 1 \\ x+1 & \text{se } x < 1 \end{cases} \qquad g(x) = \begin{cases} \frac{1}{x} & \text{se } x \ge -1 \\ x & \text{se } x \ge -1 \end{cases} \qquad h(x) = |x^2 - 1|.
$$

Osservando il grafico dire:

- a. se si tratta di funzioni continue in tutti i punti;
- b. in quali intervalli sono crescenti e in quali decrescenti;
- c. se vi sono massimi o minimi relativi e/o assoluti;
- d. se si tratta di funzioni che ammettono inversa;
- e. quanto valgono i loro limiti per  $x \to +\infty$  e per  $x \to -\infty$ .

**5.21** Un certo reddito è esente da tassazione se inferiore a 20'000 $\epsilon$ ; è tassato a 10% per la quota eccedente i 20'000€ e fino a 40'000€; infine è tassata al 20% per la quota eccedente i 40'000€. Scrivere l'espressione analitica della funzione  $y = f(x)$  dove y è la tassa dovuta per x euro di reddito.

# Funzioni Elementari

## § 6.1 Le potenze

La potenze dovrebbero essere ben note in quanto si studiano già alle scuole medie. Non dovrebbero esserci difficoltà a dare significato ad espressioni come  $5^2$  e  $2^3$ . Nel seguito avremo bisogno di forme meno elementari di potenze, poiché incontreremo espressioni del tipo  $a^b$  dove a e b sono numeri reali. Prima di considerare le proprietà delle funzioni potenza `e opportuno quindi richiamare alcune propriet`a generali delle potenze.

## Richiami sulle potenze

La tabella seguente elenca i casi in cui il simbolo  $a^b$  ha senso:

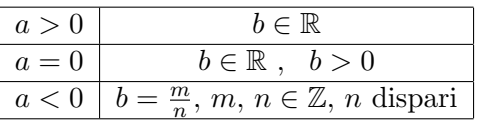

**Attenzione:**  $\sqrt[n]{a}$  è l'unico numero reale c tale che  $c^n = a$  e quindi se n è dispari esiste sempre ed ha lo stesso segno di a, mentre per n pari non esiste quando  $a < 0$ , esiste ed è **positivo** per  $a > 0$ . Non bisogna infatti confondere il simbolo  $\sqrt[n]{a}$  che ha al massimo un significato con l'insieme delle soluzioni dell'equazione  $x^n = a$  che per n pari e  $a > 0$  ha due soluzioni  $\sqrt[n]{a}$  e  $-\sqrt[n]{a}$ , che possiamo scrivere in modo compatto come  $\pm \sqrt[n]{a}$ .

Esempio 6.1. L'uguaglianza  $\sqrt{9} = 3$  è corretta, mentre sono sbagliate le seguenti:  $\sqrt{9} =$  $-3$ ,  $\sqrt{9} = \pm 3$ ,  $\sqrt{9} = \{3, -3\}.$ 

 $\dot{E}$  invece corretto scrivere:

l'equazione  $x^2 = 9$  ha soluzioni 3 e -3 (oppure  $\pm 3$  oppure, meglio ancora,  $\{3, -3\}$ ).

La tabella successiva riepiloga le principali proprietà delle potenze in relazione alla operazioni di somma e prodotto su basi ed esponenti.

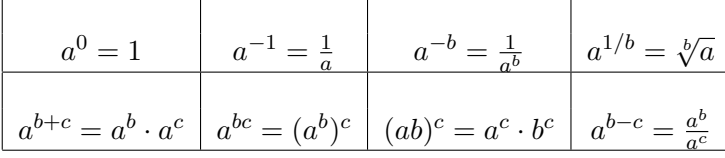

Si noti che le uguaglianze presentate nella tabella valgono per ogni valore degli esponenti quando la base  $a \in \mathfrak{p}$  positiva, mentre per  $a < 0$  può capitare che uno dei due membri sia definito e l'altro no, oppure che siano entrambi definiti ma abbiano segno opposto. Quando la base è negativa, oppure è una variabile che potrebbe anche assumere valori negativi, è opportuno fare molta attenzione nell'applicare tali formule.

**Esempio 6.2.** Consideriamo la formula  $a^{bc} = (a^b)^c$  nel caso in cui  $a = -9$ ,  $b = 2$  e  $c = \frac{1}{2}$ <sup>1</sup>/<sub>2</sub>. Il primo membro vale  $(-9)^{2\cdot 1/2} = (-9)^1 = -9$ , mentre il secondo membro vale  $((-9)^2)^{1/2} = \sqrt{81} = +9 \neq -9$ : in questo caso quindi la formula non vale. D'altra parte se consideriamo il prodotto bc scritto come cb (proprietà commutativa del prodotto), il primo membro vale sempre −9 mentre il secondo  $(\sqrt{-9})^2$  non è definito.

Usando le potenze possiamo costruire due diversi tipi di funzioni:

- le funzioni potenza  $y = x^b$  dove la variabile indipendente è la base, mentre l'esponente  $b$  è fissato;
- le funzioni esponenziali  $y = a^x$  dove la variabile indipendente è l'esponente, mentre la base  $a$  è fissata.

Entrambi questi tipi di funzioni sono particolarmente importanti nelle scienze applicate.

## $\S~6.2~~$  Funzioni potenza  $y=x^b$

Il dominio di queste funzioni varia a seconda di alcune caratteristiche dell'esponente come risulta dalla prima tabella riportata nel paragrafo precedente; riepiloghiamo per semplicità mettendo in evidenza alcuni valori di b particolarmente importanti:

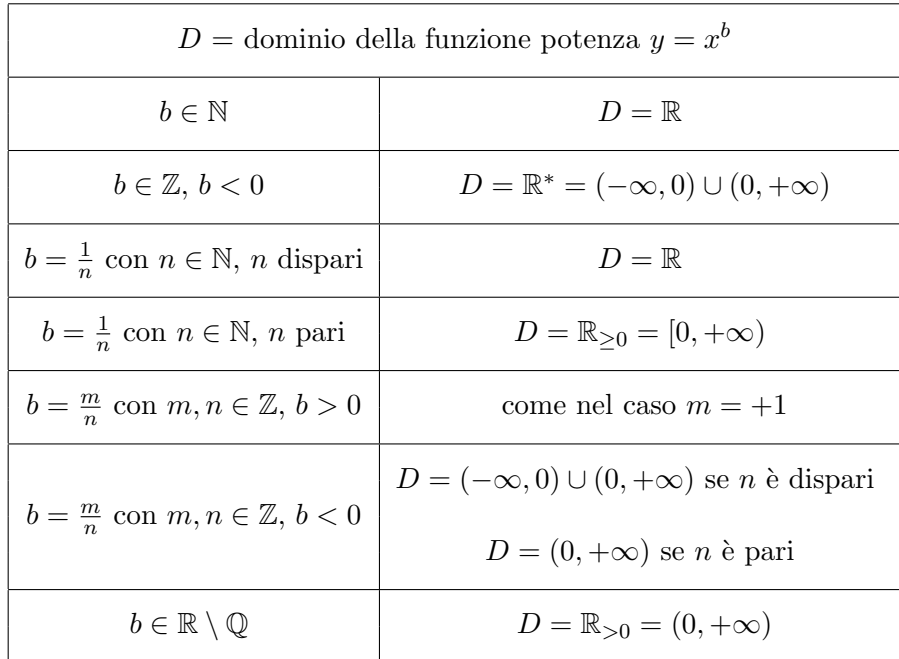

E opportuno conoscere l'andamento qualitativo dei grafici delle funzioni potenza. `

Si noti inoltre che la semiretta negativa dell'asse x fa parte del dominio soltanto per particolari valori razionali degli esponenti; negli altri casi il grafico è contenuto nel primo quadrante.

Anche se i grafici delle potenza che si ottengono per valori diversi dell'esponente sono tutti diversi tra loro, possiamo però classificarli facilmente in uno dei seguenti tipi, a seconda che l'esponente sia maggiore di 1, compreso tra 0 e 1, minore di 0. Ttralasciamo i casi particolari  $b = 1$  (il cui grafico è la retta  $y = x$  bisettrice del primo e terzo quadrante) e  $b = 0$  (il cui grafico è la retta orizzontale  $y = 1$ ).

- Se l'esponente  $b \nightharpoonup 1$ , il grafico passa per l'origine e per il punto  $(1, 1)$ , è crescente, volge la concavità verso l'alto e tende a +∞ per  $x \to +\infty$ . L'andamento ricorda quello di un ramo di parabola con asse verticale (che però è il solo caso  $b = 2$ ).
- Se l'esponente  $b$  è compreso tra  $0$  e 1, il grafico passa per l'origine, è crescente e concavo e tende a +∞ per  $x \to +\infty$ . L'andamento ricorda quello di un ramo di parabola con asse orizzontale (che però è il solo caso  $b = \frac{1}{2}$  $(\frac{1}{2})$ .

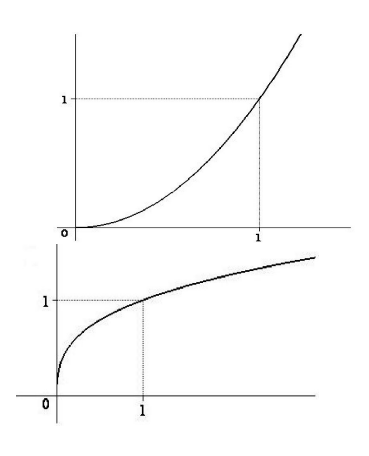

Quaderni Didattici del Dipartimento di Matematica

• Se l'esponente  $b$  è negativo, l'origine non fa parte del dominio; il grafico è decrescente, convesso, tende a  $+\infty$  per  $x \to 0^-$  e tende a 0 per x → +∞. L'andamento ricorda quello di un ramo dell'iperbole equilatera (che però è il solo caso  $b = -1$ ).

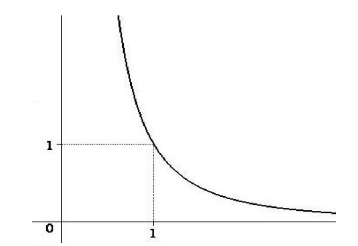

Le funzioni potenza con esponente positivo sono crescenti su  $(0, +\infty)$  e quindi conservano le diseguaglianze, ossia:

$$
\forall b > 0, x_1, x_2 > 0 \text{ si ha: } x_1 < x_2 \Longleftrightarrow x_1^b < x_2^b.
$$

Le funzioni potenza con esponente negativo sono decrescenti su  $(0, +\infty)$  e quindi rovesciano le diseguaglianze, ossia:

$$
\forall b < 0, x_1, x_2 > 0 \text{ si ha: } x_1 < x_2 \Longleftrightarrow x_1^b > x_2^b.
$$

Nei casi particolari con esponente razionale  $b = \frac{m}{n}$  $\frac{m}{n}$  con *n* dispari, il dominio comprende anche i numeri negativi. Più precisamente:

- se m è pari, la funzione è pari ossia  $(-x)^b = x^b$  e il grafico è simmetrico rispetto all'asse y.
- se anche m è dispari, la funzione è dispari ossia  $(-x)^b = -(x^b)$  e il grafico è simmetrico rispetto all'origine.

Per ottenere il grafico completo disegneremo allora un ramo simmetrico rispetto all'asse y nel II quadrante nel caso pari oppure un ramo simmetrico rispetto all'origine nel III quadrante nel caso dispari.

**Esempio 6.3.** Consideriamo il caso  $b = \frac{2}{3}$  $\frac{2}{3}$ ; poiché il numeratore è pari la funzione è pari, dobbiamo considerare il grafico delle potenze con esponente  $b > 1$  e disegnare un ramo simmetrico rispetto all'asse y. La curva ottenuta ha la particolarità di presentare un punto angoloso nell'origine.

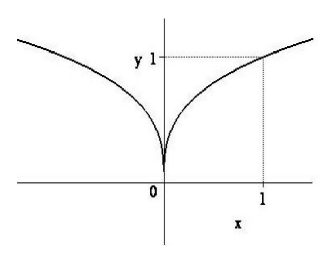

Volendo poi confrontare i grafici di due funzioni potenza con esponenti diversi, vedremo che passano tutti per il punto

 $P(1, 1)$  e che in tale punto si "incrociano" poiché per  $x > 1$  quella con esponente maggiore "sta sopra" all'altra, mentre tra 0 e 1 quella con esponente maggiore "sta sotto" all'altra.

Escludendo il caso dell'esponente  $b = 0$  e considerando come dominio solo la semiretta positiva dell'asse x, i valori assunti da ogni funzione potenza (ossia la sua immagine) `e l'intera semiretta positiva dell'asse y. Restringendo quindi dominio e codominio ai soli numeri positivi, le funzioni potenza sono biunivoche e dunque ammettono funzioni inverse; inoltre tali inverse sono a loro volta funzioni potenza. Si ha infatti:

se 
$$
f(x) = x^b
$$
 allora  $f^{-1}(x) = x^{\frac{1}{b}}$ .

**Esempio 6.4.** Se  $f(x) = x^2$ , allora la sua inversa su  $[0, +\infty)$ **ESEMPRO 0.4.**  $\Im E f(x) = x$ , anona ia saa inversa sa  $[0, +\infty)$ <br>
è la funzione  $f^{-1}(x) = \sqrt{x}$ . Si noti che il dominio completo di  $f(x) \geq \int f(x) dx$  is thou che u dominio completo different diffusion  $f(x)$  is different different different different different different different different different different different different different different differ semiretta positiva, poiché, come già osservato, per ogni numero semiretta positiva, poiche, come gia osservato, per ogni numero $x$  negativo,  $\sqrt{x^2}$  è  $-x$  e non  $x$ . D'altra parte partendo dalla  $f(x) = f(x) = \sqrt{x}$ , che assume solo valori positivi, avremmo ottenuto come inversa proprio la funzione  $g^{-1}(x) = x^2$  con dominio la semiretta positiva.

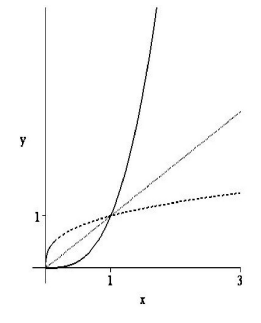

**Esempio 6.5.** Se  $f(x) = x^5$ , allora la sua inversa su  $[0, +\infty)$ **Esempro 6.3.**  $\beta e_j(x) = x$ , anona ia sua inversa sa  $[\alpha, +\infty)$ <br>è la funzione  $f^{-1}(x) = \sqrt[x]{x}$ . In questo caso il dominio completo di  $f(x)$  è tutto  $\mathbb R$  e su di e la janzione j (x) =  $\sqrt{x}$ . In questo caso a aominito completo al j(x) e tatto  $x \in s$ a allors e su difesor di f(x) su tutto  $\mathbb{R}$ , poiché per ogni numero esso  $f$  e bunnvoca. Attora  $y = \sqrt[x]{x}$  e t'inversa at  $f$ <br>reale  $x$  (positivo, negativo o nullo) si ha  $\sqrt[5]{x^5} = x$ .

**Esempio 6.6.** Se  $f(x) = \frac{1}{x} = x^{-1}$ , allora la sua inversa su  $(0, +\infty)$  è la funzione  $f^{-1}(x) =$  $x^{-1}$  ossia f stessa. Anche in questo caso, come nel precedente,  $f(x)$  è biunivoca su tutto il suo dominio, ossia su  $(-\infty, 0) \cup (0, +\infty)$  e non solo sulla semiretta positiva. Quindi f è l'inversa di se stessa su ℝ – {0}.

## § 6.3 Funzioni esponenziali:  $y = a^x$

Consideriamo ora le funzioni che si ottengono fissando la base e facendo variare l'esponente:  $y = a^x$ . Poiché in ogni intervallo della retta, per quanto piccolo, ci sono sempre numeri non razionali, come possibili basi a si considerano solo i numeri positivi. Supporremo inoltre  $a \neq 1$ , perché per  $a = 1$  si ottiene la retta  $y = 1$  che già abbiamo considerato.

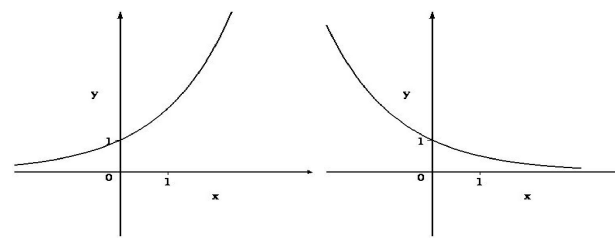

Il dominio di  $y = a^x$  è tutto  $\mathbb{R}$ , qualunque sia  $a > 0$ . I grafici delle funzioni esponenziali hanno andamento qualitativo di due soli tipi, a secondo che la base  $a$  sia  $> 1$  oppure  $< 1$ :

 $a > 1$ : Il grafico passa per  $Q(0, 1)$ , è crescente, volge la concavità verso l'alto, tende a  $+\infty$  per  $x \longrightarrow +\infty$  e tende a 0 per  $x \longrightarrow -\infty$ ;

a < 1: Il grafico passa per  $Q(0, 1)$ , è decrescente, convesso, tende a 0 per  $x \rightarrow +\infty$  e tende a + $\infty$  per  $x \rightarrow -\infty$ :

Le funzioni esponenziali con base  $a > 1$  sono crescenti poiché conservano le diseguaglianze, mentre per  $a < 1$  sono decrescenti poiché rovesciano le diseguaglianze, ossia:

Quaderni Didattici del Dipartimento di Matematica

Se  $a > 1$  allora:  $x_1 > x_2 \iff a^{x_1} > a^{x_2}$ Se  $a < 1$  allora:  $x_1 > x_2$  $x_1 < a^{x_2}$ 

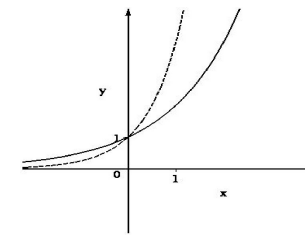

Volendo poi confrontare i grafici di due funzioni esponenziali con esponenti (positivi) diversi, vedremo che nel punto P(0, 1) si "incrociano" poiché per  $x > 0$  quella con base maggiore "sta sopra " all'altra, mentre per  $x < 0$  quella con base maggiore "sta sotto" all'altra.

Gli esponenziali  $a^x$  come funzioni  $\mathbb{R} \longrightarrow \mathbb{R}_+$  sono biunivoche e quindi ammettono funzioni inverse (si noti che il co-

dominio è  $\mathbb{R}_+$  e non tutto  $\mathbb{R}$ !). Per poter ottenere ulteriori proprietà importanti delle funzioni esponenziali dobbiamo prima occuparci delle loro inverse, che sono le funzioni logaritmiche.

## § 6.4 Logaritmi

I logaritmi sono nati come strumento di calcolo. Fino a non molto tempo fa eseguire calcoli a mano era essenzialmente l'unica possibilit`a; quando i calcoli da eseguire coinvolgevano numeri con molte cifre il tempo richiesto era molto e alta era anche la probabilità di commettere errori.

Non tutte le operazioni algebriche tra numeri hanno però lo stesso grado di complicazione: se vogliamo per esempio operare con numeri di 10 cifre, per eseguire una somma sono necessarie 10 somme elementari (cioè tra numeri di una sola cifra), mentre per una moltiplicazione sono necessarie 100 moltiplicazioni elementari, seguite da una somma di 10 addendi e il risultato avrà 19 o 20 cifre. Ancor più complicate sono operazioni quali la divisione, l'elevamento a potenza e l'estrazione di radice. Mediante l'uso dei logaritmi si possono trasformare operazioni pi`u complicate in altre pi`u semplici: prodotti in somme, divisioni in differenze, potenze in prodotti e radici in quozienti.

Le tavole logaritmiche, alla cui composizione si dedicarono il matematico Napier (latinizzato Nepero: 1550-1617) e il suo allievo Briggs, permettono un veloce passaggio dai numeri su cui si vuole eseguire un calcolo ai loro logaritmi e poi dal logaritmo del risultato al risultato stesso. Attualmente i logaritmi non vengono più usati a questo scopo poiché i calcoli un po' complicati si eseguono abitualmente mediante calcolatrici o computer, ma rimangono importanti nelle applicazioni sia per la costruzione di modelli, sia per il disegno di grafici.

**Definizione 6.7.** Dati due numeri reali positivi a e c con  $a \neq 1$  si dice il **logaritmo in** 

**base** a di c, denotato  $log_a(c)$ , l'esponente z che si deve dare alla base a per ottenere c ossia  $log_a(c)$  è definito dalla relazione:

$$
z = \log_a(c) \iff a^z = c.
$$

L'idea dei logaritmi è tutta lì: i logaritmi sono degli esponenti. Notiamo che, come già osservato, se  $a > 0$ e $z_1 \neq z_2$ allora $a^{z_1} \neq a^{z_2}$ e quindi la definizione di logaritmo è univoca poiché non vi possono essere due diverse soluzioni dell'equazione  $a^z = c$ . In formule:

$$
\log_a(x_1) = \log_a(x_2) \iff x_1 = x_2.
$$

Ricordiamo che i numeri della forma  $a^z$  con  $a > 0$  sono tutti positivi, qualsiasi sia z; allora potremo calcolare il logaritmo di un numero c, che equivale a risolvere l'equazione  $a^z = c$ , soltanto se c è positivo.

Inoltre le condizioni sulla base  $(a > 0 e a \neq 1)$  sono quelle naturali perché la definizione abbia senso per molti valori di c.

**Esempio 6.8.** Per calcolare  $log_2(8)$  dobbiamo determinare l'esponente z tale che  $8 = 2^z$ . **Esempio 6.8.** Per calcolare  $log_2(8)$  aboviamo aeterminare l'esponente z tale che  $8 = 2^2$ <br>poiché  $8 = 2^3$  si ha  $log_2(8) = 3$ . Analogamente, poiché  $3 = \sqrt{9} = 9^{1/2}$ , si ha  $log_9(3) = \frac{1}{2}$ .

Dalle proprietà delle potenze segue la formula più importante relativa ai logaritmi:

 $\log_a(c_1 \cdot c_2) = \log_a(c_1) + \log_a(c_2)$ .

ossia il logaritmo di un prodotto `e la somma dei logaritmi dei due fattori.

Dalla definizione di logaritmo e dalla formula precedente si possono poi ricavare come conseguenza altre proprietà come:

- $\log_a(1) = 0$ (poiché  $a^0 = 1$ )
- $\log_a(a) = 1$ (poiché  $a^1 = a$ )
- $a^{\log_a(b)} = b$

(per definizione di logaritmo)

- $\log_a(b) \cdot \log_b(a) = 1$ (poiché  $a^{\log_a(b)\log_b(a)} = (a^{\log_a(b)})^{\log_b(a)} = b^{\log_b(a)} = a = a^1$  e gli esponenti sono univocamente determinati)
- $\log_a(\frac{c_1}{c_2})$  $\frac{c_1}{c_2}$ ) =  $\log_a(c_1) - \log_a(c_2)$ (sottraendo  $\log_a(c_2)$  dai due membri di  $\log_a(c_1) = \log_a(\frac{c_1}{c_2})$  $(c_1)$  +  $\log_a(c_2)$ .)

•  $\log_a(c^n) = n \log_a(c)$ (se  $a^z = c$  allora  $a^{nz} = (a^z)^n = c^n$ ).

Prima di applicare qualcuna di queste formule a logaritmi di espressioni incognite o variabili, sar`a sempre opportuno stabilire per quali valori delle lettere le espressioni coinvolte in entrambi i membri hanno senso.

**Esempio 6.9.** Vogliamo risolvere l'equazione  $\log_3(x) + \log_3(9x-8) = 0$ . Se applichiamo le  $propriet\`a\;de\;logarithm\mathbf{i},\;troviamo\;\log_3(x(9x-8)) = 0\;che\;\`e\;vera\;se\;e\;solo\;se\;x(9x-8) = 1.$ Troviamo così le due soluzioni  $x = 1$  e  $x = -\frac{1}{9}$  $\frac{1}{9}$ ; la prima è corretta (come si può verificare per sostituzione nell'equazione iniziale), mentre per  $x = -\frac{1}{9}$  $\frac{1}{9}$  l'equazione iniziale non ha senso. Prima di applicare la formula del prodotto avremmo dovuto porre le condizioni di esistenza  $x > 0$  e  $x > \frac{8}{9}$  da cui  $x \in (\frac{8}{9})$  $\frac{8}{9}, +\infty$ ).

Una proprietà molto importante dei logaritmi è la seguente:

### i logaritmi rispetto a due basi diverse sono proporzionali tra loro.

Per esempio i logaritmi in base 3 e in base 9 sono semplicemente l'uno doppio dell'altro:

$$
\log_9(c) = z \iff c = 9^z \iff c = (3^2)^z = 3^{2z} \iff \log_3(c) = 2z.
$$

Un'analoga relazione vale tra due qualsiasi basi diverse e la costante di proporzionalità è proprio l'esponente che si deve dare ad una per ottenere l'altra, cioè tale costante è un logaritmo. Si ottiene così la formula:

> Formula di cambiamento di base  $log_a(c) = log_a(b) \cdot log_b(c)$

Infatti  $a^{\log_a(b) \cdot \log_b(c)} = (a^{\log_a(b)})^{\log_b(c)} = b^{\log_b(c)} = c = a^{\log_a(c)}$ .

Potremo quindi limitarci a considerare i logaritmi nella base che preferiamo, ad esempio i logaritmi in base 10 oppure in base il **numero**  $e$  **di Nepero**, che introdurremo fra poco (cfr. anche Appendice 4). Quest'ultima è in assoluto la base più usata, tanto che viene detta **base naturale** e per essa si usa il simbolo abbreviato  $\ln(a)$  al posto di quello generale  $log_e(a)$ .

#### Le funzioni logaritmiche

A partire dai logaritmi  $log_a(c)$ , considerando fissata la base  $a$  e facendo variare l'argomento c, ossia ponendo  $c = x$  variabile indipendente, otteniamo una funzione:

 $log_a: \mathbb{R}_+ \longrightarrow \mathbb{R}$  data da  $x \mapsto log_a(x)$ 

detta appunto funzione logaritmo in base a.

Si noti che il dominio di  $y = \log_a(x)$  è la semiretta positiva  $\mathbb{R}_+$  poiché il logaritmo non  $\grave{\text{e}}$  definito per  $x \leq 0$ .

La funzione logaritmo in base  $a \in \mathbb{R}$  funzione inversa dell'esponenziale in base  $a$ ; dalla definizione stessa di logaritmo si ottiene infatti che per ogni numero reale positivo x si ha:

$$
y = \log_a(x) \iff a^y = x.
$$

Grazie alle proprietà dei logaritmi viste in precedenza, potremo riportare il caso generale della funzione logaritmo in una qualsiasi base a ai logaritmi in base 10 oppure in base e. Si ha infatti:

$$
\log_a(x) = k \cdot \text{Log}(x) = h \cdot \ln(x) \text{ dove } k = \frac{1}{\text{Log}(a)} \text{ e } h = \frac{1}{\ln(a)}.
$$

D'altra parte, possiamo utilizzare i logaritmi anche per ricondurre ogni funzione esponenziale  $f(x) = a^x$  ad una funzione esponenziale nella base che preferiamo (ad esempio la base 10 oppure la base naturale  $e$ ) poiché per ogni base  $b$  si ha:

$$
a^x = b^{\log_b(a)x}
$$

e quindi in particolare:

 $a^x = 10^{\alpha x}$  dove  $\alpha = \text{Log}(a)$  oppure  $a^x = e^{\beta x}$  dove  $\beta = \text{ln}(a)$ .

Riepiloghiamo in una tabella tutte le formule sui logaritmi viste fino ad ora.

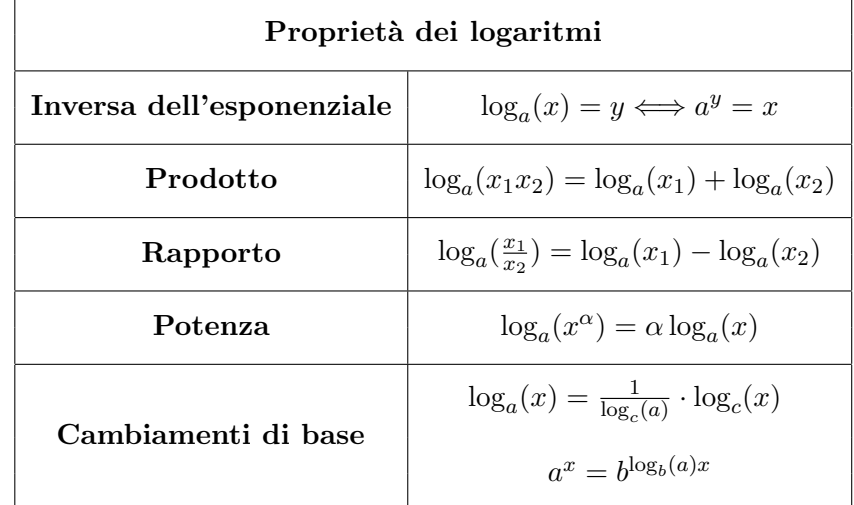

Come già sottolineato in precedenza la validità delle formule precedenti è limitato ai valori dell'incognita (o delle incognite) per cui entrambi i membri sono definiti.

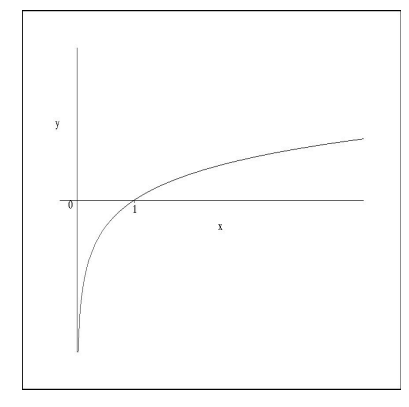

Il grafico della funzione logaritmo si ottiene facilmente dal grafico della funzione esponenziale avente la stessa base, ribaltando rispetto alla bisettrice del primo e terzo quadrante. Poiché possiamo sempre riportarci ad una base a nostra scelta e le basi più usate sono maggiori di 1, ci limitiamo a riportare in figura il grafico di  $y = \log_a(x)$ nel caso  $a > 1$ .

Il grafico passa per il punto  $P(1,0)$ , è crescente in tutto il dominio  $\mathbb{R}_+$ , ha concavità verso il basso. Inoltrre si ha:

$$
\lim_{x \to 0^+} \log_a(x) = -\infty \qquad \lim_{x \to +\infty} \log_a(x) = +\infty
$$

I grafici che si ottengono per basi diverse sono tutti diversi tra loro ed hanno in comune il solo punto  $P(0, 1)$ . Nella figura a fianco sono messi a confronto i due casi più importanti, ossia i logaritmi decimali (linea continua) e naturali (linea tratteggiata). Si può notare che nel punto  $P(0, 1)$  i due grafici si incrociano, poiché per valori di x maggiori di 1 il logaritmo decimale `e minore del logaritmo naturale, mentre per valori di x inferiori a 1 il logaritmo

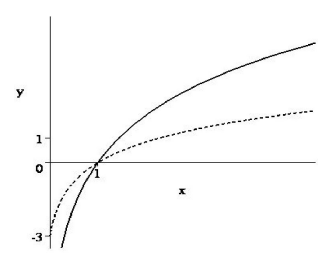

decimale è maggiore di quello naturale. Lo stesso tipo di raffronto vale più generalmente per due basi generiche a, b con  $1 < a < b$ .

Possiamo a questo punto dare una motivazione della scelta e della naturalezza della base  $e$ , anche se la sua utilità risulterà più evidente in seguito. Tra tutte le funzioni logaritmiche, quella in base e è l'unica che ha retta tangente nel punto comune  $P(1,0)$  con coefficiente angolare m = 1, ossia la retta per P parallela alla bisettrice. Per motivi di simmetria, tra tutte le funzioni esponenziali quella in base e è l'unica che ha come tangente nel punto  $Q(0, 1)$ (comune ai grafici di tutte le funzioni esponenziali) la retta con coefficiente angolare m = 1, ossia quella parallela alla bisettrice.

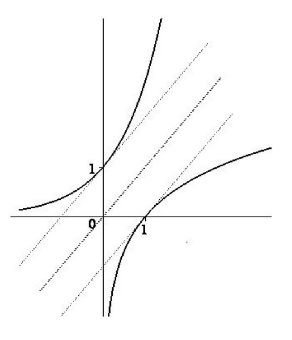

Ricordiamo che le funzioni  $ln(x)$  e  $e^x$  sono l'una inversa dell'altra e quindi i loro grafici si ottengono uno dall'altro con un ribaltamento rispetto alla bisettrice stessa.

## § 6.5 Le funzioni polinomiali

Ad ogni polinomio  $F(x)$  possiamo associare la funzione  $y = F(x)$ . Il grafico della funzione  $y = F(x)$  ci permette di visualizzare e mettere in evidenza molte proprietà del polinomio  $F(x)$  e, viceversa, conoscere le proprietà del polinomio  $F(x)$  può aiutarci a tracciare un grafico corretto della funzione.

Abbiamo già visto quanto riguarda le funzioni polinomi di grado  $\leq 2$  trattando nel Capitolo 4 rette e parabole.

Meno familiari sono i grafici di funzioni polinomiali di grado  $\geq 3$ . L'andamento può variare molto a seconda del grado e dei coefficienti, ma tutti i grafici di funzioni polinomiali hanno alcune proprietà in comune.

La prima è che tutte le funzioni polinomiali sono continue su tutto  $\mathbb R$ . Infatti possiamo anche pensare alle funzioni polinomiali come ottenibili dalle funzioni potenza con esponenti interi positivi mediante operazioni algebriche di somma e prodotto per numeri.

Inoltre il grafico di  $y = F(x)$  incontra l'asse x soltanto un numero finito di volte: tante quante sono le soluzioni di  $F(x) = 0$  ossia al massimo quanto il grado di F.

Più in generale, due polinomi differenti danno sempre luogo a grafici differenti che si incontrano soltanto in un numero finito di punti, al più in tanti punti quanto è il maggiore dei loro gradi. Le ascisse dei punti comuni ai du grafici sono infatti le soluzioni dell'equazione polinomiale  $F(x) - G(x) = 0$ .

Più precisamente possiamo dire che ogni radice di  $F(x)$  fa attraversare l'asse x al grafico della funzione  $y = F(x)$ ; una radice doppia a fa sì che il grafico "attraversi due volte" l'asse x nel punto  $(a, 0)$  cosicché il grafico "tocca" l'asse x, ma rimane dalla stessa parte; se la molteplicità della radice  $a \in k$ , il grafico attraversa l'asse  $x \, k$  volte nel punto  $(a, 0)$  e quindi passa dalla parte opposta oppure rimane dalla stessa parte a seconda che k sia dispari oppure pari.

Inoltre, se fissiamo un qualsiasi numero naturale  $n$ , il grafico di una funzione polinomiale (non costante) esce da ogni "striscia" orizzontale −n ≤ y ≤ n per x  $\gg$  0 e per  $x \ll 0$  ossia:

$$
\lim_{x \to \infty} F(x) = \infty.
$$

Più precisamente:

- se il grado di  $F(x)$  è pari, il grafico sale al di sopra di ogni striscia sia per x grande sia per x piccolo, se il coefficiente direttivo di  $F(x)$  è positivo e scende al disotto di ogni striscia da entrambe le parti se il coefficiente direttivo di  $F(x)$  è negativo;
- se il grado di  $F(x)$  è dispari e il coefficiente direttivo di  $F(x)$  è positivo il grafico sale al di sopra di ogni striscia per  $x$  grande e scende al disotto per  $x$  piccolo; l'andamento si rovescia se il coefficiente direttivo di  $F(x)$  è negativo;
- se confrontiamo il grafico di due funzioni polinomiali  $y = F(x)$  e  $y = G(x)$ , vediamo che la funzione con grado maggiore cresce (rispettivamente: decresce) più velocemente dell'altra per  $x \to \infty$ .

Esempio 6.10. Tracciamo il grafico della funzione  $f(x) =$  $-2(x-3)(x+2)x$  tenendo conto delle intersezioni con gli assi date delle radici del polinomio  $-2(x-3)(x+2)x$  e dei limiti agli estremi che possiamo dedurre dal segno del coefficiente direttivo e dal grado totale.

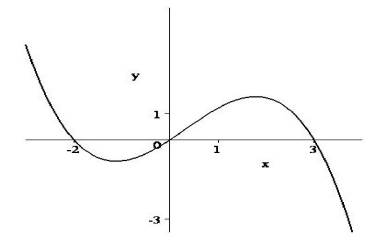

## § 6.6 Funzioni trigonometriche e periodiche

## Richiami di trigonometria

La trigonometria è essenzialmente lo studio delle relazioni che intercorrono tra le lunghezze dei lati e le ampiezze degli angoli di un triangolo.

Per quel che riguarda le misure dei lati non ha importanza il tipo di unità di misura che si adotta; inoltre quasi sempre saremo interessati al rapporto tra le misure di due lati, rapporto che non dipende dall'unità di misura delle lunghezze adottata.

Per quel che riguarda la misura dell'ampiezza di un angolo, adotteremo sempre la misura in radianti (e non quella in gradi) perché molto più semplice nei calcoli di analisi. Poiché è meno conosciuta della misura in gradi, ne diamo la definizione.

**Definizione 6.11.** Si dice **radiante** l'angolo che in una circonferenza è individuato da un arco lungo quanto il raggio.

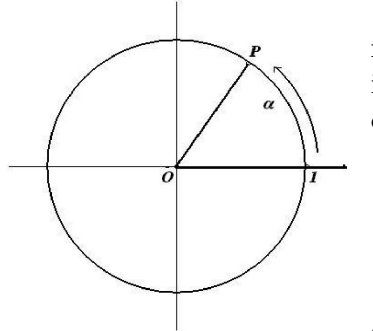

L'angolo giro misura allora  $2\pi$  radianti, l'angolo piatto  $\pi$ radianti e l'angolo retto $\frac{\pi}{2}$ radianti. Conoscendo la misura in gradi  $\beta$  di un angolo è facile ottenere la sua misura in radianti α mediante la formula di conversione:

$$
\alpha \, rad = \frac{\pi}{180} \, \beta.
$$

Come riferimento ideale per gli angoli scegliamo la circonferenza trigonometrica ossia la circonferenza del piano cartesiano di raggio unitario, con centro nell'origine, e

fissiamo come prima semiretta per individuare gli angoli la semiretta positiva dell'asse x. Consideriamo poi come angoli con ampiezza positiva quelli ottenuti "girando" in senso antiorario e come angoli di ampiezza negativa quelli in senso orario.

Per ogni numero reale  $\alpha$ , percorriamo sulla circonferenza trigonometrica un arco lungo  $|\alpha|$  in senso antiorario se  $\alpha > 0$  e orario se  $\alpha < 0$  determinando il punto P sulla circonferenza. Diciamo allora che il punto P corrisponde ad un angolo di  $\alpha$  radianti.

E importante saper individuare senza incertezze nella circonferenza trigonometrica gli ` angoli con ampiezze $\frac{\pi}{2},\,\frac{\pi}{4}$  $\frac{\pi}{4}$ ,  $\frac{\pi}{3}$  $\frac{\pi}{3}$ ,  $\frac{\pi}{6}$  $\frac{\pi}{6}, \frac{3}{2}$  $\frac{3}{2}\pi, -\frac{\pi}{2}$  $\frac{\pi}{2}, -\frac{5}{6}$  $\frac{5}{6}\pi$ , ecc.

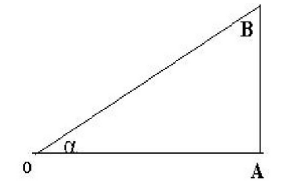

Definizione 6.12. Dato un triangolo rettangolo OAB, retto in A, sia α l'angolo al vertice O.

Si dice coseno di  $\alpha$ , in simboli cos( $\alpha$ ), il rapporto tra tra la misura del lato adiacente OA e quella dell'ipotenusa OB.

Si dice seno di  $\alpha$ , in simboli  $sin(\alpha)$ , il rapporto tra la misura del lato opposto AB e quella dell'ipotenusa OB.

Dal Teorema di Pitagora segue la seguente formula nota come identità trigonometrica fondamentale:

$$
\cos(\alpha)^2 + \sin(\alpha)^2 = 1.
$$

Gli angoli di un triangolo rettangolo sono minori o uguali ad un angolo retto e quindi le precedenti definizioni comprendono solo angoli  $0 \leq \alpha \leq \frac{\pi}{2}$  $\frac{\pi}{2}$ .

Definizione 6.13. Sia  $\alpha$  un qualsiasi numero reale e sia P il punto della circonferenza trigonometrica corrispondente ad un angolo di  $\alpha$  radianti.

Si dice coseno di  $\alpha$ , in simboli  $cos(\alpha)$  l'ascissa di P. Si dice seno di  $\alpha$ , in simboli  $\sin(\alpha)$  l'ordinata di P. Si dice **tangente** di  $\alpha$ , il rapporto tan $(\alpha) = \frac{\sin(\alpha)}{\cos(\alpha)}$ .

Si dice **cotangente** di  $\alpha$ , il rapporto cot $(\alpha) = \frac{\cos(\alpha)}{\sin(\alpha)}$ .

Mentre  $tan(\alpha)$  e cot( $\alpha$ ) possono assumere un qualsiasi valore reale, segue subito dalla definizione che seno e coseno sono limitati, ossia:

$$
-1 \le \sin(\alpha) \le 1 \qquad e \qquad -1 \le \cos(\alpha) \le 1.
$$

E opportuno ricordare a memoria i valori di seno e coseno degli angoli fondamentali; ` richiamiamo solo quelli relativi agli angoli del primo quadrante (ossia compresi tra 0 e $\frac{\pi}{2}),$ poich´e gli altri si possono ricavare per simmetria.

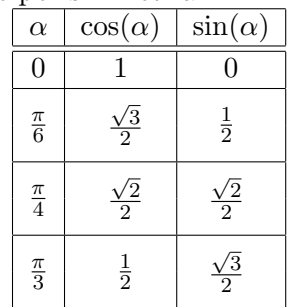

Delle molte formule trigonometriche esistenti ne ricordiamo solo alcune che useremo nel seguito:

Quaderni Didattici del Dipartimento di Matematica

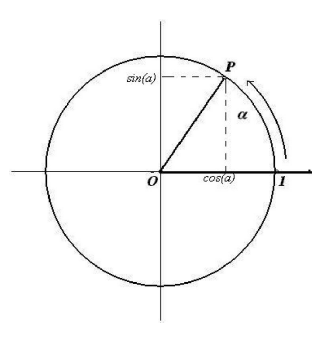

100 S. Console, M. Roggero, D. Romagnoli – Appunti di Matematica

**Periodicità** Per ogni  $k \in \mathbb{Z}$  si ha:

$$
\sin(\alpha + 2k\pi) = \sin(\alpha) \quad , \quad \cos(\alpha + 2k\pi) = \cos(\alpha) \quad , \quad \tan(\alpha + k\pi) = \tan(\alpha)
$$

Simmetrie:

$$
sin(-\alpha) = -sin(\alpha)
$$
,  $cos(-\alpha) = cos(\alpha)$ ,  $tan(-\alpha) = -tan(\alpha)$ 

Seno e coseno dell'angolo somma:

$$
\sin(\alpha + \beta) = \sin(\alpha)\cos(\beta) + \sin(\beta)\cos(\alpha)
$$

$$
\cos(\alpha + \beta) = \cos(\alpha)\cos(\beta) - \sin(\alpha)\sin(\beta)
$$

da cui per  $\beta = \frac{\pi}{2}$  $\frac{\pi}{2}$ :

$$
\sin(\alpha + \frac{\pi}{2}) = \cos(\alpha) \quad , \quad \cos(\alpha + \frac{\pi}{2}) = -\sin(\alpha) \quad , \quad \tan(\alpha + \frac{\pi}{2}) = -\cot(\alpha)
$$

e per  $\alpha = \beta$ :

$$
\sin(2\alpha) = 2\sin(\alpha)\cos(\alpha) , \quad \cos(2\alpha) = \cos(\alpha)^2 - \sin(\alpha)^2
$$

#### Funzioni trigonometriche

**Definizione 6.14.** Si chiamano **funzioni trigonometriche** le funzioni  $y = \sin(x)$ ,  $y =$  $cos(x), y = tan(x)$ .

Ve ne sono anche altre, come cotangente, secante e cosecante, che tralasciamo poich´e possono essere ottenute dalle precedenti mediante operazioni algebriche. In realt`a anche le tre principali sono ottenibili una dall'altra come si può ricavare dalla precedente tabella e quindi per esempio la sola funzione  $y = sin(x)$  sarebbe sufficiente.

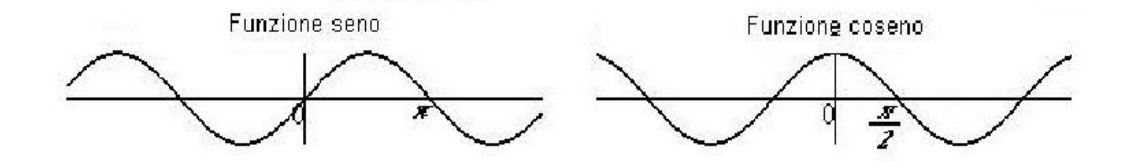

I grafici delle funzioni seno e coseno, per il loro andamento si chiamano anche sinusoidi o onde sinusoidali.

Il loro dominio è tutto  $\mathbb R$ , sono ovunque continue, il loro grafico è compreso nella striscia orizzontale −1 ≤ y ≤ 1 e assumono infinite volte il valore massimo 1 e il valore minimo −1.

Ma la caratteristica più importante di queste due funzioni è la loro periodicità.

**Definizione 6.15.** Una funzione  $y = f(x)$  si dice periodica se, per ogni numero x appartenente al dominio di f, vale la relazione:

$$
f(x) = f(x + T)
$$

dove T è una costante strettamente positiva. Il minimo numero positivo  $T_0$  che soddisfa la precedente relazione si dice periodo di f.

Il grafico di una funzione periodica è allora invariante per ogni traslazione orizzontale di lunghezza  $T_0$  o multipla intera di  $T_0$ . Per disegnarlo potremo limitare il nostro studio ad un qualsiasi intervallo di lunghezza  $T_0$ , ad esempio l'intervallo  $[0, T_0]$  e poi ripetere per traslazione tanti pezzi uguali, sia verso destra, sia verso sinistra.

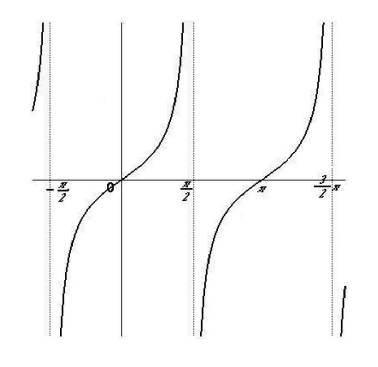

Le funzioni  $sin(x)$  e  $cos(x)$  sono periodiche con periodo  $2\pi$ , mentre la funzione  $tan(x)$  è periodica con periodo  $\pi$ .

Il dominio della funzione tangente non è tutto  $\mathbb R$  poiché bisogna togliere i valori di x per i quali  $cos(x)$  si annulla. Quindi il dominio è  $\mathbb{R} \setminus \{\frac{\pi}{2} + k\pi \mid k \in \mathbb{Z}\}$  ossia  $\cdots \cup (-\frac{3\pi}{2})$  $\frac{3\pi}{2}, -\frac{\pi}{2}$  $\frac{\pi}{2}) \cup$  $\left(-\frac{\pi}{2}\right)$  $\frac{\pi}{2}, \frac{\pi}{2}$  $\frac{\pi}{2}) \cup (\frac{\pi}{2})$  $\frac{\pi}{2}, \frac{3\pi}{2}$  $\frac{2\pi}{2}$  ∪ .... Si noti che la funzione  $y = \tan(x)$ `e una funzione continua in tutto il suo dominio! I punti in cui il grafico "salta" non sono veri punti di discontinuità poich´e non fanno parte del dominio; in tali punti il grafico della tangente presenta degli asintoti verticali.

La funzione tangente non ammette massimi e minimi, né assoluti, né relativi, è crescente in ogni intervallo in cui è ovunque definita e cambia concavità (ossia presenta un flesso) in ogni punto in cui incontra l'asse  $x$ 

Come si pu`o notare osservando i grafici (oppure ricordando le definizioni) le funzioni seno e tangente sono dispari, mentre la funzione coseno è pari.

#### Funzioni periodiche

Le funzioni periodiche sono quelle che meglio si prestano a modellizzare i fenomeni che si ripetono con regolarit`a, come quelli astronomici o quelli biologici conseguenti. Con buona approssimazione ogni funzione periodica pu`o essere ottenuta sommando opportunamente funzioni trigonometriche di base.

**Esempio 6.16.** La funzione  $y = \sin(\frac{\pi}{2}x)$  ha periodo 4. Infatti  $\sin(\frac{\pi}{2}(x+4k)) = \sin(\frac{\pi}{2}x +$  $(2k\pi)$ ) = sin $(\frac{\pi}{2}x)$  per ogni intero k; e inoltre 4 è il minimo numero positivo per cui la relazione di periodicità vale.

Esempio 6.17. Consideriamo ora la funzione

$$
f(x) = C\sin(Ax + B) + D
$$

dove A, B, C, D sono numeri reali con  $A \neq 0$  e  $C \neq 0$ . Il grafico di questa funzione si può ottenere da quello di  $sin(x)$  con traslazioni e dilatazioni.

102 S. Console, M. Roggero, D. Romagnoli – Appunti di Matematica

Si tratta intanto di una funzione periodica con periodo  $\frac{2\pi}{|A|}$  come si può verificare sostituendo  $x + k \frac{2\pi}{4}$  $\frac{2\pi}{|A|}$  al posto di x con  $k \in \mathbb{Z}$ .

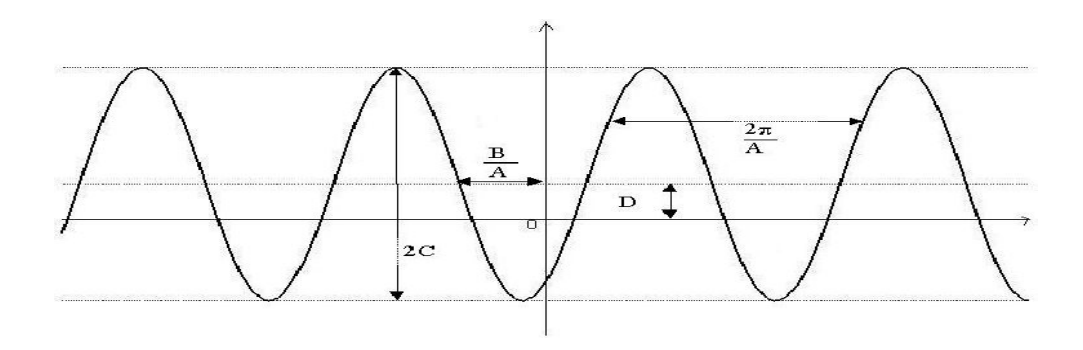

Anche gli altri parametri hanno ciascuno un significato ben preciso, come evidenziato in figura (dove per semplicità i parametri sono supposti positivi).

- $\bullet$   $\frac{A}{2\pi}$  $\frac{A}{2\pi}$  si dice **frequenza** e modifica (con relazione inversa) il periodo: è il numero di volte che si compie una oscillazione completa nell'intervallo unitario;
- C altera l'ampiezza d'onda o intensità dell'oscillazione: è la differenza tra il massimo ed il minimo;
- B sposta orizzontalmente il grafico ossia cambia la fase dell'oscillazione: la funzione non assume il valore medio in  $x = 0$ , ma in  $x = -\frac{B}{A}$  $\frac{B}{A}$ . In generale, due onde sinusoidali con lo stesso periodo si dicono in fase se assumono negli stessi punti i loro valori  $massimi e i loro valori minimi, mentre si dicono in **opposizione di fase** se l'una è$ massima quando l'altra è minima e viceversa.
- D sposta verticalmente il grafico: è il valore medio tra il massimo e il minimo.

Se usiamo funzioni periodiche per costruire funzioni più complesse mediante operazioni algebriche o composizione, a volte otterremo ancora funzioni periodiche, a volte no. Se  $y = f(x)$  è periodica con periodo T, la funzione  $y = f(Ax + B)$  è periodica con periodo  $\mathcal{I}$  $\frac{T}{|A|}$ .

Se  $f(x)$  è periodica con periodo  $T_1$  e  $g(x)$  è periodica con periodo  $T_2$ , allora la funzione somma  $y = f(x) + g(x)$  è periodica se e soltanto se il rapporto  $T_1 : T_2$  è un numero razionale e, in caso affermativo, il suo periodo è il minimo multiplo intero dei due periodi ossia il minimo numero reale T tale che  $T = nT_1 = mT_2$  con  $n, m \in \mathbb{N}$ . Per calcolare il periodo T basta scrivere  $\frac{T_1}{T_2}$  come frazione di due numeri naturali  $\frac{m}{n}$  ridotta ai minimi termini.

Lo stesso capita relativamente alle funzioni  $f(x)g(x)$ ,  $f(x)/g(x)$ ,  $af(x) + bg(x)$  ecc.
**Esempio 6.18.** Le funzioni  $y = sin(x) + cos(\pi x)$  e  $y = sin(\sqrt{x})$  non sono periodiche **Esempio 6.18.** Le junzioni  $y = sin(x) + cos(\pi x)$  e  $y = sin(\sqrt{x})$  non sono periodiche mentre  $y = sin(3x) + cos(\frac{1}{5}x)$  è periodica con periodo  $10\pi$ . La funzione  $y = sin(\sqrt{12}x) +$  $\cos(\frac{1}{\sqrt{2}})$  $\overline{3}(x)$  è periodica poiché  $\frac{2\pi}{\sqrt{12}} : \frac{2\pi}{(\sqrt{3})^2}$  $\frac{2\pi}{(\sqrt{3})^{-1}} = \frac{1}{6}$ *m periodo* 10*n*. La janzione y = sii<br> $\frac{1}{6} \in \mathbb{Q}$  e il suo periodo è  $T = 2\sqrt{3}\pi$ .

Esempio 6.19. Non tutte le funzioni periodiche hanno grafico sinusoidale, ossia ottenibile da quello del seno oppure del coseno con trasformazioni geometriche. Per esempio, la funzione  $y = cos(2x) + sin(x)$ , pur essendo periodica con periodo  $2\pi$ , ha il sequente grafico:

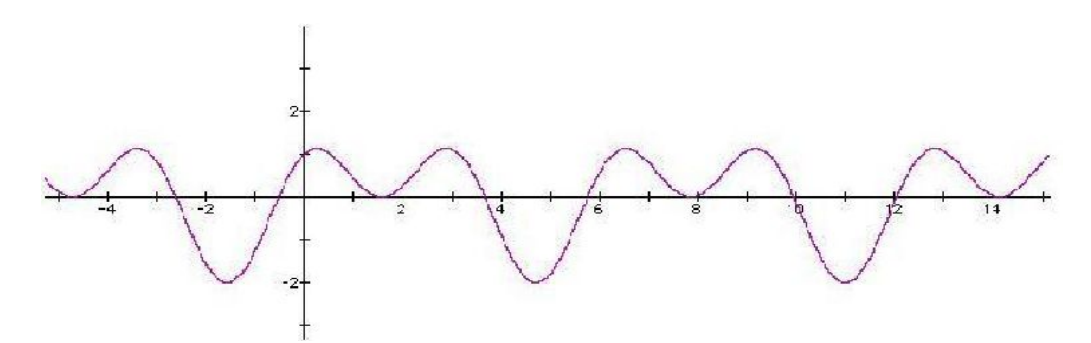

Esempio 6.20. Se si misurano gli angoli in gradi invece che in radianti si ottengono le funzioni trigonometriche  $y = sin(\frac{2\pi}{360}x)$  e  $y = sin(\frac{2\pi}{360}x)$  il cui grafico si può ricavare da quello del seno e del coseno dilatandoli orizzontalmente di  $\frac{360}{2\pi}$  ossia di circa 57 volte.

### Funzioni trigonometriche inverse

Le funzioni trigonometriche (e in generale tutte le funzioni periodiche) assumendo infinite volte gli stessi valori non sono iniettive e quindi non ammettono inversa. Per definire le funzioni trigonometriche inverse di  $y = sin(x)$ ,  $y = cos(x)$  e  $y = tan(x)$  si sceglie allora un opportuno intervallo del dominio (purtroppo non si pu`o scegliere lo stesso per tutte e tre) in cui le funzioni siano invertibili.

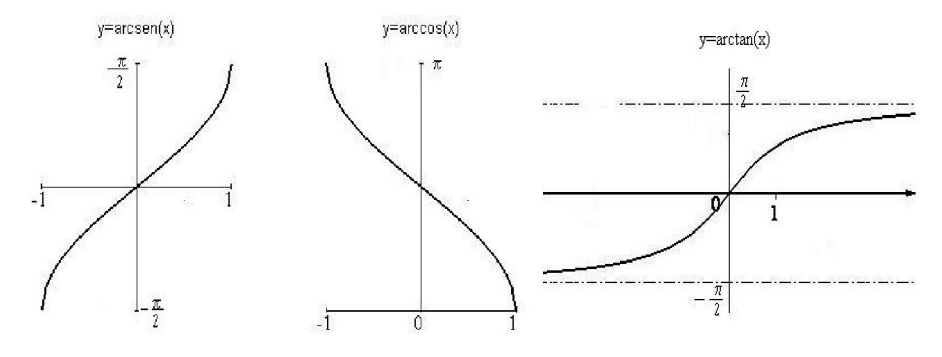

Gli intervalli sono  $\left[-\frac{\pi}{2}\right]$  $\frac{\pi}{2}, \frac{\pi}{2}$  $\frac{\pi}{2}$ ] per sin(x),  $\left(-\frac{\pi}{2}\right)$  $\frac{\pi}{2}, \frac{\pi}{2}$  $\frac{\pi}{2}$ ) per tan $(x)$  e  $[0, \pi]$  per cos $(x)$ . Il dominio di arctan(x) è tutto R, mentre  $y = \arcsin(x)$ ,  $y = \arccos(x)$  sono definite solo sull'intervallo  $[-1, 1]$ .

Come le rispettive funzioni dirette, le funzioni arcoseno e arcotangente sono dispari, mentre l'arcoseno è pari.

**Attenzione**: si ha  $sin(arcsin(x)) = x$  sempre, mentre  $arcsin(sin(x))$  dà x solo se  $x \in \left[-\frac{\pi}{2}\right]$  $\frac{\pi}{2}, \frac{\pi}{2}$  $\frac{\pi}{2}$ .

Considerazioni analoghe valgono per  $arccos(x)$  e  $arctan(x)$ .

## § 6.7 Esercizi

6.1 Dire se tra le quaterne presentate vi sono coppie di numeri uguali:

a)  $(7^3)^3$ 7 6 7 9  $7^{27}$ ;  $b)$  $7^{-3}$  $7^{1/3}$  $(\frac{1}{7})^3$   $(-7)^3;$ c)  $(3^{-5})^2$  $3^{-10}$  $-10$   $3^{25}$   $(3^{-2})^5$ .  $\mathbf{d}$ )  $6^6$  $3^6 \cdot 2^6$  $3^3 \cdot 2^2$  $6^2 \cdot 6^3$ .

6.2 Disegnare in uno stesso sistema di assi cartesiani i grafici delle seguenti coppie di funzioni:

i)  $f(x) = x^3$  e  $g(x) = x^5$ ii)  $f(x) = x^{-3}$  e  $g(x) = x^{-5}$ iii)  $f(x) = x^{-2}$  e  $g(x) = x^{-3}$ iv)  $f(x) = x^{\frac{1}{3}}$  e  $g(x) = x^{\frac{1}{4}}$ v)  $f(x) = x^2$  e  $g(x) = x$  $2^2-2.$  vi)  $f(x) = x^3$  e  $g(x) = (x-1)^3$ vii)  $f(x) = x^{\frac{1}{4}}$  e  $g(x) = (-x)^{\frac{1}{4}}$  $\frac{1}{4}$ . viii)  $f(x) = x^{\frac{1}{3}}$  e  $g(x) = (x+2)^{\frac{1}{3}} + 5$ 

6.3 Determinare tutte le soluzioni delle seguenti equazioni: √

a)  $(3x - \sqrt{2})(4 + 2x) = 0$ 2)(4 + 2x) = 0 b)  $(x-3)(4-5x)(\sqrt{3}-\sqrt{5}x)(\sqrt{3}+\sqrt{5}x) = 0$ **c**)  $(x-2\sqrt{5})(x^2-5x+4) = 0$  d)  $(x \sqrt{2}$ <sup>4</sup> = 0 e)  $(x^2 - 3x - 5)(3x - 2x^2 + 1) = 0$  f) x  $x^4 - 3x^2 = x^3$ 

6.4 Provare che  $\sqrt{3}$  e  $-\sqrt{3}$  sono soluzioni di  $2x^3 - 3x^2 - 6x + 9 = 0$ . Ci sono anche altre soluzioni?

6.5 Trovare tutte le soluzioni razionali delle seguenti equazioni:

**a)** 
$$
3x^3 - 6x^2 - x + 2
$$
  
\n**b)**  $2(x+1)(x - \frac{3}{4})(x^2 - 3) = 0$   
\n**c)**  $x^3 - 5x^2 + 2x + 8 = 0$   
\n**d)**  $x^4 - 3x^3 + x^2 - 2x - 3 = 0$ .

6.6 Per ciascuna delle seguenti funzioni determinare le intersezioni con gli assi, il segno e i limiti agli estremi del dominio; in base ai dati così ottenuti disegnarne i grafici:

$$
y = x^{3} - 3
$$
  
\n
$$
y = x^{4} - 3x^{2}
$$
  
\n
$$
y = \frac{1}{3}(x - 2)(x + \sqrt{3})(x - 1)
$$
  
\n
$$
y = -3(x - 2)^{2}(x + \frac{1}{2})
$$
  
\n
$$
y = x^{3} - 6x^{2} - 9x
$$
  
\n
$$
y = \frac{1}{3}(x - 2)(x + \sqrt{3})(x - 1)
$$
  
\n
$$
y = -3(x - 2)^{2}(x + \frac{1}{2})
$$
  
\n
$$
y = x(x - 2)^{3}
$$
  
\n
$$
y = x(x - 2)^{3}
$$
  
\n
$$
y = x^{3} - 6x^{2} - 9x
$$
  
\n
$$
y = x^{3} - 6x^{2} - 9x
$$
  
\n
$$
y = x^{3} - 6x^{2} - 9x
$$
  
\n
$$
y = x^{3} - 6x^{2} - 9x
$$
  
\n
$$
y = x^{3} - 6x^{2} - 9x
$$
  
\n
$$
y = x^{3} - 6x^{2} - 9x
$$
  
\n
$$
y = x^{3} - 6x^{2} - 9x
$$
  
\n
$$
y = x^{3} - 6x^{2} - 9x
$$
  
\n
$$
y = x^{3} - 6x^{2} - 9x
$$
  
\n
$$
y = x^{3} - 6x^{2} - 9x
$$
  
\n
$$
y = x^{3} - 6x^{2} - 9x
$$
  
\n
$$
y = x^{3} - 6x^{2} - 9x
$$
  
\n
$$
y = x^{3} - 3x^{2}
$$
  
\n
$$
y = x(x - 2)^{3}
$$
  
\n
$$
y = x^{2}(x - 2)
$$
  
\n
$$
y = x^{3} + 1
$$
  
\n
$$
y = x^{4} - 4x^{2}
$$
  
\n
$$
y = -2x(x^{2} - 9)
$$
  
\n
$$
y = x(x - 3)^{2}
$$
  
\n

6.7 Determinare il dominio delle seguenti funzioni:

$$
y = \frac{x^2 - 3}{(x + 1)(x^2 - 4)}
$$
  
\n
$$
y = \frac{1}{x^2 - 5x + 6}
$$
  
\n
$$
y = \sqrt{(x - 1)(x + 2)}
$$
  
\n
$$
y = \sqrt{(x - 1)(x + 2)}
$$
  
\n
$$
y = \sqrt{1 - \sqrt{x - 1}}
$$

6.8 Le funzioni  $f(x) = \sqrt{(x-1)(x+3)}$  e  $g(x) = \sqrt{(x-1)} \cdot \sqrt{(x+3)}$  hanno lo stesso dominio? Perché? 6.9 Calcolare in modo esatto :

$$
\log_2(16) \qquad \log_{27}(3) \qquad \log_8(4) \qquad \log_3(\sqrt{3}) \qquad \log_9(3) \qquad \log_9(27)
$$
  

$$
\log_9(\sqrt{3}) \qquad \log_5(625) \qquad \log_{10}(0.001) \qquad \log_{1000}(10) \qquad \log_a(a) \qquad \log_a(a^x)
$$

6.10 Esprimere il numero a mediante logaritmi in base opportuna nei casi seguenti:  $7^a = 4$  $32^a = 10$   $10^{a+1} = 2$  $2^a = 5^{a-1}$ .

**6.11** Dire se sono esatte per ogni valore positivo di x le seguenti uguaglianze:

$$
Log(x2) = 2Log(x)
$$

$$
Log(x3) = 3Log(x)
$$

$$
2ln(\sqrt{x}) = ln(x)
$$

$$
\sqrt{ln(x)} = ln(\sqrt{x})
$$

$$
ln(x + 2) = ln(x)ln(2)
$$

$$
Log(10x) = Log(10) + Log(x)
$$

6.12 In ciascuno dei casi seguenti, determinare tutti i valori possibili della base  $a$  per cui l'uguaglianza è corretta:

*i*) 
$$
\log_a(3) = 2
$$
 *ii*)  $\log_a(2) = -4$  *iii*)  $\log_a(16) = 4$   
*iv*)  $\log_a(4) = 4$  *v*)  $\log_a(1) = 0$  *vi*)  $\log_a(1) = 1$ 

6.13 Scrivere in modo esatto (ossia non approssimato) le soluzioni delle equazioni:

*i)* 
$$
3^x = 31
$$
 *ii)*  $(0,01)^x = 2$  *iii)*  $1,14^x = 3.1^{x-1}$ 

**6.14** Scrivere  $2^x$  come esponenziale in base 10. Scrivere  $\log_2(x)$  come logaritmo in base 7.

6.15 Calcolare in modo esatto l'insieme delle soluzioni delle disequazioni seguenti e poi disegnarli sulla retta reale:  $\sim$  2

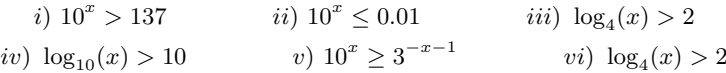

6.16 Esprimere mediante logaritmi decimali e calcolare con la calcolatrice:

 $\log_3(21)$ (21)  $\log_{1.7}(374)$   $\log_2$  $\log_2(47852)$  $log_4(360)$ .

Ripetere il calcolo usando i logaritmi naturali.

6.17 Risolvere le disequazioni:

$$
\ln(x) > 0 \qquad \ln(x) < 0 \qquad \ln(-x) < 0 \qquad \ln(-x) > 0
$$
\n
$$
\ln(-x^2) < 0 \qquad \ln(x) > 1 \qquad \ln(3x - 2) > 1 \qquad \ln(x^2 - 1) < 3.
$$

**6.18** La percentuale di  ${}^{14}C$  (carbonio-14, un isotopo radioattivo del carbonio) rimane costante nei tessuti degli organismi viventi fino alla morte e poi diminuisce progressivamente per decadimento radioattivo, secondo la legge  $P = 2^{(t/T)}$  dove t è il tempo trascorso dalla morte dell'organismo, P è il rapporto percentuale tra la quantità di <sup>14</sup>C presente nell'organismo vivente e quella presente al tempo t e  $T e$  una costante che dipende dal tipo di elemento radioattivo: per il  $^{14}C$ , se il tempo t è misurato in anni, la costante T vale 5730.

Conoscere  $P$  permette di calcolare  $t$ , ossia di datare i reperti fossili.

- 1) Qual è l'età di un reperto fossile in cui la quantità di <sup>14</sup>C si è ridotta al 10% di quella iniziale?
- 2) Qual è la percentuale che troveremmo in un reperto di 7000 anni?

6.19 Anche per gli altri isotopi radioattivi vale una legge analoga a quella data nell'esercizio precedente per il <sup>14</sup>C, solo con un diverso valore di T. Talvolta si preferisce esprimere la legge nella forma  $P = e^{kt}$ , con k costante che dipende dal tipo di isotopo.

- 1) Trovare il valore di k per il  $^{14}$ C.
- 2) Trovare il valore di k per l'ossigeno-15 che ha tempo di dimezzamento di 124 secondi.
- 3) Trovare il tempo di dimezzamento del Cobalto-60 che ha  $k = -0, 13$ .

6.20 In una coltura batterica il numero N di batteri cresce (almeno inizialmente) secondo la legge  $N = N_0 \cdot 2^{t/T}$  dove  $N_0$  è il numero iniziale di batteri e T dipende dal tipo di batteri e dalle condizioni.

- 1) Se il tempo di raddoppio `e di 5 ore e 20 minuti, quanti batteri ci saranno dopo 3 giorni?
- 2) Quanto tempo impiegano per decuplicarsi?
- 3) Esprimere il numero di batteri nella forma  $N = N_0 \cdot 2^{at}$  con t misurato in ore e poi con t misurato in giorni.
- **6.21** Sono equivalenti le due equazioni  $\text{Log}(x^2 3x + 3) = 0$  e  $\ln(x^2 3x + 3) = 0$ ? Sono equivalenti le due equazioni  $\text{Log}(x^2 - 3x + 3) = 1$  e  $\ln(x^2 - 3x + 3) = 1$ ? Calcolare le soluzioni delle quattro equazioni proposte.
- **6.22** Dire se è corretta l'uguaglianza  $\ln(x-1) + \ln(x+1) = \ln(x^2-1)$ . Risolvere l'equazione  $ln(x - 1) + ln(x + 1) = 3$ .
- 6.23 Disegnare i grafici delle funzioni:

$$
y = 2\ln(x) \qquad y = \ln(x^2) \qquad y = \ln(ex) \qquad y = e^{x-1} \qquad y = e^{-x}
$$
  

$$
y = \left(\frac{1}{e}\right)^x \qquad y = e^{1-x} \qquad y = \ln(-x) \qquad y = \ln(2 \cdot e^x) \qquad y = \ln(x+4)
$$
  

$$
y = |\ln(x)| \qquad y = \ln(|x|) \qquad y = \ln(x) - 1 \qquad y = e^x - 3 \qquad y = (0,2)^x.
$$

6.24 Un sentiero di montagna ha un angolo medio di inclinazione di 12◦ ; quanti chilometri di distanza orizzontale si devono percorrere per salire verticalmente di 1200 m?

6.25 Disegnare i grafici delle funzioni:  $y = \frac{1}{2} \cos(\frac{\pi}{4})$  $y = -3 + 2\sin(\pi x + 0.5\pi)$   $y = \tan(4x - \pi) + 2.$ 

6.26 Un determinato bioritmo può essere descritto approssimativamente dalla formula

$$
y = 2.5 + 1.5 \cos \left( \frac{2\pi}{24} (5t - t_0) \right)
$$

con t misurato in ore. Disegnare la funzione per  $t_0 = 0, 1, 2, \ldots, 24$  ore. Qual è il periodo, l'ampiezza e la fase del valore massimo.

**6.27** Determinare il periodo della funzione  $y = cos(3x) - 2sin(2x) + 5tan(\frac{1}{2}x)$ .

6.28 Dire se  $f(x) = \sin(x - \pi) + \cos(3x)$  è una funzione periodica ed in caso affermativo determinarne il periodo.

6.29 La temperatura del mare segue una legge del tipo

$$
y = A\sin(Ct + D) + E.
$$

Determinare  $A, C, D, E$  in base ai seguenti dati:

- tempo t misurato in giorni e perodicit° 365 giorni;

- temperatura minima 9◦ assunta circa il 20 gennaio;
- temperatura massima 23◦ assunta circa il 20 luglio.

6.30 Il flusso di energia solare sulla terra segue una legge del tipo

$$
y = A\sin(Cx + D) + E,
$$

con tempo  $x$  misurato in settimane. Determinare  $A, C, D, E$  in base ai seguenti dati:

- perodicità 52 settimane.
- flusso minimo 225 assunto circa alla settimana 24;
- flusso massimo 575 assunto circa alla settimana 50;
- 6.31 Disegnare i grafici delle funzioni:

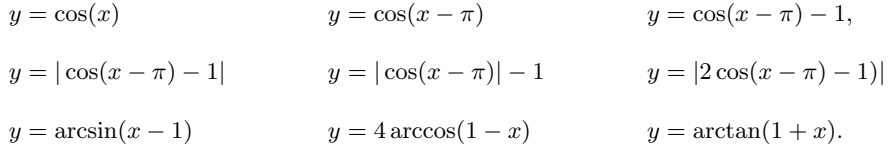

6.32 Dire se sono esatte le uguaglianze:

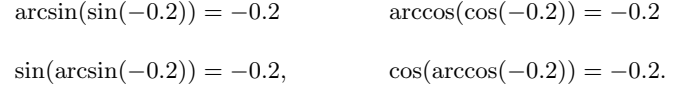

# CAPITOLO<sub>7</sub>

# Limiti di funzioni

Abbiamo già visto nel capitolo sulle funzioni che, negli estremi del suo dominio, una funzione può avere degli asintoti.

Ricordiamo che un asintoto verticale  $x = a$  si presenta quando la funzione tende all'infinito se  $x \rightarrow a$ e uno orizzontale se il limite della funzione per  $x \rightarrow$ ±∞ è finito. Abbiamo inoltre visto che una funzione

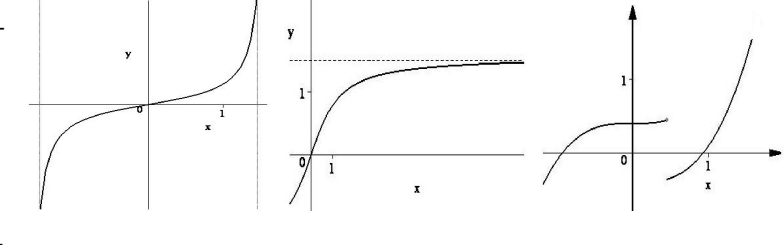

pu`o fare dei "salti" (o meglio, avere delle discontinuit`a) agli estremi del suo dominio.

In generale, lo studio del comportamento di una funzione agli estremi del dominio viene analizzato calcolando il limite della funzione.

Cominciamo con alcuni esempi che illustrano vari diversi comportamenti agli estremi del dominio.

Esempio 7.1. Consideriamo la funzione

$$
y = \frac{x^2 - 3x + 2}{x - 1}
$$

che è definita su tutto R meno il punto  $x = 1$  in cui si annulla il denominatore. (a) Analizziamo il comportamento della funzione "vicino" a  $x = 1$ . A tale scopo, calcoliamo la funzione per valori sempre più vicini a  $1$  (sia per valori maggiori sia minori di 1), come nella tabella.

|  | $x \mid 0.9$ 0.99 0.999 1.1 1.01 |  | 1.001                                           |
|--|----------------------------------|--|-------------------------------------------------|
|  |                                  |  | $\boxed{y}$ -1.1 -1.01 -1.001 -0.9 -0.99 -0.999 |

I dati fanno pensare che la y si avvicini a −1 quando x tende a 1.

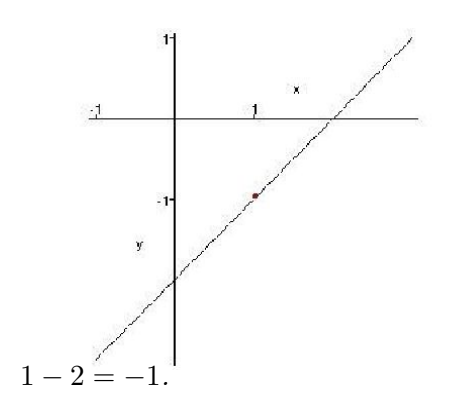

 $Questo \t{e} confermato sia se si fa disegnare la$ curva dal computer (figura), sia se si procede a sempificare l'espressione algebrica della funzione:

$$
y = \frac{x^2 - 3x + 2}{x - 1} = \frac{(x - 2)(x - 1)}{x - 1}
$$

$$
= x - 2 \qquad \text{se } x \neq 1.
$$

e, per  $x \to 1$ ,  $x - 2$  si avvicina chiaramente a

(b) Analizziamo il comportamento della funzione all'infinito, cioè sia per  $x \to +\infty$ , sia per  $x \to -\infty$ . Di nuovo tabuliamo la funzione per valori positivi grandi

|           | $\boldsymbol{x}$             |  | . |  |      |      |  |  |
|-----------|------------------------------|--|---|--|------|------|--|--|
|           | $\overline{1}$<br>ı          |  |   |  | -95. | 1 ∩ວ |  |  |
| $\bullet$ | $\cdot$<br>$\mathbf{r}$<br>. |  |   |  |      |      |  |  |

e per valori negativi grandi in valore assoluto

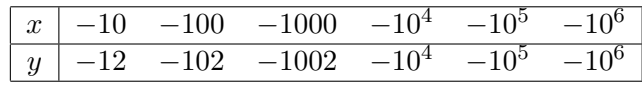

L'idea che ci si fa è che la funzione tende a +∞ per  $x \to +\infty$  e tende a -∞ per  $x \rightarrow -\infty$ .

Esempio 7.2. Consideriamo la funzione

$$
y = \frac{1}{(x-1)^2}
$$

che è definita su tutto R meno il punto  $x = 1$  in cui si annulla il denominatore. (a) Vogliamo analizzare il comportamento della funzione "vicino" a x = 1. Procediamo come prima e scriviamo i dati nella seguente tabella.

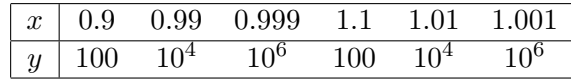

dai dati si desume che quando  $x$  tende a 1 la funzione diventa sempre più grande, cioè tenda a +∞.

(b) Esaminiamo il comportamento quando  $x \to +\infty$ :

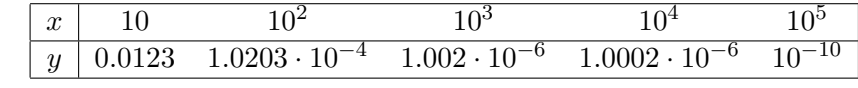

Dalla tabella si è portati a dire che la funzione tenda a 0 per  $x \to +\infty$ .

Esempio 7.3. Consideriamo la funzione

$$
y = \frac{1}{x - 1}
$$

che è definita su tutto R meno il punto  $x = 1$  in cui si annulla il denominatore. Vogliamo analizzare il comportamento della funzione "vicino" a  $x = 1$ . Procediamo come prima e scriviamo i dati nella seguente tabella.

| $\boldsymbol{x}$ |       | J.99-       | 0.999        |    |          | .001     |
|------------------|-------|-------------|--------------|----|----------|----------|
| Y                | $-10$ | $-100.0001$ | $-1000.0129$ | 10 | 100.0001 | 999.9533 |

La tabella fa pensare che la y diventi sempre più grande in valore assoluto. Il comportamento è però differente a sinistra di 1 (si dice: se x tende a  $1^-$ ) dove la funzione assume valori negativi sempre maggiori in valore assoluto e quindi tende a  $-\infty$  e a destra di 1 (si dice: se x tende a  $1^+$ ) dove la funzione assume valori sempre più grandi positivi e quindi tende a +∞.

Esempio 7.4. Consideriamo la funzione

$$
y = \sin(x)
$$

che `e definita su tutto R. Vogliamo analizzare il comportamento della funzione "vicino" a  $+\infty$ . In questo caso non è necessario tabulare la funzione. Già sappiamo come è fatto il suo grafico.

La funzione è periodica ed assume tutti i valori tra  $-1$  e  $+1$ , senza avvicinarsi mai  $definitivamente ad alcun valore, quando x diventa sempre più grande. Appare ragionevole$ pensare che  $y = sin(x)$  non abbia limite per  $+\infty$ .

## § 7.1 Il concetto astratto di limite

Abbiamo ora una serie di esempi da cui astrarre la situazione generale. L'idea è che il limite per x che tende ad un valore a (eventualmente infinito) è (se esiste) un  $\ell$  (eventualmente infinito) cui i valori della funzione si avvicinano quando la x si avvicina ad a.

Per rendere rigorosa la definizione, occorre innanzi tutto esprimere in termini più precisi cosa significhi "vicino". A tale scopo introduciamo la nozione di intorno.

Un intorno di un punto  $a \in \mathbb{R}$  è un intervallo aperto che contiene a; ad esempio l'intervallo simmetrico  $(a - \epsilon, a + \epsilon), \epsilon > 0.$ 

Se  $a = \pm \infty$  un intorno di  $+\infty$  è un intervallo aperto illimitato a destra, ossia una semiretta  $(M, +\infty)$   $(M > 0)$  e un intorno di  $-\infty$  è un intervallo aperto illimitato a sinistra  $(-\infty, -M)$   $(M > 0)$ .

**Esempio 7.5.** Un intorno di 1 è costituito dall'intervallo

 $(0.999, 1.0003) = (1 - 0.001, 1 + 0.0003)$ .

**Definizione 7.6.** Diciamo che una funzione  $f(x)$  definita in un intorno di  $x_0$  (ma non necessariamente in  $x_0$  - inoltre eventualmente  $x_0 = \infty$ ) tende a un limite  $\ell$  (eventualmente  $\ell = \infty$ ) per  $x$  che tende a  $x_0$  e scriviamo

$$
\lim_{x \to x_0} f(x) = \ell
$$

se per ogni intorno  $\mathcal{I}_{\ell}$  di  $\ell$  esiste un intorno  $\mathcal{I}_{x_0}$  di  $x_0$  tale che per ogni  $x \neq x_0$  appartente a  $\mathcal{I}_{x_0}$ ,  $f(x) \in \mathcal{I}_{\ell}$ 

• Nel caso in cui  $x_0 \in \ell$  sono finiti, come intorno  $\mathcal{I}_{\ell}$  possiamo scegliere l'intervallo simmetrico  $(\ell - \epsilon, \ell + \epsilon), \epsilon > 0$  e come intorno  $\mathcal{I}_{x_0}$  l'intervallo simmetrico  $(x_0 - \delta, x_0 + \delta), \delta > 0$ .

La definizione significa allora che  $f(x) \to \ell$  per  $x \to x_0$  se per ogni numero positivo  $\epsilon$  esiste un opportuno numero reale positivo  $\delta$  (dipendente da  $\epsilon$ ), tale che si abbia:

$$
\ell - \epsilon < f(x) < \ell + \epsilon
$$

per tutti i valori  $x \in (x_0 - \delta, x_0 + \delta), x \neq x_0$ .

Esempio 7.7. Nell'esempio 7.1,  $\lim_{x\to 1}$  $x^2 - 3x + 2$  $\frac{3x+2}{x-1} = -1$ . In effetti, poichè

$$
\frac{x^2 - 3x + 2}{x - 1} = x - 2, \qquad (x \neq 1),
$$

il sistema di disequazioni −1 −  $\epsilon < \frac{x^2 - 3x + 2}{1}$  $\frac{3x+2}{x-1} < -1 + \epsilon$  è equivalente a  $-1 - \epsilon < x - 2 < -1 + \epsilon$ 

cioè

$$
1-\epsilon < x < 1+\epsilon\,.
$$

Come numero δ dipendente da  $\epsilon$  detto in precedenza si può allora scegliere  $\epsilon$  stesso.

• Nel caso in cui  $x_0$  è finito ma  $\ell = +\infty$ , come intorno  $\mathcal{I}_{\ell}$  possiamo scegliere l'intervallo illimitato a destra  $(M, +\infty)$ ,  $M > 0$  e come intorno  $\mathcal{I}_{x_0}$  l'intervallo simmetrico  $(x_0 - \delta, x_0 + \delta), \delta > 0.$ 

La definizione di  $f(x) \rightarrow +\infty$  per  $x \rightarrow x_0$  significa allora che per ogni numero positivo M esiste un opportuno numero reale positivo  $\delta$  (dipendente da M), tale che si abbia:

$$
f(x) > M
$$

per tutti i valori  $x \in (x_0 - \delta, x_0 + \delta), x \neq x_0$ .

Si noti che in questo caso la funzione ha un asintoto verticale in  $x_0$ .

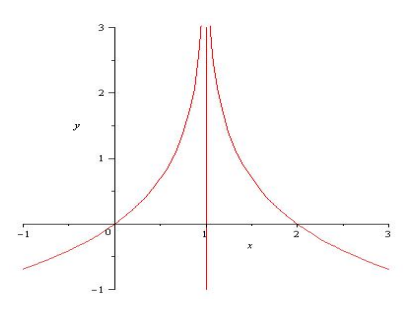

112 S. Console, M. Roggero, D. Romagnoli – Appunti di Matematica

Esempio 7.8. Nell'esempio 7.2,  $\lim_{x\to 1}$ 1  $\frac{1}{(x-1)^2}$  = +∞ ed in effetti  $\frac{1}{(x-1)^2}$  > M se e solo se  $(x-1)^2 < \frac{1}{1}$  $\frac{1}{M}$  cioè 1 –  $\frac{1}{\sqrt{l}}$ M  $\lt x \lt 1 + \frac{1}{\sqrt{2}}$ M . Come numero δ dipendente da M detto in precedenza si può allora scegliere  $\frac{1}{\sqrt{2}}$ M .

• Nel caso in cui  $x_0$  è finito ma  $\ell$  è  $-\infty$ , come intorno  $\mathcal{I}_{\ell}$  possiamo scegliere l'intervallo illimitato a sinistra  $(-\infty, -M)$ ,  $M > 0$  e come intorno  $\mathcal{I}_{x_0}$  l'intervallo simmetrico  $(x_0 (\delta, x_0 + \delta), \delta > 0.$ 

La definizione significa allora che  $f(x) \rightarrow -\infty$  per  $x \rightarrow x_0$  se per ogni numero positivo M esiste un opportuno numero reale positivo  $\delta$  (dipendente da M), tale che si abbia:

$$
f(x) < -M
$$

ÿ

per tutti i valori  $x \in (x_0 - \delta, x_0 + \delta), x \neq x_0$ .

Anche in questo caso la funzione ha un asintoto verticale in  $x_0$ .

• Nel caso in cui  $x_0$  è  $+\infty$  ma  $\ell$  è finito, come intorno  $\mathcal{I}_{\ell}$ possiamo scegliere l'intervallo simmetrico ( $\ell - \epsilon, \ell + \epsilon$ ),  $\epsilon > 0$  e come intorno  $\mathcal{I}_{x_0}$  l'intervallo illimitato a destra  $(N, +\infty)$ ,  $N > 0$ .

La definizione significa allora che  $f(x) \to \ell$  per  $x \to$  $+\infty$  se per ogni numero positivo  $\epsilon$  esiste un opportuno numero reale positivo N (dipendente da  $\epsilon$ ), tale che si abbia:

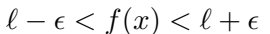

per tutti i valori  $x > N$ .

Si noti che in questo caso la funzione ha un asintoto orizzontale destro in 
$$
y = l
$$
.

Esempio 7.9. Nell'esempio 7.2,  $\lim_{x \to +\infty} \frac{1}{(x-1)}$  $\frac{1}{(x-1)^2} = 0$  ed in effetti  $-\epsilon < \frac{1}{(x-1)^2}$  $\frac{1}{(x-1)^2} < \epsilon \text{ se } \epsilon$ solo se  $(x-1)^2 > \frac{1}{x-1}$  $\frac{1}{\epsilon}$  cioè  $x > 1 + \frac{1}{\sqrt{\epsilon}}$ . Come numero N dipendente da  $\epsilon$  detto in precedenza si può allora scegliere  $1 + \frac{1}{\sqrt{\epsilon}}$ .

• Nel caso in cui  $x_0$  è  $-\infty$  ma  $\ell$  è finito, come intorno  $\mathcal{I}_{\ell}$  possiamo scegliere l'intervallo simmetrico ( $\ell - \epsilon, \ell + \epsilon$ ),  $\epsilon > 0$  e come intorno  $\mathcal{I}_{x_0}$  l'intervallo illimitato a sinistra  $(-\infty, -N)$ ,  $N > 0$ .

La definizione significa allora che  $f(x) \to \ell$  per  $x \to -\infty$  se per ogni numero positivo  $\epsilon$  esiste un opportuno numero reale positivo N (dipendente da  $\epsilon$ ), tale che si abbia:

$$
\ell - \epsilon < f(x) < \ell + \epsilon
$$

per tutti i valori  $x < -N$ .

Si noti che in questo caso la funzione ha un asintoto orizzontale sinistro in  $y = \ell$ .

• Nel caso in cui sia  $x_0$  è  $+\infty$  sia  $\ell$  è  $+\infty$ , come intorno  $\mathcal{I}_{\ell}$  possiamo scegliere l'intervallo illimitato a destra  $(M, +\infty)$ ,  $M > 0$  e come intorno  $\mathcal{I}_{x_0}$  l'intervallo illimitato a destra  $(N, +\infty)$ ,  $N > 0$ .

La definizione significa allora che  $f(x) \to +\infty$  per  $x \to +\infty$  se per ogni numero positivo M esiste un opportuno numero reale positivo N (dipendente da M), tale che si abbia:

$$
f(x) > M
$$

per tutti i valori  $x > N$ .

Esempio 7.10. Nell'esempio 7.1,  $\lim_{x\to+\infty}\frac{x^2-3x+2}{x-1}$  $\frac{x-3x+2}{x-1} = \infty$  ed in effetti  $\frac{x^2-3x+2}{x-1}$  $\frac{3x+2}{x-1} > M$ se e solo se  $x - 2 > M$  cioè  $x > 2 + M$ . Come numero N dipendente da M detto in precedenza si può allora scegliere  $2 + M$ .

Lasciamo al lettore i casi in cui  $x_0$  e  $\ell$  sono infiniti ma non entrambi  $+\infty$ .

Una proprietà importante dei limiti è che non posso avere due valori diversi come limite di una funzione (la dimostrazione non è difficile, ma la omettiamo). Vale cioè il seguente

**Teorema 7.11.** Il limite di una funzione se esiste è unico.

Questo spiega perch`e parliamo "del limite" e non di "un limite". Notiamo che il teorma non ci dice che il limite esiste sempre (ed infatti abbiamo già visto che può non esistere, come il  $\lim_{x \to +\infty} \sin(x)$ , cfr. Esempio 7.4).

## § 7.2 Limiti destri e sinistri

Può succedere (cfr. Esempio 7.3 per il  $\lim_{x\to 1}$ 1  $\frac{1}{x-1}$ ) che il limite di una funzione per  $x \to a$ non esista, ma che se si fa tendere la variabile x ad a separatamente per valori maggiori di a e minori di a si ottengano due valori limite (differenti, eventualmente infiniti). In tali casi si parla di limiti sinistro e destro.

Per introdurli è opportuno introdurre la nozione di *intorno destro o sinistro*. Nel seguito introdurremo solo intorno destro e limite destro lasciando al lettore il caso sinistro.

Un intorno destro di un punto  $a \in \mathbb{R}$  è un intervallo aperto a destra che ha a come estremo sinistro; ad esempio l'intervallo [a,  $a + \epsilon$ ],  $\epsilon > 0$ .

**Esempio 7.12.** Un intorno destro di 1 è costituito dall'intervallo  $[1, 1 + 0.0003]$ .

**Definizione 7.13.** Diciamo che una funzione  $f(x)$ definita in un intorno di  $x_0$  (ma non necessariamente in  $x_0$  - inoltre eventualmente  $x_0 = \infty$ ) tende a un limite  $\ell$  (eventualmente  $\ell = \infty$ ) per x che  $tende \ a \ x_0 \ da \ destra \ e \ scriviamo$ 

$$
\lim_{x \to x_{0^+}} f(x) = \ell
$$

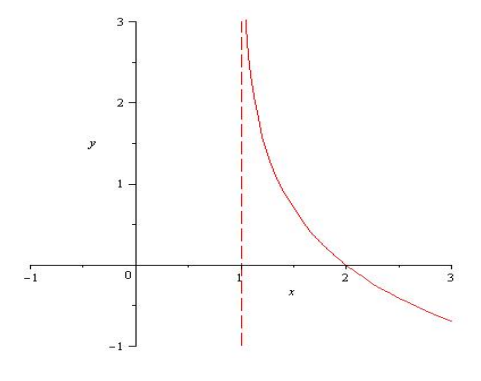

se per ogni intorno  $I_{\ell}$  di  $\ell$  esiste un intorno destro  $\mathcal{I}_{x_0}$  di  $x_0$  tale che per ogni  $x \neq x_0$  appartente a  $\mathcal{I}_{x_0}, f(x) \in \mathcal{I}_{\ell}$ 

$$
Ad \text{ esempio } \lim_{x \to 1^+} \frac{1}{x - 1} = +\infty.
$$

## § 7.3 Limiti e continuità

 $f(x)$  è continua in un punto  $x_0$  appartenente al suo dominio se

$$
\lim_{x \to x_o^-} f(x) = \lim_{x \to x_o^+} f(x) = f(x_0)
$$

In altre parole, se  $f(x)$  è continua in un punto  $x_0$ , il limite coincide con il valore della funzione, e quindi l'operazione di limite è poco significativa in punti in cui la funzione è continua. Il limite è uno strumento per studiare il comportamento di una funzione in punti in cui non è definita oppure non è continua.

Tutte le funzioni ottenute mediante somme, prodotti, quozienti e composizione a partire da funzioni continue, sono a loro volta continue in ogni punto del loro dominio.

Le funzioni elementari sono continue in ogni punto del loro dominio.

Possono invece esserci punti di discontinuità nel caso di funzioni definite a tratti.

**Esempio 7.14.** La funzione **parte intera**  $f(x) = [x]$  è definita da:

$$
f(x) = n \text{ se } n \le x < n + 1 \text{ per ogni } n \in \mathbb{Z}.
$$

Per  $x_0 = 0$  si ha:

 $\lim_{x \to 0^{-}} f(x) = \lim_{x \to 0^{-}} (-1) = -1$  e  $\lim_{x \to 0^{+}} f(x) = \lim_{x \to 0^{+}} (0) = 0.$ 

Quindi il limite non esiste e  $f(x)$  non è continua in 0; analogamente non è continua per i valori interi  $x_n = n \in \mathbb{Z}$ .

**Esempio 7.15.** La funzione **valore** assoluto  $f(x) = |x|$  è definita da:

$$
f(x) = x
$$
 se  $x \ge 0$  e  $f(x) = -x$  se  $x < 0$ .

Per  $x_0 = 0$  si ha:

$$
\lim_{x \to 0^{-}} f(x) = \lim_{x \to 0^{-}} (-x) = 0 \quad e \quad \lim_{x \to 0^{+}} f(x) = \lim_{x \to 0^{+}} (x) = 0.
$$

Quindi il limite esiste e inoltre coincide con  $f(0)$ : allora  $f(x)$  è continua in 0.

Allora:

ogni funzione ottenuta mediante somme, prodotti, quozienti e composizione a partire dalle funzioni elementari e dalla funzione valore assoluto è continua in ogni punto del suo dominio.

Invece potrebbero esservi punti di discontinuità se compare anche la funzione parte intera.

Ricordiamo che l'operazione di divisione non è definita per valori che annullano il denominatore.

Per tali valori, a volte ma non sempre, la funzione presenta asintoti verticali.

Consideriamo una funzione  $y = \frac{f(x)}{f(x)}$  $\frac{\partial f(x)}{\partial g(x)}$  definita e continua nei punti di un intervallo  $(x_0 - a, x_0 + a)$  tranne che nel punto  $x_0$ , perchè  $g(x_0) = 0$ . Se  $f(x_0) \neq 0$ ), allora

$$
\lim_{x \to x_0} \frac{f(x)}{g(x)} = \infty
$$

con segno che dipende dal segno di  $f(x_0)$  e dal segno di  $g(x)$  vicino a  $x_0$  (tale segno può essere diverso a destra e a sinistra di  $x_0$ ).

Esempio 7.16. Per la funzione

$$
y = \frac{x+1}{x-1}
$$

il numeratore vale 2 ma il denominatore si annulla in  $x_0 = 1$ . Si ha

$$
\lim_{x \to 1^+} \frac{x+1}{x-1} = +\infty
$$

in quanto il denominatore è positivo a destra di 1 (ad esempio per  $x_0 = 1.001$ , vale +0.001); mentre

$$
\lim_{x \to 1^-} \frac{x+1}{x-1} = -\infty
$$

in quanto il denominatore è negativo a sinistra di 1 (ad esempio per  $x_0 = 0.999$ , vale  $-0.001$ ).

## § 7.4 Operazioni algebriche e forme indeterminate

I limiti di funzioni "si comportano bene" rispetto alle operazioni algebriche tra funzioni (non necessariamente continue), tranne in alcuni casi particolari (che vedremo).

• Limite di una somma algebrica. Il limite per  $x \to x_0$  di una somma algebrica di due  $(o\ \text{pi}\hat{u})$  funzioni è la somma dei limiti, se i suddetti limiti esistono. Cioè:

$$
\lim_{x \to x_0} [f(x) + g(x)] = \lim_{x \to x_0} f(x) + \lim_{x \to x_0} g(x)
$$

Esempio 7.17. Calcoliamo:

 $\lim_{x\to 1}$  $\int x^2 - 3x + 2$  $\left(\frac{-3x+2}{x-1} + \ln(x)\right) = \lim_{x \to 1}$  $x^2 - 3x + 2$  $\frac{3x+2}{x-1} + \lim_{x\to 1} ln(x) = -1 + 0 = -1$ , in quanto sappiamo dall'Esempio  $\frac{7.1}{x}$ che  $\lim_{x\to 1}$  $x^2 - 3x + 2$  $\frac{3x+2}{x-1} = -1$  e y = ln(x) è una funzione continua  ${\text{ (quindi)}} \lim_{x \to 1} ln(x) = ln(1) = 0.$ 

Casi particolari: Per  $x \to x_0$  (eventualmente infinito)

- Se  $f(x) \to a \neq -\infty$  e  $g(x) \to +\infty \implies f(x) + g(x) \to +\infty$
- Se  $f(x) \to a \neq +\infty$  e  $g(x) \to -\infty \implies f(x) + g(x) \to -\infty$

Esempi 7.18.  $\lim_{x \to 0^+} (x^2 + \ln(x)) = \lim_{x \to 0^+} x^2 + \lim_{x \to 0^+} \ln(x) = 0 + (-\infty) = -\infty.$ 

- $\lim_{x\to 1^+}$  $\sqrt{x+1}$  $\left( \frac{x+1}{x-1} + \ln(x+1) \right) = \lim_{x \to 1^+}$  $x + 1$  $\frac{x+1}{x-1} + \lim_{x \to 1^+} ln(x+1) = +\infty + ln(2) = +\infty.$
- $\lim_{x \to 1^-}$  $\sqrt{x+1}$  $\left( \frac{x+1}{x-1} + \ln(x+1) \right) = \lim_{x \to 1}$  $x + 1$  $\frac{x+1}{x-1} + \lim_{x \to 1^-} ln(x+1) = -\infty + ln(2) = -\infty.$
- $\lim_{x \to +\infty} (e^x + x^2) = \lim_{x \to +\infty} e^x + \lim_{x \to +\infty} x^2 = +\infty + \infty = +\infty.$

Osservazione 7.19. Nei precedenti due casi particolari, non è in realtà necessario che  $f(x)$  abbia limite, ma è sufficiente che  $f(x)$  sia limitata. In altre parole, più in generale

Se  $f(x)$  è limitata e  $g(x) \rightarrow +\infty \Longrightarrow f(x) + g(x) \rightarrow +\infty$ • Se  $f(x)$  è limitata e  $g(x) \rightarrow -\infty \Longrightarrow f(x) + g(x) \to -\infty$ 

Ad esempio,  $\lim_{x \to +\infty} (\sin(x) + x) = +\infty$ . Infatti  $\sin(x)$  è limitato tra -1 e +1 e l'aggiunta di un numero compreso tra  $-1$  e 1 ad un numero sempre più grande è trascurabile.

### Forme indeterminate del tipo  $\infty - \infty$

Resta un caso:  $\left| \text{Se } f(x) \to +\infty \text{ e } g(x) \to -\infty \right|$  (o viceversa). Cosa possiamo dire del limite della somma  $f(x) + g(x)$ ? Consideriamo alcuni esempi:

Esempio 7.20. Consideriamo il limite

$$
\lim_{x \to +\infty} (10^x - x) \; .
$$

Abbiamo:

$$
\lim_{x \to +\infty} 10^x = +\infty \qquad \lim_{x \to +\infty} x = +\infty \, .
$$

Cosa succede per la differenza di  $10^x$  e x? L'idea è che entrambe diventano sempre più grandi all'aumentare di x, ma  $10^x$  molto più rapidamente di x (crescita esponenziale contro crescita lineare!)

Possiamo renderci conto più concretamente di questo dalla seguente tabella

|                            | 10             | 100             | 1000             |
|----------------------------|----------------|-----------------|------------------|
| $f(x) = 10^x$              | $10^{10}$      | $10^{100}$      | $10^{1000}$      |
| $g(x)=x$                   | 10             | 10 <sup>2</sup> | $10^3$           |
| f(x)<br>$-g(x) = 10^x - x$ | $\sim 10^{10}$ | $\sim 10^{100}$ | $\sim 10^{1000}$ |

Esempio 7.21. Consideriamo il limite

$$
\lim_{x \to +\infty} \left( \frac{x^2 - 1}{x + 2} - x \right).
$$

Abbiamo

$$
\lim_{x \to +\infty} \frac{x^2 - 1}{x + 2} = +\infty \qquad \lim_{x \to +\infty} x = +\infty.
$$

Cosa succede per la differenza di  $\frac{x^2-1}{x-2}$  $\frac{x}{x+2}$  e x? Tabuliamo le funzioni e la loro differenza per "x grande"

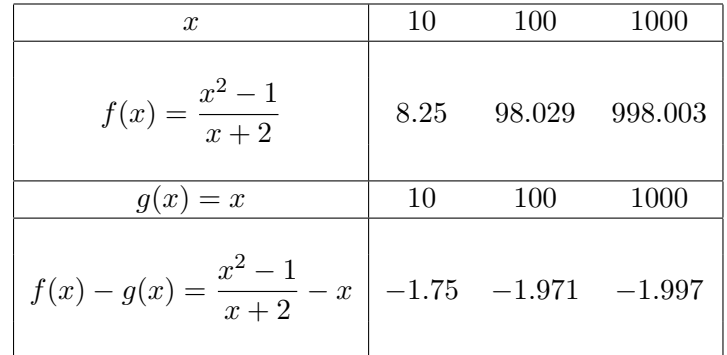

L'idea che ci si fa è che il limite sia  $-2$ . In effetti se calcoliamo

$$
f(x) - g(x) = \frac{x^2 - 1}{x + 2} - x = \frac{x^2 - 1 - x^2 - 2x}{x + 2} = \frac{-2x - 1}{x + 2}
$$

.

Poichè in  $-2x-1$ , la quantità  $-1$  è trascurabile rispetto a  $-2x$  per x grande e analogamente in x + 2 lo è 2 (rispetto a x),  $\frac{-2x-1}{x+2}$  è circa  $\frac{-2x}{x}$  = −2 quando x è grande.

In questo caso "la battaglia tra i due infiniti" finisce in certo senso pari: la differenza tende a un valore finito.

Esempio 7.22. Consideriamo il limite

$$
\lim_{x \to +\infty} \left( x - 1 + \sin(x) - \frac{x^2 - 2}{x + 1} \right) .
$$

Per l'osservazione 7.19,

$$
\lim_{x \to +\infty} (x - 1 + \sin(x)) = +\infty.
$$

 $\emph{facendo la divisione di } x^2-2 \, \emph{per} \, x+1 \, \emph{si trova} \, x-1 \, \emph{con il resto di -1; cioè:}$ 

$$
\frac{x^2-2}{x+2} = x - 1 - \frac{1}{x+1} \, .
$$

Quindi

$$
\lim_{x \to +\infty} \frac{x^2 - 2}{x + 1} = \lim_{x \to +\infty} \left( x - 1 - \frac{1}{x + 1} \right) = +\infty \, .
$$

Cosa succede per la differenza?

Calcoliamo

$$
x - 1 + \sin(x) - \frac{x^2 - 2}{x + 1} = \sin(x) + \frac{x^2 - 1 - x^2 + 2}{x + 1} = \sin(x) + \frac{1}{x + 1}.
$$

Ora, per  $x \to +\infty$ ,  $\frac{1}{\sqrt{2\pi}}$  $\frac{1}{x+1}$  diventa sempre più piccolo, cioè ha limite 0. Invece  $\sin(x)$  non ha limite.

$$
Pertanto \lim_{x \to +\infty} \left( x - 1 + \sin(x) - \frac{x^2 - 2}{x + 1} \right) \ non \ esiste.
$$

Gli esempi mostrano che per limiti del tipo  $\infty - \infty$  **può succedere di tutto**. Questo viene espresso dicendo che

$$
\boxed{\infty - \infty}
$$
è una forma indeterminata.

Nel caso di una forma indeterminata, per calcolare il limite non si possono applicare le regole spiegate in precedenza, ma il procedimento varia caso per caso.

Vedremo però che ci sono delle situazioni standard e si può anche ricondursi con passaggi algebrici ad una regola (teorema di de l'Hôpital) che richiede le derivate (la vedremo nel prossimo capitolo).

• Limite di un prodotto. Il limite per  $x \to x_0$  di un prodotto di due (o più) funzioni  $\dot{e}$  il prodotto dei limiti, se i suddetti limiti esistono. Cioè:

$$
\lim_{x \to x_0} [f(x) \cdot g(x)] = \left(\lim_{x \to x_0} f(x)\right) \cdot \left(\lim_{x \to x_0} g(x)\right)
$$

In particolare, se una delle funzioni è una costante vediamo che una costante può essere portata fuori dal segno di limite, cioè:

$$
\lim_{x \to x_0} [k \cdot f(x)] = k \cdot \left( \lim_{x \to x_0} f(x) \right), \qquad k \in \mathbb{R}
$$

Esempio 7.23.  $\lim_{x\to 1}$  $\int x^2 - 3x + 2$  $\left(\frac{-3x+2}{x-1}\cdot ln(ex)\right) = \lim_{x\to 1}$  $x^2 - 3x + 2$  $\frac{3x+2}{x-1} \cdot \lim_{x \to 1} ln(ex) = (-1) \cdot 1 =$  $-1$ , in quanto sappiamo dall'Esempio 7.1 che  $\lim_{x\to 1}$  $x^2 - 3x + 2$  $\frac{6x+2}{x-1} = -1.$ 

Casi particolari: Per  $x \to x_0$  (eventualmente infinito)

Se  $f(x) \to a \neq 0$  e  $g(x) \to \pm \infty \Longrightarrow f(x) \cdot g(x) \to \infty$ .

- Il segno di ∞ dipende dal segno di a e si trova usando la regola dei segni per il prodotto
- Se  $f(x)$  è limitata e  $g(x) \to 0 \Longrightarrow f(x) \cdot g(x) \to 0$

Esempi 7.24.  $x\rightarrow 0 \sqrt{1}$  $\frac{1}{x} \cdot \frac{x+1}{x-1}$  $x - 1$  $= \lim_{x \to 0^-}$ 1  $\frac{1}{x} \cdot \lim_{x \to 0^-}$  $x + 1$  $\frac{x+1}{x-1} = -\infty \cdot (+1) = -\infty.$ 

- $\lim_{x \to 0^+} ((x-1) \cdot \ln(x)) = \lim_{x \to 0^+} (x-1) \cdot \lim_{x \to 0^+} \ln(x) = (-1) \cdot (-\infty) = +\infty.$
- $\lim_{x\to 0^+}$  $\sqrt{x+1}$  $\frac{+1}{x} \cdot ln(x)$  =  $\lim_{x \to 0^+}$  $x + 1$  $\frac{1}{x} \cdot \lim_{x \to 0^+} ln(x) = (+\infty) \cdot (-\infty) = -\infty.$
- $\lim_{x \to -\infty} (\sin(x) \cdot e^x) = 0$ , perchè  $e^x \to 0$  e sin(x) non ha limite ma è limitata.

Forme indeterminate del tipo  $0 \cdot \infty$ 

Anche ora c'è un caso in cui non si può dire nulla:  $\left| \text{Se } f(x) \to 0 \text{ e } g(x) \to \infty \right|$ Esempio 7.25. Consideriamo il limite

$$
\lim_{x \to -\infty} x \cdot 10^x.
$$

Abbiamo

$$
\lim_{x \to -\infty} x = -\infty \qquad \lim_{x \to -\infty} 10^x = 0.
$$

 $Cosa\ succede\ per\ il\ producto? L'idea\ e\ di\ nuovo\ che\ abbiamo\ due\ forze\ contrapposte: una$ tende a far aumentare la funzione in valore assoluto, ma per valori negativi, l'altra tende a far andare a zero la funzione. Tabuliamo le due funzioni e il loro prodotto

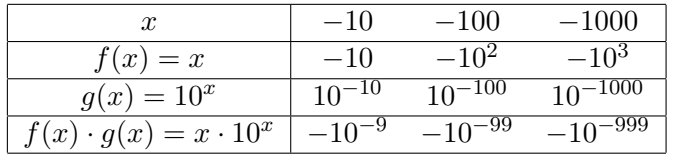

L'idea è quindi che  $\lim_{x\to -\infty} x10^x = 0$ . In effetti se cambiamo la variabile con la sostituzione  $t := -x$ , il limite diventa

$$
\lim_{t \to +\infty} -t \cdot 10^{-t} = \lim_{t \to +\infty} -\frac{t}{10^t} = -\lim_{t \to +\infty} \frac{t}{10^t} = 0.
$$

Visto in questo modo appare forse più chiaro cosa succede: "la crescita esponenziale vince su quella lineare".

Esempio 7.26. Consideriamo il limite

$$
\lim_{x \to 1} \ln(x) \cdot \frac{1}{x-1} \, .
$$

Abbiamo

$$
\lim_{x \to 1} \ln(x) = 0 \qquad \lim_{x \to 1^{\pm}} \frac{1}{x - 1} = \pm \infty.
$$

Cosa succede per il prodotto? Di nuovo, tabuliamo le due funzioni e il loro prodotto

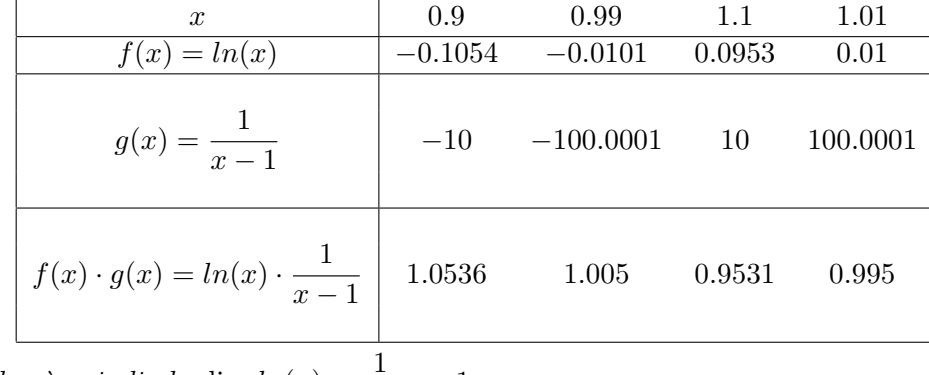

L'idea è quindi che  $\lim_{x\to 1} ln(x) \cdot \frac{1}{x - 1}$  $\frac{1}{x-1} = 1.$ 

Si possono fare anche esempi in cui il limite del prodotto non esiste. Dunque, come nel caso di ∞ − ∞ può succedere di tutto. Abbiamo cioè che

### $\boxed{0 \cdot \infty}$  è una forma indeterminata.

Gli esempi mostrano altresì che il prodotto  $0 \cdot \infty$  si può facilmente trasformare in un rapporto che sarà del tipo  $\frac{0}{0}$ oppure  $\frac{\infty}{\infty}$  $\frac{\infty}{\infty}$ , che sono nuovamente delle forme indeterminate. Tale trasformazione sarà molto utile anche per applicare delle tecniche standard o regole. Per tale motivo rimandiamo alla parte sul limite di un rapporto per ulteriori esempi e tecniche per la risoluzione delle forme indeterminate.

• Limite di un rapporto. Il limite per  $x \to x_0$  di un rapporto di due funzioni è il  $rapporto$  dei limiti, se i suddetti limiti esistono. Cioè:

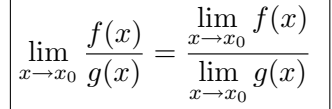

**Casi particolari:** Per  $x \to x_0$  (eventualmente infinito)

• Se  $f(x) \to a \neq \pm \infty$  e  $g(x) \to \pm \infty \Longrightarrow \frac{f(x)}{f(x)}$  $\frac{f(x)}{g(x)} \to 0.$ Più in generale questo vale anche se  $f(x)$  non ha limite, ma è limitata.

• 
$$
\left| \begin{array}{l} \text{Se } f(x) \to \pm \infty \text{ e } g(x) \to 0 \implies \frac{f(x)}{g(x)} \to \infty. \\ \text{Il segno di } \infty \text{ si trova usando la regola dei segni.} \end{array} \right|
$$

**Esempi 7.27.** 
$$
\bullet \lim_{x \to +\infty} \left( \frac{\arctan(x)}{x} \right) = \frac{\lim_{x \to +\infty} \arctan(x)}{\lim_{x \to +\infty} x} = \frac{\pi/2}{+\infty} = 0
$$

- $\lim_{x \to +\infty} \left( \frac{\sin(x)}{x} \right)$  $\boldsymbol{x}$  $= 0$ , perchè  $x \to +\infty$  e sin $(x)$  è limitata.
- $\lim_{x\to 0^+}$  $\ln(x)$  $\boldsymbol{x}$  $=$  $\lim_{x\to 0^+} ln(x)$  $\frac{\lim_{x \to 0^+} u(x)}{\lim_{x \to 0^+} x} = \frac{-\infty}{0^+}$  $\frac{1-\infty}{0^+} = -\infty$ . (Il simbolo a denominatore  $0^+$  significa

che tende a zero per valori positivi.)

Ora abbiamo:

$$
\frac{0}{0} \text{ e } \frac{\infty}{\infty} \text{ sono forme indeterminate.}
$$

Lasciamo al lettore costruire esempi che mostrino che anche in questi casi "può succedere di tutto". Cominciamo con le forme indeterminate di tipo  $\frac{0}{0}$ .

# Forme indeterminate del tipo  $\frac{0}{0}$ 0

 $\textbf{Esempio}$  7.28.  $\lim\limits_{x\rightarrow 2}$  $\int x^2 - 4$  $x - 2$  $\Big)$  è una forma indeterminata del tipo  $\frac{0}{0}$ . Per risolverla è sufficiente osservare che il numeratore si spezza come  $(x-2)(x+2)$ , quindi il limite diventa  $\lim_{x\to 2}$  $( (x - 2)(x + 2) )$  $x-2$  $=$   $\lim_{x \to 2} (x + 2) = 4.$ 

Nel caso di un rapporto di due polinomi, la risoluzione di forme indeterminate del tipo  $\frac{0}{0}$  in un punto  $a \neq \infty$  si può ottenere mettendo in evidenza il fattore (x−a) (nella sua massima potenza) a numeratore e denominatore e semplificando.

**Osservazione 7.29.** Supponiamo che il rapporto di polinomi sia  $y = \frac{P(x)}{Q(x)}$  $\frac{1}{Q(x)}$ . Se per qualche a,  $P(a) = 0$  e  $Q(a) = 0$ , per la regola di Ruffini, sia  $P(x)$  sia  $Q(x)$  sono divisibili per (x − a). Questo spiega perch`e, nel caso di rapporti di polinomi, la risoluzione di forme indeterminate del tipo  $\frac{0}{0}$  si può ottenere mettendo in evidenza il fattore  $(x - a)$ . Ovviamente, se i polimomi hanno grado elevato, questo procedimento può essere lungo. Un medoto alternativo (che vedremo più avanti in quanto richiede l'uso delle derivate) è l'applicazione della regola di de L'Hôpital.

Se numeratore e denominatore non sono polinomi, non esiste una regola generale. Ci sono altresì delle situazioni standard, dette:

$$
\begin{aligned}\n\text{Limiti notevoli:} \\
\bullet \lim_{x \to 0} \left( \frac{\sin(x)}{x} \right) &= 1 \\
\bullet \lim_{x \to 0} \left( \frac{1 - \cos(x)}{x^2} \right) &= \frac{1}{2} \\
\bullet \lim_{x \to 0} \left( \frac{e^x - 1}{x} \right) &= 1 \\
\bullet \lim_{x \to 0} \left( \frac{\log(1 + x)}{x} \right) &= 1\n\end{aligned}
$$

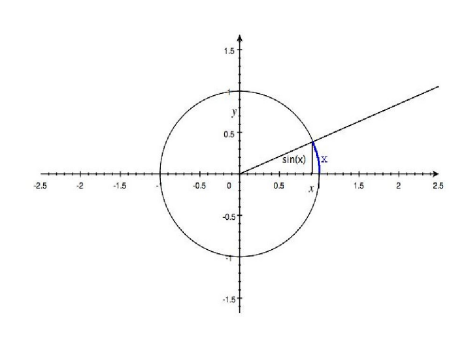

Per quello che riguarda  $\lim_{x\to 0}$  $\sin(x)$  $\boldsymbol{x}$  $= 1$ , l'idea `e che quando x (l'arco, che si misura in radianti) si avvicina a 0, il seno di x si avvicina a x (in radianti): quindi il rapporto tra  $sin(x)$  e x si avvicina a 1. La seguente tabella illustra quanto detto:

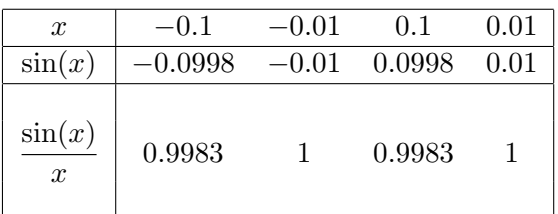

Il fatto che 
$$
\lim_{x \to 0} \left( \frac{1 - \cos(x)}{x^2} \right) = \frac{1}{2}
$$
lo si può intuire dalla seguente tabella:

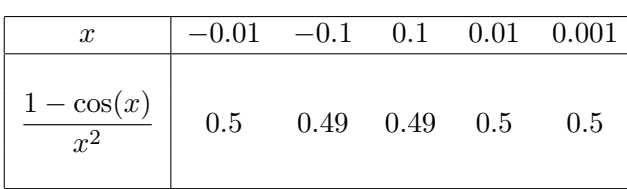

Non è difficile ottenere tale limite dall'altro limite notevole  $\lim_{x\to 0}$  $\sin(x)$  $\boldsymbol{x}$  $= 1$  con semplici passaggi:

$$
\lim_{x \to 0} \left( \frac{1 - \cos(x)}{x^2} \right) = \lim_{x \to 0} \left( \frac{1 - \cos^2(x)}{x^2 (1 + \cos(x))} \right) = \lim_{x \to 0} \left( \frac{\sin^2(x)}{x^2 (1 + \cos(x))} \right) = \lim_{x \to 0} \left( \frac{\sin(x)}{x} \right)^2 \cdot \frac{1}{1 + \cos(x)} = \frac{1}{2}.
$$

Per quanto concerne  $\lim_{x\to 0}$  $\int e^x - 1$  $\boldsymbol{x}$  $= 1$  abbiamo visto che la base e è stata scelta proprio perchè soddisfa a questa proprietà.

Vediamo comunque anche in questo caso la tabulazione vicino a 0:

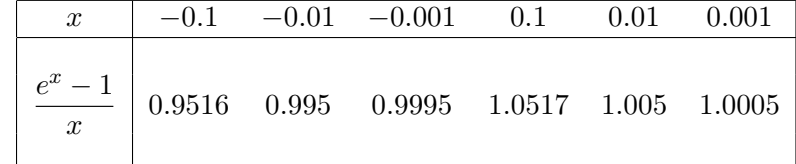

 $\lim_{x\to 0}$  $\log(1 + x)$  $\overline{x}$  $= 1$  è sempre motivato dalla scelta della base e.

124 S. Console, M. Roggero, D. Romagnoli – Appunti di Matematica

Notiamo che si può ottenere tale limite dall'altro limite notevole  $\lim_{x\to 0}$  $\int e^x - 1$  $\boldsymbol{x}$  $= 1$ con una sostituzione di variabili. Poniamo

$$
1 + x = e^t, \qquad x = e^t - 1,
$$

allora poichè  $t = \log(1 + x)$ ,

$$
\lim_{x \to 0} \left( \frac{\log(1+x)}{x} \right) = \lim_{t \to 0} \left( \frac{t}{e^t - 1} \right) = 1.
$$

### Infinitesimi

Diciamo che una funzione  $f(x)$  è **infinitesima per**  $x \to x_0$  se  $\lim_{x \to x_0} f(x) = 0$ . Nel caso di una forma indeterminata del tipo  $\frac{0}{0}$  ho un rapporto di infinitesimi: posso veder questo come una "gara" tra gli infinitesimi a numeratore e denominatore: se il numeratore tende a zero più rapidamente del denominatore, il limite del rapporto è  $0$  e diciamo che il numeratore è un infinitesimo di ordine superiore al denominatore o anche che il numeratore è trascurabile rispetto al denominatore.

Una notazione molto comune è la seguente:

Se ho una frazione 
$$
\frac{f(x)}{g(x)}
$$
 con  $\lim_{x \to x_0} f(x) = 0$ ,  $\lim_{x \to x_0} g(x) = 0$  e  $\lim_{x \to x_0} \frac{f(x)}{g(x)} = 0$ , scrivo  $f(x) = o(g(x))$  per  $x \to x_0$  e leggo " $f(x)$  è o piccolo di  $g(x)$  per  $x \to x_0$ ".

Esempio 7.30.  $\lim\limits_{x\to 0}$  $\int x^2$  $sin(x)$  $\Big) = 0 \,,$ in quanto  $\lim_{x\to 0}$  $\begin{pmatrix} x \\ y \end{pmatrix}$  $sin(x)$  $= 1$  (limite notevole) e  $\frac{x^2}{x^2}$  $\frac{x^2}{\sin(x)} = x \cdot \frac{x}{\sin(x)}$  $\frac{x}{\sin(x)}$ . Dunque  $x^2 = o(\sin(x))$  per  $x \to 0$ .

Si dice invece che  $f(x)$  e  $g(x)$  sono infinitesimi dello stesso ordine o sono  $\text{a}\text{sin} \text{t}$ otiche per  $x \to x_0$  se  $\lim\limits_{x \to x_0} \frac{f(x)}{g(x)}$  $\frac{f(x)}{g(x)} = 1.$ 

 $\textbf{Esempio}$  7.31.  $\lim\limits_{x\rightarrow 0}$  $\begin{pmatrix} x \\ y \end{pmatrix}$  $sin(x)$  $= 1$  (limite notevole) e quindi x è un infinitesimo dello stesso ordine di  $\sin(x)$  per  $x \to 0$ .

**Osservazione 7.32.** Se  $\lim_{x\to x_0} \frac{f(x)}{g(x)}$  $\frac{f(x)}{g(x)} = a < \infty$  allora  $f(x)$  è asintotica a  $ag(x)$  per  $x \to a$ .

# Forme indeterminate del tipo  $\overset{\infty}{-}$ ∞

Esempio 7.33.  $\lim_{x \to +\infty} \left( \frac{x^2 - 4}{x - 2} \right)$  $x - 2$  $\Bigg)$  è una forma indeterminata del tipo  $\frac{\infty}{\infty}$ . Osserviamo che per x grande a numeratore  $-4$  è trascurabile rispetto a  $x^2$ , mentre a denominatore  $-2$  è trascurabile rispetto a x. Il limite è allora  $\lim_{x \to +\infty} \frac{x^2}{x}$  $\frac{x}{x} = \lim_{x \to +\infty} x = +\infty$ . Più formalmente, posso raccogliere a fattor comune sia a numeratore sia a denominatore il monomio di grado maggiore. Allora:

$$
\lim_{x \to +\infty} \left( \frac{x^2 - 4}{x - 2} \right) = \lim_{x \to +\infty} \left( \frac{x^2 (1 - \frac{4}{x^2})}{x (1 - \frac{2}{x})} \right) = \lim_{x \to +\infty} \left( \frac{x (1 - \frac{4}{x^2})}{(1 - \frac{2}{x})} \right) = \frac{+\infty \cdot 1}{1} = +\infty.
$$

Quando ho un rapporto di due polinomi, per  $x \to \pm \infty$  è il monomio di grado massimo che dà il carattere del limite:

- Se il grado a numeratore `e maggiore di quello a denominatore, la frazione tende a  $\pm\infty$ .
- Se il grado a numeratore `e minore di quello a denominatore, la frazione tende a 0.
- Se il grado a numeratore è uguale a quello a denominatore, la frazione tende al rapporto dei coefficienti dei monomi di grado massimo.

Esempi 7.34.  $x^3 - 2x^2 + 5x + 1$  $\frac{-2x^2+5x+1}{x^2-4x+5} = \lim_{x \to \pm \infty} \frac{x^3}{x^2}$  $\frac{x}{x^2} = \pm \infty.$ 

• 
$$
\lim_{x \to \pm \infty} \frac{x^3 - 2x^2 + 5x + 1}{x^4 + 5x^3 + x^2 - 4x + 5} = \lim_{x \to \pm \infty} \frac{x^3}{x^4} = 0.
$$

• 
$$
\lim_{x \to \pm \infty} \frac{2x^3 - 2x^2 + 5x + 1}{3x^3 + x^2 - 4x + 5} = \lim_{x \to \pm \infty} \frac{2x^3}{3x^3} = \frac{2}{3}.
$$

### Gradi di infinito per  $x \to +\infty$

Per funzioni trascendenti o potenze non intere di x si può confrontare la "velocità con cui tendono a infinito" per  $x \to +\infty$  numeratore e denominatore. Ad esempio, se il numeratore tende più velocemente all'infinito, la frazione tende all'infinito.

126 S. Console, M. Roggero, D. Romagnoli – Appunti di Matematica

Per avere un'idea tabuliamo  $y = ln(x)$ ,  $y = \sqrt{x} = x^{\frac{1}{2}}$ ,  $y = x^2$  e  $y = e^x$  per valori "grandi" di x. (Una giustificazione più formale si può dare utilizzando il teorema di de L'Hôpital.)

| $\boldsymbol{x}$ | $10^{2}$               | 105                            | 10 <sup>4</sup>  | 10 <sup>5</sup>              | 10 <sup>6</sup>    |
|------------------|------------------------|--------------------------------|------------------|------------------------------|--------------------|
| $y = ln(x)$      | 4.6052                 | 6.9078                         | 9.2103           | 11.5129                      | 13.8155            |
| $y = \sqrt{x}$   |                        | 31.6228                        | 100              | 316.2278                     | 1000               |
| $y = x^2$        | 104                    | 100                            | 1∩×              | $10^{10}$                    | 10 <sup>12</sup>   |
| $y=e^x$          | $2.6881 \cdot 10^{43}$ | $1.69\cdot10^{43\overline{4}}$ | $\sim 10^{4343}$ | $\sim 10^{4\overline{3}430}$ | $\sim 10^{434300}$ |

Si ha la seguente

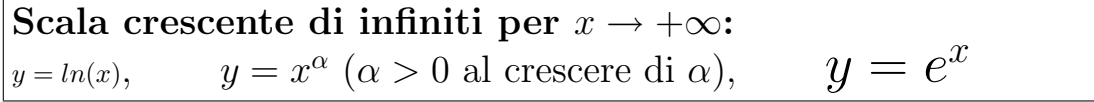

**Esempi 7.35.** 
$$
\bullet \lim_{x \to +\infty} \frac{x^3 - \ln(x)}{e^x} = \lim_{x \to +\infty} \frac{x^3}{e^x} = 0.
$$

- $\lim_{x \to +\infty}$  $rac{\sqrt{x}}{\sqrt[3]{3}} = \lim_{x \to +\infty} \frac{x^{1/2}}{x^{1/3}}$  $\frac{x}{x^{1/3}} = +\infty.$
- $\lim_{x \to +\infty} \frac{2x^3 2x^2 + 5x + 1}{\ln(x)}$  $\frac{2x^2 + 5x + 1}{\ln(x)} = \lim_{x \to +\infty} \frac{2x^3}{\ln(x)}$  $\frac{2x}{\ln(x)} = +\infty.$

Osservazione 7.36. È errato usare questa scala di infiniti se  $x$  non tende a + $\infty$ . Si osservi altresì che per  $x \to -\infty$ ,  $y = ln(x)$  non è definita, dunque non ha senso  $\lim_{x \to -\infty} ln(x)$ , mentre  $\lim_{x \to -\infty} e^x = 0$ . Invece  $y = x^{\alpha}$  non è definita per molti valori di  $\alpha$  (ad esempio non è definita per  $\alpha = \frac{1}{2}$  $\frac{1}{2}$  e per  $\alpha$  irrazionale), ma quando è definita  $\lim_{x \to -\infty} x^{\alpha} = \pm \infty \; (\alpha > 0)$ e la scala di infinito (non considerando il segno) è sempre crescente con  $\alpha$ . Ad esempio e la scala di infinito (non considerando il segno) e sempre<br>  $y = x^5$  prevale su  $y = \sqrt[3]{x}$  per  $x \to -\infty$  e quindi  $\lim_{x \to -\infty} \frac{\sqrt[3]{x}}{x^5}$  $\frac{\sqrt{x}}{x^5} = 0.$ 

# § 7.5 Esercizi risolti

7.1 Calcolare

$$
\lim_{x \to 0} \left( \frac{\cos(x) - 1}{x} \right)
$$
\nSoluzione: Ricordando il limite notevole  $\lim_{x \to 0} \left( \frac{1 - \cos(x)}{x^2} \right) = \frac{1}{2},$ 

\n
$$
\lim_{x \to 0} \left( \frac{\cos(x) - 1}{x} \right) = -\lim_{x \to 0} \left( \frac{1 - \cos(x)}{x^2} \right) \cdot \lim_{x \to 0} x = -\frac{1}{2} \cdot 0 = 0.
$$

7.2 Determinare gli asintoti orizzontali e verticali della funzione

$$
y = xe^{\frac{1}{x+1}}.
$$

**Soluzione:** La funzione  $y = xe^{\frac{1}{x+1}}$  è definita per  $x \neq -1$ . Si ha

$$
\lim_{x \to -1^{+}} xe^{\frac{1}{x+1}} = -\infty,
$$
  

$$
\lim_{x \to -1^{-}} xe^{\frac{1}{x+1}} = 0,
$$

dunque  $x = -1$  è un asintoto verticale destro. Inoltre

$$
\lim_{x \to \pm \infty} x e^{\frac{1}{x+1}} = \pm \infty,
$$

non ci sono dunque asintoti orizzontali.

7.3 Determinare gli asintoti orizzontali e verticali della funzione

$$
y = x^2 e^{-x}.
$$

**Soluzione:** La funzione  $y = x^2 e^{-x}$  è definita su tutto R.

$$
\lim_{x \to +\infty} x^2 e^{-x} = \lim_{x \to +\infty} \frac{x^2}{e^x} = 0,
$$

quindi  $y = 0$  è un asintoto orizzontale destro. Invece

$$
\lim_{x \to -\infty} x^2 e^{-x} = \lim_{x \to -\infty} \frac{x^2}{e^x} = \frac{+\infty}{0^+} = +\infty,
$$

e quindi non ci sono asintoti orizzontali sinsitri. Non ci sono asintoti verticali perchè la funzione è definita su tutto R.

7.4 Determinare gli asintoti orizzontali della funzione

$$
y = \frac{e^x - 1 - x}{x^2} .
$$

Soluzione: Il dominio della funzione è  $\mathbb{R} - \{0\}$ . Ha senso allora cercare asisntoti orizzontali sia destri sia sinistri.

Usando il fatto che per  $x \to +\infty$ ,  $e^x$  tende all'infinito più rapidamente di ogni polinomio, si trova

$$
\lim_{x \to +\infty} \frac{e^x - 1 - x}{x^2} = +\infty \, .
$$

Quindi non c'è asintoto orizzontale destro. Inoltre per  $x \to -\infty$ ,  $e^x \to 0$ , dunque a numeratore i termini  $-1 e$  – $e<sup>x</sup>$  sono trascurabili rispetto ad –x; perciò

$$
\lim_{x \to -\infty} \frac{e^x - 1 - x}{x^2} = \lim_{x \to -\infty} \frac{-x}{x^2} = 0,
$$

e  $y = 0$  è un asintoto orizzontale sinistro.

# § 7.6 Altri esercizi

7.5 Calcolare:

$$
\lim_{x \to 1^{+}} \left( \frac{\sqrt{x-1}}{\sqrt{x^{2}-1}} \right), \qquad \lim_{x \to 0} \left( \frac{x}{\sin x} \right), \qquad \lim_{x \to 0} \left( \frac{x^{2}}{\sin x} \right),
$$

$$
\lim_{x \to -1} \left( \frac{x+1}{x^{3}+1} \right), \qquad \lim_{x \to -1} \left( \frac{x^{3}+1}{x+1} \right), \qquad \lim_{x \to 1} \left( \frac{\sqrt{x-1}}{x^{4}-1} \right).
$$

7.6 Discutere l'esistenza e quindi calcolare:

$$
\lim_{x \to -1} \ln(x+1), \quad \lim_{x \to -1} \ln(1-x^2), \quad \lim_{x \to +\infty} (e^x + \sin x), \quad \lim_{x \to +\infty} xe^x,
$$

$$
\lim_{x \to -\infty} (e^x + x), \quad \lim_{x \to -\infty} xe^x, \quad \lim_{x \to +\infty} x \ln x, \quad \lim_{x \to -\infty} x \ln(x),
$$

$$
\lim_{x \to +\infty} \ln(x^2)e^x, \quad \lim_{x \to +\infty} (\ln(x^2)e^x, \quad \lim_{x \to +\infty} (e^x - x), \quad \lim_{x \to +\infty} (e^x - \ln(x)),
$$

#### 7.7 Calcolare:

$$
\lim_{x \to +\infty} (x^2 - 50x - 87), \quad \lim_{x \to +\infty} \left( \frac{6x^4 - 3x^2 + 3}{-5x^4 + 8x - 3} \right), \quad \lim_{x \to +2} \left( \frac{x^2 - 5x + 6}{x^3 - 8x + 8} \right),
$$

$$
\lim_{x \to +\infty} \left( \frac{x^5}{e^x} \right), \quad \lim_{x \to -\infty} \left( \frac{\ln(1-x)}{x^{\frac{1}{7}}} \right), \quad \lim_{x \to 0} \left( \frac{x^2 - x}{x^3 - 3x} \right).
$$

7.8 Calcolare separatamente il limite sinistro e il limite destro e quindi il limite bilatero delle seguenti funzioni composte: 11

$$
\lim_{x \to 0} e^{\frac{1}{x}}, \quad \lim_{x \to 1} \ln \left( 3^{\frac{1}{1-x}} \right).
$$

7.9 Calcolare:

$$
\lim_{x \to +\infty} \ln\left(\frac{\sqrt{x}+1}{\sqrt{x}-1}\right), \quad \lim_{x \to +\infty} \ln(x+3\cos x), \quad \lim_{x \to -\infty} 10^{x^2 + \sin^3 x}.
$$

7.10 Studiare gli eventuali asintoti orizzontali e verticali delle funzioni:

i) 
$$
f(x) = \frac{x^3 - 2x^2 - x + 2}{2x^3 - 4x^2 - 6x}
$$
  
\nii)  $g(x) = \frac{e^x + 2}{x^2 - 9}$   
\niii)  $y = \frac{\log(1 + x)}{x}$   
\niv)  $y = \frac{x - 2}{x^2 - 3x + 2}$   
\nv)  $y = \frac{x^2 - 9}{4x - x^2}$   
\nvi)  $y = \frac{e^x}{x^2 - 4}$ .

# Derivate

# $§ 8.1 \text{ Cos}' \text{è la derivata?}$

Consideriamo una funzione  $y = f(x)$  e disegnamo il suo grafico. Sia  $x_0$  nel dominio di f e consideriamo il punto  $(x_0, f(x_0))$  del grafico. Vogliamo determinare (se esiste) l'equazione della retta tangente al grafico della funzione f nel punto  $(x_0, f(x_0))$ .

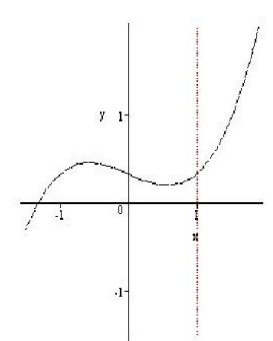

Una retta per  $(x_0, f(x_0))$  (non parallela all'asse y) ha equazione  $y - f(x_0) = m(x - x_0)$ .

Rimane da determinare il coefficiente angolare m ossia la pendenza della retta tangente.

Il coefficiente angolare  $m$  della retta tangente (se esiste) è detto la derivata della funzione f nel punto  $x_0$  ed è denotato con  $f'$ oppure  $Df(x_0)$  oppure  $\frac{df}{dx}_{|x_0}$ 

Come possiamo individuare la retta tangente, tra le rette passanti per  $(x_0, f(x_0))$ ?

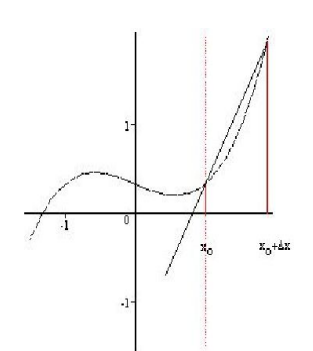

Consideriamo la retta per  $(x_0, f(x_0))$  e per un punto "vicino"  $(x_0 + \Delta x, f(x_0 + \Delta x))$  Indichiamo con  $\Delta y =$  $f(x_0 + \Delta x) - f(x_0)$  la differenza delle ordinate. La retta per  $(x_0, f(x_0))$  ed il punto "vicino" è la retta secante ed ha coefficiente angolare dato dal rapporto incrementale  $m =$  $\Delta y$  $\Delta x$ 

La retta tangente è la posizione limite della secante per  $\Delta x \to 0$ 

Pertanto:

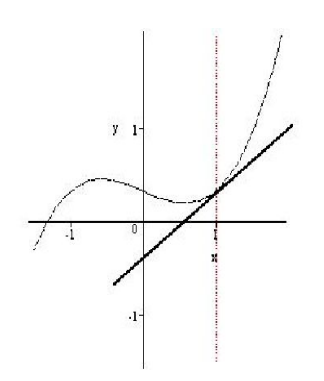

la derivata della funzione f nel punto  $x_0$  è il limite per ∆x che tende a zero del rapporto  $incrementale, cioè$ 

$$
\frac{df}{dx}_{|x_0} = \lim_{\Delta x \to 0} \frac{\Delta y}{\Delta x}
$$

**Esempio 8.1.** Consideriamo la funzione  $y = x^2$  e troviamo la derivata nel punto di ascissa 2, cioè nel punto  $P = (2, 4)$ 

Prendiamo un punto  $Q = (2 + \Delta x, (2 + \Delta x)^2)$  vicino a P e la retta (secante) per P e Q. Il coefficiente angolare della retta PQ è  $\frac{\Delta y}{\Delta x} = \frac{(2+\Delta x)^2 - 4}{\Delta x} = \frac{\Delta x (4+\Delta x)}{\Delta x} = 4 + \Delta x.$  $Se \Delta x \rightarrow 0, \frac{\Delta y}{\Delta x} \rightarrow 4$ , quindi la derivata di  $y = x^2$  in 2 è 4. Si può rendersi conto di questo prendendo valori di  $\Delta x$ sempre più vicini a  $\theta$  (sia per valori positivi sia negativi), come nella tabella.

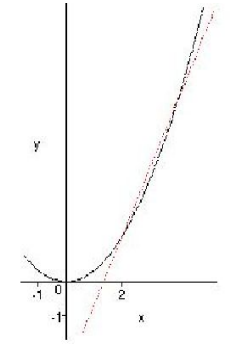

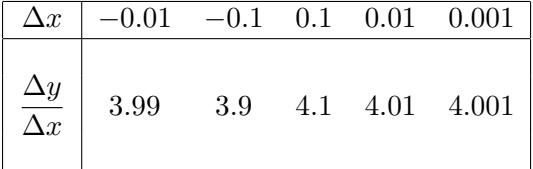

Esempio 8.2 (velocità del moto rettilineo). Supponiamo che un'auto si muova su una strada rettilinea. Se misuro lo spazio percorso s(t) – s(t<sub>0</sub>) =  $\Delta s$  in un determinato intervallo di tempo t – t<sub>0</sub> $\Delta t$ , trovo la velocità media v<sub>media</sub> =  $\frac{s(t) - s(t_0)}{t - t_0}$  $\frac{(-1)^{t} - s(t_0)}{t - t_0} = \frac{\Delta s}{\Delta t}$  $\frac{dS}{dt}$ . Se variamo t in modo che si avvicini sempre di più a t<sub>0</sub> troviamo la velocità istantanea in t<sub>0</sub> che è la derivata della funzione s(t) (spazio percorso all'istante t) rispetto a t calcolata in  $t_0$ .

Se considero la derivata della funzione  $f$  in ogni punto  $x$  del suo dominio ottengo una nuova funzione (definita in tutti i punti in cui la derivata esiste). Tale funzione è detta **funzione derivata** o semplicemente **derivata** di  $y = f(x)$  e si indica con  $y = f'(x)$ .

**Esempio 8.3.** Data  $y = x^2$  troviamo la funzione derivata  $y'(x)$ . Calcoliamo  $\frac{\Delta y}{\Delta x}$  in un punto generico  $(x, x^2)$ 

$$
\frac{\Delta y}{\Delta x} = \frac{(x + \Delta x)^2 - x^2}{\Delta x} = \frac{x^2 + 2x\Delta x + (\Delta x)^2 - x^2}{\Delta x} = \frac{\Delta x (2x + \Delta x)}{\Delta x} = 2x + \Delta x.
$$

Se  $\Delta x \to 0$ , ottengo 2x. Pertanto la funzione derivata è  $y'(x) = 2x$ .

## § 8.2 Derivate delle funzioni elementari

Calcolando il rapporto incrementale in un punto generico si possono trovare le funzioni derivate delle funzioni elementari.

• La funzione costante. Sia  $f(x) = c$  (costante). Il rapporto incrementale è

$$
\frac{\Delta y}{\Delta x} = \frac{c - c}{\Delta x} = 0,
$$

dunque  $f'(x) = 0$  per ogni  $x \in \mathbb{R}$ .

• La funzione identica. Sia  $f(x) = x$ . Il rapporto incrementale è

$$
\frac{\Delta y}{\Delta x} = \frac{x + \Delta x - x}{\Delta x} = \frac{\Delta x}{\Delta x} = 1,
$$

dunque  $f'(x) = 1$  per ogni  $x \in \mathbb{R}$ .

• Le funzioni potenza. Sia  $f(x) = x^n$ ,  $n \in \mathbb{N}$ . Il rapporto incrementale è

$$
\frac{\Delta y}{\Delta x} = \frac{(x + \Delta x)^n - x^n}{\Delta x}.
$$

Utilizzando la formula del binomio di Newton vista nel capitolo sul Calcolo Combinatorio, si trova  $nx^{n-1}$ .

Questa formula si generalizza alla funzione potenza con esponente  $\alpha$  qualsiasi ( $\neq 0$ ):

$$
Dx^{\alpha} = \alpha x^{\alpha - 1}.
$$

### • Le funzioni seno e coseno.

La scelta del radiante come unità di misura per gli angoli fà sì che si abbia

$$
D\sin(x) = \cos(x) \quad e \quad D\cos(x) = -\sin(x).
$$

• La funzione valore assoluto. Sia  $f(x) = |x|$ . Poichè

$$
|x| = \begin{cases} x & \text{se } x \ge 0\\ -x & \text{se } x < 0 \end{cases}
$$

si ha

$$
D|x| = \begin{cases} 1 & \text{se } x \ge 0\\ -1 & \text{se } x < 0\\ \text{non esiste se } x = 0 \end{cases}
$$

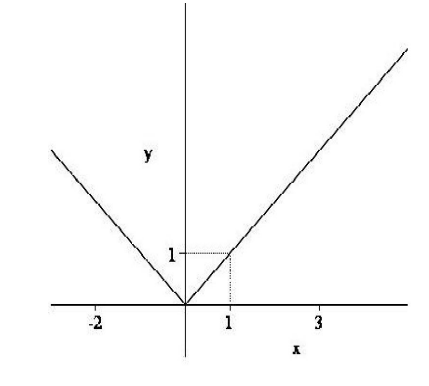

• La funzione esponenziale. La scelta della base e per gli esponenziali  $y = e^x$  fà sì che si abbia

$$
De^x = e^x.
$$

Questo può essere anche ricavato dal limite notevole  $\lim_{x\to 0}$  $\int e^x - 1$  $\boldsymbol{x}$  $= 1$ 

$$
\lim_{\Delta x \to 0} \left( \frac{e^{x + \Delta x} - e^x}{\Delta x} \right) = \lim_{\Delta x \to 0} e^x \left( \frac{e^{\Delta x} - 1}{\Delta x} \right) = e^x \cdot 1 = e^x.
$$

Vedremo fra breve come si deriva la funzione esponenziale con base a qualsiasi.

• La funzione logaritmo. La funzione logaritmo è l'inversa della funzione esponenziale. Come tale, si può applicare una regola per la derivazione delle funzioni inverse (che vedremo) trovando la derivata del logaritmo naturale. Usando la regola per il cambio di base, si trovano le derivate di tutte le funzioni logaritmo. Si ha

$$
D\ln(x) = \frac{1}{x}.
$$

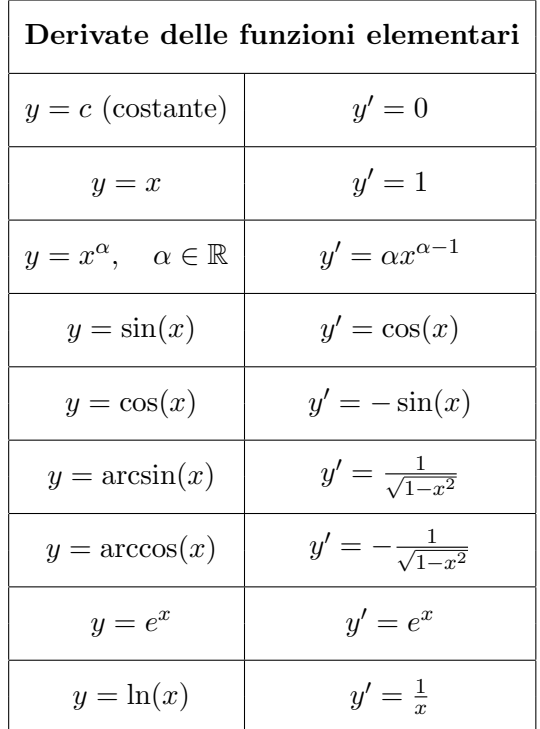

Riepiloghiamo in una tabella le derivate delle funzioni elementari che abbiamo determinato e ne aggiungiamo alcune.

# § 8.3 Regole di derivazione

Servono a calcolare le derivate delle funzioni che si ottengono dalle funzioni elementari applicando le operazioni (algebriche, composizione etc.).

**Esempio 8.4.** Abbiamo visto che la derivata della funzione  $y = x^2$  è  $y' = 2x$ . Consideriamo ora la funzione  $y = 5x^2$ . Calcoliamo il suo rapporto incrementale in un punto generico

$$
\frac{\Delta y}{\Delta x} = \frac{5(x + \Delta x)^2 - 5x^2}{\Delta x} = 5(2x + \Delta x),
$$

Quindi  $y' = 5 \cdot 2x = 5 \cdot Dx^2$ .

L'esempio mostra che le le costanti moltiplicative vanno fuori dal simbolo di derivazione. Vale cioè la seguente regola

• Regola per la derivata del prodotto di una costante per una funzione.

$$
D[kf(x)] = k[Df(x)]
$$

dove  $f$  è una funzione e  $k$  una costante.

134 S. Console, M. Roggero, D. Romagnoli – Appunti di Matematica

Se consideriamo la somma  $y = f(x) + g(x)$  di due funzioni  $f(x)$  e  $g(x)$ , il suo rapporto incrementale è

$$
\frac{\Delta(f(x) + g(x))}{\Delta x} = \frac{(f(x + \Delta x) + g(x + \Delta x)) - (f(x) + g(x))}{(f(x + \Delta x) - f(x)) + g(x + \Delta x) - g(x))} = \frac{\Delta f(x)}{\Delta x} + \frac{\Delta g(x)}{\Delta x}
$$

Passando al limite per  $\Delta x \to 0$ , si vede che vale la

• Regola per la derivata di una somma. La derivata di una somma di due (o  $pi\ddot{u})$  funzioni è la somma delle derivate

$$
D[f(x) + g(x)] = Df(x) + Dg(x)
$$

**Esempio 8.5.**  $D(x^2 + \ln(x)) = Dx^2 + D\ln(x) = 2x + \frac{1}{x}$  $\boldsymbol{x}$ 

Si può applicare la formula precedente più volte, e quindi la regola si generalizza per la somma di più funzioni

#### Esempio 8.6.

$$
D(\sqrt[3]{x} + e^x + \sin(x)) = Dx^{1/3} + De^x + D\sin(x) =
$$
  
=  $\frac{1}{3}x^{-2/3} + e^x + \cos(x) = \frac{1}{3\sqrt[3]{x^2}} + e^x + \cos(x)$ 

Combinando la regola per la somma e quella del prodotto per una costante, si vede che vale la

• Regola per la derivata di una differenza. La derivata di una differenza di due  $(o\;\hat{p}\;w)$  funzioni è la differenza delle derivate

$$
D[f(x) - g(x)] = Df(x) - Dg(x)
$$

Se consideriamo il prodotto  $y = f(x) \cdot g(x)$  di due funzioni  $f(x)$  e  $g(x)$ . In modo analogo a prima si può dimostrare la

• Regola di Leibniz per la derivata di un prodotto:

$$
D[f(x) \cdot g(x)] = Df(x) \cdot g(x) + f(x) \cdot Dg(x)
$$
  
Esempio 8.7.  $D(x \cdot \ln(x)) = Dx \cdot \ln(x) + x \cdot D \ln(x) = 1 \cdot \ln(x) + x \cdot \frac{1}{x} = \ln(x) + 1$ 

Con metodo analogo a quello usato per trovare la regola di derivazione di un prodotto (ma con qualche calcolo in più) si trova la

• Regola per la derivata di un rapporto.

$$
D\left(\frac{f(x)}{g(x)}\right) = \frac{f'(x) \cdot g(x) - f(x) \cdot g'(x)}{[g(x)]^2}
$$

Esempio 8.8.

$$
D\left(\frac{\sin(x)}{\cos(x)}\right) = \frac{D\sin(x)\cdot\cos(x) - \sin(x)\cdot D\cos(x)}{\cos^2(x)} =
$$
  
= 
$$
\frac{\cos(x)\cdot\cos(x) - \sin(x)\cdot(-\sin(x))}{\cos^2(x)} = \frac{\cos^2(x) + \sin^2(x)}{\cos^2(x)} =
$$
  
= 
$$
\frac{1}{\cos^2(x)}
$$

Le regole viste fin qui possono essere combinate, derivando funzioni che si ottengono da quelle elementari con operazioni algebriche

### Esempio 8.9.

$$
D\left(\frac{x^3 - \ln(x)}{\sqrt[4]{x}}\right) = \frac{D(x^3 - \ln(x)) \cdot \sqrt[4]{x} - (x^3 - \ln(x)) \cdot D\sqrt[4]{x}}{(\sqrt[4]{x})^2} =
$$
  

$$
= \frac{(3x^2 - \frac{1}{x}) \cdot \sqrt[4]{x} - (x^3 - \ln(x)) \cdot Dx^{1/4}}{\sqrt{x}} =
$$
  

$$
= \frac{(3x^2 - \frac{1}{x}) \cdot \sqrt[4]{x} - (x^3 - \ln(x)) \cdot (\frac{1}{4}x^{-3/4})}{\sqrt{x}} =
$$
  

$$
= \frac{(3x^2 - \frac{1}{x}) \cdot \sqrt[4]{x} - (x^3 - \ln(x)) \cdot \frac{1}{4\sqrt[4]{x^3}}}{\sqrt{x}}
$$

Un ulteriore passo avanti nel derivare una funzione è consentito dal fatto che vi è una regola per derivare le funzioni composte (che non dimostriamo).

• Regola per la derivata di una funzione composta. Supponiamo che  $y =$  $g(f(x))$ , cioè  $y = g(z)$  con  $z = f(x)$ . Allora

$$
D[g(f(x))] = g'(z) \cdot f'(x) = g'(f(x)) \cdot f'(x)
$$

 $g'(f(x))$  significa che si deriva la g come funzione di una nuova variabile (la z) e si sostituisce alla fine  $f(x)$  alla z.

**Esempio 8.10.** Sia  $y = \ln(x^2 + 1)$ . Tale funzione può essere scomposta come  $y = g(f(x))$ con  $g(z) = \ln(z)$ ,  $z = f(x) = x^2 + 1$ . Allora  $g'(z) = \frac{1}{z}$  e sostituendo  $g'(f(x)) = \frac{1}{x^2 + 1}$ . Inoltre  $f'(x) = 2x$ . Quindi

$$
D\left(\ln(x^2+1)\right) = \frac{1}{x^2+1} \cdot 2x = \frac{2x}{x^2+1}
$$

• Regola per la derivata della funzione inversa. Supponiamo che  $y = f^{-1}(x)$ sia la funzione inversa di  $x = f(y)$ . Allora:

$$
(f^{-1})'(x) = \frac{1}{f'(y)}, \quad x = f(y)
$$

 $f'(y)$  (a denominatore) significa che si deriva la  $f(y)$  come funzione di y e alla fine si ripristina la x come variabile usando l'espressione di  $x = f(y)$ .

**Esempio 8.11.** Sia  $y = f^{-1}(x) = \ln(x)$  che è l'inversa di  $x = e^y$ . Allora

$$
D\left(\ln(x)\right) = \frac{1}{De^y} = \frac{1}{e^y} = \frac{1}{x}
$$

**Esempio 8.12.** Sia  $y = f^{-1}(x) = \arcsin(x)$  che è l'inversa di  $x = \sin(y)$ . Allora

$$
D(\arcsin(x)) = \frac{1}{D\sin(x)} = \frac{1}{\cos(y)}
$$

Dobbiamo ora ripristinare la x come variabile usando il fatto che  $x = \sin(y)$ . A secondo membro ho però  $cos(y)$ . Per passare dal coseno al seno devo utilizzare l'identità notevole  $\cos^2(y) + \sin^2(y) = 1$ , da cui segue che  $\cos(y) = \pm \sqrt{1 - \sin^2(y)}$ . Nel dominio della funzione arcoseno (i intervatio  $-\pi$ )<br>  $\sqrt{1-\sin^2(y)} = \sqrt{1-x^2}$ . Pertanto funzione arcoseno (l'intervallo  $[-\pi/2, \pi/2]$ ) il coseno è sempre positivo, dunque  $cos(y)$ 

$$
D(\arcsin(x)) = \frac{1}{\sqrt{1 - \sin^2(y)}} = \frac{1}{\sqrt{1 - x^2}}
$$

### § 8.4 Derivabilità

Finora abbiamo visto come si calcola la derivata di una funzione. Abbiamo già accennato che in generale non `e sempre possibile trovare la derivata di una funzione.

Definizione 8.13.  $f(x)$  è derivabile in un punto  $x_0$  appartenente al suo dominio se esiste la derivata derivata  $f'(x_0)$  di  $f(x)$  nel punto  $x_0$ . Esplicitamente questo significa che

$$
\lim_{x \to x_0} \frac{f(x) - f(x_0)}{x - x_0} \quad (o \; equivalentemente \quad \lim_{h \to 0} \frac{f(x_0 + h) - f(x_0)}{h} )
$$

esiste ed è un numero.

Se  $f(x)$  è derivabile in tutti i punti di un sottoinsieme A del suo dominio, allora  $f(x)$ si dice derivabile in A e  $f'(x)$  è una funzione il cui dominio è (contenuto in ) A.

Le funzioni elementari sono derivabili in quasi ogni punto del loro dominio.

Eccezioni:

- 1.  $y = x^{\alpha}$  per ogni  $0 < \alpha < 1$  non è derivabile in  $x_0 = 0$ ;
- 2.  $y = \arcsin(x)$  e  $y = \arccos(x)$  non sono derivabili in  $x_1 = 1$  e in  $x_2 = -1$ .

**Esempio 8.14.** La funzione  $f(x) = \sqrt[3]{x}$  non è derivabile in  $x_0 = 0$  in quanto si ha:

$$
\lim_{x \to 0} \frac{\sqrt[3]{x} - 0}{x - 0} = \lim_{x \to 0} \frac{1}{\sqrt[3]{x^2}} = +\infty
$$

Il limite esiste, ma non è finito e quindi la derivata in  $0$  non esiste.

**Esempio 8.15.** La funzione **valore assoluto**  $f(x) = |x|$  non è derivabile in  $x_0 = 0$  in quanto si ha:

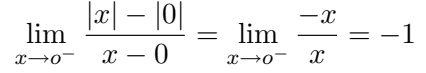

mentre

.

$$
\lim_{x \to o^+} \frac{|x| - |0|}{x - 0} = \lim_{x \to o^+} \frac{x}{x} = 1.
$$

Quindi la derivata in 0 non esiste.

In generale si dice derivata destra

$$
f'_{+}(x_0) = \lim_{h \to 0^{+}} \frac{f(x_0 + h) - f(x_0)}{h}
$$

e derivata sinistra

$$
f'_{-}(x_0) = \lim_{h \to 0^{-}} \frac{f(x_0 + h) - f(x_0)}{h}
$$

Nell'esempio precedente della funzione valore assoluto, esistono le derivate destre e sinistre ma sono diverse tra loro. In generale

Una funzione è derivabile se e solo se  $f'_{+}(x_0) = \lim_{h \to 0^{+}}$  $f(x_0 + h) - f(x_0)$  $\frac{dy - f(x_0)}{h} = f'_{-}(x_0) = \lim_{h \to o^{-}}$  $f(x_0 + h) - f(x_0)$ h

Se una funzione  $f(x)$  è assegnata mediante una formula che contiene somme, prodotti, quozienti e composizione di funzioni elementari, si pu`o calcolare la sua funzione derivata mediante le regole di derivazione;  $f(x)$  sarà certamente derivabile dove  $f'(x)$  è definita. Nei rimanenti punti del dominio di  $f(x)$  la derivabilità andrà discussa a partire dalla definizione (vedere gli esercizi risolti al fondo del capitolo).

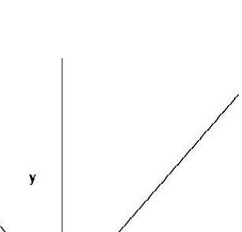

138 S. Console, M. Roggero, D. Romagnoli – Appunti di Matematica

## $§ 8.5$  Continuità e derivabilità

Dalla definizione di derivabilità si deduce che se una funzione è derivabile in un punto  $x_0$ 

$$
\frac{f(x_0 + h) - f(x_0)}{h} = f'(x_0) + \epsilon(h) \qquad h \neq 0
$$

con  $\epsilon(h) \to 0$  per  $h \to 0$ . La relazione precedente può essere scritta come

$$
f(x_0+h)-f(x_0)=f'(x_0)h+\epsilon(h)h \qquad h\neq 0.
$$

Ora il secondo membro tende a 0 per  $h \to 0$ . Pertanto anche  $f(x_0 + h) - f(x_0) \to 0$  per  $h \rightarrow 0$ , cioè

 $f(x_0 + h) \to f(x_0)$  per  $h \to 0$ .

Da questo si deduce il seguente

**Teorema 8.16.** Se f è derivabile in un punto  $x_0$  allora f è continua in  $x_0$ 

In altre parole, la continuità è una condizione necessaria per la derivabilità: se una funzione non è neppure continua in un punto non può essere derivabile in tale punto.

**Esempio 8.17.** La funzione **parte intera**  $f(x) = |x|$  non è derivabile in ogni x intero in quanto non è neppure continua.

## § 8.6 Derivate di ordine superiore

Abbiamo visto, che se una funzione  $y = f(x)$  è derivabile in un certo intervallo  $(a, b)$ , la sua derivata  $y = f'(x)$  è a sua volta una funzione. Possiamo allora derivare a sua volta  $y = f'(x)$  e troviamo una nuova funzione  $f''(x)$  (definita nei punti in cui  $f'$  è derivabile) detta *derivata seconda* di  $f(x)$ .

**Esempio 8.18.** Sia  $y = x^3$ , allora  $y' = 3x^2$  e la derivata seconda è  $y'' = Dy' = 6x$ .

Vedremo nel paragrafo il significato geometrico (del segno) della derivata seconda.

Ovviamente possiamo continuare questo processo di derivazione, se ad ogni passo la funzione continua ad essere derivabile. Indichiamo con  $f^{(n)}(x)$  la derivata n–esima di  $f(x)$ , cioè la funzione che si ottiene derivando *n*-volte f.

# § 8.7 Applicazioni delle derivate

Crescenza e derivata prima
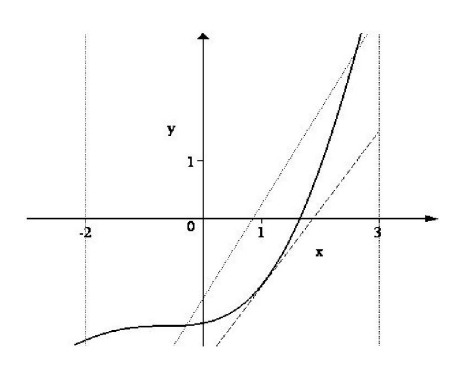

Ricordiamo che una funzione  $f$  è crescente in un intervallo  $(a, b)$ , tutto contenuto nel dominio, se la funzione conserva le diseguaglianze tra valori di x contenuti nell'intervallo. In simboli:

 $\forall x_1, x_2 \in (a, b), x_1 < x_2 \Rightarrow f(x_1) \le f(x_2).$ 

Dal punto di vista del grafico, una funzione è crescente in (a, b) se tutte le rette che passano per due punti del grafico  $P = (x_1, f(x_1))$  e  $Q = (x_2, f(x_2))$ con  $x_1, x_2 \in (a, b)$ , hanno pendenza positiva o nulla; anche le posizioni limite delle rette secanti, ossia

le rette tangenti, avranno allora pendenza positiva o nulla. Se la funzione è derivabile nell'intervallo  $(a, b)$ , ricordando il significato geometrico della derivata, questo si traduce in una semplice condizione:

Una funzione  $y = f(x)$  derivabile nell'intervallo  $(a, b)$  è crescente nell'intervallo  $(a, b)$ se e solo se

 $f'(x) \geq 0$ 

in ogni punto  $x \in (a, b)$ .

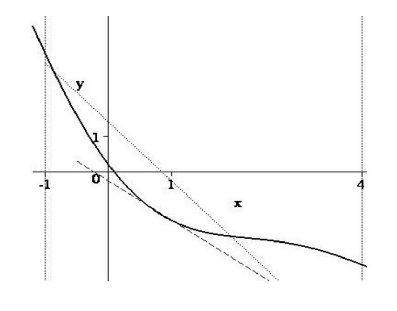

Analogamente, una funzione  $f \hat{e}$  decrescente in un intervallo  $(a, b)$ , tutto contenuto nel dominio, se la funzione rovescia le diseguaglianze tra valori di x contenuti nell'intervallo. In simboli:

Dunque:

Una funzione  $y = f(x)$  derivabile nell'intervallo  $(a, b)$  $\dot{e}$  decrescente nell'intervallo  $(a, b)$  se e solo se

 $f'(x) \leq 0$ 

in ogni punto  $x \in (a, b)$ .

Esempio 8.19. Consideriamo la funzione  $y = x^3 - 3x$ . È definita su tutto  $\mathbb R$  e la sua derivata prima è  $y' = 3x^2 - 3$ . Per vedere in quali intervalli la funzione cresce o decresce, studiamo il segno di y'. Risolviamo cioè la disequazione

$$
y' \ge 0,\n3x^2 - 3 \ge 0\nx^2 - 1 \ge 0,\nx \le -1, \quad x \ge 1.
$$

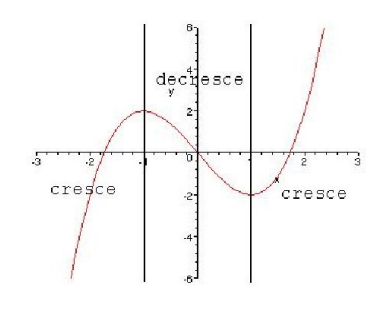

#### Pertanto:

- La funzione decresce nell'intervallo [−1, 1].
- La funzione cresce negli intervalli  $(-\infty, -1]$  e  $[1, +\infty)$ .

#### Ricerca dei massimi e minimi relativi ed assoluti

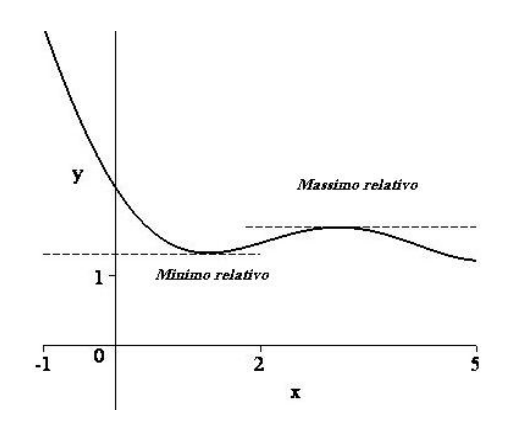

Ricordiamo che il massimo assoluto della funzione f è il numero M tale che  $M = f(x_0) \ge$  $f(x)$  per ogni x nel dominio di  $f$ ;  $x_0$  si dice **pun**to di massimo della funzione.

Se la condizione  $M = f(x_0) \ge f(x)$  è soddisfatta soltanto per le x del dominio di f "vicine"ad  $x_0$  (ossia contenute in un intervallo [ $x_0$  –  $\delta$ ,  $x_0 + \delta$ ) si dice che  $x_0$  è un punto di **massimo** relativo.

In modo analogo si definiscono il minimo asso-

#### luto  $m$  e i minimi relativi di  $f$ .

Vediamo ora come lo studio della derivata (in particolare, del suo segno) consenta di determinare i massimi e minimi relativi ed assoluti.

Cominciamo con la ricerca dei massimi e minimi relativi nei punti interni al dominio (cioè non negli estremi). Partiamo da un esempio.

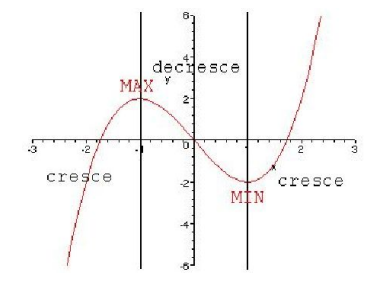

Esempio 8.20. Abbiamo visto nell'esempio 8.19 che la funzione  $y = x^3 - 3x$  decresce nell'intervallo  $[-1, 1]$  e cresce negli intervalli  $(-\infty, -1]$  e  $[1, +\infty)$ .

• Nel punto  $x = -1$  la derivata si annulla, ma è positiva prima di −1 ed è negativa dopo −1.

Dunque la funzione prima cresce poi descresce e il punto  $-1$  è un massimo relativo.

• Nel punto  $x = 1$  la derivata si annulla, ma è negativa prima di −1 ed è positiva dopo −1.

Dunque la funzione prima decresce poi cresce e il punto  $1 \nvert$  è un minimo relativo.

Vediamo quindi che vale la seguente regola:

Sia  $y = f(x)$  una funzione e un punto  $x_0$  interno al suo dominio. Supponiamo che  $f(x)$ sia derivabile a destra e sinistra di  $x_0$  (ma non necessariamente in  $x_0$ ). •  $x_0$  è massimo relativo se  $f'(x) \geq 0$  per  $x < x_0$  e  $f'(x) \leq 0$  per  $x > x_0$ . •  $x_0$  è minimo relativo se  $f'(x) \leq 0$  per  $x < x_0$  e  $f'(x) \geq 0$  per  $x > x_0$ .

Inoltre,

se la funzione  $f(x)$  è derivabile in  $(a, b)$ ,  $x<sub>0</sub>$  è un punto interno all'intervallo  $(a, b)$  e  $x<sub>0</sub>$ è un punto di massimo o minimo relativo allora  $f'(x_0) = 0$ .

Osserviamo altresì che:

• L'esempio della funzione  $y = |x|$  mostra che 0 è un punto di minimo, ma la funzione non è derivabile in 0. Dunque non è essenziale che la derivata si annulli in  $x_0$  $(pu\delta)$  non esistere in tale punto). È sufficiente analizzare il comportamento della funzione a sinistra ed a destra del punto  $x_0$ .

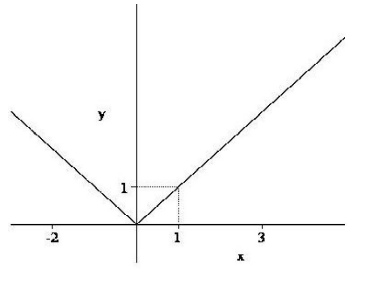

• La funzione  $y = x^3$  ha derivata  $y' = 3x^2$ , dunque

 $y'(0) = 0$ , ma  $y' > 0$  per  $x \neq 0$ . Pertanto  $y = x^3$  è derivabile in tutto il suo dominio, la sua derivata si annulla in 0, ma 0 non è ne' un massimo ne' un minimo. Dunque l'annullarsi della derivata in un punto non implica che tale punto sia un massimo o un minimo relativo.

Vedremo che in punti in cui la derivata si annulla si possono avere non solo massimi o minimi relativi, ma anche flessi a tangente orizzontale.

Vediamo ora come si può fare la ricerca dei massimi e minimi relativi negli estremi del dominio e quindi la ricerca dei massimi e minimi assoluti. Partiamo sempre da alcuni esempi.

**Esempio 8.21.** Consideriamo sempre la funzione dell'esempio 8.19,  $y = x^3 - 3x$ , ma ora cerchiamo i massimi e minimi relativi ed assoluti nell'intervallo [−3, 3].

142 S. Console, M. Roggero, D. Romagnoli – Appunti di Matematica

Dallo studio del segno della derivata, sappiamo che la funzione cresce nell'intervallo [−3, −1], poi decresce in  $[-1, 1]$  ed infine cresce in  $[1, 3]$ . Ne segue che • Il punto  $x = -3$  è un minimo relativo. • Il punto  $x = -1$  è un massimo relati-

- vo. • Il punto  $x = 1$  è un minimo relativo.
- Il punto  $x = 3$  è un massimo relativo.

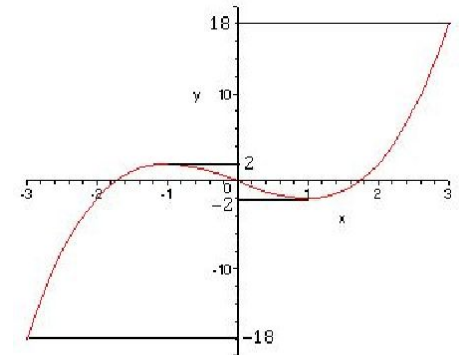

Per vedere quali siano i massimi e minimi assoluti, calcoliamo il valore della funzione nei punti di massimo e minimo relativi:

 $y(-3) = -18$ ,  $y(-1) = -2$ ,  $y(1) = 2$ ,  $y(3) = 18$ , quindi:

- Il punto  $x = -3$  è un minimo assoluto.
- Il punto  $x = 3$  è un massimo assoluto.

Esempio 8.22. Consideriamo la funzione

$$
y = x^2 - \ln(x).
$$

Il dominio è dato dall'insieme dei punti in cui  $ln(x)$  è definito cioè i numeri positivi  $(0, +\infty)$ . La derivata è

$$
y' = 2x - \frac{1}{x} = \frac{2x^2 - 1}{x}.
$$

 $y' \ge 0$  se  $x^2 - 1 \ge 0$  (e x > 0), cioè per x ≥  $\frac{1}{\sqrt{2}}$  $\overline{2}$ . Pertanto la funzione decresce nell'intervallo  $\left(1, \frac{1}{\sqrt{2}}\right)$ 2  $\Big\}$  e cresce in  $\Big[\frac{1}{\sqrt{2}}\Big]$ 2  $(\ ,+\infty)$  e il punto  $x = \frac{1}{\sqrt{2}}$ 2 `e un minimo relativo.

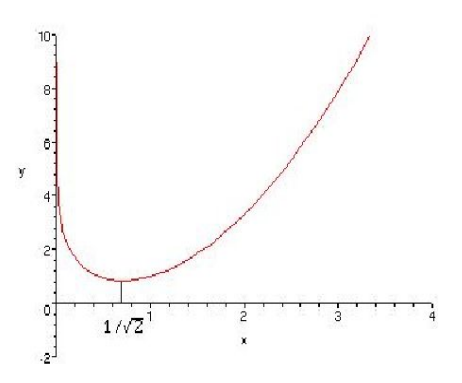

Gli estremi del dominio non ne fanno parte. Per vedere qual'è il comportamento agli estremi non possiamo quindi calcolare il valore della funzione, ma solo il limite. Si ha

$$
\lim_{x \to 0_+} (x^2 - \ln(x)) = +\infty,
$$
  

$$
\lim_{x \to +\infty} (x^2 - \ln(x)) = +\infty.
$$

quindi:

- Il punto  $x=\frac{1}{\sqrt{2}}$  $\overline{2}$ `e un minimo assoluto.
- Non ci sono massimi assoluti.

Il metodo per la ricerca di massimi o minimi assoluti è allora il seguente:

- Ricerco i massimi e minimi relativi all'interno del dominio.
- In ogni punto  $x_0$  estremo del dominio:
	- 1. Se  $x_0$  fa parte del dominio analizzo il comportamento della funzione vicino ad  $x_0$ e calcolo il valore della funzione  $f(x_0)$ . Confronto tale valore con i valori della funzione nei punti di massimo e minimo relativi all'interno del dominio.
	- 2. Se  $x_0$  non appartiene al dominio, oppure è infinito, calcolo il limite (eventualmente solo destro o sinistro) della funzione per  $x \to x_0$ . Se tale limite è  $+\infty$  non esistono massimi assoluti, se è  $-\infty$  non esistono minimi assoluti.

• Confronto tra loro i valori della funzione nei punti di massimo (rispettivamente: minimo) relativo, per stabilire quali siano quelli assoluti.

Esempio 8.23. Consideriamo sempre la funzione dell'esempio 8.19,  $y = x^3 - 3x$ , ma ora nell'intervallo  $[-2, 2]$ . Abbiamo:  $y(-2) = y(1) = -2, \qquad y(-1) = y(2) = 2.$ Quindi: • I punti  $x = -2$  e  $x = 1$  sono minimi assoluti ed il valore minimo assoluto è  $y(-2) = y(1) = -2$ . • I punti  $x = -1$  e  $x = 2$  sono massimi assoluti ed il valore massimo assoluto è  $y(-1) = y(2) = 2$ .

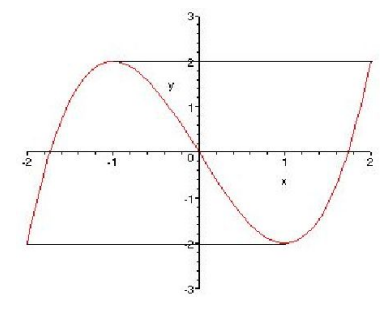

Il valore massimo o minimo assoluto, (cioè il valore massimo o minimo della  $y$ ) se esiste è unico. Tuttavia tale valore può essere assunto per più valori dell'ascissa x (anche per infiniti valori di x). In altre parole, i punti di massimo o di minimo non sono unici.

Esempio 8.24. La funzione  $y = sin(x)$  assume valore massimo assoluto 1 negli infiniti punti  $x = \frac{\pi}{2}$  $\frac{\pi}{2} + 2k\pi$ ,  $k \in \mathbb{Z}$  e valore minimo assoluto -1 negli infiniti punti  $x = -\frac{\pi}{2}$  $\frac{n}{2} + 2k\pi,$  $k \in \mathbb{Z}$ .

#### Problemi di massimo e minimo

Un'applicazione dei metodi spiegati in precedenti è la risoluzione di problemi di massimo e minimo, cioè problemi, spesso di origine geometrica, per la cui risoluzione si scrive una funzione e se ne trovano massimi o minimi.

• Determinare il rettangolo di area massima tra quelli inscritti in un triangolo isoscele.

.

Indichiamo con a la metà della base, con h l'altezza del triangolo isoscele. Sia inoltre  $x$  l'altezza del rettagolo generico inscritto nel trangolo. È facile vedere che la base del rettangolo è data da

$$
a\left(1-\frac{x}{h}\right)
$$

Dunque l'area del rettangolo è

$$
A(x) = 2ax\left(1 - \frac{x}{h}\right) = 2\frac{a}{h}(h - x)x.
$$

Osserviamo che la funzione  $A(x)$  ha gli stessi massimi della funzione

$$
f(x) = (h - x)x.
$$

Abbiamo  $f'(x) = h - 2x$ , quindi per  $x = \frac{h}{2}$  $\frac{\pi}{2}$  si ha l'area massima. Geometricamente possiamo dire che il rettangolo inscritto di area massima è quello di altezza la metà dell'altezza del triangolo isoscele.

 $\bullet$  Determinare il massimo del prodotto di due numeri la cui somma è costante

Sia a la somma costante e x uno dei due numeri; l'altro è  $a - x$  e la funzione prodotto `e

$$
f(x) = x(a - x) \qquad x \ge 0.
$$

Avendosi  $f'(x) = a - 2x$ , si ha il massimo per  $x = \frac{a}{2}$  $\frac{a}{2}$ , quindi si ha il massimo per due numeri uguali.

#### Concavità e derivata seconda

Ricordiamo che si dice che una funzione  $f$  volge la concavità verso l'alto in un intervallo [a, b], se il segmento congiungente due punti qualsiasi del grafico  $P = (x_1, f(x_1))$  e  $Q =$  $(x_2, f(x_2))$  con  $x_1, x_2 \in [a, b]$ , sta al di sopra del corrispondente arco del grafico.

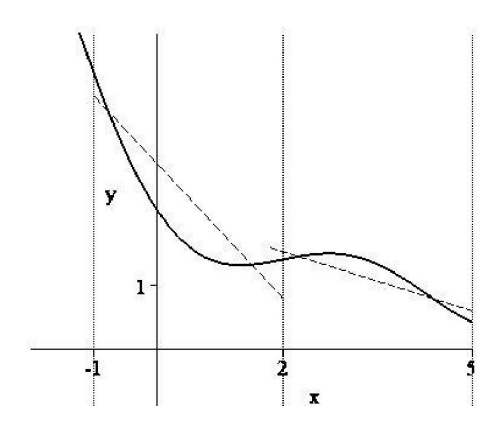

Una funzione f volge la concavità verso il **basso** in un intervallo  $[a, b]$ , se il segmento congiungente due punti qualsiasi del grafico  $P = (x_1, f(x_1))$  $e Q = (x_2, f(x_2)) \text{ con } x_1, x_2 \in [a, b], \text{sta al di sotto}$ del corrispondente arco del grafico.

Intuitivamente una funzione volge la concavità verso l'alto (rispettivamente: verso il basso) se la sua velocità di crescita, individuata dalla pendenza delle rette tangenti, tende ad aumentare (rispettivamente a diminuire). Dato che la crescita è misu-

rata dalla derivata prima, una funzione è convessa se e solo la sua derivata prima cresce. Ma sappiamo che una funzione cresce se la sua derivata è positiva, quindi

Una funzione ha la concavità verso l'alto se e solo se la sua derivata seconda è positiva

Analogamente,

Una funzione ha la concavità verso il basso se e solo se la sua derivata seconda è negativa

#### Ricerca dei flessi

Se in un punto a, la derivata seconda di una funzione  $f(x)$  cambia segno, a è un **punto di** flesso, purchè  $f'(a)$  esista. Il punto  $a$  è un flesso è a tangente orizzontale se la derivata prima in a si annulla. Intuitivamente, in punto di flesso il grafico della curva passa da un lato all'altro della retta tangente.

Esempi 8.25. • Determinamo i flessi della funzione

 $y = x^3 + x$ .

La funzione è definita su tutto  $\mathbb{R}$ ,  $f'(x) = 3x^2 + 1$  e  $f''(x) = 6x.$ 

Dunque  $f''(x) < 0$  se e solo se  $x > 0$ , quindi  $x = 0$  è un punto di flesso.

La retta tangente in  $(0, 0)$  è  $y = x$ .

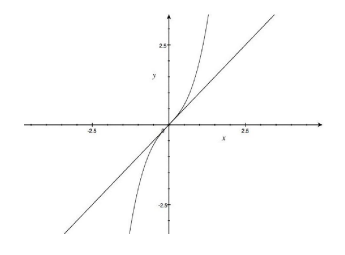

• Determiniamo i flessi della funzione

$$
f(x) = x^2(2ln(x) - 1).
$$

La funzione è definita per  $x > 0$ .

La derivata prima è

$$
f'(x) = 2x(2lnx - 1) + x^2(\frac{2}{x}) = 4xlnx.
$$

Quindi la funzione è crescente (cioè  $f'(x) > 0$ ) per ogni  $x \in (1, +\infty)$  e descrescente per ogni  $x \in (0, 1)$ . Il punto  $x = 1$  è un punto di minimo. La derivata seconda di  $f(x)$  è

$$
f''(x) = 4lnx + 4.
$$

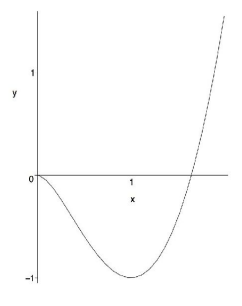

Quindi la funzione è convessa per ogni  $x \in (e^{-1}, +\infty)$ , concava per ogni  $x \in (0, e^{-1})$ e  $x = e^{-1}$  è un punto di flesso.

#### Regole di de l'Hôpital

Le regole di de l'Hôpital aiutano a risolvere forme indeterminate del tipo  $\frac{0}{0}$  oppure  $\frac{\infty}{\infty}$  $\frac{\infty}{\infty}$ , usando l'ipotesi aggiuntiva che le funzioni siano derivabili.

**Teorema 8.26** (di de L'Hôpital). Siano f e g funzioni continue in un intorno  $\mathcal{I}_{x_0}$  di un punto  $x_0$  (eventualmente  $\infty$ ), derivabili in  $\mathcal{I}_{x_0}$  tranne al più in  $x_0$ . Supponiamo che  $g(x) \neq 0, g'(x) \neq 0, x \neq x_0$  e che  $\frac{f(x)}{g(x)}$  sia una forma indeterminata del tipo  $\frac{0}{0}$  oppure  $\infty$  $\frac{\infty}{\infty}$ . Allora se esiste (finito o infinito)

$$
\lim_{x \to x_0} \frac{f'(x)}{g'(x)} = \ell
$$

esiste anche

$$
\lim_{x \to x_0} \frac{f(x)}{g(x)} = \ell.
$$

Esempi 8.27. Vediamo alcuni esempi di applicazione della regola dell'Hôpital.

1.  $\lim_{x\to 0}$  $sin(x)$  $\frac{\ln(x)}{x}$ è una forma indeterminata del tipo  $\frac{0}{0}$ . Sappiamo che si tratta di un limite notevole (il risultato è 1). Verifichiamo che applicando la regola di de l'Hôpital si perviene allo stesso risultato:

$$
\lim_{x \to 0} \frac{\sin(x)}{x} = \lim_{x \to 0} \frac{\cos(x)}{1} = 1.
$$

2.  $\lim_{x\to 0}$  $cos(x) - 1$  $\frac{x-1}{x}$  è una forma indeterminata del tipo  $\frac{0}{0}$ . Applicando la regola di de l'Hôpital si trova:

$$
\lim_{x \to 0} \frac{\cos(x) - 1}{x} = \lim_{x \to 0} \frac{-\sin(x)}{1} = 0.
$$

3. A volte applicando la regola di de l'Hˆopital una volta si perviene ancora ad una forma indeterminata. Si può allora applicare nuovamente la regola. Ad esempio,  $\lim_{x\to 0}$  $cos(x) - 1$  $\frac{x}{x^2}$  è una forma indeterminata del tipo  $\frac{0}{0}$ . Applicando la regola di de l'Hôpital

$$
\lim_{x \to 0} \frac{1 - \cos(x)}{x^2} = \lim_{x \to 0} \frac{\sin(x)}{2x},
$$

è ancora una forma indeterminata del tipo  $\frac{0}{0}$ . Ora, riapplicando il Teorema di de l'Hôpital (oppure usando il limite notevole  $\lim_{x\to 0}$  $sin(x)$  $\frac{x(x)}{x}$ 

$$
\lim_{x \to 0} \frac{\sin(x)}{2x} = \lim_{x \to 0} \frac{\cos(x)}{2} = \frac{1}{2}.
$$

Dunque

$$
\lim_{x \to 0} \frac{1 - \cos(x)}{x^2} = \frac{1}{2} \, .
$$

4. Consideriamo ora una forma indeterminata del tipo  $\frac{\infty}{\infty}$ :

$$
\lim_{x \to +\infty} \frac{\ln(x)}{x} \, .
$$

È una forma indeterminata del tipo  $\frac{\infty}{\infty}$ . Applicando la regola di de l'Hôpital si trova:

$$
\lim_{x \to +\infty} \frac{\ln(x)}{x} = \lim_{x \to +\infty} \frac{\frac{1}{x}}{1} = \lim_{x \to +\infty} \frac{1}{x} = 0.
$$

Questo dimostra quanto affermato nel capitolo sui limiti per quanto riguarda la scala di infiniti: il logaritmo soccombe su x. Lasciamo al lettore verificare che questo succede per ogni potenza positiva di x.

5.

$$
\lim_{x \to +\infty} \frac{e^x}{x} \, .
$$

È una forma indeterminata del tipo  $\frac{\infty}{\infty}$ . Applicando la regola di de l'Hôpital si trova:  $\lim_{x \to +\infty} \frac{e^x}{x}$  $\frac{e^x}{x} = \lim_{x \to +\infty} \frac{e^x}{1}$  $\frac{1}{1} = +\infty$ .

Questo dimostra quanto affermato nel capitolo sui limiti per quanto riguarda la scala di infiniti: l'esponenziale prevale su  $x$ . Lasciamo al lettore verificare che questo succede per ogni potenza positiva di x.

#### Cenni sulla formula di Taylor

Serve per approssimare una funzione localmente (vicino a un punto) con un polinomio. Data una funzione  $f(x)$  (derivabile fino all'ordine n) e un punto  $x_0$  del dominio il *polinomio*  $di$  Taylor di ordine n è

$$
P_n(x) = f(x_0) + f'(x_0)(x - x_0) + \frac{1}{2!}f''(x_0)(x - x_0)^2 + \frac{1}{3!}f'''(x_0)(x - x_0)^3 + \dots + \frac{1}{n!}f^{(n)}(x_0)(x - x_0)^n.
$$

Notiamo che il polinomio di Taylor di grado 1 in  $x_0$  altro non è che l'approssimazione della funzione con la retta tangente nel punto  $x_0$ .

Sotto la condizione che la funzione abbia derivate continue fino all'ordine  $n$ , la differenza tra  $f(x)$  e  $P_n(x)$  e' trascurabile rispetto a  $(x-x_0)^n$  (resto della formula di Taylor secondo Peano). Intuitivamente, al crescere di n, il polinomio  $P_n(x)$  è un'approssimazione sempre migliore di  $f(x)$  vicino a  $x_0$ .

Esempio 8.28. Consideriamo  $f(x) = sin(x)$ . I suoi polinomi di Taylor calcolati nel punto  $x_0 = 0$  sono:  $P_1(x) = P_2(x) = x$ ,  $P_3(x) = P_4(x) = x - \frac{x^3}{6}$  $\frac{x^3}{6}, P_5(x) = P_6(x) = x - \frac{x^3}{6}$  $\frac{x^3}{6} + \frac{x^5}{5!}$  $\frac{1}{5!}$  $P_7(x) = P_8(x) = x - \frac{x^3}{6}$  $\frac{x^3}{6} + \frac{x^5}{5!}$  $rac{x^5}{5!} - \frac{x^7}{7!}$  $\frac{x}{7!}$ , ...

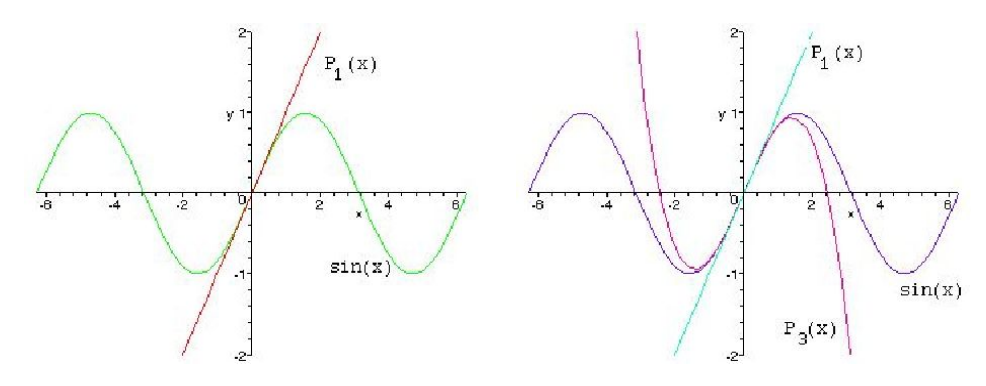

Vediamo i disegni della funzione  $sin(x)$  e di  $P_1(x)$  (a sinistra) e della funzione assieme ai polinomi di Taylor in 0,  $P_1(x)$  e  $P_3(x)$  (a destra).

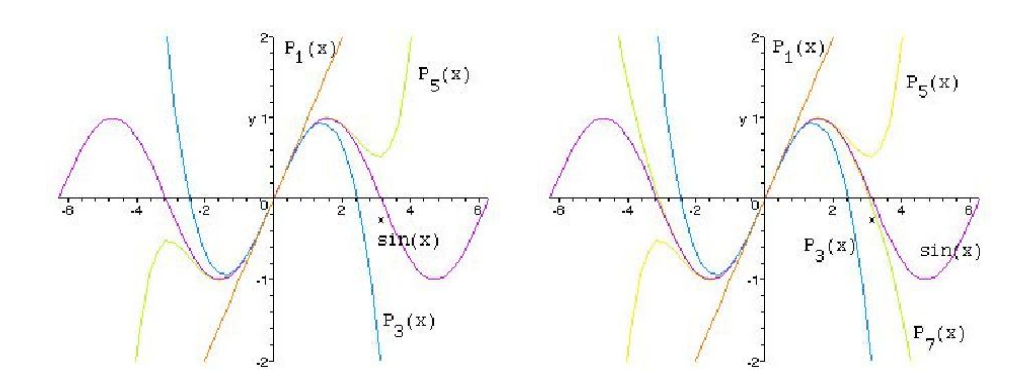

Se disegnamo ora la funzione  $sin(x)$  assieme ai polinomi di Talylor in 0 fino all'ordine 5 (a sinistra) e fino all'ordine 7 (a destra), vediamo come l'approssimazione di sin(x) con  $P_n(x)$  sia sempre migliore al crescere di n.

La formula di Taylor pu`o essere utilizzato per il calcolo di limiti. Infatti se il polinomio di Taylor di una funzione  $f(x)$  in un punto  $x_0 \nightharpoonup P_n(x)$   $(n \geq 1)$ , allora in particolare

$$
\lim_{x \to x_0} \frac{f(x)}{P_n(x)} = 1
$$

. Generalizzando quando detto per gli ordini di infinitesimo, hanno lo stesso ordine o sono asintotiche per  $x \to x_0$ . Dunque possiamo sostituire ad  $f(x)$  is suo polinomio di Taylor.

Esempio 8.29. Consideriamo il limite

$$
\lim_{x \to 0} \frac{x - \sin(x)}{x^3}.
$$

Si tratta di una forma indeterminata del tipo  $\frac{0}{0}$ . I polinomi di Taylor calcolati nel punto  $x_0 = 0$  di  $f(x) = sin(x)$  sono:  $P_1(x) = P_2(x) = x$ ,  $P_3(x) = P_4(x) = x - \frac{x^3}{6}$  $\frac{c}{6}$ , etc. Ora, nel numeratore  $x - sin(x)$  possiamo sostituire a  $sin(x)$  un suo polinomio di Taylor in 0 di grado sufficientemente alto: se sostituiamo solo  $P_1(x) = P_2(x) = x$ , troviamo 0, ma questo non va bene perchè sarebbe come pensare che  $x - sin(x)$  sia identicamente nulla. Dobbiamo allora prendere il polinomio  $P_3(x) = x - \frac{x^3}{6}$  $\frac{6}{6}$ . In questo modo troviamo che  $x - \sin(x)$  è asintotica a  $x - x + \frac{x^3}{6}$  $rac{x^3}{6} = \frac{x^3}{6}$  $\frac{6}{6}$  e dunque sostituendo

$$
\lim_{x \to 0} \frac{x - \sin(x)}{x^3} = \lim_{x \to 0} \frac{\frac{x^3}{6}}{x^3} = \frac{1}{6}.
$$

# § 8.8 Esercizi risolti

8.1 Calcolare la derivata della funzione

$$
y = \sqrt[4]{x^3 - 3x} .
$$

**Soluzione:** La funzione si può scomporre come  $y = g(f(x))$  con  $g(z) = \sqrt[4]{z} = z^{1/4}$ ,  $z = x^3 - 3x$ . Usando la regola di derivazione delle funzioni composte  $y' = \frac{1}{4}$  $\frac{1}{4}z^{-3/4} \cdot D(x^3 - 3x) = \frac{1}{4}z^{-3/4} \cdot (3x^2 - 3)$ , quindi

$$
y' = \frac{1}{4} \frac{3x^2 - 3}{(x^3 - 3x)^{\frac{3}{4}}}
$$

8.2 Calcolare la derivata della funzione

$$
y = \frac{x}{\sqrt{x-1}} \, .
$$

Soluzione: Usando la regola di derivazione del rapporto di due funzioni e delle funzioni composte si trova

$$
y' = \frac{\sqrt{x-1} - \frac{x}{2\sqrt{x-1}}}{x-1} = \frac{2(x-1) - x}{2(x-1)\sqrt{x-1}} = \frac{x-2}{2(x-1)\sqrt{x-1}}.
$$

8.3 Determinare l'equazione della retta r tangente al grafico della funzione

$$
f(x) = \frac{1}{2x} \sin\left(\frac{\pi x}{2}\right)
$$

nel punto di ascissa  $x = 1$ .

**Soluzione:** L'ordinata del punto di ascissa  $x = 1$  è  $y(1) = \frac{1}{2} \sin \left( \frac{\pi}{2} \right)$ 2  $=\frac{1}{2}$  $\frac{1}{2}$ . Per il significato geometrico della derivata, la retta cercata è la retta per il punto  $\left(1, \frac{1}{2}\right)$ 2  $\big)$  con coefficiente angolare  $y'(1)$ . Calcoliamo quindi la derivata in un punto generico. Per la regola di Leibniz, si ha

$$
y' = D\left(\frac{1}{2x}\right) \cdot \sin\left(\frac{\pi x}{2}\right) + \frac{1}{2x}D\sin\left(\frac{\pi x}{2}\right) =
$$
  
=  $-\frac{1}{2x^2} \cdot \sin\left(\frac{\pi x}{2}\right) + \frac{1}{2x} \cdot \frac{\pi}{2} \cos\left(\frac{\pi x}{2}\right)$ .

Quindi  $y'(1) = -\frac{1}{2}$  $\frac{1}{2}$  e la retta tangente ha equazione

$$
y - \frac{1}{2} = -\frac{1}{2}(x - 1)
$$

8.4 Data la funzione

$$
y = \begin{cases} x+1 & \text{se } x \le -1, \\ x^2 - 1 & \text{se } -1 < x < 1, \\ x-1 & \text{se } x \ge 1, \end{cases}
$$

vedere se è derivabile in  $x = -1$  e x

**Soluzione:** È immediato verificare che la funzione è continua in  $x = -1$  e  $x = 1$  (se in un punto la funzione non fosse continua non sarebbe neppure derivabile). A sinistra di −1 la derivata è data da  $y' = 1$ , dunque la derivata sinistra in −1 è  $y'_{-}(-1) = 1$ . A destra di −1 la derivata è data da  $y' = 2x$ , dunque la derivata destra in -1 è  $y'_{+}(-1) = -2$ . Pertanto la funzione non è derivabile in  $x = -1$ . A sinistra di 1 la derivata è data da  $y'=2x,$ dunque la derivata sinistra in 1 è  $y'_-(1)=2.$  A destra di 1 la derivata è data da  $y' = 1$ , dunque la derivata destra in 1 è  $y'_{+}(1) = 1$ . Pertanto la funzione non è derivabile in  $x = 1$ .

8.5 Determinare i punti di massimo e minimo relativi e assoluti della funzione

$$
y = \frac{x}{\sqrt{x-1}} \, .
$$

**Soluzione:** Il dominio è costituito dai punti per cui  $x > 1$ .

$$
\lim_{x \to 1+} \frac{x}{\sqrt{x-1}} = +\infty,
$$
  

$$
\lim_{x \to +\infty} \frac{x}{\sqrt{x-1}} = +\infty.
$$
  

$$
y' = \frac{\sqrt{x-1} - \frac{x}{2\sqrt{x-1}}}{x-1} = \frac{2(x-1) - x}{2(x-1)\sqrt{x-1}} = \frac{x-2}{2(x-1)\sqrt{x-1}}.
$$

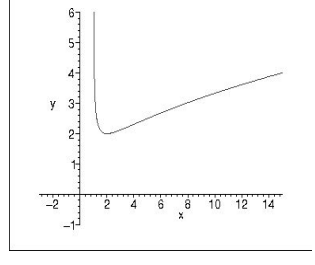

 $y' > 0$  se  $x > 2$ . Il punto di ascissa 2 è un punto di minimo relativo e assoluto.

8.6 Determinare i punti di massimo e minimo relativi e assoluti della funzione

$$
y = \sqrt[4]{x^3 - 3x} .
$$

Soluzione: La funzione è definita per  $x^3 - 3x \ge 0$  e quindi per  $-\sqrt{3} \le x \le 0$ e  $x \geq \sqrt{3}$ .

$$
y' = \frac{1}{4} \frac{3x^2 - 3}{(x^3 - 3x)^{\frac{3}{4}}}
$$

 $e y' > 0$  per  $3x^2 - 3 = 3(x^2 - 1) > 0$ , cioè (nel dominio)  $-\sqrt{3} < x < -1$ e y > 0 per  $3x - 3 = 3(x - 1) > 0$ , coe (nel dominio)  $-\sqrt{3} < x < -1$ <br>e  $x > \sqrt{3}$ . La funzione ha quindi un massimo relativo in  $x = -1$  e dei punti di minimo relativo in  $x = -\sqrt{3}$ ,  $x = 0$  e  $x = \sqrt{3}$ . Inoltre, dato che  $\lim_{x\to+\infty} \sqrt[4]{x^3-3x} = +\infty$ , si vede che il grafico della funzione è quello riportato in figura √

rtato in figura<br>Poichè  $y(-\sqrt{3}) = y(\sqrt{3}) = y(0) = 0$ , la funzione ha in  $x = -\sqrt{3}$ ,  $x = 0$  e  $x = \sqrt{3}$  punti di minimo assoluto.

8.7 Determinare i punti di massimo e minimo relativi e assoluti della funzione

$$
y = x^2 e^{-x}.
$$

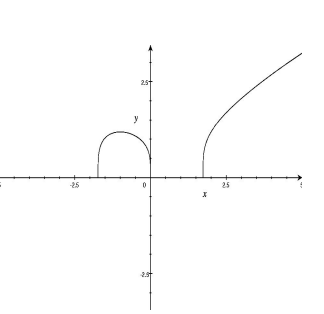

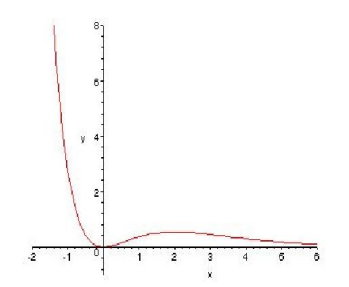

Soluzione: Sappiamo già (esercizio svolto a pagina 127) che la funzione è definita su tutto R,  $y = 0$  è un asintoto orizzontale destro e

$$
\lim_{x \to -\infty} x^2 e^{-x} = +\infty \, .
$$

Per determinare i massimi e minimi relativi calcoliamo la derivata

$$
y' = 2xe^{-x} - x^2e^{-x} = e^{-x^2}(2x - x^2).
$$

Perciò y' ≥ 0 se  $2x-x^2 > 0$  e quindi per  $0 \le x \le 2$  La funzione ha quindi un punto di massimo relativo in  $x = 2$  e un punto di minimo relativo in  $x = 0$ . Non ci sono massimi assoluti perchè  $\lim_{x \to -\infty} x^2 e^{-x} = +\infty$ . Avendosi  $y \ge 0$  per ogni  $x \in y = 0$  solo in  $x = 0$ , il punto  $x = 0$  è un minimo assoluto.

8.8 Data la funzione

$$
y = x^2 e^{-x^2}.
$$

Determinare:

- 1. il dominio della funzione;
- 2. il comportamento della funzione agli estremi del dominio e gli eventuali asintoti;
- 3. i punti di massimo e minimo relativi ed assoluti;
- 4. un disegno approssimativo dell'andamento della funzione;

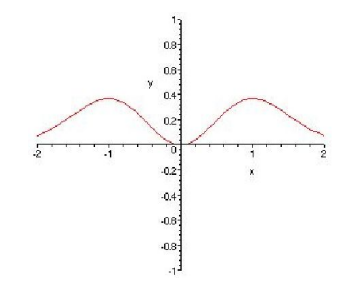

**Soluzione:** La funzione  $y = x^2 e^{-x^2}$  è definita su tutto R. Si noti che è una funzione pari  $(y(x) = y(-x))$ , pertanto si può studiare la funzione solo per le  $x \geq 0$ : tutto ciò che vale in un punto  $x_0$  vale anche in  $-x_0$ . In altre parole, il grafico della funzione è simmetrico rispetto all'asse delle  $x$ . Si osservi anche che una fuzione pari, se non è constante ha nell'origine un punto di massimo o minimo.

$$
\lim_{x \to \pm \infty} x^2 e^{-x^2} = \lim_{x \to \pm \infty} \frac{x^2}{e^{x^2}} = 0,
$$

quindi  $y = 0$  è un asintoto orizzontale (ed è l'unico asintoto della funzione).

$$
y' = 2xe^{-x^2} + x^2(-2x)e^{-x^2} = 2xe^{-x^2}(1 - x^2).
$$

Perciò  $y' > 0$  se  $x(1 - x^2) > 0$  e quindi per  $x < -1$  e  $0 < x < 1$ . La funzione ha quindi due punti di massimo assoluto in  $x = -1$  e  $x = 1$  e un punto di minimo assoluto in  $x = 0$ .

8.9 Calcolare il seguente limite

$$
\lim_{x \to 0} \frac{1 - \cos(x^2)}{x^2 \sin x}.
$$

**Soluzione:** Si tratta di una forma indeterminata del tipo  $\frac{0}{0}$ . Applicando il Teorema di de l'Hôpital

$$
= \lim_{x \to 0} \frac{2x \sin(x^2)}{2x \sin x + x^2 \cos x} = \lim_{x \to 0} \frac{2 \sin(x^2)}{2 \sin x + x \cos x} =
$$

riapplicando il Teorema di de l'Hôpital

$$
= \lim_{x \to 0} \frac{4x \cos(x^2)}{3 \cos(x) - x \sin(x)} = 0.
$$

In alternativa, si può applicare la formula di Taylor. Poichè il secondo polinomio di Taylor in 0 di  $cos(x)$  è  $1-\frac{x^2}{2}$  $\frac{x^2}{2}$ , 1-cos(x) è asintotico a  $\frac{x^2}{2}$  $\frac{x^2}{2}$  per  $x \to 0$  e dunque  $1 - \cos(x^2)$  a  $\frac{x^4}{2}$  $\frac{c}{2}$ . Il denominatore è invece asintotico a  $x^3$ , visto che sin(x) è asintotica ad x per  $x \to 0$ . Perciò sostituendo a numeratore e denominatore le funzioni a loro asintotiche si ha

$$
\lim_{x \to 0} \frac{1 - \cos(x^2)}{x^2 \sin x} = \lim_{x \to 0} \frac{\frac{x^4}{2}}{x^3} = \lim_{x \to 0} \frac{x}{2} = 0.
$$

## § 8.9 Altri esercizi

8.10 Calcolare le derivate delle seguenti funzioni:

$$
y = \frac{\pi}{x} + \ln(2), \qquad y = 3\sqrt{x} - 2x^2 + x^3, \qquad y = xe^x,
$$
  

$$
y = \frac{x - 2}{x^2 - 5}, \qquad y = \sin x \cos x, \qquad y = \frac{\sin^2 x - x \cos x}{\sin x},
$$
  

$$
y = \frac{4 - x}{x}e^x, \qquad y = 3x^4 - \frac{2}{\sqrt[3]{x}}, \qquad y = x \cos x.
$$

8.11 Calcolare le derivate delle seguenti funzioni:

$$
y = xe^{2x}, \t y = (2x^{2} - 1)\cos(2x - 1), \t y = \ln(x^{2} - 5),
$$
  

$$
y = \frac{\sin(x - 3)}{(x + 1)^{2}}, \t y = \ln\left(\frac{x - 3}{x^{3} - x + 5}\right), \t y = 5e^{-x^{2}},
$$
  

$$
y = \ln\left(\frac{x - 2}{x^{2} - 5}\right), \t y = 3x^{4} - \frac{2}{\sqrt[3]{x}}, \t y = \sqrt[5]{x^{3} - x + 5}.
$$

8.12 Siano  $f(x) = x^3 - 2x$  e  $g(x) = sin(x)$ .(a) Scrivere le espressioni analitiche delle funzioni  $y = f(g(x))$ e  $y = g[f(x)]$ .(b) Scrivere l'equazione della retta tangente al grafico di  $y = g[f(x)]$  nel punto diascissa 0.

8.13 Determinare l'equazione della retta tangente alla curva

$$
y = x - x^3
$$

nel punto di coordinate (1, 0).

**8.14** Determinare l'equazione della retta tangente alla curva  $y = \sin(x^2) + 3$  nel suo punto  $P = (0, 3)$ .

**8.15** Siano  $f(x) = x^3 - 2x$  e  $g(x) = \sin(x)$ .

- (a) Scrivere le espressioni analitiche delle funzioni  $y = f[g(x)]$  e  $y = g[f(x)]$ .
- (b) Scrivere l'equazione della retta tangente al grafico di  $y = g[f(x)]$  nel punto di ascissa 0.

8.16 Determinare l'equazione della retta tangente alla curva

$$
y = x - x^3
$$

nel punto di coordinate (1, 0).

**8.17** Determinare l'equazione della retta tangente alla curva  $y = \sin(x^2) + 3$  nel suo punto  $P = (0, 3)$ .

8.18 Studiare continuità e derivabilità della seguente funzione nei punti  $x_1 = 2$  e  $x_2 = -3$ :

$$
f(x) = \begin{cases} x^2 - x & \text{se } x \ge 2 \\ |x - 1| & \text{se } -3 < x < 2 \\ 2x + 10 & \text{se } x \le -3 \end{cases}
$$

Vi sono altri punti in cui la funzione non è continua o non è derivabile?

8.19 Studiare la crescenza e decrescenza delle seguenti funzioni mettendo in evidenza i loro punti di massimo e minimo relativi: 1)  $y = x\sqrt{x+1}$ ,

1) 
$$
y = xy + 1
$$
,  
\n2)  $y = \frac{e^x}{x}$ ,  
\n3)  $y = \sqrt{\sin x}$ ,  
\n4)  $y = x^3 - 3x^2 - 9x + 1$ ,  
\n5)  $y = \sqrt{x^2 - 1}$ ,  
\n6)  $y = \frac{16}{x} - 2x$ ,  
\n7)  $y = e^{x^2}$ ,  
\n8)  $y = \frac{x}{1 + x^2}$ ,  
\n9)  $y = \frac{1}{x} + \ln(x)$ .

8.20 Disegnare il grafico della funzione

$$
y = \ln(x^3) - 1
$$

mettendo in evidenza gli eventuali asintoti e i punti di massimo e minimo.

8.21 E data la curva `

$$
y = \sqrt{x}.
$$

- (a) Determinare l'espressione analitica della funzione distanza tra il punto  $A = (3,0)$  e un punto generico eterminare i espressione<br>  $P = (x, \sqrt{x})$  della curva.
- (b) Trovare il punto della curva  $y = \sqrt{x}$  più vicino al punto  $A = (3, 0)$ .

8.22 Studiare la funzione

$$
f(x) = \frac{x-2}{x+3},
$$

mettendone in risalto eventuali asintoti e punti di massimo e minimo.

8.23 Trovare tra tutti i rettangoli di perimetro 2, quello di area massima.

8.24 Disegnare il grafico della funzione

$$
f(x) = \sqrt{x^2 - 1},
$$

mettendone in risalto eventuali asintoti e punti di massimo e minimo.

8.25 Studiare la funzione

$$
f(x) = |2e^{x+1} - 3|,
$$

mettendone in risalto eventuali asintoti e punti di massimo e minimo.

8.26 Tra tutti i rettangoli che si possono inserire tra l'asse x e il grafico della funzione  $y=e^{-x^2}$  determinare quello di area massima.

8.27 Determinare il cono con superficie laterale minore tra quelli di volume V fissato.

8.28 Determinare raggio di base e altezza del cilindro (circolare retto) con capacità di cm<sup>3</sup> 250, che abbia la minore superficie totale possibile.

8.29 Trovare la lunghezza minima dell'ipotenusa di un triangolo rettangolo di area  $A = 1$  cm<sup>2</sup>.

**8.30** Data la parabola  $y = x^2$  e il punto  $A(0, 1)$ , trovare la minima distanza tra A ed un generico punto della parabola.

# Integrali ed equazioni differenziali

## § 9.1 Primitive o integrali indefiniti

Supponiamo di conoscere la funzione derivata  $f(x)$  di una funzione derivabile  $g(x)$  incognita. Possiamo da  $f(x)$  risalire alla funzione  $g(x)$ ?

Più geometricamente, possiamo vedere il problema così: se di una funzione conosciamo, punto per punto, il coefficiente angolare della retta tangente, è possibile ricostruire la funzione stessa?

Inoltre, se questo è possibile, esiste una sola funzione  $g(x)$  la cui derivata dà  $f(x)$ ? Prima di rispondere a queste domande, cominciamo con un po' di nomenclatura

Una **primitiva** o **antiderivata** oppure **integrale indefinito** di una funzione  $f(x)$  è una funzione  $g(x)$  la cui derivata è  $f(x)$ , cioè

$$
g'(x) = f(x) .
$$

- **Esempi 9.1.** 1. Una primitiva di  $y = e^x$  è  $y = e^x$ . Infatti la derivata di  $e^x$  dà  $e^x$  stessa. Notiamo però che anche  $y = e^x + 1$  è una primitiva di  $e^x$  (e questo è vero per  $e^x + c$ , per un qualunque numero reale c);
	- 2. una primitiva di  $y = x e^y$   $y = \frac{1}{2}$  $\frac{1}{2}x^2$ . Infatti  $D\left(\frac{1}{2}\right)$  $\left(\frac{1}{2}x^2\right) = x$ . Di nuovo, anche  $y = \frac{1}{2}$  $rac{1}{2}x^2+1$ è una primitiva di  $x$  (e questo è vero per  $\frac{1}{2}x^2 + c$ , per un qualunque numero reale  $c$ );
	- 3. una primitiva di  $y = \cos(x)$  è  $y = \sin(x)$

Gli esempi danno già una risposta alla domanda sull'unicità: se di una funzione esiste una primitiva questa non è unica.

In effetti, la primitiva di una funzione  $f(x)$  non è unica, però tutte le primitive differiscono per una costante.

Se  $g:(a, b) \to \mathbb{R}$  è una primitiva di  $f(x)$ , allora tutte le primitive di  $f(x)$  sono date da  $g(x) + c$ ,

dove  $c \n\$ {e} una costante.

 $\sqrt{ }$ 

Notazione: Una primitiva o integrale indefinito di  $f(x)$  è denotata con

$$
\int f(x)dx.
$$

Per determinare quale sia una primitiva delle funzioni elementari basta leggere "da destra a sinistra" la tabella delle derivate delle funzioni elementari.

٦

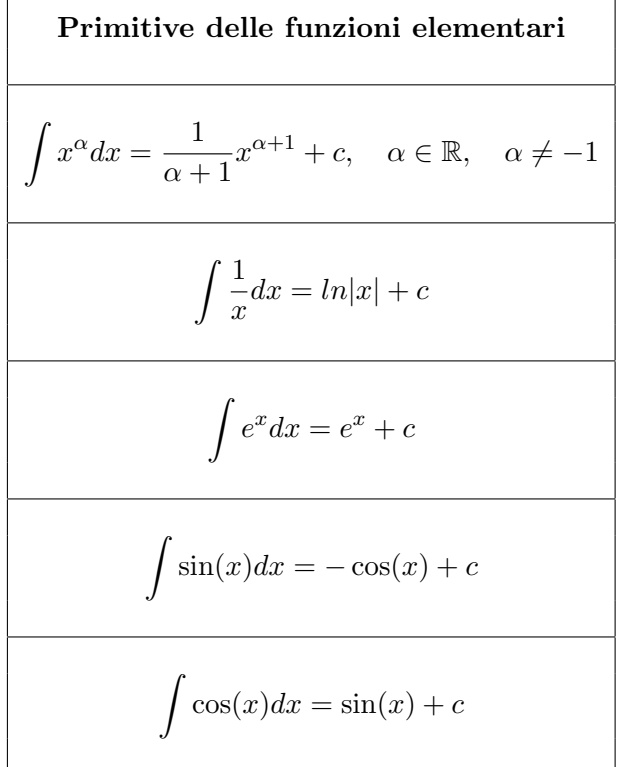

Osservazione 9.2. Per rispondere ad una delle domande che ci siamo posti all'inizio, osserviamo che non tutte le funzioni ammettono una primitiva.

Ad esempio consideriamo la funzione  $f: (-1, 1) \rightarrow \mathbb{R}$  definita a tratti da:

$$
f(x) = \begin{cases} 1 & \text{se} & -1 < x < 0, \\ -1 & \text{se} & 0 \le x < 1. \end{cases}
$$

158 S. Console, M. Roggero, D. Romagnoli – Appunti di Matematica

Ora, se f ammettesse una primitiva F, nell'intervallo (−1, 0) tale funzione sarebbe del tipo  $F(x) = x + c_1$ , mentre nell'intervallo (0, 1) sarebbe  $F(x) = -x + c_2$ . Però per nessun valore delle costanti  $c_1$  e  $c_2$ , F risulta derivabile in  $(-1, 1)$  (esercizio). Dunque F non può essere una primitiva di f.

Vediamo ora tecniche per determinare gli integrali definiti di una funzione. Come nel caso delle primitive delle funzioni elementari, tali regole si ricavano dalle proprietà della derivata.

#### Regole di integrazione

Dalle regole di derivazione di una somma, differenza e del prodotto di una costante per una funzione si deduce

• Regola per l'integrale di una combinazione lineare. L'integrale di una combinazione lineare di due  $(o\;pi)$  funzioni è la combinazione lineare degli integrali

$$
\int (\lambda f(x) + \mu g(x))dx = \lambda \int f(x)dx + \mu \int g(x)dx
$$

Esempio 9.3.  $\int \left(3x^2 + \frac{1}{2}\right)$  $\boldsymbol{x}$  $\int dx = 3 \int x^2 dx + \int \frac{1}{2}$  $\frac{1}{x}dx = x^3 + ln|x| + c.$ 

Consideriamo ora la regola di Leibniz di derivazione del prodotto:

$$
D[f(x)\cdot g(x)]=Df(x)\cdot g(x)+f(x)\cdot Dg(x)\,,
$$

ovvero

$$
\frac{d[f(x) \cdot g(x)]}{dx} = f'(x) \cdot g(x) + f(x) \cdot g'(x).
$$

Considerando gli integrali di ambo i membri, troviamo

$$
f(x) \cdot g(x) + c = \int f'(x) \cdot g(x) dx + \int f(x) \cdot g'(x) dx.
$$

Riscrivendo tale uguaglianza deduciamo la seguente

• Regola di integrazione per parti.

$$
\int f(x) \cdot g'(x) dx = f(x) \cdot g(x) - \int f'(x) \cdot g(x) dx
$$

Esempi 9.4.  $xe^x dx = xe^x - \int e^x dx = xe^x - e^x + c.$ 

Capitolo 9 – Integrali ed equazioni differenziali 159

2. 
$$
\int x \sin(x) dx = -x \cos(x) + \int \cos(x) dx = -x \cos(x) + \sin(x) + c.
$$

3. A volte pu`o accadere che integrando per parti una prima volta si ritrovi l'integrale di partenza, con segno opposto:

$$
\int \cos^{2}(x)dx = \int \cos(x)D(\sin(x))dx = \cos(x)\sin(x) - \int \sin(x)D(\cos(x))dx =
$$
  
= cos(x) sin(x) +  $\int \sin^{2}(x)dx = \cos(x)\sin(x) + \int (1 - \cos^{2}(x))dx =$   
= cos(x) sin(x) + x -  $\int \cos^{2}(x)dx$ .

Riportando l'ultimo integrale a primo membro si trova

$$
\int \cos^{2}(x)dx = \frac{1}{2}(\cos(x)\sin(x) + x) + c.
$$

Dalla regola di derivazione delle funzioni composte troviamo una regola analoga per l'integrazione. E conveniente in questo caso vedere la combinazione come una sostituzione ` di variabili.

#### • Regola di integrazione per sostituzione

Supponiamo che la variabile  $x$  sia una funzione invertibile di un'altra variabile  $t$ , cioè  $x = g(t)$  con  $t = g^{-1}(x)$ . Allora

$$
\int f(x)dx = \int f(g(t))dg(t) = \int f(g(t))g'(t)dt
$$

Ovviamente, la scelta della funzione  $g(t)$  deve essere opportuna affinchè sia più facile integrare  $f(g(t))g'(t)$ . Una volta svolta l'integrazione rispetto a t, si risostituisce t  $g^{-1}(x)$ .

**Esempi 9.5.** 1. 
$$
\int \cos(2x) dx
$$
. Pongo  $2x = t$ ,  $\text{cioè } x = \frac{1}{2}t$ . Avendosi  $dx = \frac{1}{2}dt$ , si trova  
\n
$$
\int \cos(2x) dx = \int \cos(t) \cdot \frac{1}{2} dt = \frac{1}{2} \int \cos(t) dt = -\sin(t) + c = -\sin(2x) + c.
$$
\n2.  $\int \sqrt{2x + 3}$ . Pongo  $2x + 3 = t$ ,  $\text{cioè } x = \frac{1}{2}(t - 3)$ . Avendosi  $dx = \frac{1}{2}dt$ , si trova  
\n
$$
\int \sqrt{2x + 3} dx = \int \sqrt{t} \cdot \frac{1}{2} dt = \frac{1}{2} \int \sqrt{t} dt = \frac{1}{2} \frac{1}{3}t^{\frac{3}{2}} + c =
$$
\n
$$
= \frac{1}{3}t\sqrt{t} + c = \frac{1}{3}(2x + 3)\sqrt{2x + 3} + c.
$$

3. Non sempre è necessario usare l'espressione di  $t$  come funzione di  $x$ . Un caso di questo tipo si presenta se posso scomporre la funzione integranda come prodotto di una funzione composta  $g(f(x))$  e della derivata (a meno di una costante) della funzione interna  $f(x)$ . Ad esempio in

$$
\int xe^{x^2} dx
$$

compare (a meno di una costante) la derivata della funzione interna: la derivata di  $x^2$  è 2x. Pertanto posto  $t = x^2$ , si ha  $dt = 2xdx$ , cioè  $xdx = \frac{1}{2}$  $\frac{1}{2}dt$  e sostituendo

$$
\int xe^{x^2} dx = \int e^{x^2} \cdot x dx = \frac{1}{2} \int e^t dt = \frac{1}{2} e^t + c =
$$
  
=  $\frac{1}{2} e^{x^2} + c$ .

## § 9.2 Integrali definiti

Data una funzione  $y = f(x)$  in un intervallo chiuso  $[a, b]$  si può definire l'area del rettangoloide delimitato dalla funzione e l'asse  $\boldsymbol{x}.$ 

Non per tutte le funzioni tale area esiste ed è finita (non entreremo però nel merito di questo problema, occupandoci solo delle funzioni per cui tale area esiste).

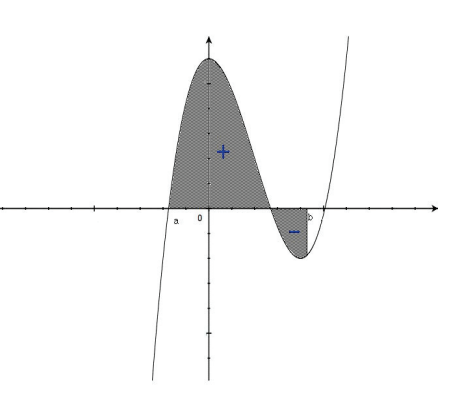

Notiamo che si tratta di un'area con segno: dove la funzione è negativa viene delimitata un'area negativa.

Per introdurre rigorosamente il concetto di area del rettangoloide delimitato dalla funzione in  $[a, b]$  e l'asse x, si considerano le cosiddette **somme superiori** e **somme inferiori**.

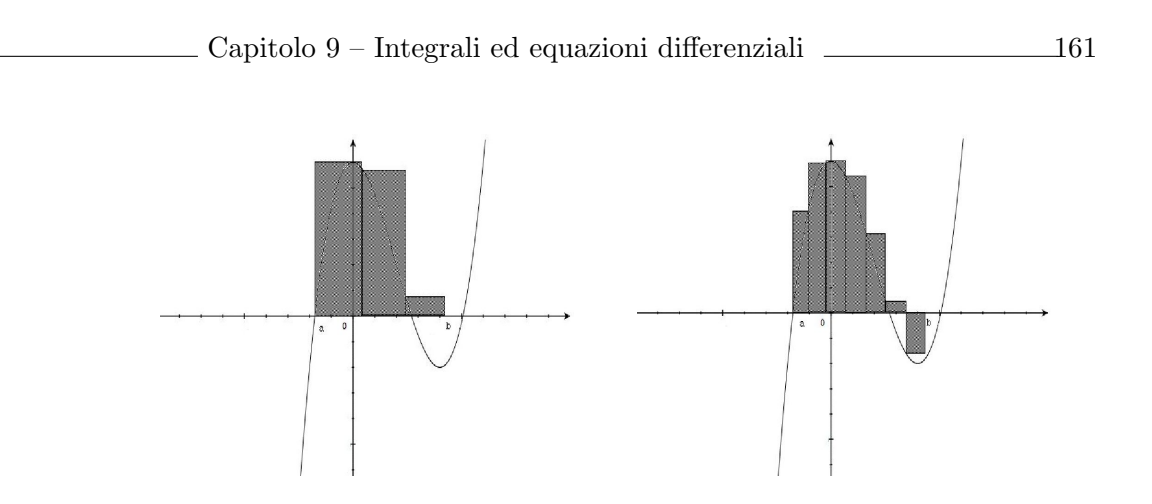

Per definire una somma superiore, si suddivide l'intervallo  $[a, b]$  e in sottointervalli

$$
[a, x_1], [x_1, x_2], \ldots, [x_n, b]
$$

ed in ogni sottointervallo si considera il rettangolo di base l'ampiezza dell'intervallo  $[x_i, x_{i+1}]$ che è data da  $\Delta x_i = x_{i+1} - x_i$  e di altezza il valore massimo  $f(M_i)$  assunto dalla funzione nell'intervallo chiuso  $[x_i, x_{i+1}]$ . L'area di tale unione di rettangoli è quindi data da

$$
\sum_{i=1}^n f(M_i) \Delta x_i \, .
$$

È intuitivo che se suddivido  $[a, b]$  in più sottointervalli, ottengo una approssimazione migliore (per eccesso) dell'area del rettangoloide.

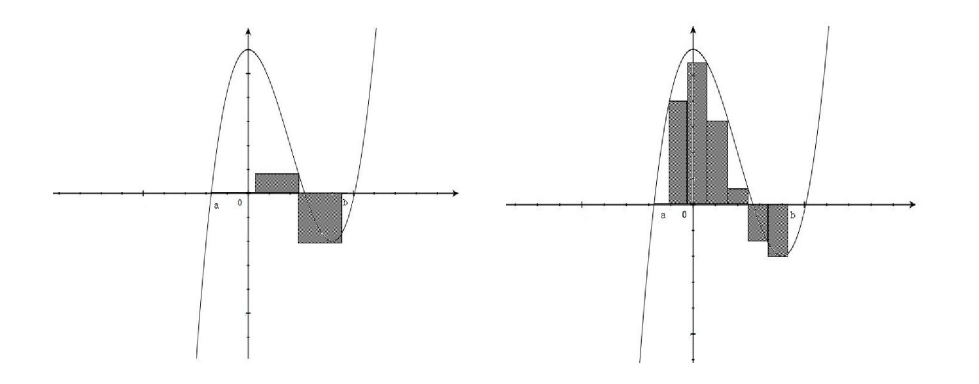

Analogamente, per una somma inferiore, in ogni sottointervallo si considera il rettangolo di base  $\Delta x_i$  e di altezza il valore minimo  $f(m_i)$  assunto dalla funzione nell'intervallo chiuso  $[x_i, x_{i+1}].$ 

Ora l'area dell'unione dei rettangoli è  $\sum_{n=1}^n$  $i=1$  $f(m_i)\Delta x_i$ .

È intuitivo che ora, suddividendo [a, b] in più sottointervalli, ottengo una approssimazione migliore (per difetto) dell'area del rettangoloide.

Una funzione è integrabile nell'intervallo  $[a, b]$  se le approssimazioni ottenute con somme superiori "per suddivisioni sempre più fini" ed analogamente per somme inferiori "per suddivisioni sempre più fini" coincidono.

Siccome effettuo delle somme l'area ottenuta è denotata con un simbolo che viene dalla S maiuscola negli antichi caratteri a stampa

$$
\int_a^b f(x)dx,
$$

#### ed è detta integrale definito della funzione  $f(x)$  tra  $a \in b$ .

E molto importante la presenza del differenziale  $dx$ : possiamo pensare dx come una differenza infinitesima ∆x (questo `e storicamente come lo pensavano i fondatori del calcolo differenziale ed integrale nel secolo diciottesimo). Dunque  $\int^b$  $f(x)dx$  è visto come un limite

a delle somme superiori  $\sum_{n=1}^n$  $i=1$  $f(M_i)\Delta x_i$  ovvero delle somme inferiori  $\sum_{n=1}^n$  $i=1$  $f(m_i)\Delta x_i$ .

Notiamo che il simbolo (oltre che il nome) è molto simile a quello dell'integrale indefinito. A prima vista non sembra esserci alcuna relazione tra una primitiva di una funzione e l'area delimitata dalla funzione. In realtà c'è una relazione molto stretta, almeno per funzioni continue.

#### Teorema fondamentale del calcolo integrale (o di Torricelli - Barrow)

Se  $f(x)$  è una funzione continua nell'intervallo chiuso  $[a, b]$ , allora l'integrale di  $f(x)$  tra  $a \, e \, b, \, \int^b$ a  $f(x)dx$  è dato dalla differenza dei valori assunti agli estremi da una qualunque primitiva  $F(x)$  di  $f(x)$ . Cioè

$$
\int_{a}^{b} f(x)dx = F(b) - F(a)
$$

dove  $F(x)$  è una primitiva di  $f(x)$ :

$$
F'(x) = f(x)
$$

La differenza  $F(b) - F(a)$  è usualmente denotata con  $[F(x)]_b^a$ . Dunque

$$
\int_{a}^{b} f(x)dx = F(b) - F(a) = [F(x)]_{b}^{a}
$$

**Esempio 9.6.** 
$$
\int_{-1}^{1} (4 - x^2) dx = \left[ 4x - \frac{x^3}{3} \right]_{-1}^{1} = \left( 4 - \frac{1}{3} \right) - \left( -4 - \frac{(-1)^3}{3} \right) = \left( 4 - \frac{1}{3} \right) - \left( -4 + \frac{1}{3} \right) = \frac{22}{3}.
$$

Esempio 9.7. Vogliamo calcolare l'integrale della funzione sin(x) nell'intervallo  $\left[-\frac{\pi}{2}\right]$  $\frac{\pi}{2}$ ,  $\frac{\pi}{2}$  $\frac{\pi}{2}$ .

*Traviamo:*  
\n
$$
\int_{-\frac{\pi}{2}}^{\frac{\pi}{2}} \sin(x) dx = [-\cos(x)]^{\frac{\pi}{2}}_{-\frac{\pi}{2}} =
$$
\n
$$
= -\cos\frac{\pi}{2} - (-\cos(\frac{\pi}{2})) = -0 - (-0) = 0.
$$

Questo risultato non è sorprendente se si analizza l'area da calcolare: si tratta dell'area dell'unione di due regioni uguali. Il segno dell'area delle due regioni è però opposto:  $dunque$  l'area con segno dell'unione è nulla.

#### Calcolo di aree di regioni finite piane

Vediamo ora un'applicazione degli integrali definiti: il calcolo delle aree di regioni finite piane. In questo caso per area intendiamo l'area senza segno.

Supponiamo che la regione finita sia delimitata da due curve  $y = f(x)$  e  $y = g(x)$ . Tali curve individuano una regione finita piana evidenziata in figura.

Per determinare l'area di questa regione il metodo è il seguente.

#### • Troviamo le ascisse dei punti di intersezione.

I punti di intersezione sono dati dalle soluzioni del sistema

$$
\begin{cases}\n y = f(x), \\
 y = g(x).\n\end{cases}
$$

Le ascisse dei punti di intersezione sono date dalle soluzioni dell'equazione

$$
f(x) = g(x)
$$

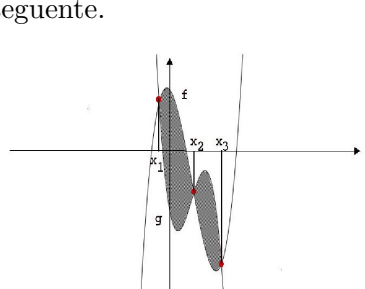

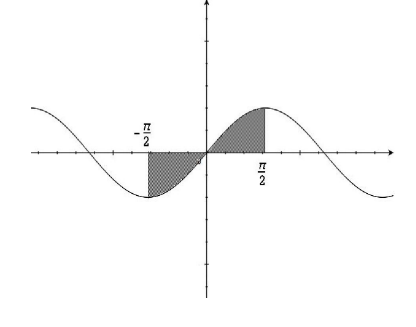

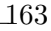

che si ottiene dal sistema per sostituzione. Ad esempio in figura le ascisse dei punti di intersezione sono  $x_1, x_2$  e  $x_3$ .

Ora osserviamo che l'area della regione è invariante se trasliamo (nello stesso modo) le due funzioni.

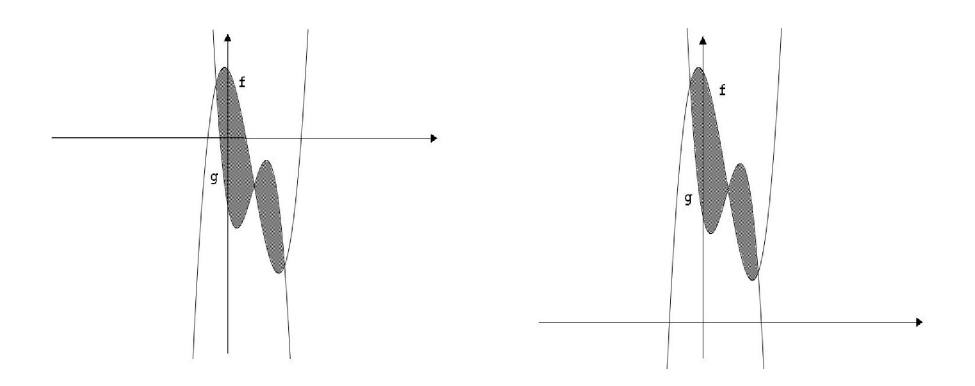

In particolare l'area rimane la stessa se trasliamo verticalmente  $f \, e \, q$ , cioè consideriamo al posto di  $y = f(x)$  e  $y = g(x)$  le funzioni traslate  $y = f(x) + c$  e  $y = g(x) + c$ , per una stessa costante c.

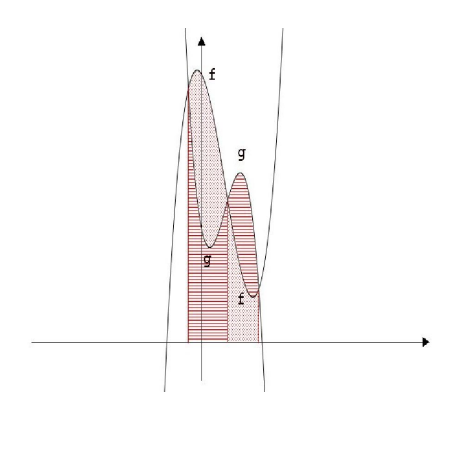

Inoltre possiamo scegliere la costante in modo che in corrispondenza alla regione finita le funzioni traslate siano positive (sopra all'asse  $x$ ). In ogni intervallo  $[x_i, x_{i+1}]$  tra due punti di intersezione consecutivi l'area della regione è data dalla differenza delle aree sopra le due curve.

Ad esempio, in figura, nell'intervallo  $[x_1, x_2]$  l'area `e la differenza tra

$$
\int_{x_1}^{x_2} f(x)dx \, \mathrm{e} \, \int_{x_1}^{x_2} g(x)dx,
$$
  
cioè è data da da 
$$
\int_{x_1}^{x_2} (f(x) - g(x))dx.
$$

Notiamo che invece nell'intervallo  $[x_2, x_3]$  la funzione g è sopra a f e l'area è la differenza tra

$$
\int_{x_1}^{x_2} g(x) dx \, \mathrm{e} \, \int_{x_1}^{x_2} f(x) dx, \, \text{cioè è data da } \int_{x_1}^{x_2} (g(x) - f(x)) dx.
$$

Pertanto

In ogni intervallo  $\left[x_i,\,x_{i+1}\right]$  l'area è data dall'integrale definito calcolato da  $x_i$ a  $x_{i+1}$  della differenza tra la funzione che sta sopra e di quella che sta sotto.

**Esempio 9.8.** Determiniamo l'area della parte limitata di piano delimitata da  $y = x^2 - y^2$  $3x + 2 e y = -x^2 + x + 2.$ 

Per determinare le ascisse dei punti di intersezione risolviamo il sistema

$$
\begin{cases}\ny = x^2 - 3x + 2, \\
y = -x^2 + x + 2.\n\end{cases}
$$

Uguagliando i secondi membri delle due equazioni, vediamo che le ascisse dei punti di intersezione sono date dalle soluzioni dell'equazione

$$
x^2 - 3x + 2 = -x^2 + x + 2, \qquad 2x^2 - 4x = 0.
$$

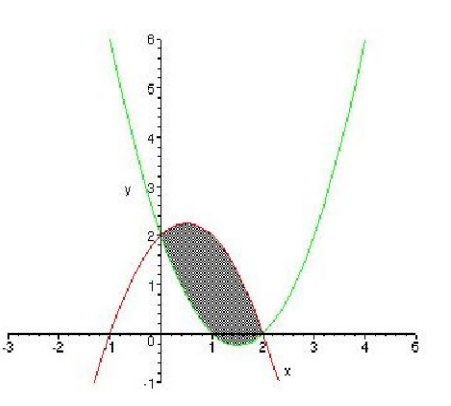

Le due parabole si intersecano quindi nei punti di ascissa 0 e 2. Nell'intervallo [0, 2] la parabola  $y = -x^2 + x + 2$  sta sopra alla parabola  $y = x^2 - 3x + 2$ . L'area è data da

$$
\int_0^2 [(-x^2 + x + 2) - (x^2 - 3x + 2)]dx = \int_0^2 (-2x^2 + 4x)dx =
$$
  
=  $\left[ -\frac{2}{3}x^3 + 2x^2 \right]_0^2 = \frac{8}{3}.$ 

### § 9.3 Equazioni differenziali

Esprimono un legame tra

- $\bullet$  una variabile indipendente x;
- una variabile dipendente y (che sta ad indicare una funzione  $y = y(x)$ );
- $\bullet$  una o più derivate della funzione y.
- Esempi 9.9. 1.  $y' = f(x)$  è un'equazione differenziale una cui soluzione è una primitiva di y. Ad esempio se  $y' = e^x + x^2$ , una soluzione è  $y = e^x + x^3/3$  ed una generica soluzione è  $y = e^x + x^3/3 + c$ , con c costante arbitraria.

2.  $y' = y$  ha come soluzione $y(x) = e^x$  ed una generica soluzione è  $y(x) = ce^x$ , con c costante arbitraria. Infatti la derivata di  $y(x) = ce^x e^x$ ,

Dagli esempi vediamo che le soluzioni delle equazioni differenziali non sono uniche ma dipendono da una o, in generale, piu' costanti arbitrarie.

Una equazione differenziale in cui compare solo la derivata prima della funzione incognita si dice equazione differenziale del  $1<sup>o</sup>$  ordine. Un' equazione differenziale del primo ordine si dice in forma normale se ha la forma

 $y' = F(x, y)$ .

**Esempio 9.10.**  $y' = y$  è un'equazione differenziale del primo ordine in forma normale.

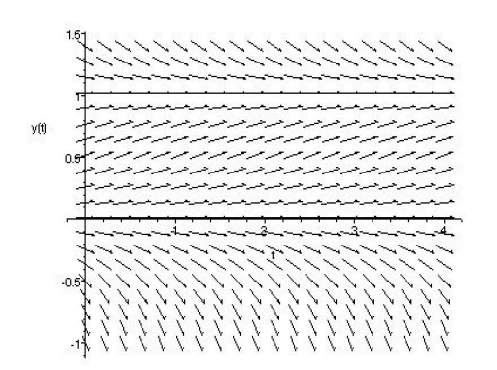

Equazioni differenziali del primo ordine e campi di direzioni

Un'equazione differenziale del primo ordine in forma normale  $y' = F(x, y)$  può essere interpretata geometricamente come l'associare a ogni punto  $(x, y)$  del piano cartesiano una direzione (determinata da  $y'$  che è il coefficiente angolare della funzione incognita  $y = y(x)$ ).

In altre parole ogni soluzione  $y = y(x)$  dovrà avere in  $(x, y)$  retta tangente di coefficiente angolare  $y' = F(x, y)$ . Si determina allora un campo di direzioni associando a ogni (x,y) la direzione deter-

minata dal coefficiente angolare  $y' = F(x, y)$ .

Questo giustifica intuitivamente il seguente

Teorema 9.11 (di esistenza e unicit`a della soluzione di un'equazione differenziale del 1. ordine in forma normale). Data un'equazione differenziale  $y' = F(x, y)$  e un punto  $P(x_0, y_0)$ , sotto opportune condizioni di regolarità della funzione  $F(x, y)$  esiste una e una sola funzione  $y = f(x)$  soluzione dell'equazione differenziale tale che  $y_0 = f(x_0)$ . (cioè tale che la curva  $y = f(x)$  passa per il punto  $P(x_0, y_0)$ .)

Data un'equazione diffenziale  $y' = F(x, y)$  il problema di trovare la soluzione  $y = y(x)$ tale che  $y_0 = f(x_0)$  si dice **problema di Cauchy**.

Ad esempio l'equazione

$$
y'=y(1-y)
$$

determina il campo di direzioni in figura. Se partiamo da un punto P e "seguiamo il campo di direzioni" intuitivamente determiniamo una curva.

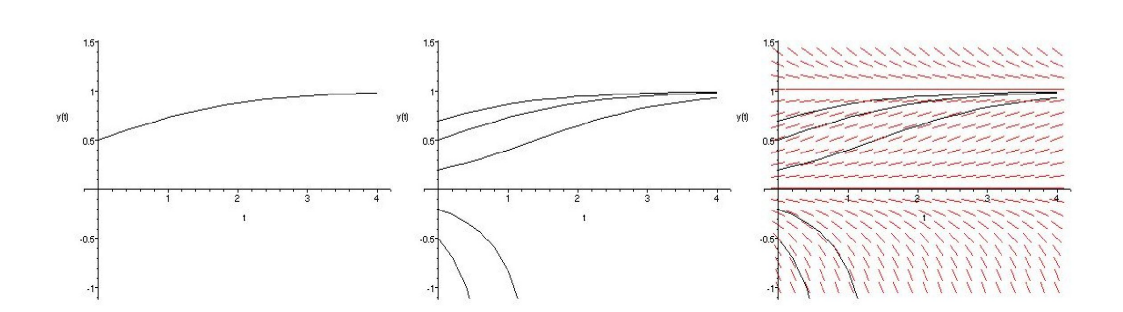

I disegni mostrano nell'ordine: la soluzione passante per il punto (0, 0.5), le soluzioni per varie condizioni iniziali ed infine le soluzioni ed insieme il campo di direzioni.

#### Equazioni differenziali a variabili separabili

Un'equazione differenziale della forma

$$
y' = f(x)g(y)
$$

si dice a variabili separabili.

Esempio 9.12. L'equazione

$$
y' = \sin(x)\sqrt{y}
$$

`e a variabili separabili.

Per risolverla scrivo y come  $\frac{dy}{dx}$  e tratto questo termine come una frazione. Nell'esempio scrivo

$$
\frac{dy}{dx} = \sin(x)\sqrt{y}
$$

Porto quindi tutto ciò che contiene la y dalla stessa parte di  $dy$  e tutto ciò che contiene x da quella di dx.

Nell'esempio ottengo

$$
\frac{dy}{\sqrt{y}} = \sin(x)dx
$$

Integrando ambo i membri trovo la soluzione generale.

Nell'esempio

$$
\int \frac{dy}{\sqrt{y}} = \int \sin(x) dx
$$

$$
2\sqrt{y} = -\cos(x) + c
$$

$$
y = \left(-\frac{1}{2}\cos(x) + \frac{c}{2}\right)^2
$$

.

# § 9.4 Cenni sui modelli matematici per la dinamica di una popolazione

Sia  $p = p(t)$  la funzione che esprime il numero di individui di una popolazione al variare del tempo  $t$ . Avevamo visto che se il tempo è discreto (quindi possiamo supporre che t assuma valori interi) il modello matematico che mi dà la funzione  $p = p(t)$  è una successione.

Supponiamo ora che  $t$  non sia una variabile discreta e cerchiamo di capire come si può formalizzare un modello matematico per la dinamica di una popolazione.

Siano t e  $t + \Delta t$  due istanti vicini.

Supponiamo che l'andamento della popolazione  $p = p(t)$  nel tempo non sia influenzato da fattori esterni. Una ipotesi che possiamo formulare è che la variazione di popolazione nell'intervallo  $\Delta t \Delta p = p(t + \Delta t) - p(t)$  sia proporzionale a  $\Delta t$  e alla popolazione  $p(t)$ nell'istante  $t$ . Cioè

$$
p(t + \Delta t) - p(t) = a\Delta t p(t).
$$

In altre parole la crescita  $\frac{\Delta p}{\Delta t}$  è proporzionale a  $p(t)$  e quindi  $\frac{\Delta p}{\Delta t} = ap$ . Passando al limite per  $t \to 0$  si trova l'equazione differenziale

$$
p'=ap.
$$

La quantità a viene chiamata tasso di crescita. Un primo modello lo si ottiene supponendo che il tasso di crescita a sia costante (legge di Malthus di fine del 1700: "la crescita di una popolazione `e proporzionale alla popolazione"). In tale caso l'equazione differenziale ha soluzione generale

$$
p = Ce^{at}
$$

e la crescita della popolazione `e esponenziale. (questo modello ha come equivalente discreto una successione geometrica).

Questo modello non è però realistico in quanto all'aumentare della popolazione le risorse disponibili per la crescita vengono a diminuire. Pertanto piu' realisticamente a è una funzione, in generale sia del tempo t sia della popolazione p.

Verhulst (metà del 1800) modificò il modello di Malthus tenendo conto della carenza progressiva delle risorse al crescere della popolazione. Supponiamo che esista un valore massimo E detto popolazione di equilibrio, superato il quale le risorse non siano piu' sufficienti e la popolazione  $p(t)$  tenda a diminuire. Sappiamo poi che il tasso di crescita a sia proporzionale alla quantità di risorse ancora disponibili a sua volta proporzionale a  $1 - p/E$ . In altre parole

$$
a = k(1 - p/E).
$$

Troviamo allora l'equazione differenziale

$$
p' = k(1 - p/E)p = kp - k/Ep^2
$$

detta equazione di Verhulst o logistica.

Tale equazione si può risolvere separando le variabili trovando la soluzione generale che è detta funzione logistica:

$$
p(t) = \frac{k}{k/E + cke^{-kt}}.
$$

L'equazione  $y' = y(1 - y)$  corrisponde a un modello di crescita di popolazione isolata secondo l'ipotesi di Verhulst.

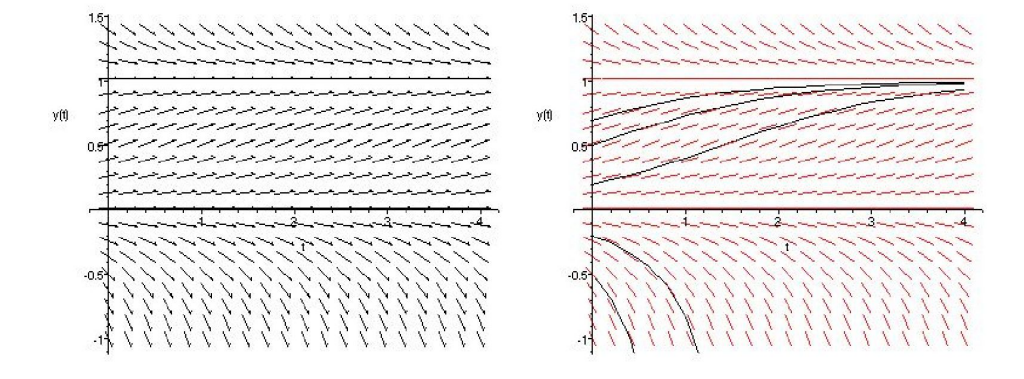

In figura, rappresentiamo il campo di direzioni corrispondenti ed a fianco varie soluzioni al variare della popolazione iniziale.

## § 9.5 Esercizi risolti

**9.1** Determinare l'area della parte finita di piano delimitata dalla parabola  $y = x^2 - x$  e dalla retta tangente nell'origine alla parabola  $y = -x^2 + x$ .

**Soluzione:** La retta tangente alla parabola  $y = -x^2 + x$  in un punto generico ha coefficiente angolare  $y' = -2x + 1$ . Pertanto la retta tangente nell'origine ha coefficiente angolare  $y'(0) = 1$  e quindi equazione  $y = x$ . Tale retta interseca la parabola  $y = x^2 - x$  nei punti di ascissa 0 e 2.

 $L'$ area cercata è quindi data da

$$
\int_0^2 \left[x - (x^2 - x)\right] dx = \int_0^2 (2x - x^2) dx = \left[x^2 - \frac{x^3}{3}\right]_0^2 = 4 - \frac{8}{3} = \frac{4}{3}.
$$

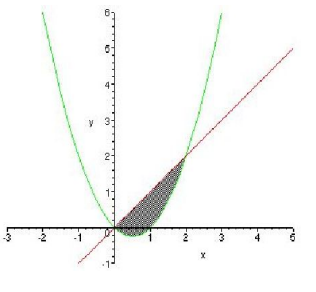

9.2 Determinare la soluzione dell'equazione differenziale

$$
y' = x^2y
$$

tale che  $y(0) = 1$ . Soluzione: Separando le variabili si trova

$$
\frac{dy}{y} = x^2 dx, \qquad \int \frac{1}{y} dy = \int x^2 dx,
$$
  

$$
\ln y = \frac{x^3}{3} + c, \qquad y = ke^{\frac{x^3}{3}}.
$$

Imponendo  $y(0) = 1$ , si trova  $k = 1$  e la funzione richiesta è

$$
y = e^{\frac{x^3}{3}}.
$$

## § 9.6 Altri esercizi

9.3 Calcolare le primitive delle funzioni:

$$
y = e^{(3x+2)} - \cos(2x)
$$
,  $y = \sqrt{x} + x^2 + \frac{1}{x}$ ,  
\n $y = x^3 - 2x^{-3} + \sqrt{3x+2}$ ,  $y = (3x+1)^{3/4}$ .

**9.4** Determinare la primitiva della funzione  $y = \sin(2x) + \frac{3}{x^3} - x^4$  tale che  $y(1) = 1$ .

**9.5** Determinare l'area della parte limitata di piano delimitata dalla parabola  $y = \frac{1}{4}$  $\frac{1}{4}x^2$  e dalla retta  $3x - 2y - 4 = 0.$ 

9.6 Calcolare l'area della parte limitata di piano compresa tra il grafico della funzione esponenziale , l'asse  $y$  e la retta  $y = 3$ .

**9.7** Determinare l'area della parte finita di piano delimitata dalla parabola  $y = x^2 - 7x$  e e dalla retta  $y = x$ .

**9.8** Calcolare l'area della parte di piano compresa tra l'asse x e il grafico della funzione  $y = 1 - x^3$ nell'intervallo [0, 2].

**9.9** Calcolare l'area della parte limitata di piano compresa tra le funzioni  $y = x^3$  e  $y = \frac{1}{x}$  $\frac{1}{x}$  e la retta  $x = 2$ .

9.10 Calcolare l'area della parte limitata di piano compresa tra le rette  $x = -1$ ,  $x = 1$ , l'asse  $x$  e il grafico della funzione

$$
y = 3x^2 - x - 2.
$$

9.11 Calcolarea l'area compresa tra l'asse x, le rette  $x = -1$  ex = 1 e il grafico della funzione

$$
h(x) = \frac{1}{e^x} - 1.
$$

9.12 Calcolare

$$
\int_{-2}^{3} \frac{1}{5} \cos(\pi x) dx.
$$

9.13 Calcolare l'area della parte limitata di piano compresa tra la parabola  $y = 5x - 4x^2$  e la bisettrice del primo quadrante.

**9.14** Trovare l'area della parte limitata di piano compresa tra la parabola  $y = 2 - 3x^2 - 5x$  e la retta  $y = x - 7.$ 

**9.15** Determinare l'area della parte limitata di piano delimitata dalla curva  $y = x - x^2$  e dall'asse delle x.

9.16 Determinare la primitiva della funzione

$$
y = x^3 - \sin(2x)
$$

 $4y = xy'$ ,

tale che  $y(0) = 1$ .

**9.17** Determinare la primitiva della funzione  $y = \frac{1}{x^2} - x^2 + \cos(2x)$  tale che  $y(1) = 1$ .

9.18 Data l'equazione differenziale

dire se

(a)  $y = x^4$  è una soluzione;

(b) trovare la soluzione generale.

**9.19** Verificare che le funzioni  $y = x^2 + cx$  sono soluzioni dell'equazione differenziale

$$
xy' - x^2 - y = 0
$$

e trovare la soluzione tale che  $y(1) = 0$ .

9.20 Determinare la soluzione dell'equazione differenziale

$$
\frac{y'}{x} = y
$$

tale che  $y(0) = 1$ .

9.21 Determinare la soluzione dell'equazione differenziale

$$
y' = \frac{x+1}{y}.
$$

9.22 Determinare la soluzione dell'equazione differenziale

$$
y' = (x - 1)(y + 1)
$$

tale che  $y(1) = 2$ .